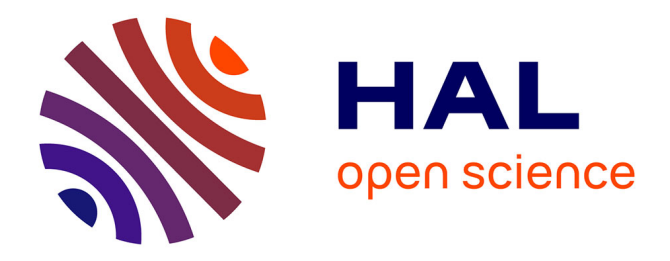

# **RECHERCHE SUR LES SYSTEMES DE REFRIGERATION MAGNETIQUE. MODELISATION NUMERIQUE, CONCEPTION ET OPTIMISATION**

Houssem Rafik El-Hana Bouchekara

# **To cite this version:**

Houssem Rafik El-Hana Bouchekara. RECHERCHE SUR LES SYSTEMES DE REFRIGERATION MAGNETIQUE. MODELISATION NUMERIQUE, CONCEPTION ET OPTIMISATION. Sciences de l'ingénieur [physics]. Institut National Polytechnique de Grenoble - INPG, 2008. Français. NNT :  $tel-00331526  $\,$$ 

# **HAL Id: tel-00331526 <https://theses.hal.science/tel-00331526>**

Submitted on 17 Oct 2008

**HAL** is a multi-disciplinary open access archive for the deposit and dissemination of scientific research documents, whether they are published or not. The documents may come from teaching and research institutions in France or abroad, or from public or private research centers.

L'archive ouverte pluridisciplinaire **HAL**, est destinée au dépôt et à la diffusion de documents scientifiques de niveau recherche, publiés ou non, émanant des établissements d'enseignement et de recherche français ou étrangers, des laboratoires publics ou privés.

INSTITUT POLYTECHNIQUE DE GRENOBLE

 **N° attribué par la bibliothèque** |\_\_|\_\_|\_\_|\_\_|\_\_|\_\_|\_\_|\_\_|\_\_|\_\_|

## **THESE**

pour obtenir le grade de

DOCTEUR DE L'Institut polytechnique de Grenoble

Spécialité : Génie électrique

préparée au laboratoire de génie électrique de Grenoble G2Elab dans le cadre de **l'Ecole Doctorale** EEATS – Electronique, Electrotechnique, Automatique, Télécommunication, Signal

présentée et soutenue publiquement

par

**Houssem Rafik El-Hana BOUCHEKARA** 

le 26/09/2008

TITRE

# RECHERCHE SUR LES SYSTEMES DE REFRIGERATION MAGNETIQUE. MODELISATION NUMERIQUE, CONCEPTION ET **OPTIMISATION**

#### DIRECTEUR DE THESE : Afef KEDOUS-LEBOUC

**JURY** 

M. Abderrezak REZZOUG Président M. Pascal BROCHET N. Rapporteur<br>
M. Mouloud FELIACHI Rapporteur<br>
Rapporteur M. Mouloud FELIACHI Rapporteur M. Afef KEDOUS-LEBOUC M. Jean-Louis COULOMB Co-encadrant M. Christian MULLER Examinateur

# **SOMMAIRE**

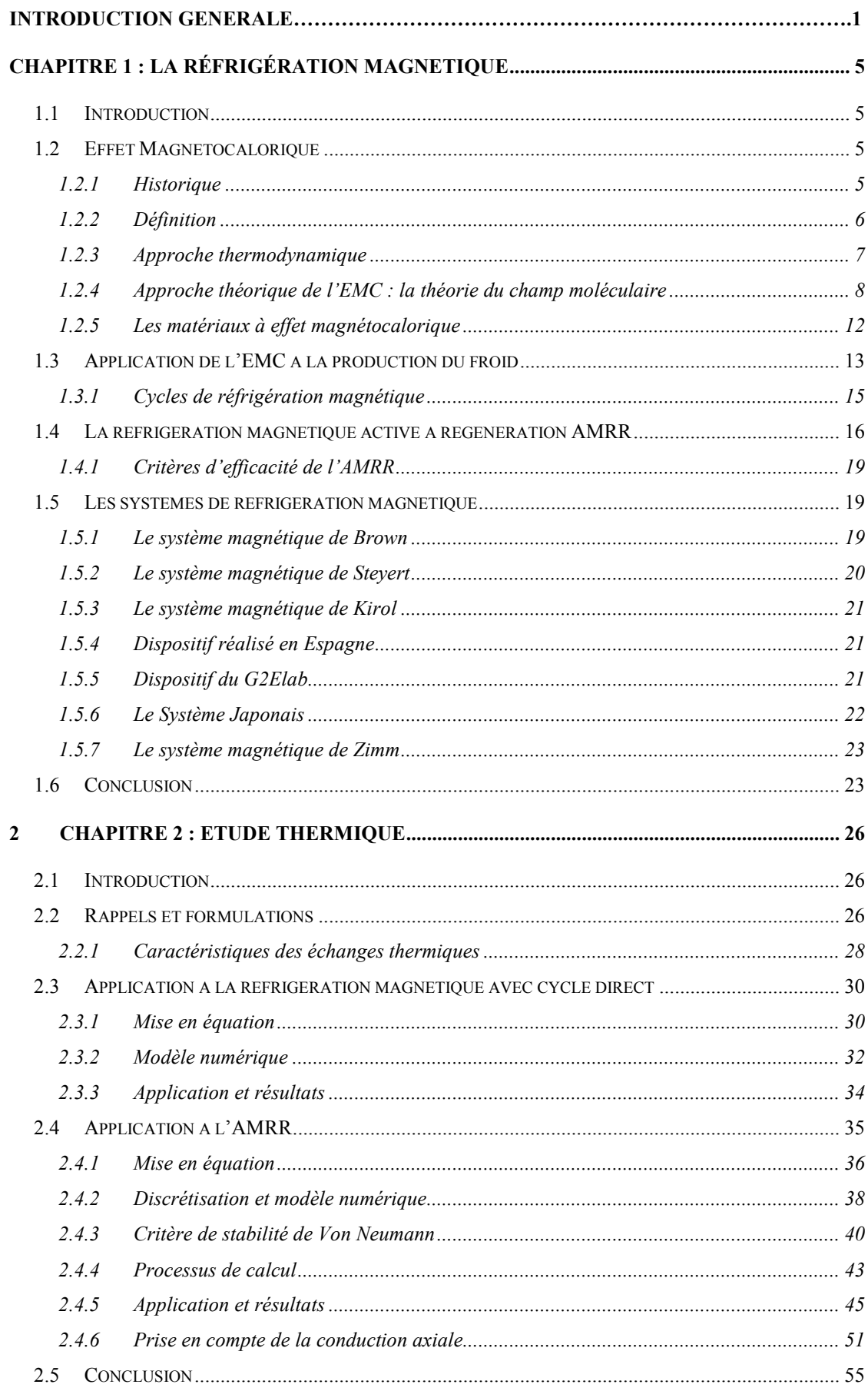

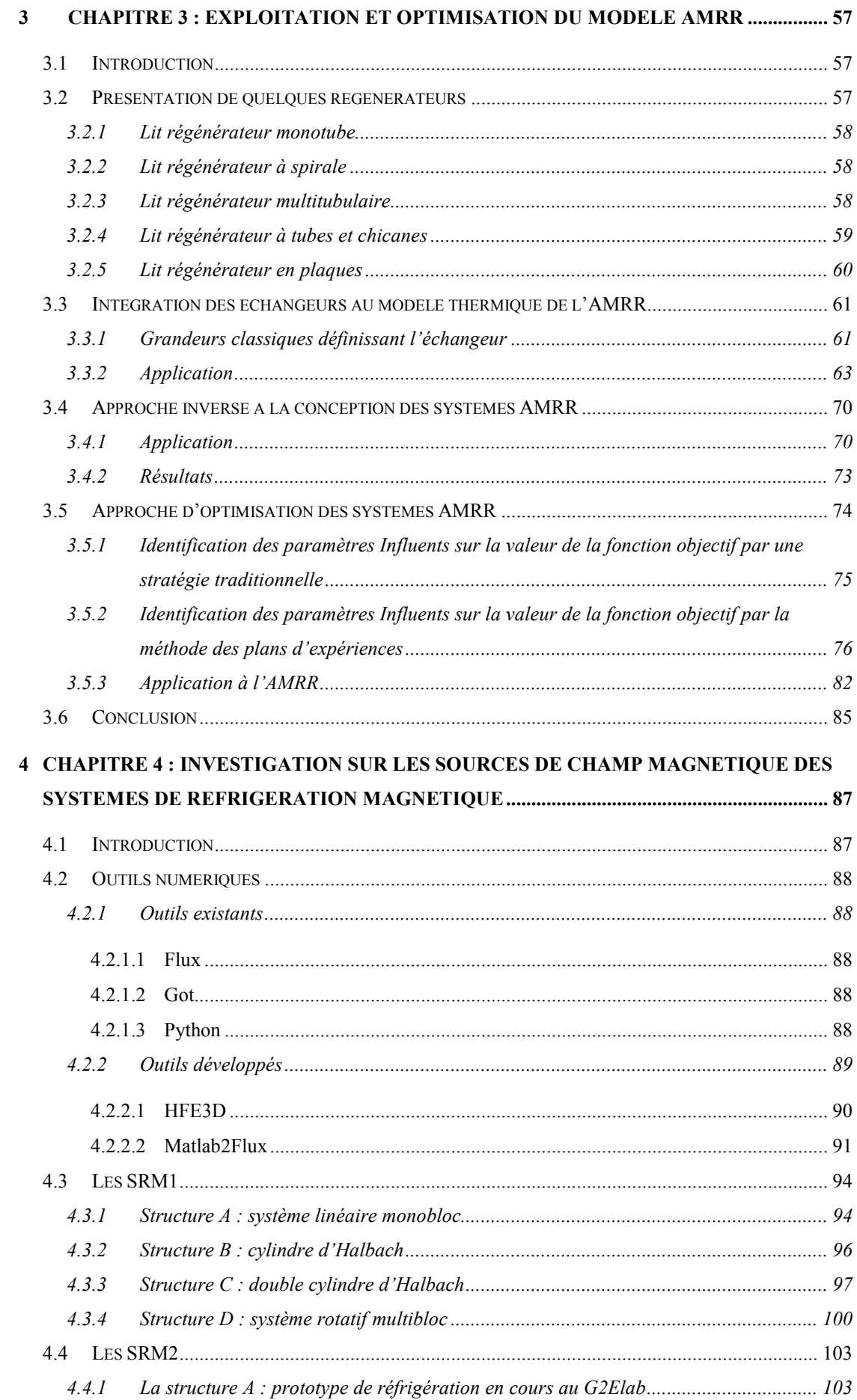

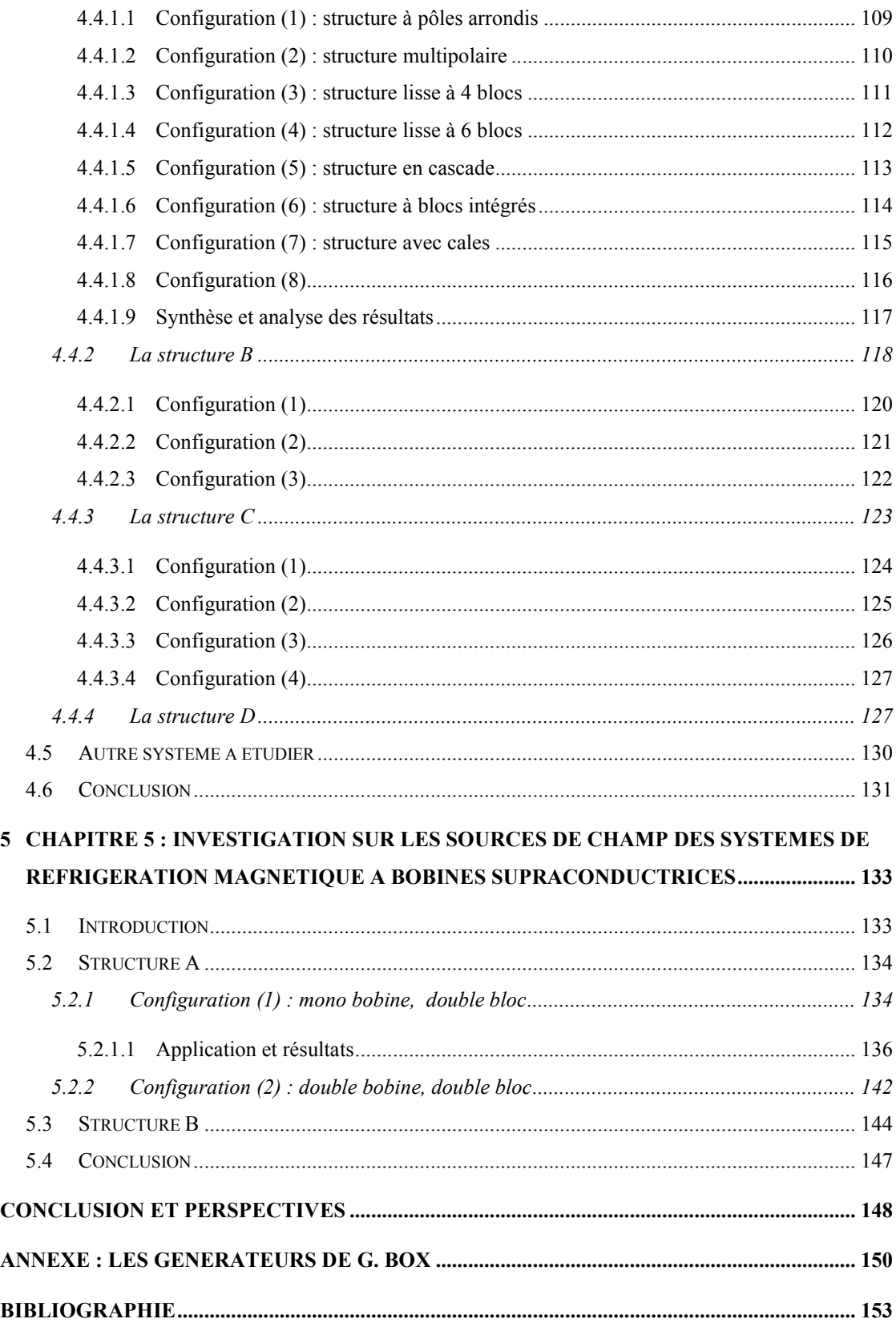

# REMERCIEMENTS

# REMERCIEMENTS

Ce travail a été réalisé au sein du Laboratoire de Génie Electrique de Grenoble.

En premier lieu, je tiens à remercier :

- Monsieur Abderrazek REZZOUG, Professeur à l'université Henri Poincaré de Nancy, qui m'a fait l'honneur de présider mon jury de thèse,
- Monsieur Pascal BROCHET, Professeur à l'Ecole Centrale de Lille,
- Monsieur Mouloud FELIACHI, Professeur à l'Université de Nantes,
- Monsieur Christian MULLER, Président Directeur Général de la société COOLTECH APPLICATIONS,

pour avoir accepté de participer au Jury et pour les remarques qu'ils ont apportées.

J'adresse mes sincères remerciements à Madame Afef LEBOUC, Directeur de Recherche CNRS, qui a dirigé mes travaux de recherches, pour ses conseils, sa disponibilité et surtout ses qualités personnelles qui ont contribués largement à la réalisation de cette thèse.

Je tiens aussi à remercier Monsieur Jean-Louis COULOMB, Professeur à Grenoble INP, qui a co-encadré ce travail de recherche, pour sa disponibilité , pour tout ce que j'ai pu apprendre dans les discussions que nous avons eues et pour les conseils qu'il m'a prodigués.

Je tiens à remercier Monsieur Jean Paul YONNET, Directeur de Recherche CNRS, qui a participé à ce travail par ses compétences immenses qui m'ont permis de gagner un temps énorme et éviter des calculs inutiles et surtout pour sa sympathie.

Je remercie également Monsieur Cédric DUPUIS, Doctorant au Laboratoire de Génie Electrique de Grenoble, pour tous les moments que nous avons passés sur le prototype, nos discussions sur la réfrigération magnétique et notre collaboration au cours de nos thèses respectives.

Je pense aussi à toutes les personnes avec qui j'ai eu le plaisir de travailler tout au long de cette thèse, Claude BRUN, Farid ALLAB, Danièle FRUCHART, Damien GIGNOUX, Mohamed BALI, Mariana ROSCA, Ulrich LEGAIT, Davide RONCHETTO …

Je remercie également Messieurs Abd El-Hadi LATRECHE et Didier TRICHET pour la porte qu'ils m'ont ouverte pour continuer dans la recherche scientifique.

Je remercie très spécialement toute ma famille commençant par ma princesse Amira, mes frères Adel, Amel et Mouhamed, la famille DEHANE au complet, ma deuxième famille BOUADOU, Monsieur et Madame KOUACHE et surtout la dame à qui je dois toute ma réussite : ma mère, pour tous les sacrifices qu'elle a faits pour moi.

INTRODUCTION GENERALE

# INTRODUCTION GENERALE

Le froid occupe une place très importante dans notre vie quotidienne. Il est utilisé dans de nombreuses applications telles que la climatisation automobile ou de bâtiment, la réfrigération industrielle ou domestique, la conservation agroalimentaire ou médicale, etc. Sa production s'appuie aujourd'hui essentiellement sur des techniques classiques de compression et de détente de gaz comme les chlorofluorocarbones (CFC), les hydrofluorocarbones (HFC) et les hydrochlorofluorocarbones (HCFC). Ces derniers, sont malheureusement, des gaz à effet de serre, qui contribuent au réchauffement climatique. Des travaux sont menés aujourd'hui pour palier ce problème en suivant deux voies parallèles. Dans la première, on cherche à maintenir la technologie conventionnelle et à trouver des nouveaux fluides frigorifiques moins polluants comme le gaz carbonique, le propane, le butane, etc. La deuxième consiste à réaliser une rupture technologique et à trouver des nouveaux moyens permettant de réaliser des systèmes à haute efficacité énergétique tout en ayant un impact environnemental faible. C'est le cas de la réfrigération magnétique autour de la température ambiante qui fait l'objet de cette étude.

La réfrigération magnétique est basée sur l'effet magnétocalorique (EMC) ; une propriété intrinsèque de certains matériaux magnétiques qui se traduit par un changement de leur état thermique (chaud / froid) lors de la variation de leur état magnétique (aimanté / désaimanté) induite par un champ magnétique extérieur. Ce dernier pouvant être produit par des électroaimants, des supraconducteurs ou des aimants permanents.

Cette réfrigération est donc une technologie plus écologique que la réfrigération conventionnelle qui ne devrait avoir aucun impact dangereux sur l'environnement car elle ne met pas en œuvre des gaz à effet de serre mais uniquement des matéraiux magnétiques et des fluides comme l'eau ou l'air. Elle présente également un autre avantage majeur qui est la grande efficacité thermodynamique. En effet, avec l'EMC, les efficacités peuvent atteindre 60%, voire plus, de l'efficacité limite de Carnot alors qu'elles ne dépassent pas 40% dans les meilleurs systèmes thermodynamiques conventionnels. Le coefficient de performance traduisant le rendement énergétique (Puissance froide / Puissance fournie) est théoriquement de 10 alors qu'il vaut 5 et 0.5 respectivement pour un cycle thermodynamique classique et une cellule à effet Peltier. D'autres avantages peuvent être également mentionnés comme la possibilité de réaliser des systèmes compacts, le matériau étant solide et non gazeux, l'absence de bruit et de vibration grâce à l'absence de compresseur et un réglage aisé de la puissance ou des températures des sources froide et chaude,

 Cependant, cette technologie émergente est dans une phase de maturation et ne peut pas être encore compétitive par rapport aux techniques conventionnelles de production du froid. De nombreux travaux sont aujourd'hui menés de part le monde sur les matériaux et les systèmes pour faire avancer la connaissance scientifique dans ce domaine et maîtriser toute la chaîne du matériau à l'application en passant par la caractérisation, l'analyse du cycle thermique et de la source de champ magnétique, la modélisation multiphysique du système et son optimisation. Trouver les meilleurs matériaux, les mettre en œuvre de manière simple et peu onéreuse, réaliser des prototypes de réfrigération compacts et à haut rendement énergétique, aboutir à des systèmes industriels tels sont les challenges que se sont fixés un certain nombre de groupes de recherche universitaire en partenariat fort avec des industriels. C'est aussi celui du groupe grenoblois créé il y a environ 6 ans dans lequel a été mené ce travail de thèse et qui fait collaborer l'Institut Néel, le G2Elab et le CRETA.

Cette thèse a été consacrée plus particulièrement à l'étude et la modélisation de la réfrigération magnétique. Elle avait pour objectif de développer, et d'offrir par la même occasion aux chercheurs et aux industriels, des outils de calculs, d'analyse et d'optimisation pour étudier, concevoir et développer des systèmes de réfrigération magnétique. Les travaux réalisés ont été focalisés sur les cycles thermiques et les sources de champ magnétique. Ces deux axes définissent ainsi les trois volets suivants développés dans ce mémoire de thèse :

- $\checkmark$  Réfrigération magnétique : C'est un volet introductif auquel a été consacré le premier chapitre. Nous y détaillerons le principe de la réfrigération magnétique et nous donnerons les définitions nécessaires qui permettent de mieux la cerner.
- $\checkmark$  Etude thermique : nous consacrerons deux chapitres à ce volet. Dans un premier temps, nous présenterons dans le chapitre 2 les modèles mathématiques et les outils que nous avons développés pour décrire le comportement thermique d'un bloc réfrigérant mettant en œuvre un cycle thermique direct ou à régénération magnétique active. Puis nous utiliserons ces outils dans le chapitre 3 pour étudier le comportement thermique de quelques systèmes. Enfin, nous proposerons une optimisation de ce comportement thermique en mettant en œuvre deux méthodes qui sont la méthode inverse et la méthode des plans d'expériences.

 Etude magnétique : l'objectif principal de cette partie est la modélisation et l'analyse électromagnétique d'un système de réfrigération magnétique. Nous nous sommes intéressés plus particulièrement au dimensionnement des sources de champ magnétique et à leur interaction avec le bloc réfrigérant. Dans les chapitres 4 et 5 consacrés à ce volet, nous évaluerons et comparerons les caractéristiques magnétiques de différentes sources de champ magnétique à base d'aimants permanents (chapitre 4) et à base de bobines supraconductrices (chapitre 5). Quelques structures originales y sont également proposées et analysées.

# CHAPITRE 1

# LA RÉFRIGÉRATION MAGNETIQUE

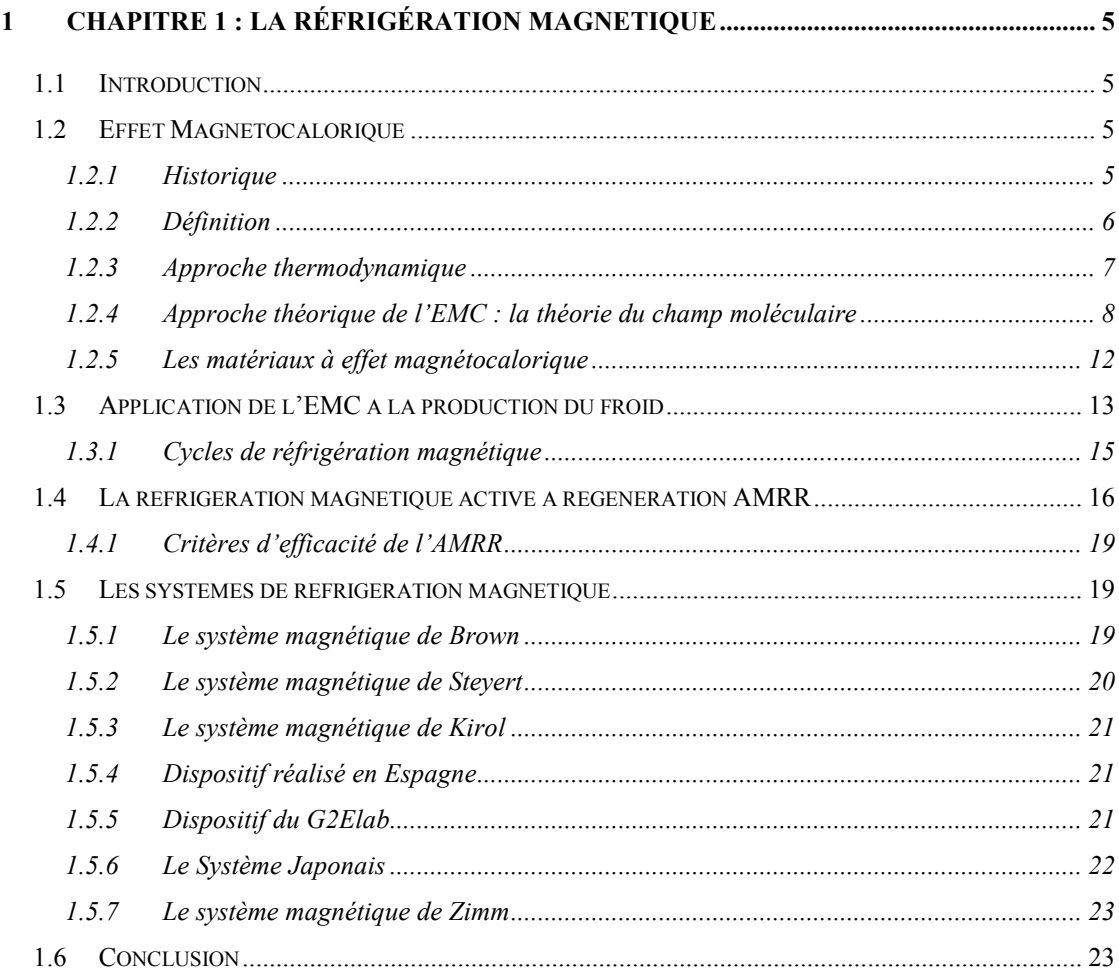

# 1 CHAPITRE 1 : LA RÉFRIGÉRATION MAGNETIQUE

## **1.1 Introduction**

La réfrigération magnétique autour de la température ambiante est une technologie émergente qui a suscité l'intérêt des chercheurs de part le monde. Ce premier chapitre va servir comme initiation à cette nouvelle technologie. Nous allons définir l'effet magnétocalorique principe essentiel de la réfrigération magnétique, donner quelques définitions importantes pour pouvoir suivre le reste du mémoire et surtout faire une analogie entre les systèmes de réfrigération conventionnelle à gaz et les systèmes basés sur la réfrigération magnétique.

## **1.2 Effet Magnétocalorique**

La réfrigération magnétique exploite une propriété de certains matériaux : l'effet magnétocalorique. Celui-ci va être l'objet de cette section.

#### **1.2.1 Historique**

L'étude de la réfrigération magnétique a débuté avec la découverte de l'effet magnétocalorique (EMC) il y a de cela 120 ans [Yu 2003]. Otto Warburg en 1881 [Ulrich 2007] observa le premier EMC en étudiant la variation de la température dans le fer lors de l'application d'un champ magnétique. Edison et Tesla, respectivement en 1887 et 1890 [Ulrich 2007], ont présenté chacun un générateur électrique basé sur l'effet thermomagnétique utilisant des matériaux dont l'aimantation dépend fortement de la température.

La première démonstration expérimentale importante de la réfrigération magnétique a été réalisée par W.F. Giauque qui en 1933, a pu descendre sous la température de 1 K.

P. Langevin, P. Weiss et d'autres ont aussi auparavant étudié l'EMC durant leurs recherches. En 1954 Heer, Barnes et Daunt ont construit un réfrigérateur magnétique qui fonctionne en continu et qui produit  $7 \mu W$  à 0.26 K [Yu 2003].

En 1966 Van Geuns a proposé un cycle magnétique régénératif analogue au cycle d'Ericsson qui opère entre 4 K et 15 K, les performances théoriques de ce cycle sont supérieures de 60% à 70% au cycle de Carnot [Yu 2003].

En 1976 Barclay et al. ont construit un réfrigérateur magnétique tournant à régénération, celui-ci opère entre 4 K et 15 K et produit 0.9 W [Yu 2003].

Dans la même année Brown fut le premier à appliquer la réfrigération magnétique autour de la température ambiante au ''Lewis Research Centre of American National Aeronautics and Space Administration'' [Yu 2003]. En utilisant le gadolinium (Gd) comme matériau de fonctionnement, il a atteint 47 K avec un champ magnétique de 7 T. En 1989, le laboratoire de ''Los Almos DOE'' dépose le brevet de la réfrigération magnétique active [Shanov 2004].

Mais ce n'est réellement qu'au cours de cette dernière décennie que l'intérêt pour les applications de la réfrigération magnétique autour de la température ambiante s'est développé. Des études théoriques et expérimentales menées principalement aux USA par Gschneidner, Zimm et Pecharsky ont démontré la validité et l'efficacité du procédé dans la fabrication du froid et, en 1996, Zimm et son groupe de recherche ont développé un réfrigérateur basé sur la réfrigération magnétique active produisant entre 500 et 600 W de puissance froide sous un champ de 5T [Zimm 98].

#### **1.2.2 Définition**

L'EMC est une propriété intrinsèque des matériaux magnétiques qui consiste à absorber ou à émettre de la chaleur sous l'action d'un champ magnétique [Tishin 1999]. Cela se traduit par le réchauffement ou le refroidissement (tous deux réversibles) du matériau comme le montre la figure 1.1.

L'entropie spécifique S, qui est fonction de la température  $T$  et de l'induction  $B$ dans un matériau magnétocalorique, est une combinaison de l'entropie magnétique  $S_{\mu}$ , de l'entropie du réseau  $S<sub>r</sub>$  et de l'entropie des électrons de conduction  $S<sub>e</sub>$  (supposée négligeable). Elle est donnée par :

 $S(T, B) = S_m + S_r$  (1.1)

 Sous l'action d'un champ magnétique, les moments magnétiques s'alignent et conduisent à la réduction de cette entropie magnétique. Si ce processus est adiabatique et réversible, l'entropie totale étant constante, alors la réduction de l'entropie magnétique est compensée par l'augmentation de l'entropie du réseau conduisant ainsi à l'augmentation de la température du matériau [Tura 2002]. Cet effet est maximal autour de la température de transition de phase magnétique du matériau (température de Curie pour une transition ferromagnétique à paramagnétique).

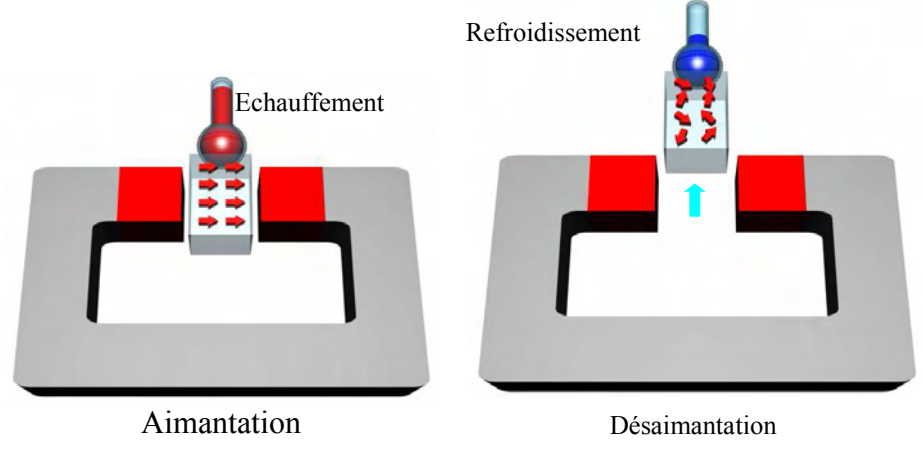

Figure 1.1 : Effet magnétocalorique. Les flèches dans le matériau symbolisent l'orientation des moments magnétiques

## **1.2.3 Approche thermodynamique**

Dans les matériaux à effet magnétocalorique, un changement significatif de l'entropie peut être effectué par l'application ou la suppression d'un champ d'induction magnétique B . L'EMC alors, ne dépend que de la température initiale du matériau T et du champ d'induction magnétique B . L'EMC peut être interprété comme étant le changement isotherme de l'entropie ou le changement adiabatique de la température.

La séparation de l'entropie en trois termes proposée en  $(1.1)$  n'est acceptable que pour les matériaux présentant une transition de phase du  $2<sup>eme</sup>$  ordre caractérisée par une variation douce de l'aimantation en fonction de la température. Pour les transitions du 1<sup>er</sup> ordre (variation brutale de l'aimantation autour de la température de transition), cette séparation n'est pas précise [Kitanovski 2005 a]. Pour la plupart des applications, il est suffisant de travailler avec l'entropie totale S qui, sous sa forme différentielle, peut être donnée par :

$$
dS(T,B) = \left(\frac{\partial S}{\partial T}\right)_B dT + \left(\frac{\partial S}{\partial B}\right)_T dB
$$
\n(1.2)

La capacité calorifique du matériau étant donnée par :

$$
C_p = \left(\frac{\partial S}{\partial T}\right)_B T \tag{1.3}
$$

Cela donne :

$$
\left(\frac{\partial S}{\partial T}\right)_B = \frac{C_p}{T} \tag{1.4}
$$

De (1.2) et (1.4) on peut écrire :

$$
dS(T, B) = \frac{C_p}{T} dT + \left(\frac{\partial S}{\partial B}\right)_T dB
$$
\n(1.5)

Dans le cas d'un processus adiabatique (pas de variation d'entropie  $\Delta S = 0$ ) on peut écrire l'équation :

$$
dT = -\frac{T}{C_p} \left(\frac{\partial S}{\partial B}\right)_T dB \tag{1.6}
$$

En utilisant la relation de Maxwell donnée par :

$$
\left(\frac{\partial S}{\partial B}\right)_T = \left(\frac{\partial M}{\partial T}\right)_B\tag{1.7}
$$

où : M est l'aimantation.

On peut écrire :

$$
dT = -\frac{T}{C_p} \left(\frac{\partial M}{\partial T}\right)_B dB \tag{1.8}
$$

L'effet magnétocalorique peut s'exprimer alors comme ceci :

$$
EMC = \Delta T_{ad} = \int_{B_i}^{B_f} -\frac{T}{C_p} \left(\frac{\partial M}{\partial T}\right)_B dB
$$
\n(1.9)

Dans le cas d'un processus isotherme la température ne change pas durant l'aimantation et on peut écrire :

$$
dS(T, B) = \left(\frac{\partial S}{\partial B}\right)_T dB
$$
\n(1.10)

En utilisant la relation de Maxwell donnée par (1.7), la variation de l'entropie magnétique peut s'écrire alors :

$$
\Delta S = \int_{B_i}^{B_f} \left(\frac{\partial M}{\partial T}\right)_B dB \tag{1.11}
$$

# **1.2.4 Approche théorique de l'EMC : la théorie du champ moléculaire**

Le calcul théorique de l'EMC est basé sur le modèle de Weiss (MFT : Molecular Field Theory) et les relations thermodynamiques [Huang 2004]. Afin d'interpréter quantitativement le ferromagnétisme, Weiss proposa un modèle phénoménologique dans lequel l'action du champ magnétique appliqué B se trouvait augmentée de celle d'un champ magnétique supplémentaire proportionnel à l'aimantation volumique  $B_{\nu}$  tel que :

$$
B_{\nu} = \lambda \mu_0 M \tag{1.12}
$$

L'énergie d'un moment magnétique s'écrit alors :

$$
E_i = -\mu_i (B + B_v) \tag{1.13}
$$

Les moments magnétiques vont avoir tendance à s'orienter dans la direction de ce nouveau champ. Le calcul est alors identique à celui du paramagnétisme en remplaçant partout B par  $B + B<sub>W</sub>$ . Dans cette approximation M est donné par :

$$
M(x) = n g_J \mu_B B_J(x)
$$
  
ou : (1.14)

$$
x = \frac{Jg_{J}\mu_{B}(B + \lambda\mu_{0}M(x))}{k_{B}T}
$$
\n(1.15)

et :

$$
B_J(x) = \frac{2J+1}{2J} \coth\left(\frac{2J+1}{2J}x\right) - \frac{1}{2J} \coth\left(\frac{1}{2J}x\right)
$$
 (1.16)

avec:

- J : moment cinétique total
- n : nombre d'Avogadro
- $g_J$ : facteur de Landé
- $\mu_{\scriptscriptstyle B}$  : magnéton de Bohr
- $k_{\scriptscriptstyle B}$  : constante de Boltzmann
- $B_J(x)$ : fonction de Brillouin
- λ : coefficient du champ moléculaire de Weiss
- $\mu_0$ : perméabilité du vide

L'entropie magnétique est donnée par la relation de Smart [Allab 2008] :

$$
S_m(x) = R \left[ \ln \left( \frac{\sinh \left( \frac{2J+1}{2J} x \right)}{\sinh \left( \frac{1}{2J} x \right)} \right) - xB_J(x) \right]
$$
(1.17)

La contribution du réseau est représentée par le modèle des phonons de Debye [Allab 2008]. Elle est donnée par la relation suivante :

$$
S_r = R \left( -3 \ln \left( 1 - e^{\frac{-T_D}{T}} \right) + 12 \left( \frac{T}{T_D} \right)^3 \int_0^{\frac{T_D}{T}} \frac{y^3}{e^y - 1} dy \right) \tag{1.18}
$$

avec

 $T_D$  : la température de Debye

 $R$ : la constante universelle des gaz

#### 1.2.4.1 Application au gadolinium Gd

Dans cette section nous allons appliquer l'étude théorique basée sur la MFT et développée dans la section précédente pour le Gd. Le tableau 1.1 donne les différents paramètres utilisés dans le modèle pour calculer les propriétés magnétocaloriques.

|                            | 3.5                           |
|----------------------------|-------------------------------|
| n                          | $6.023\ 10^{23}$              |
| $g_J$                      | $\mathcal{D}_{\mathcal{L}}$   |
| $\mu_{B}$                  | $9.274015410^{-24}$           |
| $k_{B}$                    | $1.380662\overline{10^{-23}}$ |
| $\mu_{0}$                  | $4\pi 10 \; 10^{-7}$          |
| $T_c$                      | 293                           |
| $T_{\scriptscriptstyle D}$ | 184                           |

Tableau 1. 1: Paramètres du Gd utilisés dans le calcul (unités S.I).

La résolution numérique des équations (1.14), (1.15) et (1.16) permet d'avoir les isothermes de l'aimantation M et son évolution en fonction de la température calculées par la méthode de Weiss (Figure 1.2).

La figure 1.3 représente la capacité calorifique totale calculée à partir de l'équation (1.3) pour différents niveaux d'induction. L'entropie magnétique ainsi que sa variation en fonction de la température sont affichées dans la figure 1.4. Enfin, la figure 1.5 représente l'effet magnétocalorique calculé par la MFT.

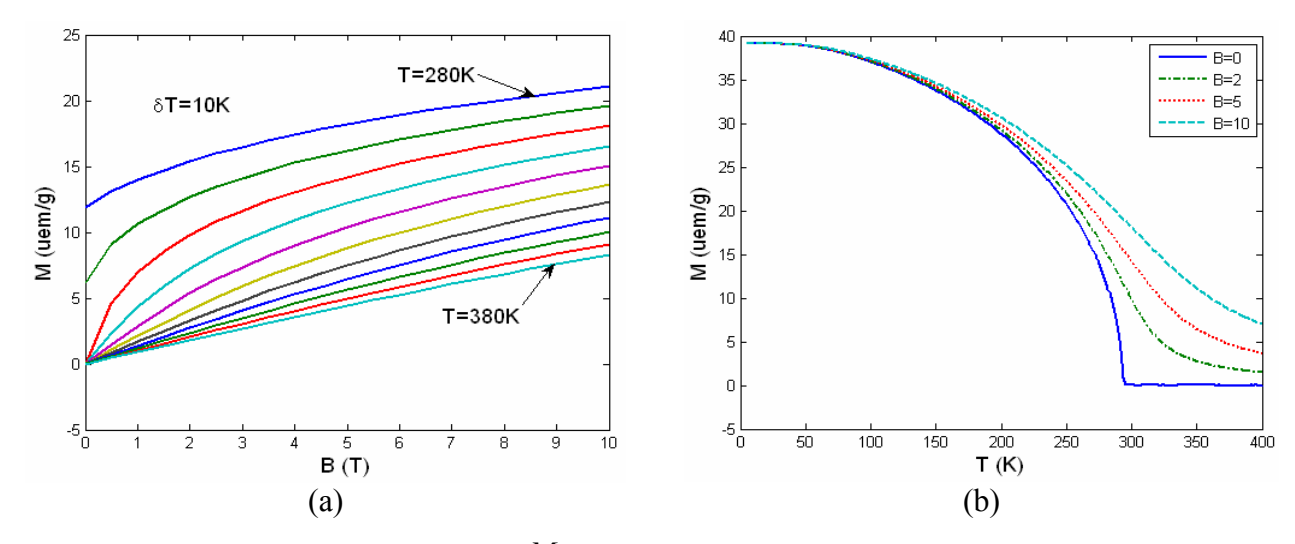

Figure 1.2 : Variation de l'aimantation  $M$  en fonction de la température et du champ appliqué.

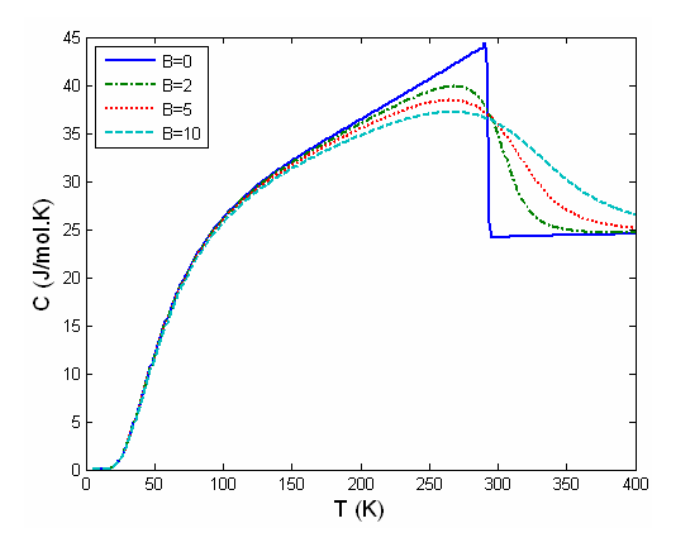

Figure 1.3 : Evolution de la capacité calorifique totale en fonction de la température.

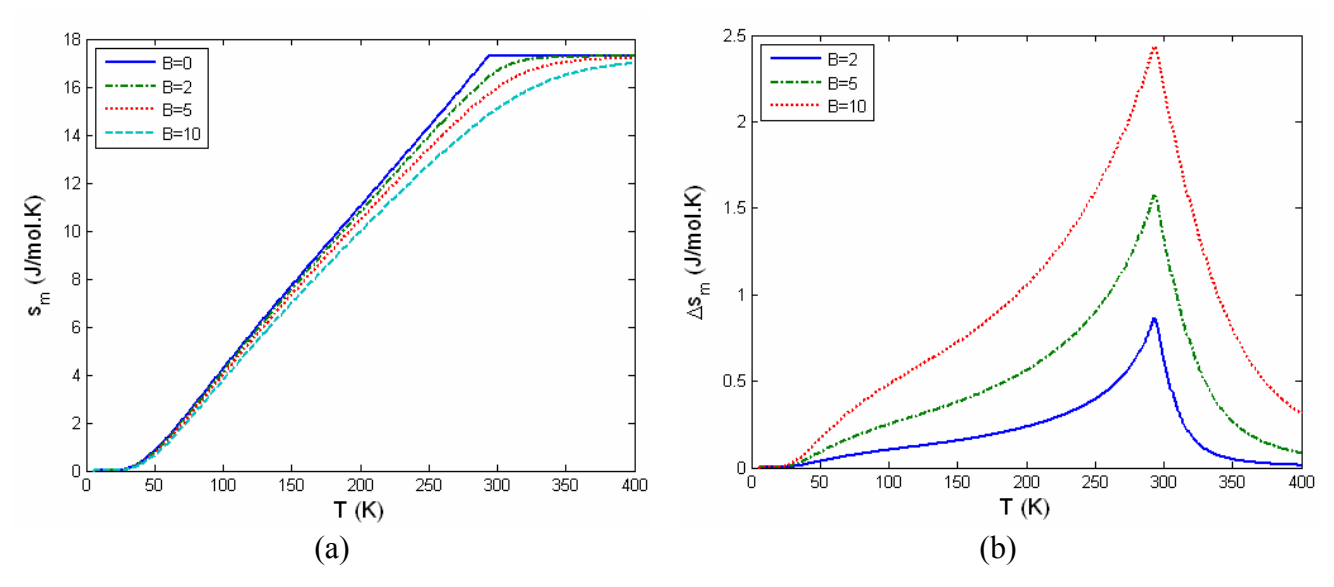

Figure 1.4 : (a) Entropie magnétique, (b) Variation de l'entropie magnétique.

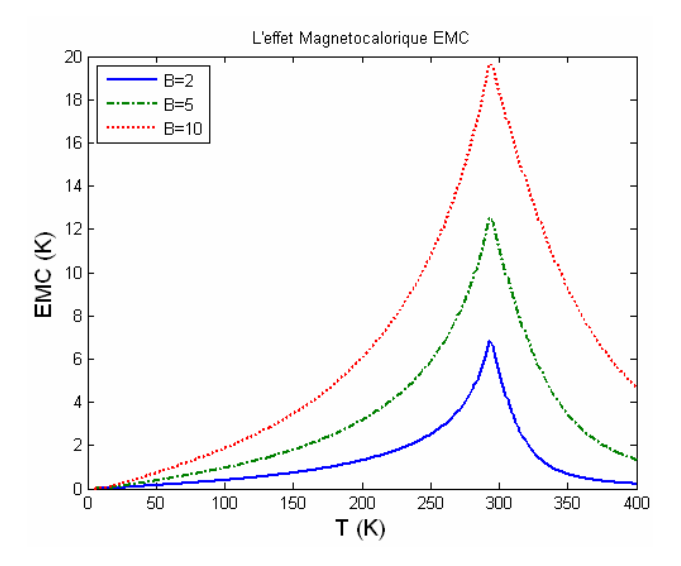

Figure 1.5 : Effet magnétocalorique de Gd calculé par la MFT.

## **1.2.5 Les matériaux à effet magnétocalorique**

Pour les applications de la réfrigération magnétique autour de la température ambiante, le matériau doit présenter un EMC géant autour de cette température [Lebouc 2005]. Par EMC géant, nous entendons des variations de températures élevées (quelques kelvins à quelques dizaines de kelvins) pour des valeurs d'inductions magnétiques accessibles par des aimants ou des électroaimants supraconducteurs (quelques teslas) [Lebouc 2005]. Même si une large gamme de matériaux avec un EMC géant existe déjà, la recherche et le développement de nouveaux matériaux magnétocaloriques est toujours active afin de les améliorer ou d'en créer d'autres.

Comme le matériau magnétocalorique est le noyau principal de la réfrigération magnétique, il doit disposer de certaines caractéristiques pour être intéressant [YU 2003], [Tura 2002] :

- $\checkmark$  Une température de transition proche de la température ambiante.
- $\checkmark$  Un effet magnétocalorique le plus large possible sur une large plage de température.
- $\checkmark$  Des hystérésis magnétique et thermique minimales permettant d'avoir des fréquences de fonctionnement élevées et donc une grande puissance froide.
- $\checkmark$  Une grande résistance électrique pour diminuer les pertes par courant de Foucault.
- $\checkmark$  Une grande conductivité thermique pour améliorer l'efficacité des échanges.
- $\checkmark$  De bonnes propriétés mécaniques afin de simplifier les processus de fabrication.
- $\checkmark$  Un coût d'élaboration et de production faible, nécessaire pour les applications commerciales.

Depuis l'utilisation pour la toute première fois d'un matériau ferromagnétique (le gadolinium Gd) dans la réfrigération magnétique autour de la température ambiante par Brown en 1976, la plage de recherche pour des matériaux susceptibles d'être utilisés dans la réfrigération magnétique a été étendue [Yu 2005]. Des matériaux à transition de phase du second ordre ont fait l'objet de la plupart des études. Récemment, les recherches se sont orientées vers des transitions de phase du premier ordre après la découverte de l'EMC géant dans les alliages GdSiGe.

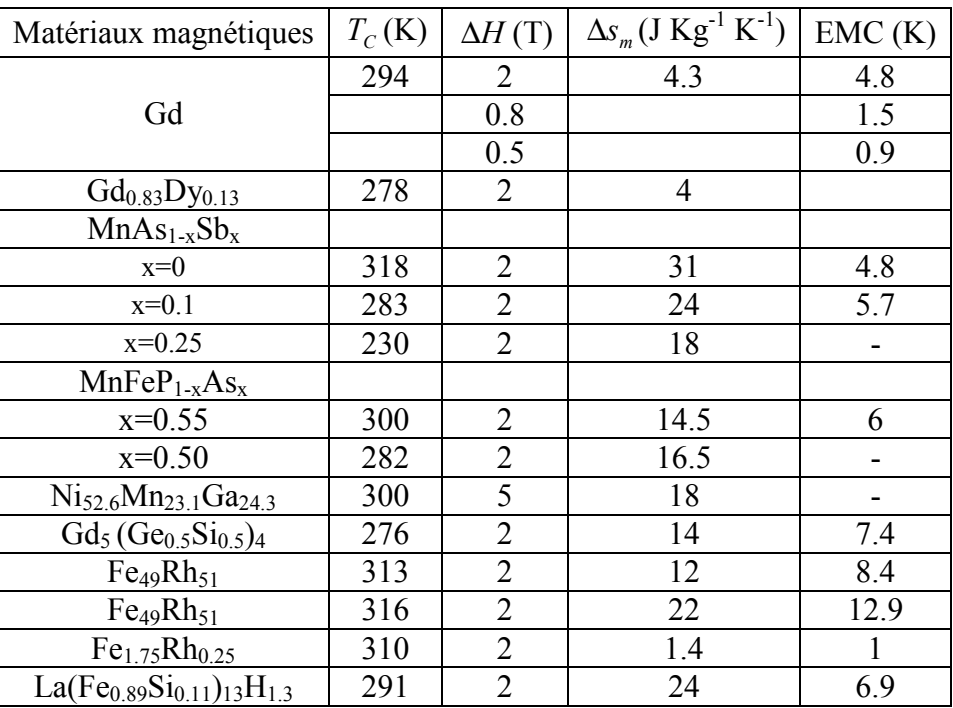

Une liste de quelques matériaux à EMC géant autour de la température ambiante susceptibles d'être utilisés est exposée dans le tableau 1.2.

Tableau 1. 2 : Caractéristiques de quelques matériaux à EMC géant autour de  $T_C$  [Allab 2008].

# **1.3 Application de l'EMC à la production du froid**

La réponse d'un matériau magnétocalorique à un champ magnétique (aimantation / désaimantation) est similaire à la réponse d'un gaz à une compression ou une détention. Une analogie entre la réfrigération à compression conventionnelle et la réfrigération magnétique est décrite par la figure 1.6.

Dans la réfrigération à compression, le gaz réfrigérant est comprimé et sa température augmente. La chaleur induite est alors évacuée vers la source chaude. Lors de sa détente le gaz réfrigérant se refroidit permettant ainsi d'absorber la chaleur de la source froide ou de l'espace à refroidir. C'est le cycle de fonctionnement de la réfrigération conventionnelle à compression. Ce cycle se reproduit n fois pendant la durée de fonctionnement. On peut reproduire ce cycle en remplaçant le gaz par le matériau magnétocalorique et les phases compression / détente par les phases aimantation / désaimantation. Ainsi, la répétition du cycle d'aimantation et de désaimantation jointe aux échanges thermiques avec les sources chaudes et froides appropriées remplace le fonctionnement du compresseur rencontré dans les systèmes conventionnels.

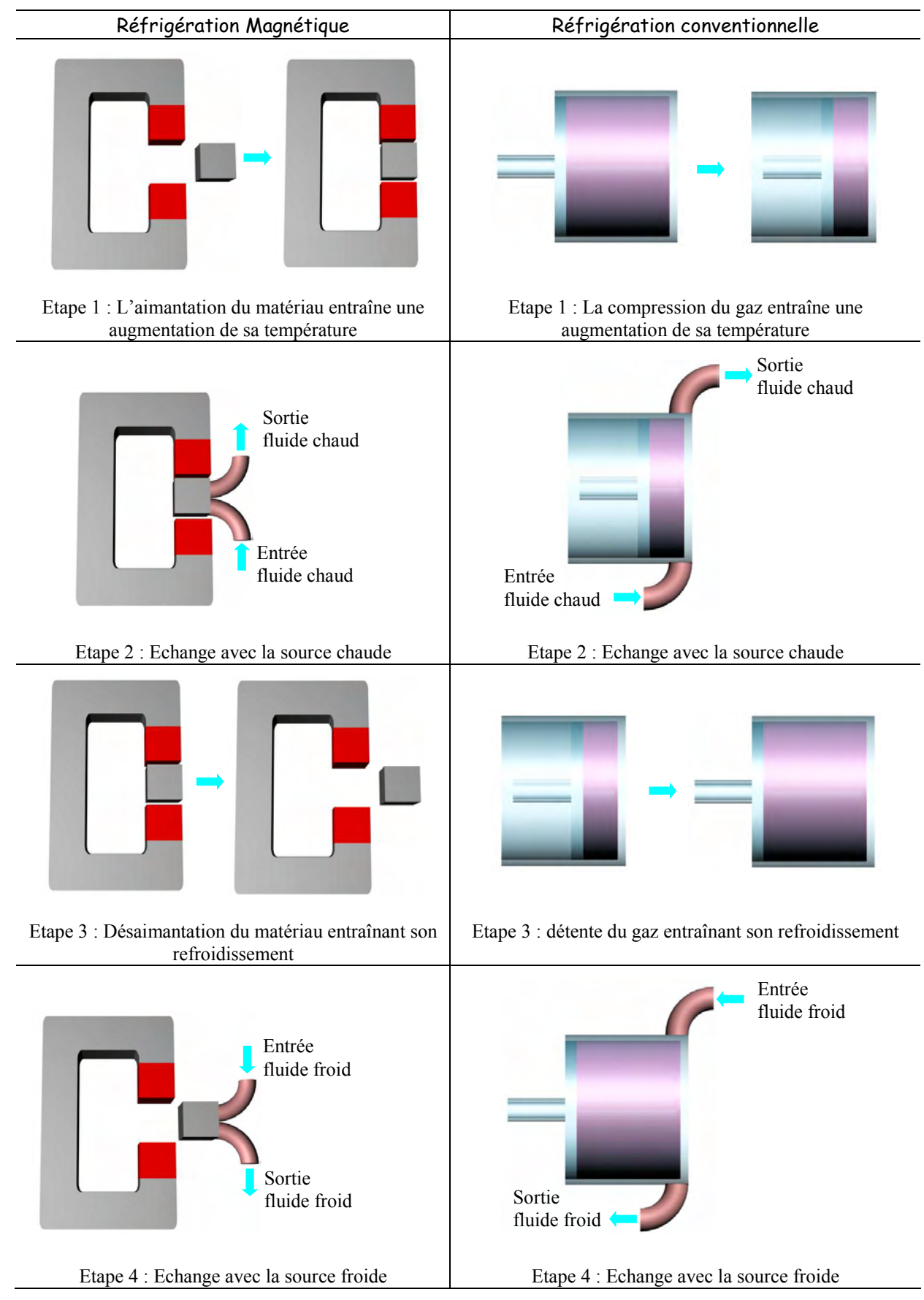

Figure 1.6 : Analogie entre un cycle thermomagnétique et un cycle thermodynamique classique.

# **1.3.1 Cycles de réfrigération magnétique**

En général, un cycle de réfrigération magnétique consiste en l'aimantation et la désaimantation du régénérateur au cours desquelles la chaleur est respectivement rejetée et absorbée. Les cycles basiques pour la réfrigération magnétique sont : le cycle de Carnot, le cycle magnétique de Stirling, le cycle magnétique d'Ericsson et le cycle magnétique de Brayton.

Parmi ces cycles, les cycles d'Ericsson et de Brayton représentés dans la figure 1.7 sont applicables pour la réfrigération magnétique autour de la température ambiante [Yu 2005].

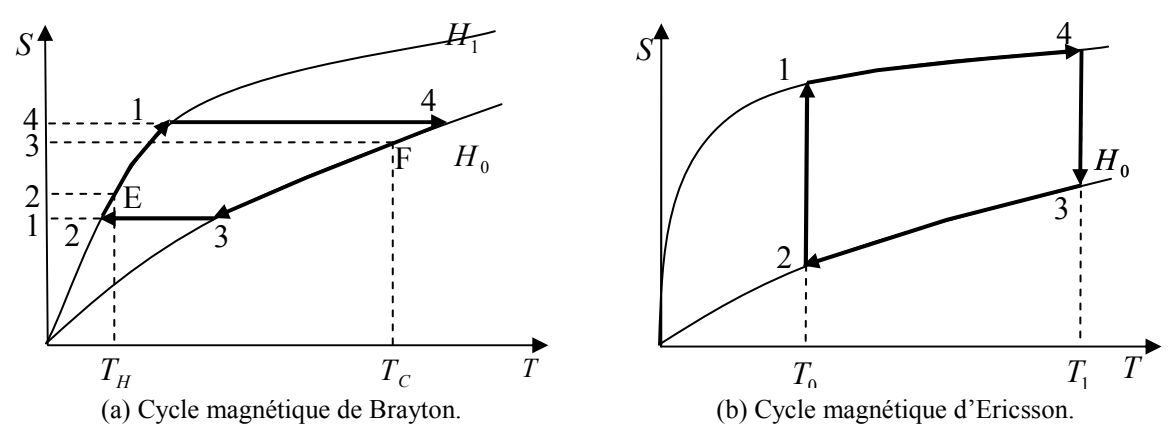

Figure 1.7 : Les cycles de la réfrigération magnétique.

#### 1.3.1.1 Cycle magnétique de Brayton

 Le cycle de Brayton est l'un des cycles les plus basiques de la réfrigération magnétique. Une machine basée sur ce cycle opère entre deux isochamps (champ magnétique constant) et deux courbes adiabatiques (une entropie totale constante) comme le montre la figure 1.7 (a).

Un critère, important pour évaluer les systèmes, est le coefficient de performance COP (Coefficient Of Performance) qui, dans une application de réfrigération, représente le ratio entre l'énergie froide  $q_c$  et le travail fournie w:

$$
COP = \frac{q_c}{w} \tag{1.19}
$$

L'application de la relation (1.19) pour le cycle de Brayton donne :

$$
COP_{Brayton} = \frac{\int_{1}^{4} T dS}{-\int_{1}^{4} T dS - \int_{2}^{3} T dS}
$$
\n(1.20)

Le cycle de Brayton est optimal lorsque les courbes T − S sont parallèles.

#### 1.3.1.2 Cycle magnétique d'Ericsson

Une machine basée sur le cycle d'Ericsson opère avec deux processus isothermes (température constante) et deux processus isochamps (champ magnétique constant) comme le montre la figure 1.7 (b).

Le COP d'un cycle d'Ericsson est donné par :

$$
COP_{Ericsson} = \frac{T_0[S_1 - S_4]}{-T_0[S_1 - S_4] - T_1[S_3 - S_2]}
$$
\n(1.21)

$$
\lim_{T_0 \to T_1} COP_{Ericsson} = \frac{T_0}{T_1 - T_0} = COP_{Carnot}
$$
\n(1.22)

## **1.4 La réfrigération magnétique active à régénération AMRR**

L'exploitation directe de l'EMC géant autour de la température ambiante est limitée par le fait que les matériaux magnétoélectriques existants ne permettent pas d'atteindre des écarts de températures élevés [Lebouc 2005]. Par exemple, un échantillon de gadolinium autour de la température ambiante produit un EMC d'environ 10 K sous un champ magnétique de 5 T. Sachant que le gadolinium est considéré comme l'un des meilleurs matériaux magnétocalorique disponibles actuellement [Tura 2002], cet EMC correspond à la valeur absolue maximale pouvant être atteinte entre le réservoir chaud et le réservoir froid et il est certainement difficile d'imaginer l'exploitation de cet EMC dans la plupart des applications de réfrigération [Engelbrecht 2005].

Cette barrière technique a été surmontée grâce à l'application de la réfrigération magnétique active à régénération AMRR (Active Magnetic Regenerative Refrigeration) [Engelbrecht 2005] [Lebouc 2005] [Tura 2002]. La régénération dans les systèmes de réfrigération magnétique permet à la chaleur rejetée par le réseau dans une étape du cycle d'être restaurée et retournée au réseau dans une autre étape du même cycle [Yu 2003]. Donc la capacité utilisée pour le refroidissement de la charge du réseau peut être utilisée efficacement pour augmenter la variation effective de l'entropie et l'écart de température résultant [Yu 2003].

Le cycle AMRR est illustré dans la figure 1.8. On considère un lit régénérateur composé de plaques de matériaux magnétocaloriques ayant initialement un profil de température quasi linéaire entre les deux réservoirs chaud et froid. L'AMRR comporte quatre étapes qui sont :

- $\checkmark$  Aimantation du matériau. La température augmente alors tout le long du lit régénérateur par effet magnétocalorique. La température du matériau, côté chaud, devient supérieure à celle du réservoir chaud.
- Ecoulement du fluide du réservoir froid vers le réservoir chaud. Ceci conduit la température du lit à baisser au contact du fluide initialement froid (venant du réservoir froid). Quant au fluide, il va voir sa température augmenter. Durant cette étape, le lit rejette sa chaleur au fluide et si cette phase st suffisamment longue, le matériau revient à sa température initiale.
- $\checkmark$  Désaimantation du matériau entraînant une baisse de sa température.
- $\checkmark$  Ecoulement en sens inverse du fluide du réservoir chaud vers le réservoir froid. Ce fluide, initialement chaud, va échanger avec le lit, qui va lui permettre de revenir à sa température initiale.

Le lit agit lui-même comme régénérateur. Les différentes parties solides du régénérateur sont connectées par le fluide d'échange, donc la chaleur n'a pas besoin d'être transférée entre deux parties solides séparées mais sur un seul bloc.

 Chaque particule du lit régénérateur subit un cycle de Brayton et l'ensemble du lit subit un cycle de Brayton en cascade [YU 2003]. Ce cycle est reproduit n fois et le ∆T induit est amplifié à chaque cycle pour aboutir aux températures de source froide et chaude limites (régime permanent). Ce ∆T est supérieur au changement de température adiabatique du matériau réfrigérant (EMC). De plus, le lit régénérateur peut être réalisé en superposant plusieurs matériaux de composition différente afin d'élargir la plage de variation de la température et donc d'élargir la plage d'utilisation du système.

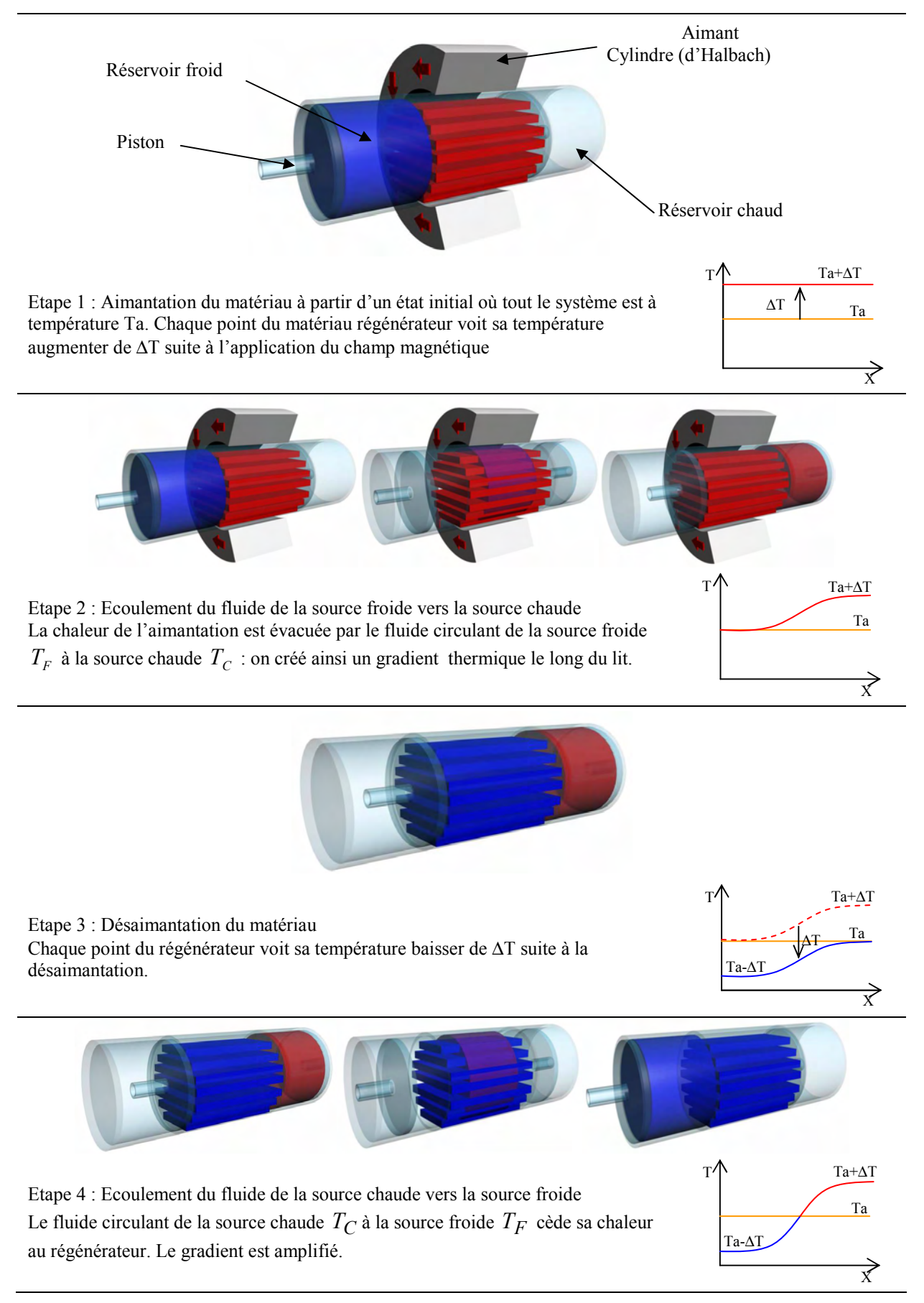

Figure 1.8 : Représentation du cycle AMRR et du profil de température associé le long du matériau.

### **1.4.1 Critères d'efficacité de l'AMRR**

Le rendement et l'efficacité d'un système opérant avec un cycle AMRR dépendent du matériau, du fluide, de la source de champ et du cycle magnétothermique [Lebouc 2005].

Un système performant doit présenter quelques caractéristiques telles que [Lebouc 2005] [Yu 2005]:

- $\checkmark$  Une forte variation d'entropie magnétique du matériau afin de disposer d'une forte puissance frigorifique.
- $\checkmark$  Un fort effet magnétocalorique (EMC).
- $\checkmark$  Une température de Curie proche de la source froide.
- $\checkmark$  Une forte capacité thermique massique pour réduire les oscillations en température lors des alternances des débits du fluide.
- $\checkmark$  Une conductivité thermique élevée dans le sens des échanges avec le fluide et faible dans les autres directions afin de limiter les pertes par diffusion.
- $\checkmark$  Un volume mort nul (faible porosité).
- $\checkmark$  Une faible rugosité du matériau et une faible viscosité du fluide pour réduire les pertes de charge de l'écoulement.
- $\checkmark$  Un fort coefficient d'échange thermique afin d'avoir le maximum d'échange possible entre le matériau magnétique et le fluide.

# **1.5 Les systèmes de réfrigération magnétique**

Suite au premier système de réfrigération magnétique construit par Brown en 1976, de nombreux chercheurs de part le monde ont commencé à attacher de l'importance à la réfrigération magnétique autour de la température ambiante et ont développé consécutivement quelques systèmes intéressants.

## **1.5.1 Le système magnétique de Brown**

Le système de Brown est un système tournant et emploie un cycle d'Ericsson [YU 2003]. Le champ magnétique est produit par un électroaimant (refroidi par eau) avec un champ maximal de 7 T. Le matériau utilisé est du Gd en forme de plaques de 1 mm d'épaisseur, séparées par des fils d'acier inoxydable avec des intervalles de 1 mm pour permettre au fluide régénérateur de circuler verticalement.

Le fluide est composé de 80% d'eau et de 20% d'alcool. Sans charge et après 50 cycles, les températures atteintes sont de 46 °C pour la source chaude et de -1 °C pour la source froide, donc un ∆T de 47 °C.

 Cependant, la puissance froide obtenue n'était pas importante, Ceci est dû au large ∆T obtenu. De plus, le cycle ne pouvant fonctionner qu'avec des fréquences faibles, le gradient de température est réduit car les deux côtés chaud et froid ont le temps d'échanger entre eux.

## **1.5.2 Le système magnétique de Steyert**

Un système alternatif avec un réfrigérant tournant, mettant en œuvre un cycle de Brayton a été conçu par Steyert [YU 1998]. Dans ce système, le matériau magnétocalorique poreux est en forme d'anneau. Cette roue (le régénérateur en forme d'anneau) tourne à travers une première zone de champ magnétique faible et une deuxième zone de champ fort comme le montre la figure 1.9. Le fluide d'échange entre dans la roue (régénérateur) à la température  $T_{hot}$  et ressort à la température  $T_{cold}$  après avoir cédé sa chaleur au réfrigérant situé dans la zone de faible champ. Après avoir reçu la chaleur de la charge à refroidir  $Q_{\text{cold}}$ , le fluide entre une nouvelle fois dans la roue à une température  $T_{cold} + \Delta$ , due à l'échange thermique avec la roue qui, à ce moment-là, est à la température de  $T_{hot} + \Delta$ . La température du fluide augmente et passe à  $T_{hot} + \Delta$ . Enfin, le fluide cède la chaleur  $Q_{hot}$  au réservoir de la source chaude complétant ainsi un cycle. La figure 1.9 décrit schématiquement le système magnétique de Steyert.

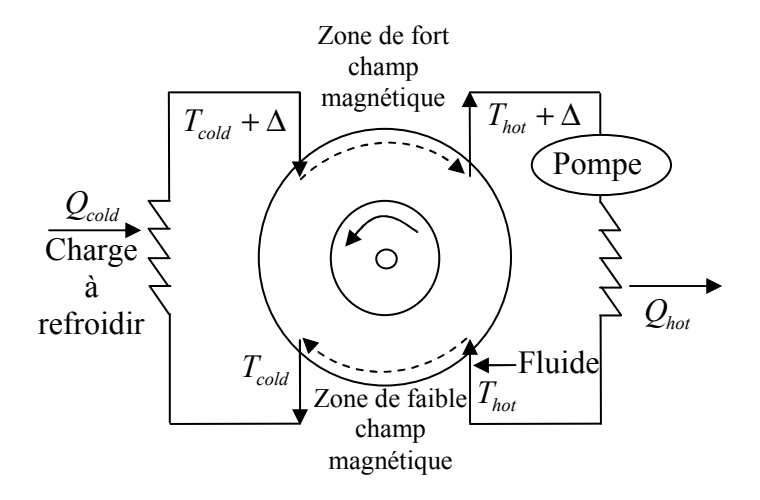

Figure 1.9 : Représentation schématique du système magnétique de Steyert.

### **1.5.3 Le système magnétique de Kirol**

Ce système a été conçu par Kirol [Yu 2003] sur le principe d'une machine tournante et d'un cycle d'Ericsson. Le champ magnétique est produit par des aimants permanents NdFeB et atteint une valeur maximale de 0.9 T dans l'entrefer.

 Le rotor réfrigérant est composé d'un disque plat constitué de 270 g de gadolinium comme matériau magnétocalorique. Au cours d'un tour du rotor, les quatre cycles thermodynamiques sont opérés et un  $\Delta T$  de 11 K est obtenu.

## **1.5.4 Dispositif réalisé en Espagne**

Le dispositif représenté en figure 1.10 a été développé par l'équipe de l'Université Polytechnique de Catalogne à Barcelone [Allab 2008]. Le matériau magnétocalorique est un ruban de gadolinium (Gd 99.9%) fixé sur un disque en plastique et plongé dans un fluide caloporteur (huile d'olive). Le cycle magnétique d'aimantation / désaimantation est assuré par la rotation du disque en plastique et son passage devant un aimant. L'écart de température obtenu est respectivement de 1.6 et 5 K pour un champ de 0.3 T et 0.95 T. Ceci correspond à 2.5 fois l'EMC du Gd. Même si les performances obtenues sont faibles, ce dispositif est le premier qui a montré la faisabilité de la réfrigération magnétique avec des champs accessibles par des aimants permanents.

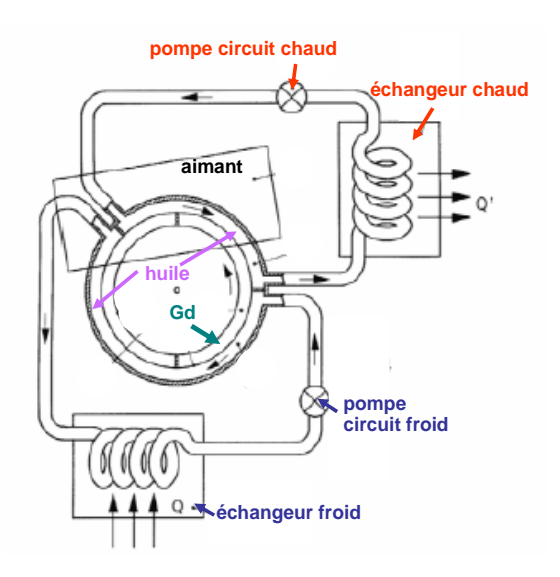

Figure 1.10 : Dispositif magnétique réalisé en Espagne

# **1.5.5 Dispositif du G2Elab**

Le dispositif réalisé au G2Elab (Laboratoire de Génie Electrique de Grenoble) est de type alternatif, comme le montre la figure 1.11. Le régénérateur est constitué de plaques parallèles de gadolinium de 1 mm d'épaisseur et de 50 mm de longueur.

Le champ magnétique est produit par un aimant permanent (cylindre d'Halbach) créant un champ magnétique de 0.8 T. Le fluide utilisé est l'eau. Sa circulation est assurée par une pompe péristaltique fonctionnant dans les deux sens [Clot 2002]. Le vérin pneumatique produit le mouvement du bloc réfrigérant et assure les phases aimantation / désaimantation.

L'automate programmé permet de gérer le vérin et la circulation du fluide pour effectuer les 4 phases de ce cycle. Le système est fermé et il n'y a pas d'échange avec l'extérieur. Il a été conçu pour étudier le cycle AMRR et l'exploiter réellement en utilisant différents matériaux.

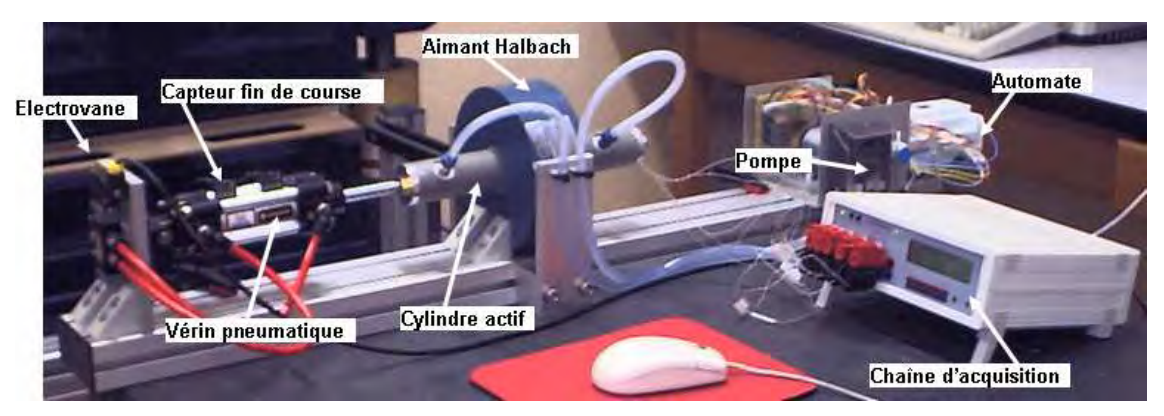

Figure 1.11 : Le dispositif du G2Elab.

# **1.5.6 Le Système Japonais**

Okamura et al ont construit un système de réfrigération magnétique, comme le montre la figure 1.12 (a) [Okamura 2006]. La culasse a un diamètre extérieur de 27 cm et une longueur de 40 cm. Le champ magnétique est produit par des aimants permanents en rotation, produisant un champ maximal de 0.77 T. Le lit régénérateur est composé de 4 blocs. Chaque bloc est un alliage différent de GdDy (en forme de sphère) pour élargir la plage de variation de la température. La circulation du fluide est assurée par une pompe et une valve rotative. La puissance obtenue est de 60 W.

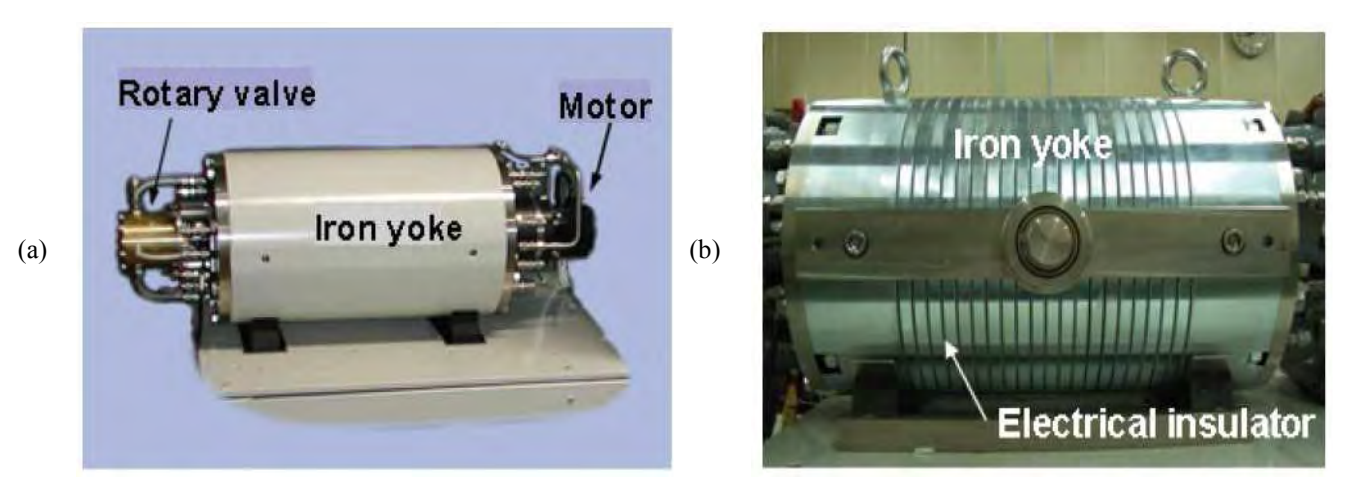

Figure 1.12 : Le dispositif japonais initial (gauche) et amélioré (droite).
Le système a été amélioré comme le montre la figure 1.12 (b) [Okamura 2007]. La culasse statorique a été feuilletée et la source de champ améliorée (le champ maximal est de 0.9 T). Cela a permis d'atteindre une puissance de 100 W en utilisant le gadolinium comme matériau magnétocalorique.

#### **1.5.7 Le système magnétique de Zimm**

L'ACM (Astronautics Corporation in Madison) a conduit de nombreux travaux de recherche sur la réfrigération magnétique et déposé plusieurs brevets dans ce domaine [Engelbrecht 2005]. Dans cette corporation, un système d'AMRR a été conçu, celui-ci est composé d'une roue avec 6 lits régénérateurs, eux-mêmes composés de gadolinium en poudre [Zimm 2002]. Cette roue est en rotation à travers une zone de fort champ magnétique de 1.5 T. Les lits régénérateurs échangent avec le fluide dont la circulation est correctement réglée en fonction de la position relative de chaque lit par rapport au champ magnétique. La figure 1.13 est une photographie du système.

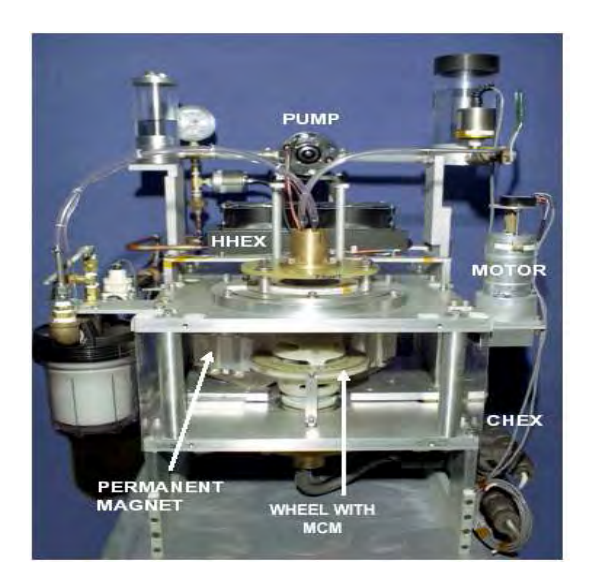

Figure 1.13 : Dispositif ACM (USA 2002).

Pour des cycles de 0.16 à 2 Hz et des débits d'eau allant de 0.4 à 0.8 l/min, les écarts de température obtenus entre la source chaude et la source froide sont de 4 à 20° C et les puissances froides de 50 à 100 W.

### **1.6 Conclusion**

La réfrigération magnétique est une technologie écologique et prometteuse. Contrairement aux systèmes de réfrigération conventionnels à compression qui utilisent des gaz polluants, elle utilise des solides comme réfrigérant. La réfrigération magnétique a la possibilité d'offrir des systèmes de réfrigération plus efficaces.

La puissance froide produite dépend essentiellement des performances du matériau, de l'intensité du champ magnétique et du cycle thermique.

La maîtrise technologique de la réfrigération magnétique fait appel à de nombreuses disciplines telles que la mécanique des fluides, la thermodynamique, la thermique, la physique des matériaux, le magnétisme et toutes sont imbriquées.

## CHAPITRE 2

# ETUDE THERMIQUE

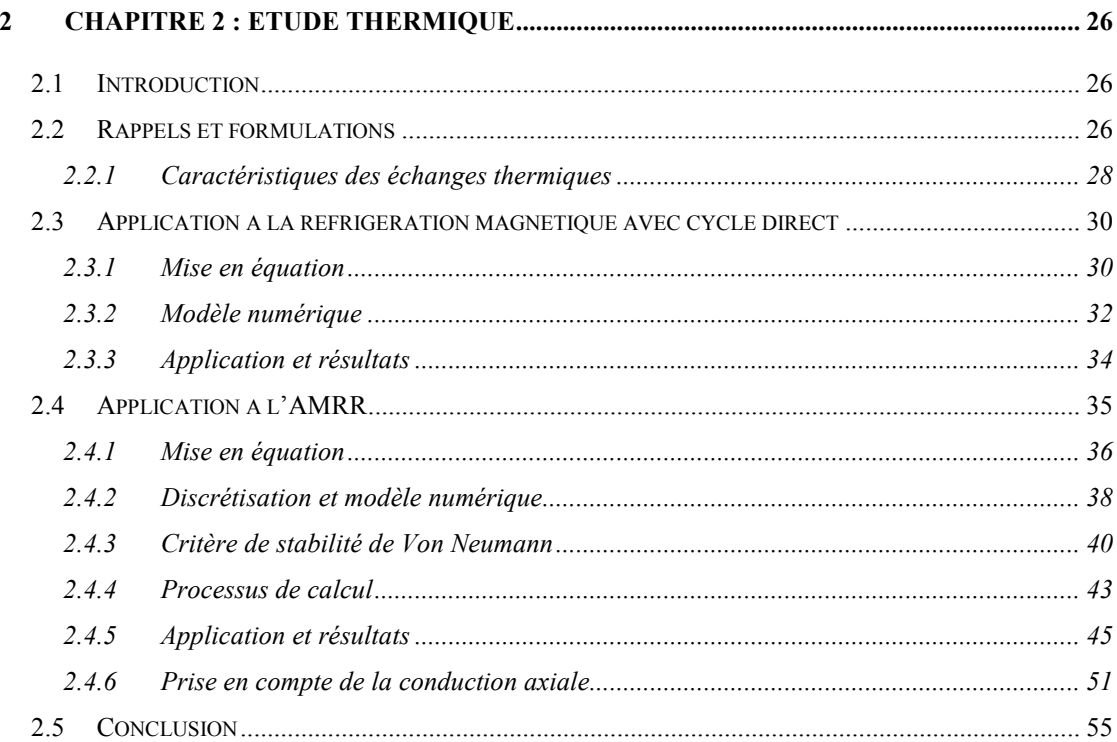

## 2 CHAPITRE 2 : ETUDE THERMIQUE

#### **2.1 Introduction**

Comme l'explique le premier chapitre, les échanges thermiques jouent un rôle très important dans la réfrigération magnétique, soit dans les cycles de production même du froid, soit dans les échanges avec les milieux externes, notamment la substance à refroidir. De ce fait, une étude thermique s'impose afin de déterminer les performances d'un système de réfrigération magnétique et de l'optimiser.

La première partie de ce chapitre va porter sur la modélisation thermique des systèmes de réfrigération magnétique. Dans la deuxième partie, nous allons présenter quelques études d'optimisation réalisées sur ces modèles.

## **2.2 Rappels et formulations**

La plupart des échanges opérant dans la réfrigération magnétique sont des transferts thermiques par convection. La convection représente les processus de transport effectués par le mouvement des fluides [Bianchi 2004]. Autrement dit, la convection est l'échange d'énergie, sous forme de chaleur, entre un fluide en mouvement et la surface d'un corps solide ayant une température différente ou entre des parties différentes d'un fluide en mouvement qui n'ont pas la même température [Bianchi 2004]. La convection forcée se manifeste quand le mouvement du fluide est une conséquence des actions extérieures imposées.

Dans un solide (indice s) en contact, comme dans le fluide (indice f), les flux peuvent donc s'écrire sur la paroi (indice p) :

$$
\lambda_s \left( \frac{\partial T}{\partial n} \right)_{ps} = \lambda_f \left( \frac{\partial T}{\partial n} \right)_f = \varphi_p \tag{2.1}
$$

n : la normale à la paroi

 $\lambda$   $[W/(m K)]$ : la conductivité thermique

Tandis que l'on aura la continuité des températures :

$$
\left(T_s\right)_{pM} = \left(T_f\right)_{pM} \tag{2.2}
$$
\n
$$
\text{où}:
$$

 $(T_s)_{pM}$  est la température du solide en un point M de la paroi et  $(T_f)_{pM}$  représente la température du fluide en ce même point.

Aussi, et d'une manière analogue à la loi de Fourier pour la conduction de la chaleur, Newton a proposé une relation linéaire entre la densité de flux de chaleur $\varphi$  et la différence de température  $\Delta T = T_p - T_f$  entre le corps solide dont la paroi est à la température  $T_p$  et le fluide à la température  $T_f$ :

$$
\varphi = h\Delta T = h(T_p - T_f)
$$
\n(2.3)\n  
\n
$$
\varphi = h\Delta T = h(T_p - T_f)
$$
\n(2.3)\n  
\n
$$
\varphi = h\Delta T = h(T_p - T_f)
$$
\n(2.3)

simplement le coefficient de convection.

On peut définir aussi la résistance thermique de convection  $R_{cv}$ [ $\left( m^2 K \right) / W$ ] rapportée à une surface unitaire de transfert par :

$$
R_{cv} = \frac{1}{h} \tag{2.4}
$$

D'après le premier principe de la thermodynamique, on peut établir le bilan d'énergie total du système. De plus, en soustrayant le bilan d'énergie mécanique du bilan d'énergie total, on obtient le bilan d'énergie interne qui nous donne l'équation de la chaleur régissant le champ de température en tout point du domaine [Janna 2000] :

$$
\rho C_p \left( \frac{\partial T}{\partial t} + \mathbf{V}.\mathbf{grad}\,T \right) = \beta T \left( \frac{\partial p}{\partial T} + \mathbf{V}.\mathbf{grad}\,T \right) + P + \Phi + \lambda \, \text{div}(\mathbf{grad}\,T) \tag{2.5}
$$
\n
$$
\rho \left[ kg/m^3 \right] : \text{ la masse volumique}
$$
\n
$$
C_p \left[ J/(kg \, K) \right] : \text{ la chaleur spécifique}
$$
\n
$$
\mathbf{V} \left[ m/s \right] : \text{ la vitesse du fluide}
$$
\n
$$
p \left[ Pa \right] : \text{ la pression}
$$
\n
$$
\beta \left[ 1/K \right] : \text{le coefficient de dilatation}
$$

- $\Phi$   $[W]$  : la fonction de dissipation
- $P\left[W\right]$ : la puissance thermique locale produite ou absorbée.

Pour les fluides isochores et peu visqueux [Janna 2000], l'équation de l'énergie se réduit à :

$$
\rho.C_p\left(\frac{\partial T}{\partial t} + \mathbf{V}.\mathbf{grad}T\right) = P + \lambda \, div(\mathbf{grad}T)
$$
\nsi on définit  $a = \frac{\lambda}{\rho C_p}$  la diffusivité thermique du fluide, on peut écrire :

\n(2.6)

$$
\frac{\partial T}{\partial t} + \mathbf{V}.\mathbf{grad}\,T = \frac{P}{\rho C_p} + a.\Delta T\tag{2.7}
$$

L'équation (2.7) peut être donnée sous une forme différentielle :

$$
\frac{\partial T}{\partial t} + V_x \frac{\partial T}{\partial x} + V_y \frac{\partial T}{\partial y} + V_z \frac{\partial T}{\partial z} = \frac{P}{\rho C_p} + a \left( \frac{\partial^2 T}{\partial x^2} + \frac{\partial^2 T}{\partial y^2} + \frac{\partial^2 T}{\partial z^2} \right)
$$
(2.8)

#### **2.2.1 Caractéristiques des échanges thermiques**

Du point de vue thermique, un problème de convection (forcée ou naturelle) est caractérisé par son coefficient d'échange thermique h . Ce dernier est une fonction dépendante de manière complexe d'une multitude de variables : la vitesse du fluide, les températures du fluide et du solide en contact, les paramètres physiques du fluide, la géométrie de l'espace occupé par le fluide [Bianchi 2004]. Le coefficient d'échange par convection peut être calculé par différentes méthodes. Parmi elles, la méthode des similitudes, qui permet d'assembler des paramètres physiques (avec dimensions) dans des nombres ou groupes (termes adimensionnels) qui sont considérés comme de nouvelles variables [Bianchi 2004]. Dans notre étude, nous allons donner les différentes relations qui permettent de calculer le coefficient h et définir les nombres adimensionnels qui rentrent en jeu. On définit tout d'abord le Nusselt Nu , qui représente le rapport des charges de chaleur par convection et par conduction. Nu est fonction de deux nombres appelés le Reynolds qui caractérise l'aspect hydraulique (nature de l'écoulement) et le Prandtl qui caractérise l'aspect thermique. Ces nombres s'expriment par :

$$
Nu = \frac{h.D_h}{\lambda} \tag{2.9}
$$

$$
R_e = \rho.V. \frac{D_h}{\mu} = V. \frac{D_h}{\nu}
$$
 (2.10)

$$
P_r = \mu \cdot \frac{C_f}{\lambda} = \rho \cdot \frac{C_f \cdot V}{\lambda}
$$
 (2.11)

$$
D_h = 4 \cdot \frac{S}{\Omega} \tag{2.12}
$$

$$
\mu = \rho \mathcal{N} \tag{2.13}
$$

avec :

- $D_h$  [*m*] : le diamètre hydraulique.
- V  $[m/s]$ : la vitesse moyenne de l'écoulement du fluide.
- $S$  [ $m<sup>2</sup>$ ] : la surface d'échange.
- $\Omega$  [*m*] : le périmètre mouillant.

 $v$  [ $m^2/s$ ] : la viscosité cinématique.

 $\mu$  [*Pa.s*] : la viscosité dynamique.

Pour la détermination du coefficient d'échange thermique par convection, on s'appuie sur des corrélations qui permettent de définir le Nusselt à partir de la géométrie du problème et avec la relation  $(2. 9)$  on remonte à  $h$ . Ainsi pour des barres ayant des sections différentes (Tableau 2.1), l'équation d'Hilpert relie le nombre de Nusselt aux nombres de Reynolds et de Prandtl via deux constantes C et m [Janna 2000] :

$$
Nu = \frac{h.D_h}{\lambda} = C \operatorname{Re}^m \operatorname{Pr}^{1/3} \tag{2.14}
$$

Ces constantes sont données dans le tableau 2.1.

| La section     | $Re_D = (VD)/v$               | $\cal C$ | $\boldsymbol{m}$ |
|----------------|-------------------------------|----------|------------------|
| V              | $0.4 \rightarrow 4$           | 0.989    | 0.330            |
|                | $4 \rightarrow 40$            | 0.911    | 0.385            |
|                | $40 \rightarrow 410^3$        | 0.683    | 0.466            |
|                | $4 10^3 \rightarrow 4 10^4$   | 0.193    | 0.618            |
|                | $4 10^4 \rightarrow 4 10^5$   | 0.027    | 0.805            |
| $\overline{D}$ | $5 10^3 \rightarrow 10^5$     | 0.246    | 0.588            |
|                | $5 10^3 \rightarrow 10^5$     | 0.102    | 0.675            |
| V              | $4 10^3 \rightarrow 1.5 10^4$ | 0.228    | 0.731            |

Tableau 2. 1: Les valeurs de  $C$  et  $m$  pour des échanges convectifs entre un fluide et une barre ayant différentes sections.

## **2.3 Application à la réfrigération magnétique avec cycle direct**

### **2.3.1 Mise en équation**

Le bilan d'énergie, pour une substance solide en échange convectif avec un fluide externe, indique que la diminution de l'énergie interne est égale à la chaleur transférée par convection :

$$
-q_{\rm int} = q_{\rm conv} \tag{2.15}
$$

La diminution de l'énergie interne est donnée par :

$$
q_{int} = mC_p \frac{dT}{dt} = \rho \vartheta C_p \frac{dT}{dt}
$$
  
avec :  

$$
m [kg] : \text{la masse du solide.}
$$
  

$$
\vartheta [m^3] : \text{le volume du solide.}
$$
 (2. 16)

La température du solide ne change qu'avec le temps t T ∂  $\frac{\partial T}{\partial \rho}$ . La chaleur transférée par convection est donnée par :

$$
q_{conv} = hS(T - T_{\infty})
$$
\n<sup>(2.17)</sup>

avec :

 $S \left[ m^2 \right]$  : la surface d'échange.

 $T_{\infty}$  [K] : la température du fluide.

Les conditions initiales CI sont données par l'équation suivante :

$$
t = 0, T = Ti
$$
\n
$$
(2.18)
$$

Les équations (2. 15), (2. 16), (2. 17) donnent :

$$
-\rho V C_p \frac{dT}{dt} = hS(T - T_{\infty})
$$
\n(2.19)

Pour simplifier cette équation différentielle, on introduit la variable suivante :

$$
\theta = \frac{T - T_{\infty}}{T_i - T_{\infty}} \tag{2.20}
$$

La dérivée par rapport au temps donne :

$$
\frac{\partial T}{\partial t} = (T_i - T_\infty) \frac{\partial \theta}{\partial t}
$$
\n(2.21)

La substitution dans l'équation (2. 19) donne :

$$
-\rho \vartheta C_p \left( T_i - T_\infty \right) \frac{\partial \theta}{\partial t} = h S \left( T - T_\infty \right) \tag{2.22}
$$

Cela implique que :

$$
-\frac{\rho \vartheta C_p}{hS} \frac{d\theta}{dt} = \theta \tag{2.23}
$$

En mettant l'équation précédente sous une forme plus usuelle pour l'intégration, on obtient :

$$
-\frac{d\theta}{\theta} = \frac{\rho \vartheta C_p}{hS} dt
$$
 (2.24)

La température dans le solide varie entre  $T_1$  à  $t = t_1$  et T à un temps  $t > t_1$ . Alors,  $\theta$ varie entre  $\theta_1$  et  $\theta_2$ , cela donne :

$$
-\int_{\theta_1}^{\theta} \frac{d\theta}{\theta} = \frac{hS}{\rho \vartheta C_p} \int_{t_1}^{t} dt \Rightarrow -(\ln(\theta) - \ln(\theta_1)) = \frac{hS}{\rho \vartheta C_p} (t - t_1)
$$
\n(2.25)

La solution finale est donnée par :

$$
\frac{\theta}{\theta_1} = \exp\left[-\left(\frac{hS}{\rho \vartheta C_p}\right)(t - t_1)\right]
$$
\n(2.26)

La quantité  $\alpha = \left| \frac{\mu_{OC_p}}{kS} \right|$ J  $\backslash$  $\overline{\phantom{a}}$ l ρϑ  $\alpha =$ hS  $\left(\frac{C_p}{C}\right)$  est appelée la constante de temps thermique pour la

géométrie et sa dimension est la même que celle du temps(s).

On a ∞ ∞ −  $\theta_1 = \frac{T_1 - T_2}{T_1}$  $T_i - T$  $T_1 - T_2$ i  $_1 = \frac{I_1}{T} \frac{I_{\infty}}{T}$  et ∞ ∞ −  $\theta = \frac{T - T}{T}$  $T_i - T$  $T-T$ i , cela donne l'expression de la température en

fonction du temps :

$$
T(t) = (T_1 - T_\infty) \exp\left(-\frac{1}{\alpha}(t - t_1)\right) + T_\infty
$$
\n(2.27)

La figure 2.1 montre l'importance de la constante  $\alpha$  pour atteindre le régime permanent. Le choix des paramètres intervenant dans cette constante est déterminant dans les systèmes de réfrigération magnétique directe pour échanger rapidement la chaleur.

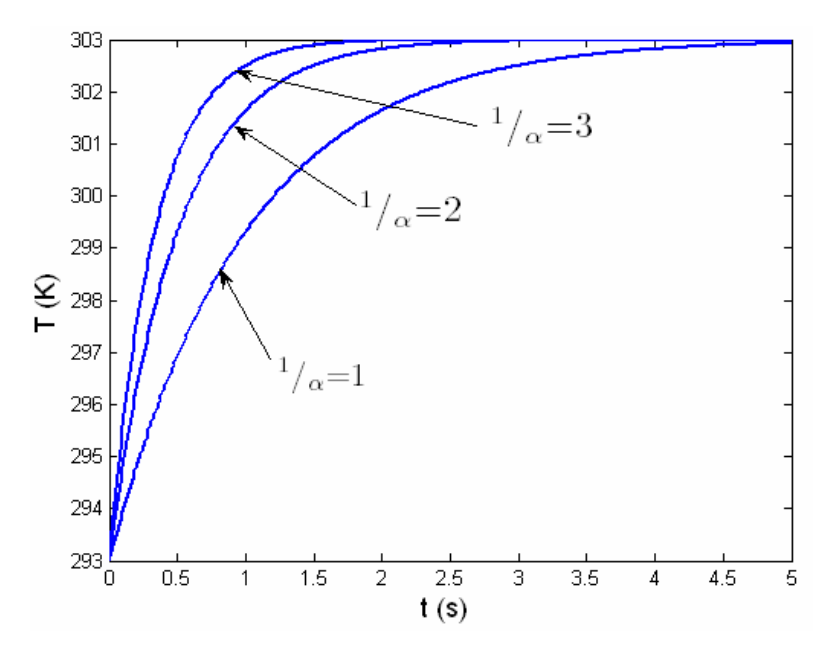

Figure 2.1 : Influence de  $\alpha$  sur l'évolution de la température.

Une combinaison entre les équations (2. 17) et (2. 27) permet d'écrire l'expression de l'énergie instantanée :

$$
q = hS(T_{\infty} - T_i) \exp\left(-\frac{1}{\alpha}(t - t_1)\right)
$$
\n(2.28)

L'intégration de l'énergie instantanée sur l'intervalle du temps, permet d'avoir l'énergie totale :

$$
Q = \int_{t_1}^t qdt
$$
 (2.29)

$$
Q = \rho \vartheta C_p \left( T_\infty - T_i \right) \left\{ 1 - \exp \left( -\frac{1}{\alpha} \left( t - t_1 \right) \right) \right\}
$$
 (2.30)

#### **2.3.2 Modèle numérique**

La figure 2.2 décrit le modèle thermique associé aux 4 étapes de la réfrigération magnétique à cycle direct déjà introduites au premier chapitre. Le noyau du programme est indépendant de la géométrie, de la physique ainsi que des paramètres intermédiaires, cela donne plus de flexibilité au modèle.

Initialisation :

- $\checkmark$  Initialisation des paramètres géométriques, physiques.
- $\checkmark$  Les CI (Conditions Initiales).
- Calcul des paramètres intermédiaires (coefficient d'échange convectif,…).

For  $k = 1:1:Nc$  (nombre de cycles)

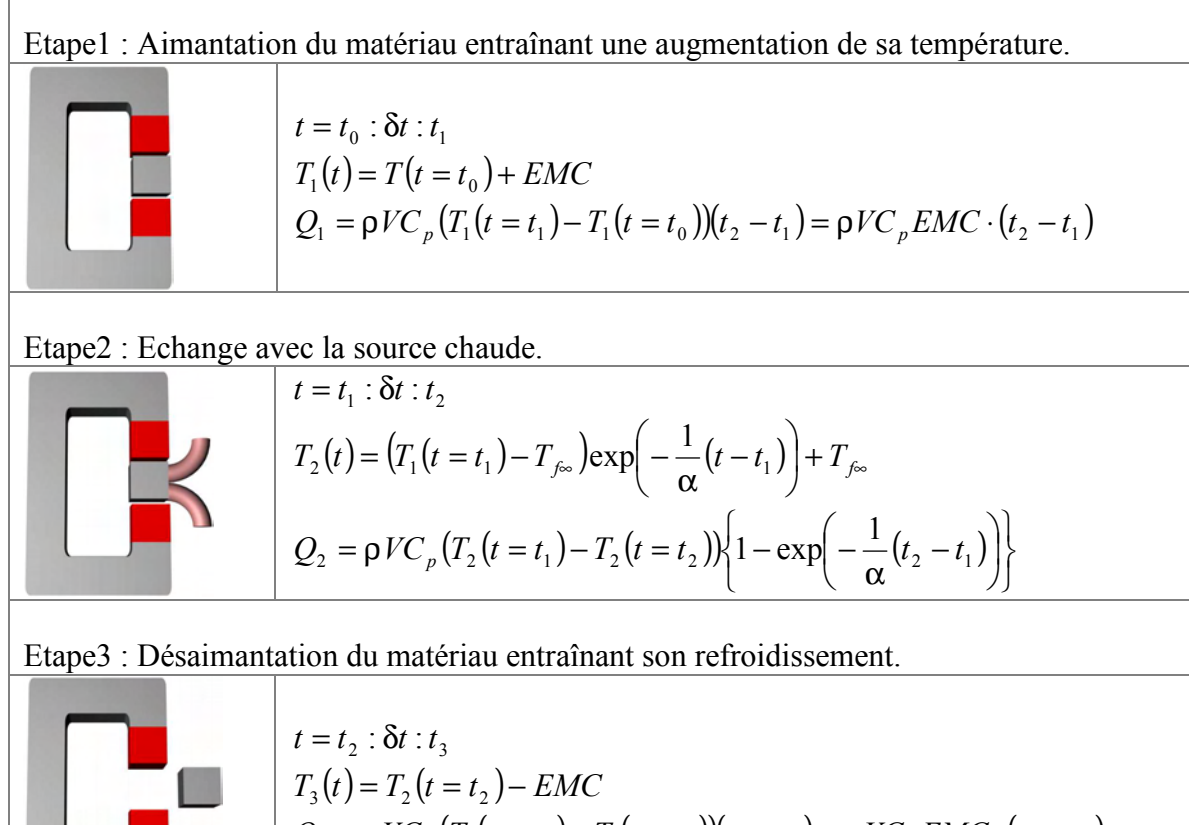

$$
Q_3 = \rho V C_p (T_3(t = t_2) - T_1(t = t_3))(t_3 - t_2) = \rho V C_p EMC \cdot (t_3 - t_2)
$$

Etape4 : Echange avec la source froide.

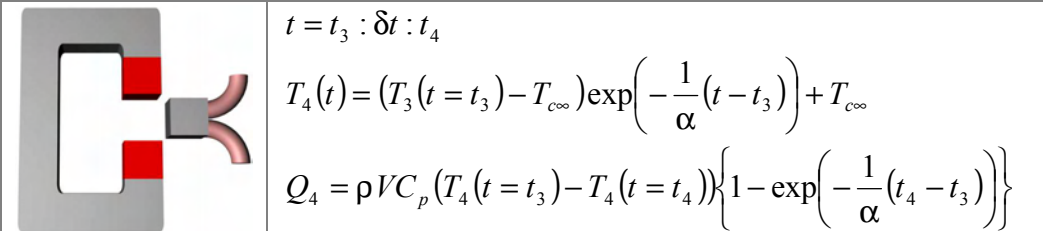

End

Exploitations :

- $\checkmark$  Caractéristiques thermiques (profil de la température et profil de la puissance ou de l'énergie).
- $\checkmark$  Etude paramétrique de l'influence des paramètres sur les caractéristiques thermiques.
- $\checkmark$  Optimisation.

Figure 2.2 : Modélisation de la réfrigération magnétique.

## **2.3.3 Application et résultats**

Nous avons appliqué notre modèle à une barre cylindrique en gadolinium, avec l'air comme fluide d'échange et des bobines supraconductrices pour créer le champ magnétique (B= 5T). Les paramètres de cette application sont donnés par la figure 2.3.

| <b>LES PARAMETRES</b> |            |                       |                                                              |
|-----------------------|------------|-----------------------|--------------------------------------------------------------|
| Nom                   | Valeur     | Unité                 | Déscription                                                  |
| Юm                    | 230        | [J/(kg.K)]            | la chaleur spécifique du matériau magnétocalorique           |
| rhom                  | 8000       | [kg/m <sup>n</sup> 3] | la densité du matériau magnétocalorique                      |
| Cf                    | 1005.7     | [J/(kg.K)]            | la chaleur spécifique de l'air                               |
| rho.                  | 1.177      | [kq/m <sup>4</sup> 3] | la densité de l'air                                          |
| <b>VISC</b>           | 1.568e-005 | $[m^2/3]$             | la viscosité de l'air                                        |
| landaf                | 0.02624    | [W/(m.K)]             | la conductivité thermique de l'air                           |
| tc                    | 10         | [s]                   | la période                                                   |
| ٧                     | 10         | [m/s]                 | la vitesse de l'air                                          |
| D                     | 0.005      | [m]                   | le diamètre du cylindre (circulaire, carré ou rectangulaire) |
|                       | 0.5        | [m]                   | la longueur du cylindre                                      |
| Ta                    | 293        | [k]                   | la temperature ambiante                                      |
| EMC-                  | 10         | [k]                   | l'effet magnétocalorique géant                               |
| Nc                    | 20         | $\left[ -\right]$     | le nombre de cycle                                           |

Figure 2.3 : Paramètres de l'application

La figure 2.4 (a) représente le profil de température de la barre cylindrique (au cours des 4 phases que nous avons représentées dans la figure 2.5) en fonction du temps. La figure 2.4 (b) représente l'évolution de la température du matériau à la fin de chaque cycle effectué. L'énergie est produite et échangée directement par la barre cylindrique.

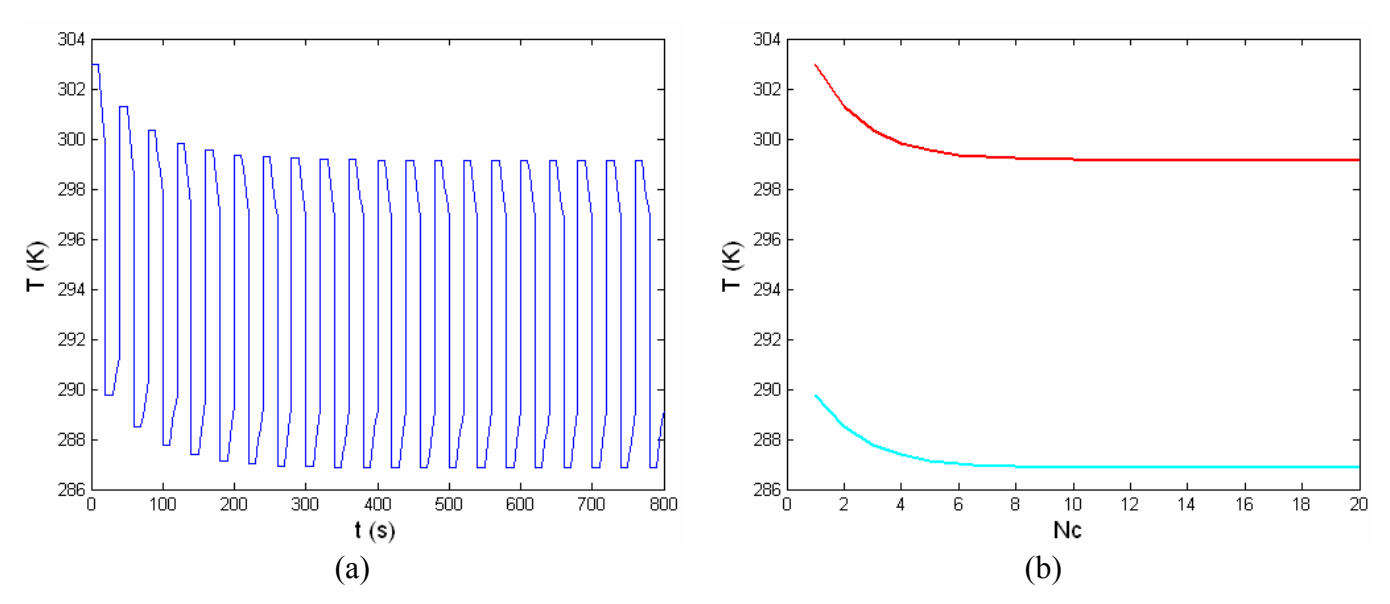

Figure 2.4 : (a) Profil de température du matériau en fonction du temps, (b) Enveloppe du profil de température du matériau en fonction du nombre de cycles.

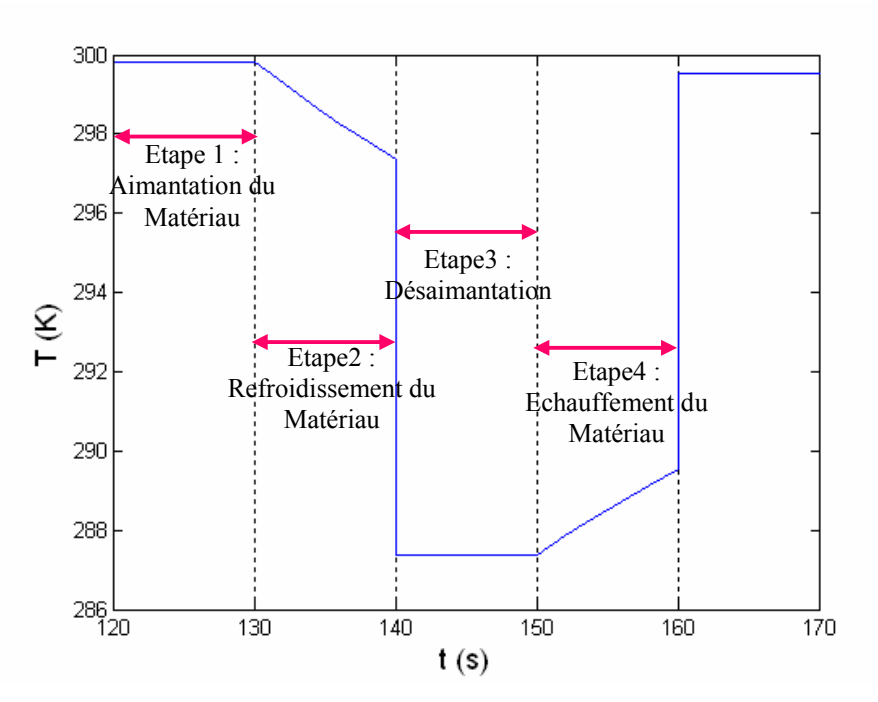

Figure 2.5 : Représentation schématique des 4 phases d'un cycle de réfrigération magnétique directe.

## **2.4 Application à l'AMRR**

Dans cette section, le problème du lit en plaque superposé (nous nous somme placés dans le cas simple d'échange entre une plaque de matériau magnétocalorique et un film de fluide) est décrit et les détails du modèle numérique sont présentés. Le modèle décrit et la solution sont des fonctions de la géométrie et des caractéristiques du matériau et du fluide dans le but de donner plus de flexibilité d'application à cet outil numérique. La figure 2.6 illustre le concept d'un modèle de la réfrigération magnétique à régénération active avec une approximation monodimensionnel (1D).

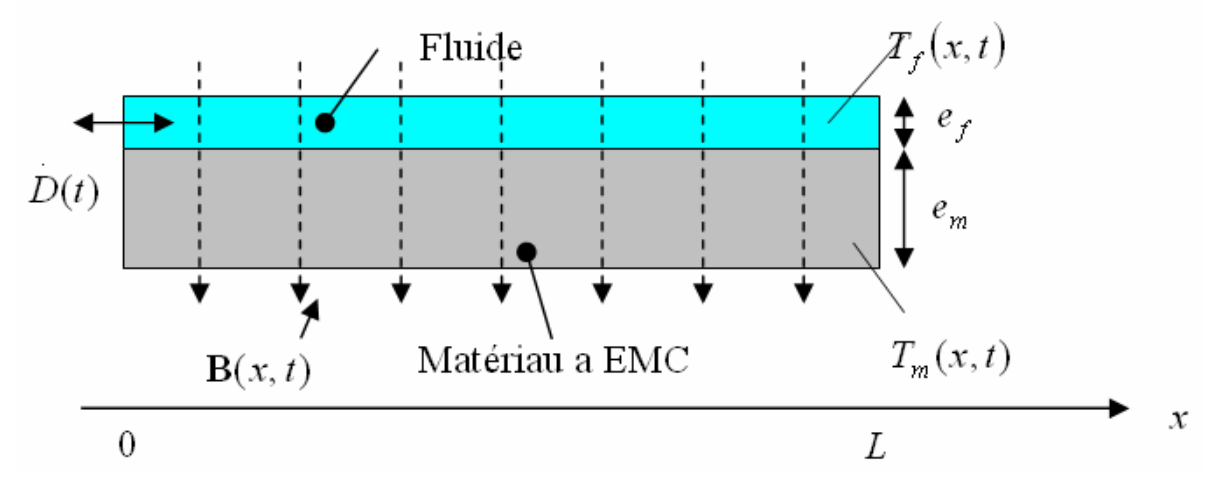

Figure 2.6 : Schéma du modèle thermique AMRR avec les paramètres les plus importants.

Quand le débit du fluide  $D(t) [m^3/s]$  est positif, l'écoulement est dans le sens de x (Figure 2.6). Le fluide est supposé incompressible, donc la masse du fluide dans le lit régénérateur ne varie pas.

#### **2.4.1 Mise en équation**

#### 2.4.1.1 Elément de référence du fluide

Le bilan d'énergie effectué sur un élément de référence du fluide circulant dans le lit régénérateur est donné par la figure 2.7. Il permet d'écrire :

$$
D(t)C_f(T_f)T_f = \frac{\partial}{\partial t} \left( \rho_f C_f(T_f)ST_f \right) dx + D(t)C_f(T_f)T_f +
$$
  

$$
\frac{\partial}{\partial x} \left( D(t)C_f(T_f)T_f \right) dx + \frac{Nu(\text{Re}, \text{Pr})\lambda(T_f)}{D_h} \frac{S}{L}(T_f - T_m)dx
$$
\n(2.31)

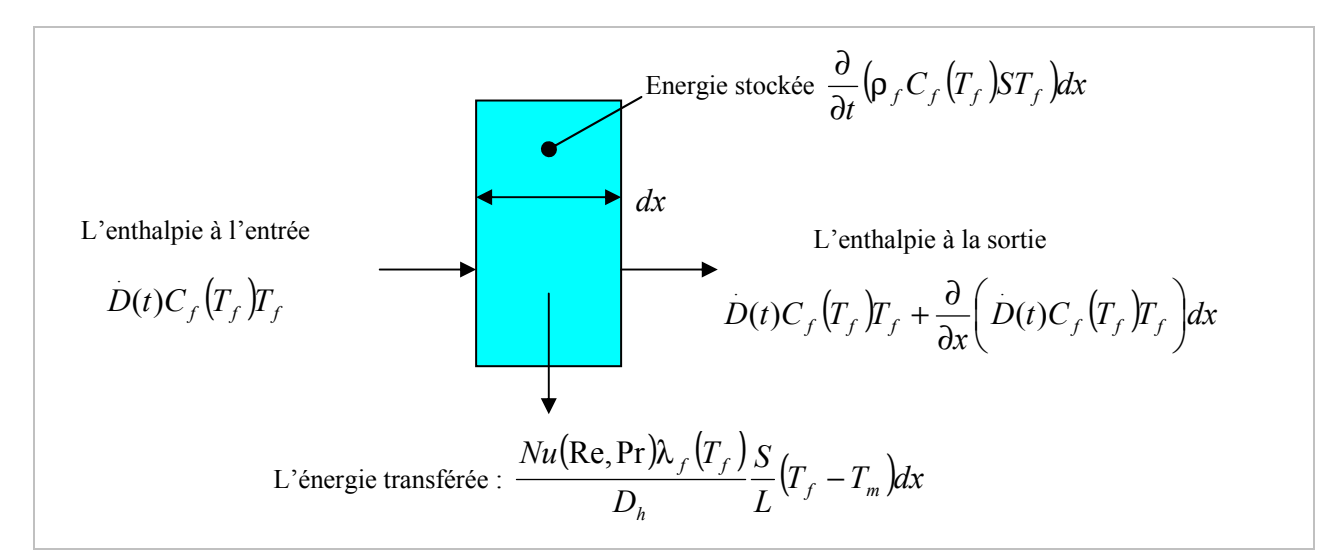

Figure 2.7 : Elément de référence du fluide.

$$
\rho_f S \frac{\partial}{\partial t} \left( C_f \left( T_f \right) T_f \right) + D(t) C_f \left( T_f \right) \frac{\partial T_f}{\partial x} = \frac{Nu \left( \text{Re}, \text{Pr} \right) \lambda \left( T_f \right)}{D_h} \frac{S}{L} \left( T_m - T_f \right) \tag{2.32}
$$

La dérivée par rapport au temps du premier terme donne :

$$
\frac{\partial}{\partial t}\left(C_f\left(T_f\right)T_f\right) = T_f\frac{\partial C_f\left(T_f\right)}{\partial t} + C_f\left(T_f\right)\frac{\partial T_f}{\partial t}
$$
\n(2.33)

Cependant, le produit de la température par la dérivée partielle par rapport au temps de la chaleur spécifique est négligeable devant la chaleur spécifique elle-même pour n'importe quel fluide [Engelbrecht 2005].

En mettant :

$$
\rho = \frac{m}{V} \tag{2.34}
$$

$$
V = SL \tag{2.35}
$$

$$
h = \frac{Nu(\text{Re}, \text{Pr})\lambda(T_f)}{D_h} \tag{2.36}
$$

$$
d(t) = \frac{D(t) \cdot V}{mf \cdot S} \tag{2.37}
$$

Et après quelques simplifications, on peut écrire l'équation (2.32) sous la forme :

$$
m_f C_f \left( T_f \left( \frac{\partial T_f}{\partial t} + d(t) \frac{\partial T_f}{\partial x} \right) \right) = h S \left( T_m - T_f \right)
$$
\n(2.38)

#### 2.4.1.2 Elément de référence du matériau magnétocalorique

Le bilan d'énergie effectué sur un élément de référence du matériau magnétocalorique circulant dans le lit régénérateur est donné dans la figure 2.8 et permet d'écrire :

$$
\frac{\partial}{\partial t} \left( \rho_m C_m S T_m \right) dx + \lambda_{eff} S \frac{\partial T_m}{\partial x} + \lambda_{eff} S \frac{\partial^2 T_m}{\partial x^2} dx =
$$
\n
$$
\lambda_{eff} S \frac{\partial T_m}{\partial x} + \frac{Nu(\text{Re}, \text{Pr}) \lambda_f \left( T_f \right)}{D_h} \frac{S}{L} \left( T_f - T_m \right) dx \tag{2.39}
$$

Après quelques simplifications et en utilisant les relations (2. 34), (2. 35) et (2. 36) on peut écrire l'équation (2. 39) sous la forme:

$$
m_{m}C_{m}\frac{\partial T_{m}}{\partial t} + \lambda_{\text{eff}} \vartheta \frac{\partial^{2} T_{m}}{\partial x^{2}} = hS(T_{f} - T_{m})
$$
\n(2.40)

avec :  $\lambda_{\text{eff}}$  est la conductivité effective.

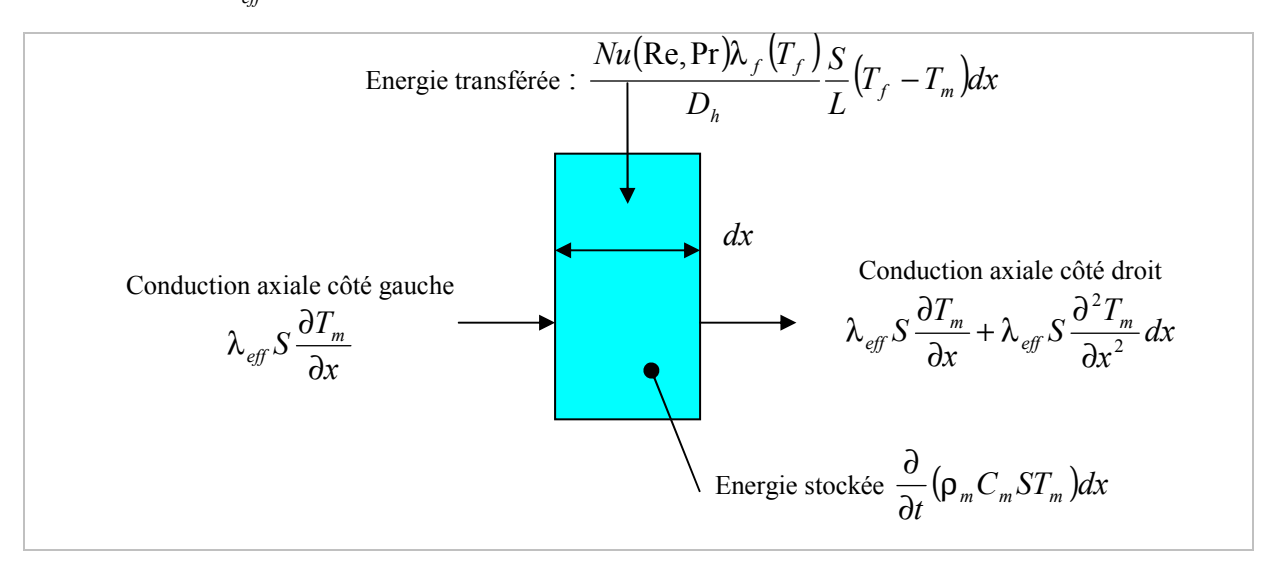

Figure 2.8 : Elément de référence du matériau magnétocalorique.

#### 2.4.1.3 Système d'équations final

Les équations (2. 38) et (2. 40), en plus de l'équation de l'énergie échangée entre le fluide et le matériau, permettent d'écrire le système suivant :

$$
\begin{cases}\nm_f C_f \left(T_f \left(\frac{\partial T_f}{\partial t} + d(t)\frac{\partial T_f}{\partial x}\right)\right) = h S\left(T_m - T_f\right) \\
m_m C_m \frac{\partial T_m}{\partial t} + \lambda_{\text{eff}} \vartheta \frac{\partial^2 T_m}{\partial x^2} = h S\left(T_f - T_m\right) \\
q = h S\left(T_m - T_f\right)\n\end{cases} \tag{2.41}
$$

### **2.4.2 Discrétisation et modèle numérique**

Dans un premier temps, nous allons négliger la conduction axiale dans le matériau. Cette approximation peut être justifiée dans différentes conditions : conductivité thermique faible, plaques très minces, etc. On peut écrire alors les équations thermiques du système (2. 41) sous la forme :

$$
\begin{cases} m_f C_f \left( T_f \left( \frac{\partial T_f}{\partial t} + d(t) \frac{\partial T_f}{\partial x} \right) \right) = h S \left( T_m - T_f \right) \\ m_m C_m \frac{\partial T_m}{\partial t} = h S \left( T_f - T_m \right) \end{cases} \tag{2.42}
$$

Pour résoudre ce système nous utilisons la méthode des différences finies. Pour ce faire nous utilisons une grille d'éléments qui s'étend de 0 à L dans l'espace et 0 à <sup>τ</sup> dans le temps, comme le montre la figure 2.9.

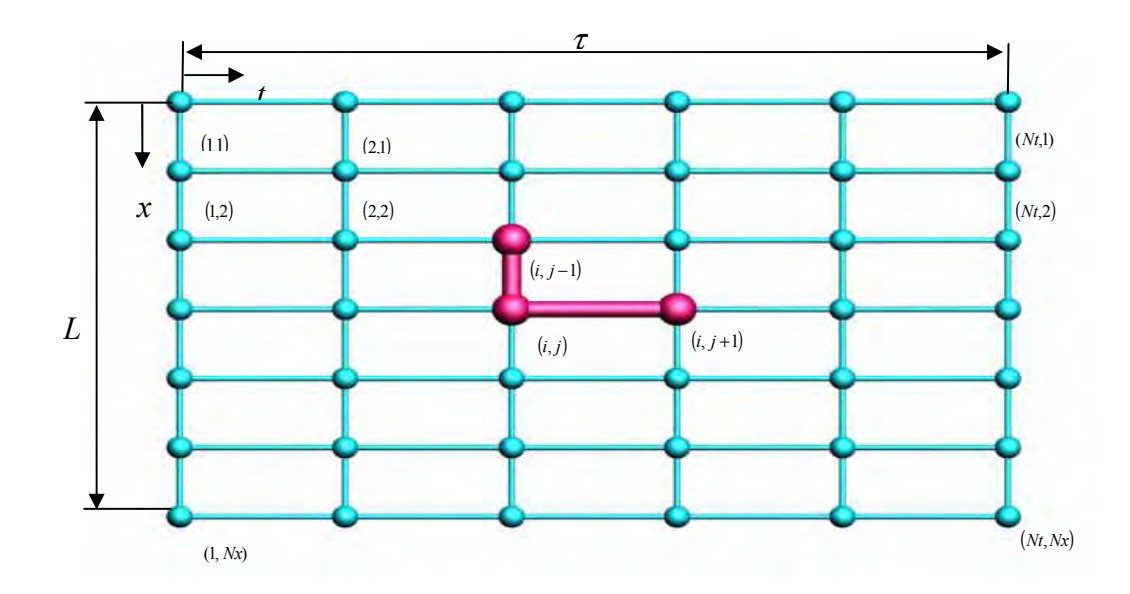

Figure 2.9 : Schéma de discrétisation numérique avec cellule élémentaire de calcul.

La localisation de chaque nœud, du fluide et du matériau est donnée par les équations suivantes :

$$
t_{f_i} = i \frac{\tau}{Nt} \quad i = 1...Nt \tag{2.43}
$$

$$
x_{f_j} = j \frac{L}{Nx} \qquad j = 1...Nx \tag{2.44}
$$

$$
t_{m_i} = i \frac{\tau}{Nt} \qquad i = 1...Nt \tag{2.45}
$$

$$
x_{m_j} = j \frac{L}{Nx} \qquad j = 1...Nx \tag{2.46}
$$

On choisit alors pour ce premier modèle de calculer la dérivée par rapport au temps par les différences à droite, et celles par rapport à l'espace par des différences à gauche, cela nous donne un schéma centré comme le montre la cellule élémentaire (Figure 2.9). On a alors les développements suivants :

$$
\frac{\partial T_f}{\partial t} = \frac{T_{f_{(i+1,j)}} - T_{f_{(i,j)}}}{\Delta t}
$$
\n(2.47)

$$
\frac{\partial T_f}{\partial x} = \frac{T_{f_{(i,j)}} - T_{f_{(i,j-1)}}}{\Delta x} \tag{2.48}
$$

$$
\frac{\partial T_m}{\partial t} = \frac{T_{m_{(i+1,j)}} - T_{m_{(i,j)}}}{\Delta t}
$$
\n(2.49)

Le système (2.42) devient alors :

$$
\begin{cases}\nm_f C_f \left(T_{f_{(i,j)}} \left( \frac{T_{f_{(i+1,j)}} - T_{f_{(i,j)}}}{\Delta t} + d(t) \frac{T_{f_{(i,j)}} - T_{f_{(i,j-1)}}}{\Delta x} \right) \right) = h S \left(T_{m_{(i,j)}} - T_{f_{(i,j)}} \right) \\
m_m C_m \left(\frac{T_{m_{(i+1,j)}} - T_{m_{(i,j)}}}{\Delta t} \right) = h S \left(T_{f_{(i,j)}} - T_{m_{(i,j)}} \right)\n\end{cases} \tag{2.50}
$$

Nous avons alors :

$$
\begin{cases}\nT_{f_{(i+1,j)}} = \left(1 - \left(\frac{hS}{m_f C_f} \Delta t + d(t) \frac{\Delta t}{\Delta x}\right)\right) T_{f_{(i,j)}} + d(t) \frac{\Delta t}{\Delta x} T_{f_{(i,j-1)}} + \frac{hS}{m_f C_f} \Delta t T_{m_{(i,j)}} \\
T_{m_{(i+1,j)}} = \left(1 - \frac{hS}{m_m C_m} \Delta t\right) T_{m_{(i,j)}} + \frac{hS}{m_m C_m} \Delta t T_{f_{(i,j)}}\n\end{cases} \tag{2.51}
$$

Finalement, on peut écrire :

$$
\begin{cases}\nT_{f_{(i+1,j)}} = A_{f1}T_{f_{(i,j)}} + A_{f2}T_{f_{(i,j-1)}} + A_{f3}T_{m_{(i,j)}} \\
T_{m_{(i+1,j)}} = A_{m1}T_{m_{(i,j)}} + A_{m2}T_{f_{(i,j)}} \\
q_{(i+1,j)} = hS\left(T_{m_{(i+1,j)}} - T_{f_{(i+1,j)}}\right)\n\end{cases} \tag{2.52}
$$

avec :

$$
A_{f1} = \left(1 - \left(d(t)\frac{\Delta t}{\Delta x} + \frac{hS}{m_f C_f} \Delta t\right)\right)
$$
 (2.53)

$$
A_{f2} = \left(d(t)\frac{\Delta t}{\Delta x}\right) \tag{2.54}
$$

$$
A_{f3} = \left(\frac{h.S}{m_f C_f} \Delta t\right) \tag{2.55}
$$

$$
A_{m1} = \left(1 - \frac{h.S}{m_m C_m} \Delta t\right) \tag{2.56}
$$

$$
A_{m2} = \left(\frac{h.S}{m_m.C_m}\Delta t\right) \tag{2.57}
$$

#### **2.4.3 Critère de stabilité de Von Neumann**

Le critère de stabilité de Von Neumann associé à la représentation (2.51) de l'équation aux dérivées partielles, est obtenu en écrivant T sous la forme :

$$
T_{f_{(i,j)}} = \xi_i(k)e^{Ikj\Delta x}
$$
\n
$$
T_{(i,j)} = n(k)e^{Ikj\Delta x}
$$
\n
$$
(2.58)
$$

$$
T_{m_{(i,j)}} = \eta_i(k)e^{i k j \Delta x}
$$
 (2.59)

La signification de (2. 58) et de (2. 59) est la suivante : on prend la transformée de Fourier spatiale de la fonction température  $T(t, x)$  (avec  $I^2 = -1$ ). Le domaine d'étude sur x étant nécessairement limité, on suppose que la fonction est périodique, de sorte que cette transformée de Fourier est en réalité une série de Fourier. (2. 58) et (2. 59) représentent chacune une composante de cette série, correspondant au vecteur d'onde  $k$ . Bien évidemment, les amplitudes de ces composantes spatiales sont en général des nombres complexes qui dépendent du vecteur d'onde k et du temps. Elles symbolise les coefficients  $\xi_i(k)$  et  $\eta_i(k)$ . Le critère de stabilité de Von Neumann pour une seule équation exprime qu'à partir d'un certain temps i,  $|\xi_i(k)|$  et  $|\eta_i(k)|$  ne doivent pas augmenter quel que soit k où  $\xi_i(k)$  et  $\eta_i(k)$  sont des coefficients d'amplification.

L'algorithme est donc stable si, quel que soit  $k$ :

$$
\begin{cases}\n|\xi| = \frac{|\xi_{i+1}(k)|}{|\xi_i(k)|} \le 1 \\
|\eta| = \frac{|\eta_{i+1}(k)|}{|\eta_i(k)|} \le 1\n\end{cases}
$$
\n(2. 60)

En plus des équations (2. 58) et (2. 59) simplifiées, on peut écrire alors :

$$
T_{f_{(i,j)}} = \xi_i e^{I k j \Delta x} \tag{2.61}
$$

$$
T_{f_{(i+1,j)}} = \xi_{i+1} e^{I \cdot k \cdot j \Delta x} \tag{2.62}
$$

$$
T_{f_{(i,j-1)}} = \xi_i e^{I k (j-1) \Delta x}
$$
\n(2.63)

$$
T_{m_{(i+1,j)}} = \eta_{i+1} e^{I \, k \, j \, \Delta x} \tag{2.64}
$$

$$
T_{m_{(i,j)}} = \eta_i e^{I k j \Delta x} \tag{2.65}
$$

En remplaçant les équations (2.61), (2.62), (2.63), (2.64) et (2.65) dans (2.51), on peut écrire l'équation suivante :

$$
\begin{cases}\n\xi_{i+1}e^{I k j \Delta x} = \left(1 - \left(\frac{hS}{m_f C_f} \Delta t + d(t)\frac{\Delta t}{\Delta x}\right)\right)\xi_i e^{I k j \Delta x} + \\
d(t)\frac{\Delta t}{\Delta x}\xi_i e^{I k (j-1)\Delta x} + \frac{hS}{m_f C_f} \Delta t \eta_i e^{I k j \Delta x} \\
\eta_{i+1}e^{I k j \Delta x} = \left(1 - \frac{hS}{m_m C_m} \Delta t\right)\eta_i e^{I k j \Delta x} + \frac{hS}{m_m C_m} \Delta t \xi_i e^{I k j \Delta x}\n\end{cases}
$$
\n(2.66)

Le terme  $e^{l k j \Delta x}$  est éliminé de part et d'autre du système d'équations (2.66), alors :

$$
\begin{cases}\n\xi_{i+1} = \left(1 - \left(\frac{hS}{m_f C_f} \Delta t + d(t)\frac{\Delta t}{\Delta x}\right)\right)\xi_i + d(t)\frac{\Delta t}{\Delta x}\xi_i e^{-I k \Delta x} + \frac{hS}{m_f C_f} \Delta t \eta_i \\
\eta_{i+1} = \left(1 - \frac{hS}{m_m C_m} \Delta t\right)\eta_i + \frac{hS}{m_m C_m} \Delta t \xi_i\n\end{cases}
$$
\n(2.67)

En divisant la première équation du système ci-dessus par  $\xi_i$  et de la deuxième équation par  $\eta_i$ , on obtient :

$$
\begin{cases}\n\xi_{i+1} = \left(1 - \left(\frac{hS}{m_f C_f} \Delta t + d(t)\frac{\Delta t}{\Delta x}\right)\right) + d(t)\frac{\Delta t}{\Delta x}e^{-I k \Delta x} + \frac{hS}{m_f C_f} \Delta t \frac{\eta_i}{\xi_i} \\
\frac{\eta_{i+1}}{\eta_i} = \left(1 - \frac{hS}{m_m C_m} \Delta t\right) + \frac{hS}{m_m C_m} \Delta t \frac{\xi_i}{\eta_i}\n\end{cases}
$$
\n(2.68)

Ce système peut s'écrire de manière plus simple comme suit :

$$
\begin{cases}\n\frac{hS}{m_f C_f} \Delta t \frac{\eta_i}{\xi_i} = \frac{\xi_{i+1}}{\xi_i} - \left(1 - \left(\frac{hS}{m_f C_f} \Delta t + d(t) \frac{\Delta t}{\Delta x}\right)\right) - d(t) \frac{\Delta t}{\Delta x} e^{-I k \Delta x} \\
\frac{hS}{m_m C_m} \Delta t \frac{\xi_i}{\eta_i} = \frac{\eta_{i+1}}{\eta_i} - \left(1 - \frac{hS}{m_m C_m} \Delta t\right)\n\end{cases}
$$
\n(2.69)

$$
\begin{cases}\n\eta_{i} = \frac{1}{hS} \xi_{i+1} - \frac{\left(1 - \left(\frac{hS}{m_f C_f} \Delta t + d(t) \frac{\Delta t}{\Delta x}\right)\right)}{hS} - \frac{d(t) \frac{\Delta t}{\Delta x} e^{-I k \Delta x}}{hS} \\
\frac{\xi_{i}}{m_f C_f} - \frac{hS}{m_f C_f} \Delta t - \frac{hS}{m_f C_f} \Delta t\n\end{cases}
$$
\n
$$
\xi_{i} = \frac{1}{hS} \frac{\eta_{i+1}}{hS} - \frac{\left(1 - \frac{hS}{m_m C_m} \Delta t\right)}{hS} \Delta t
$$
\n
$$
\eta_{i} = \frac{hS}{m_m C_m} \Delta t - \frac{hS}{m_m C_m} \Delta t
$$
\n(2.70)

En posant :

i i ξ ξ ξ $=\frac{\sum_{i+1}}{5}$  $(2.71)$ 

$$
\eta = \frac{\eta_{i+1}}{\eta_i} \tag{2.72}
$$

$$
a_1 = \frac{1}{\frac{hS}{m_f C_f} \Delta t} \frac{\xi_{i+1}}{\xi_i}
$$
 (2.73)

$$
b_1 = -\frac{\left(1 - \left(\frac{hS}{m_f C_f} \Delta t + d(t) \frac{\Delta t}{\Delta x}\right)\right)}{\frac{hS}{m_f C_f} \Delta t} - \frac{d(t) \frac{\Delta t}{\Delta x} e^{-I k \Delta x}}{\frac{hS}{m_f C_f} \Delta t}
$$
(2.74)

$$
a_2 = \frac{1}{\frac{hS}{m_m C_m} \Delta t} \tag{2.75}
$$

$$
b_2 = -\frac{\left(1 - \frac{hS}{m_m C_m} \Delta t\right)}{\frac{hS}{m_m C_m} \Delta t}
$$
\n(2.76)

On peut alors écrire :

$$
\begin{cases}\n\frac{\eta_i}{\xi_i} = a_1 \xi + b_1 \\
\frac{\xi_i}{\eta_i} = a_2 \eta + b_2\n\end{cases}
$$
\n(2. 77)

Finalement, la condition de stabilité de Von Neumann est donnée par :

$$
\begin{cases}\n(a_1 \xi + b_1) = (a_2 \eta + b_2) \\
|\xi| \le 1 \\
|\eta| \le 1\n\end{cases}
$$
\n(2. 78)

## **2.4.4 Processus de calcul**

Le processus de calcul, englobant les quatre phases de la réfrigération magnétique active à régénération décrites au premier chapitre, est donné par l'algorithme de la figure 2.10.

Initialisation :

- $\checkmark$  Initialisation des paramètres géométriques, physiques.
- $\checkmark$  Les CI (Conditions Initiales).
- $\checkmark$  Calcul des paramètres intermédiaires (coefficient d'échange convectif,...).

For  $k = 1:1:Nc$ 

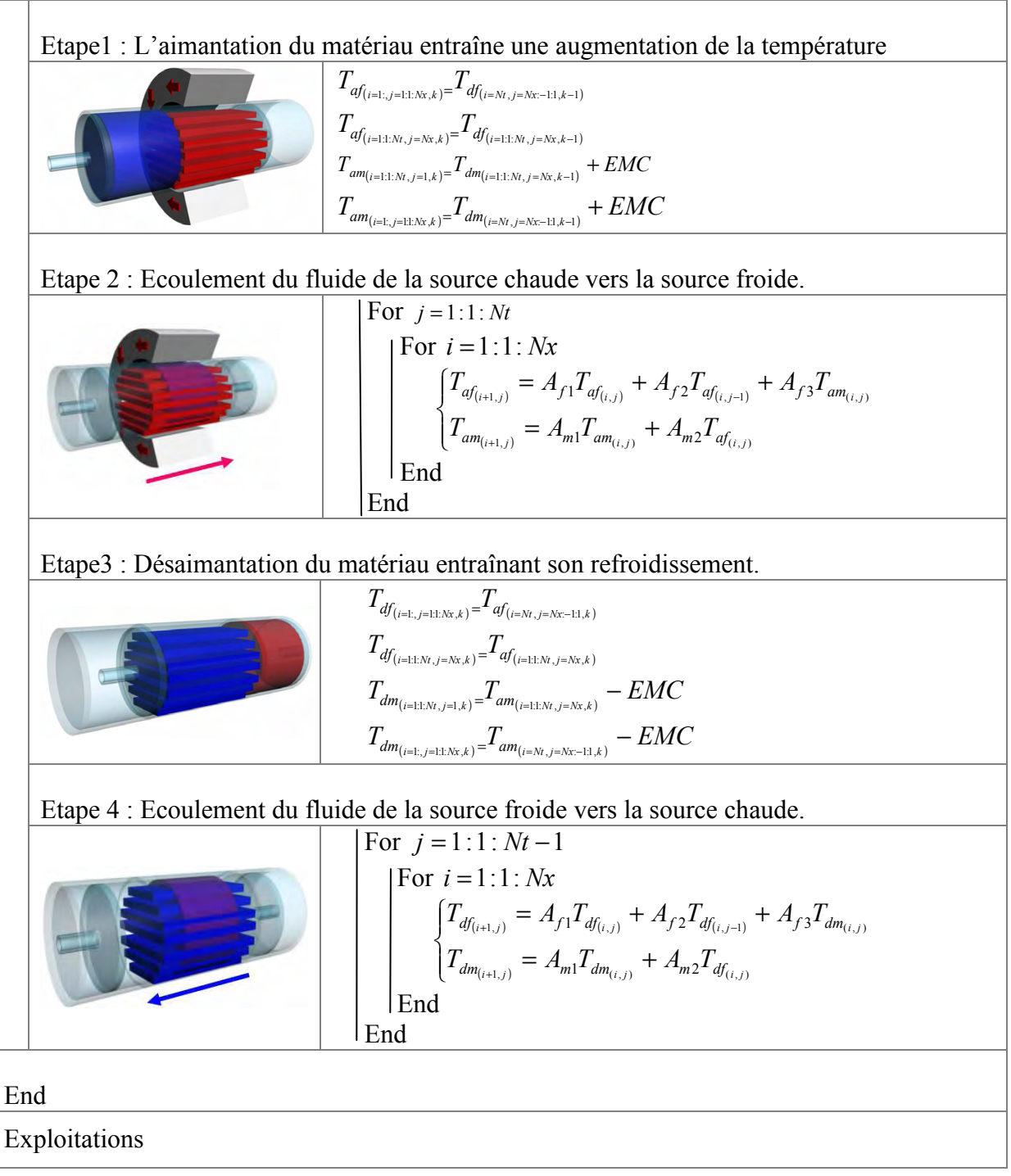

Figure 2.10 : Modélisation de la réfrigération magnétique active à régénération.

Le modèle thermique de l'AMRR (codé en MATLAB®) permet de représenter le profil de la température dans le régénérateur. Il permet aussi d'évaluer les puissances froides et les écarts de température obtenus au régime établi (Figure 2.10), et cela pour une combinaison donnée des différents paramètres du cycle, du matériau et du fluide.

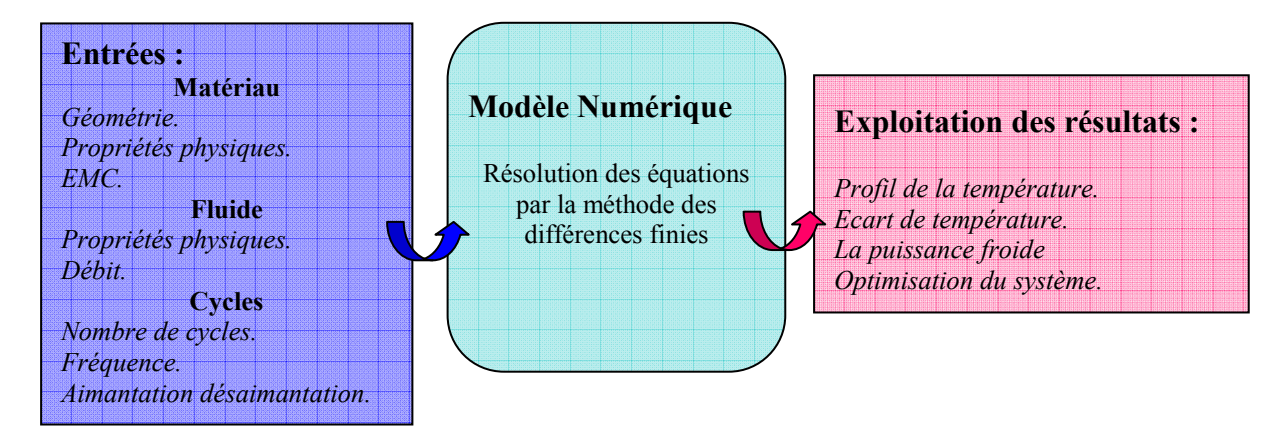

Figure 2.11 : Modèle, paramètres et exploitation.

Pour rendre le modèle facilement exploitable, nous avons programmé des interfaces graphiques interactives et simples d'utilisation. La figure 2.12 montre l'une de ces interfaces dans le cas d'un bloc réfrigérant en plaques.

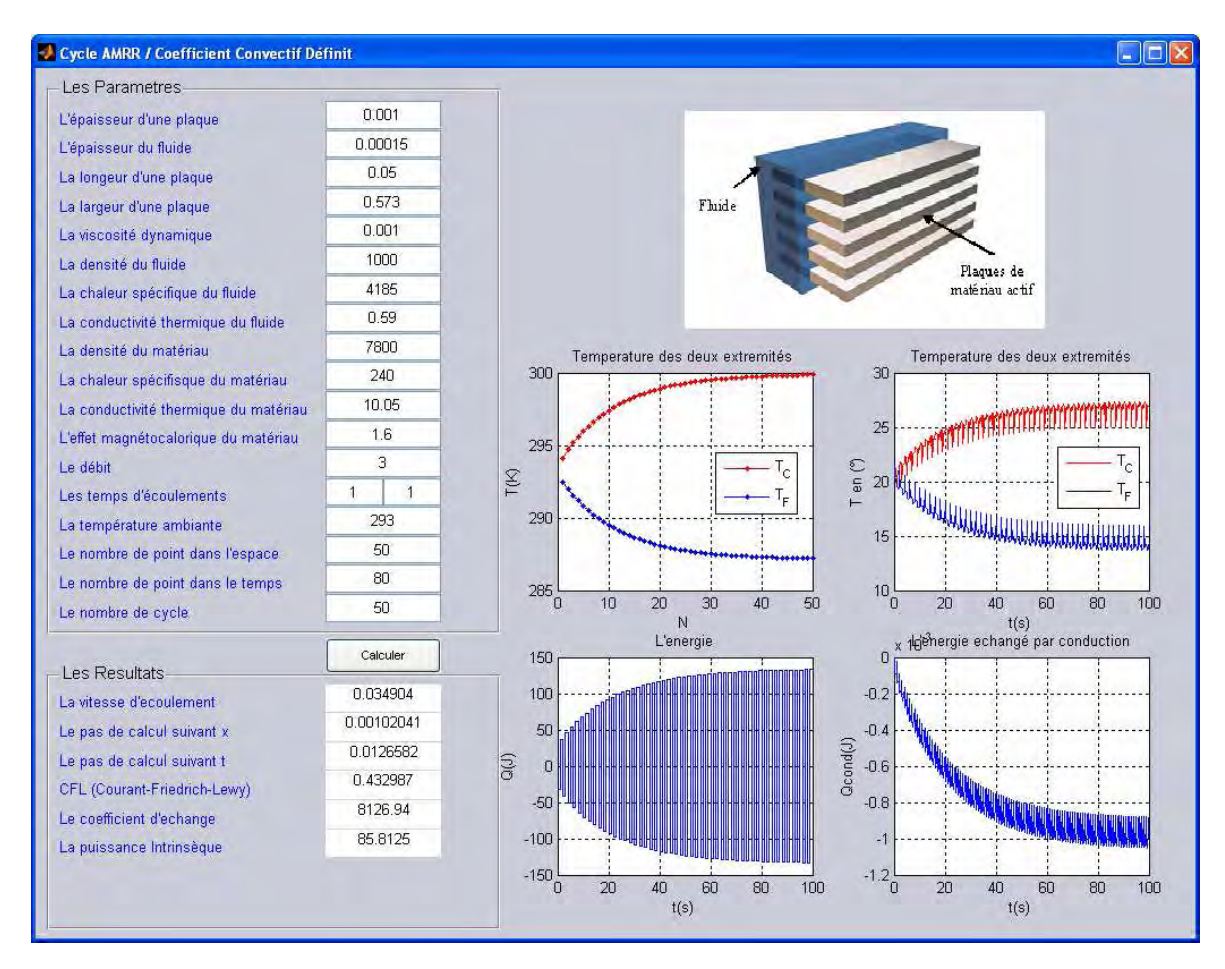

Figure 2.12 : Interface du modèle thermique de l'AMRR.

Nous verrons dans le chapitre suivant que le programme peut être amélioré en intégrant le comportement non linéaire ainsi que les échangeurs. De plus, nous étudierons le comportement des systèmes AMRR quand ces derniers sont connectés à une charge thermique externe. Pour optimiser de tels systèmes, nous essayerons aussi d'évaluer et d'analyser l'influence des différents paramètres sur leurs comportements.

#### **2.4.5 Application et résultats**

Nous allons à présent appliquer le modèle développé auparavant à un régénérateur en forme de plaques, comme le montre la figure 2.13 (a). La cellule équivalente à ce régénérateur est donnée par la figure 2.13 (b); cette cellule a les mêmes paramètres que le régénérateur à l'exception de la largeur qui vaut :

$$
l_{eq} = N_p l
$$
   
avec :

 $l_{eq}$ : la largeur équivalente.

 $N_p$  : le nombre de plaques.

l : la largeur d'une plaque.

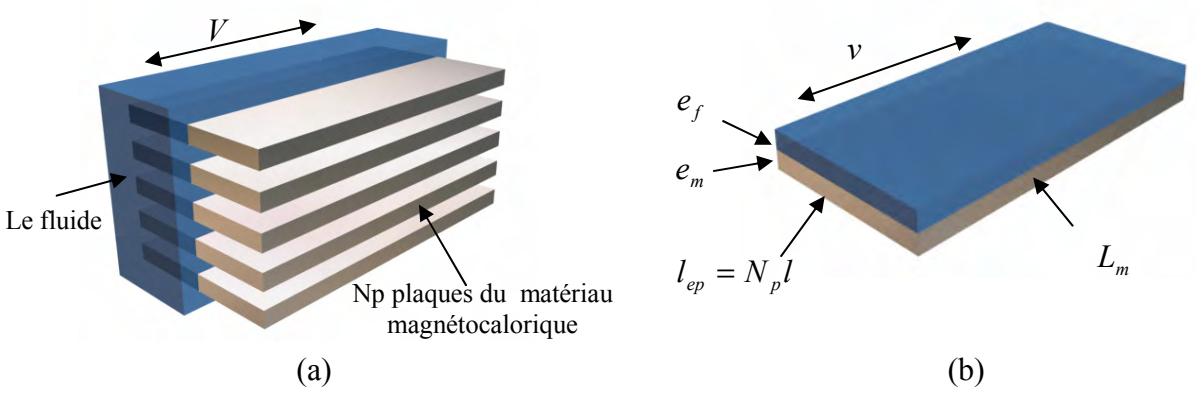

Figure 2.13 : (a) Régénérateur en plaques, (b) Cellule équivalente (plaque + fluide).

#### 2.4.5.1 Caractéristiques des échanges thermiques

Pour le calcul du coefficient d'échange thermique convectif h, on doit considérer la géométrie réelle du régénérateur. Dans ce cas, le calcul du Nusselt est donné par des corrélations qui dépendent des paramètres géométriques du régime d'écoulement (laminaire ou turbulent) et des nombres Re et Pr .

Pour Pr > 0.7 : 
$$
Nu = \frac{h.D_h}{\lambda} = C \text{Re}^m \text{Pr}^{0.31}
$$
 (2.80)

$$
Pour \text{ Pr} < 0.7 : Nu = \frac{h.D_h}{\lambda} = C \text{ Re}^m \tag{2.81}
$$

| Re                                | $\mathcal{C}^{\prime}$ | m     |
|-----------------------------------|------------------------|-------|
| 1 < Re < 4                        | 0.891                  | 0.33  |
| 4 < Re < 40                       | 0.821                  | 0.385 |
| 40 < Re < 4.10 <sup>3</sup>       | 0.615                  | 0.446 |
| $4.10^{3} <$ Re $< 4.10^{4}$      | 0.174                  | 0.618 |
| $4.10^4$ < Re < 4.10 <sup>5</sup> | 0.024                  | 0.805 |

oû C et m sont des constantes empiriques données dans le tableau 2. 2.

Tableau 2. 2 : Constantes empiriques pour différents Re [Allab 2008].

#### 2.4.5.2 Caractéristique du cycle magnétothermique

Le cycle magnétique (aimantation / désaimantation) est décrit par l'évolution du champ appliqué en fonction du temps représentée dans la figure 2.14 (a). Pendant les deux phases d'aimantation et de désaimantation, le fluide circule à travers le matériau. La figure 2.14 (b) représente l'évolution du débit du fluide utilisé dans ce type de régénérateur.

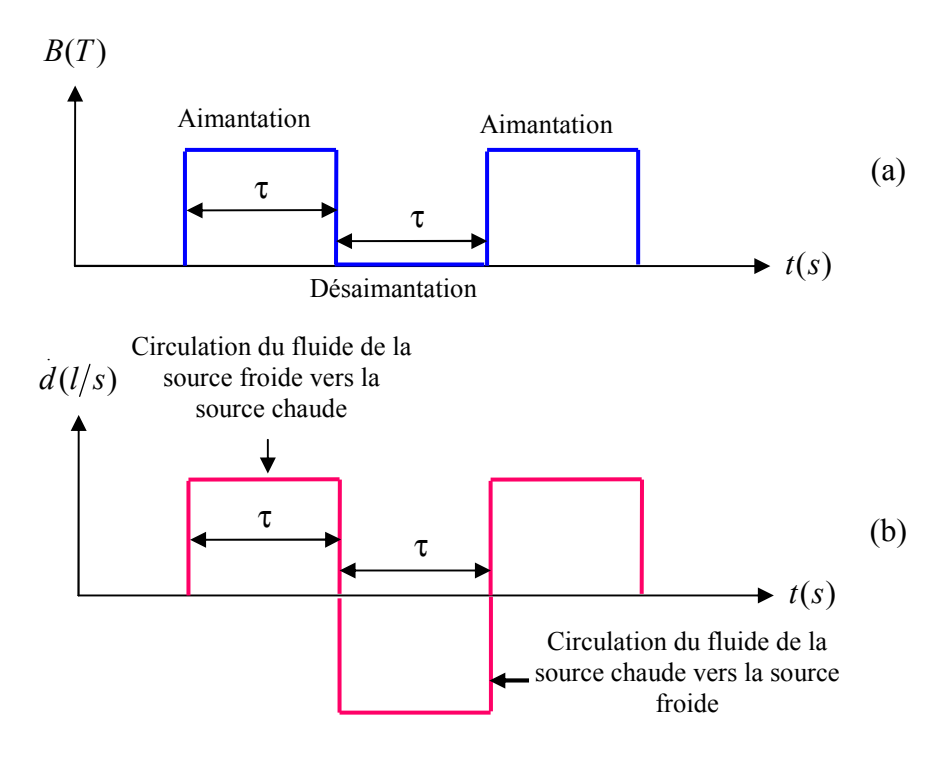

Figure 2.14 : (a) Cycle Magnétique, (b) Débit du fluide au cours des cycles.

Les paramètres du modèle (pour cette simulation) sont donnés par la figure 2.15. Cette interface est générée automatiquement par notre modèle. Le matériau magnétocalorique utilisé est le gadolinium, le fluide caloporteur utilisé est l'eau et enfin le champ magnétique est généré par des aimants permanents B = 1 T.

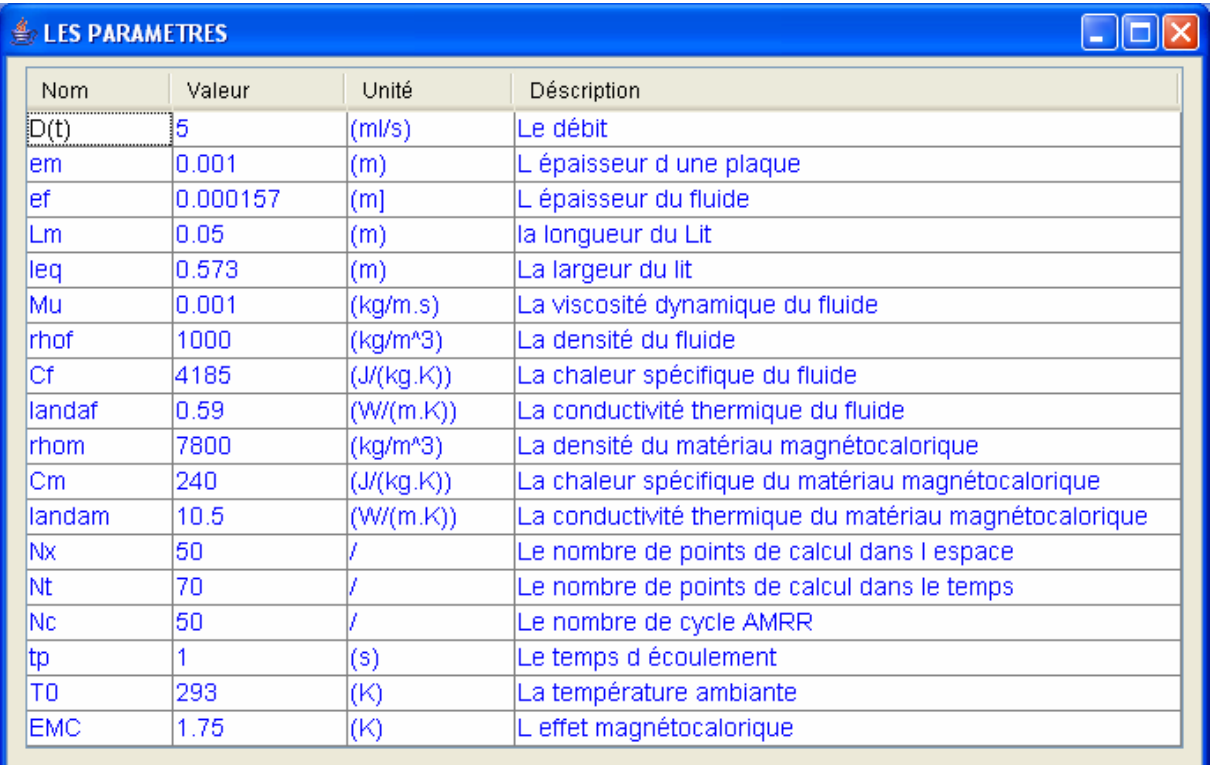

Figure 2.15 : Les paramètres réels de la simulation.

La figure 3.16 (a) représente l'évolution de la température des deux côtés (chaud et froid) du matériau en fonction du temps. On remarque bien qu'après un régime transitoire, les deux courbes atteignent leur régime permanent. De plus, nous remarquons bien que le ∆T final obtenu est supérieur à l'EMC initial. A partir de cette courbe nous pouvons extraire l'évolution de la température en fonction des cycles, c'est-à-dire à la fin de chaque cycle (figure 3.16 (b). Le décalage entre les deux courbes de cette figure est dû à notre choix de programmation ; car la phase d'aimantation est programmée avant la phase de désaimantation.

La figure 3.16 (c) est un zoom représentant un cycle AMRR élémentaire. On y retrouve bien les quatre étapes décrites dans ce chapitre.

L'évolution combinée de la température en fonction du temps et en fonction des cycles est donnée par la figure 2.16 (d). La projection de cette courbe sur l'axe t donnerait le profil des 4 étapes de l'AMRR (identique à celui de la figure 2.16 (c)), quant à sa projection suivant l'axe N, elle donnera le même profil de température que celui de la figure 2.16 (b).

Afin de voir le gradient de température engendré par l'AMRR, la figure 2.16 (e) donne la comparaison entre le profil de température suivant la longueur du matériau pour le premier et le dernier cycle. L'illustration de ce gradient est donnée également quand le système atteint le régime permanent, par la figure 2.16 (f) qui représente la plaque équivalente modélisée par le modèle.

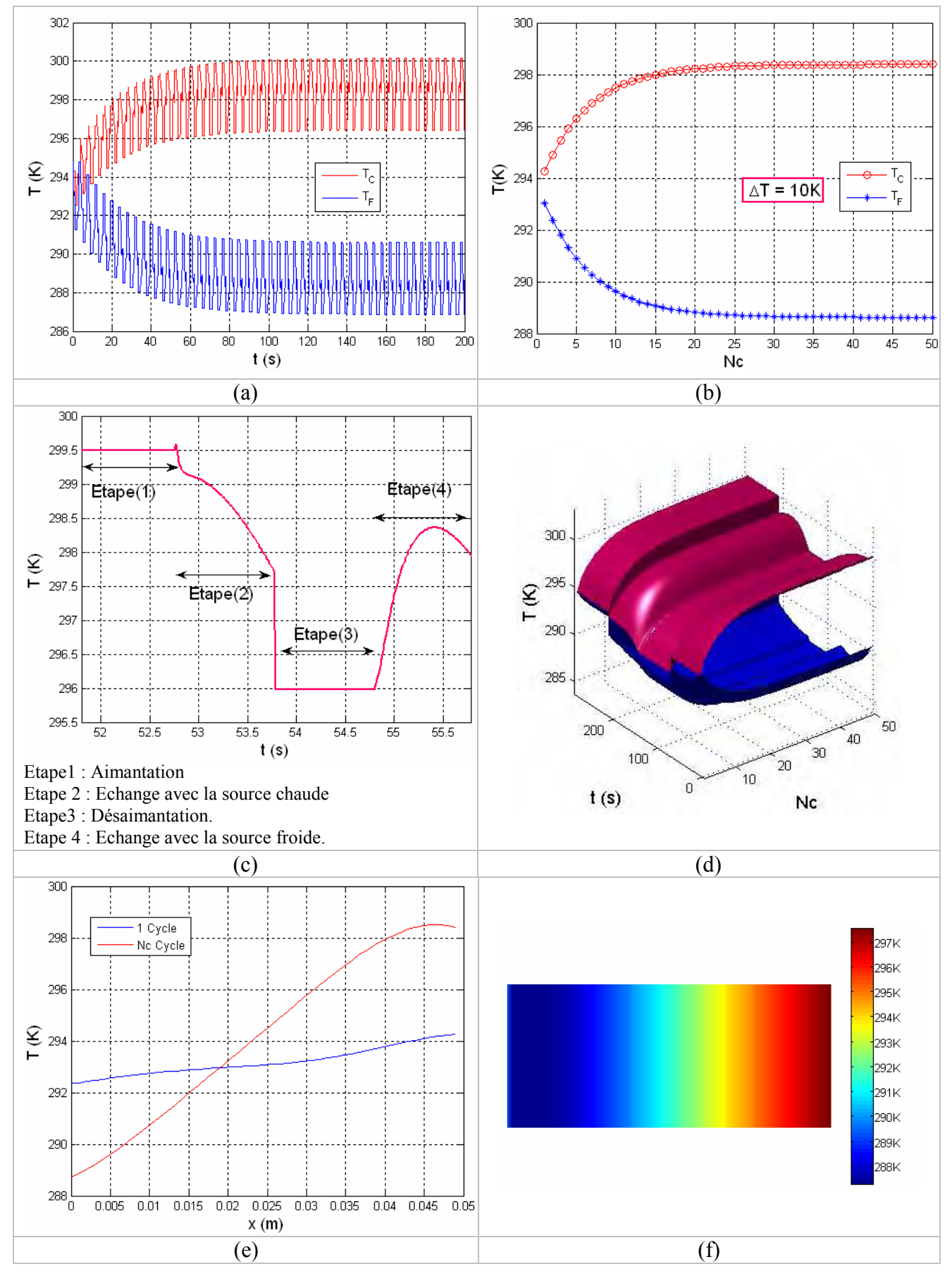

Figure 2.16 : Profils de température donnés par le modèle AMRR.

En plus des profils de températures, notre modèle nous permet d'obtenir les profils des différentes énergies mises en jeu dans le processus de l'AMRR. Pour ce faire, nous supposons que les échanges lors des phases d'aimantation et désaimantation sont instantanés.

L'énergie échangée par convection entre le matériau magnétocalorique et le fluide est décomposée en deux parties : l'énergie échangée au cours de l'aimantation et l'énergie échangée au cours de la désaimantation :

$$
Q_{mf}^{Aimantation} = \int hS\Delta T^{Aimantation} dt
$$
\n
$$
Q_{mf}^{Désaimantation} = \int hS\Delta T^{Désaimantation} dt
$$
\n(2.82)

La figure 2.17 (a) représente le profil de cette énergie échangée. Le basculement entre Qmax et Qmin correspond au basculement entre les phases d'aimantation et de désaimantation. Le profil de cette énergie en fonction des cycles et du temps est donné par la figure 2.17 (b).

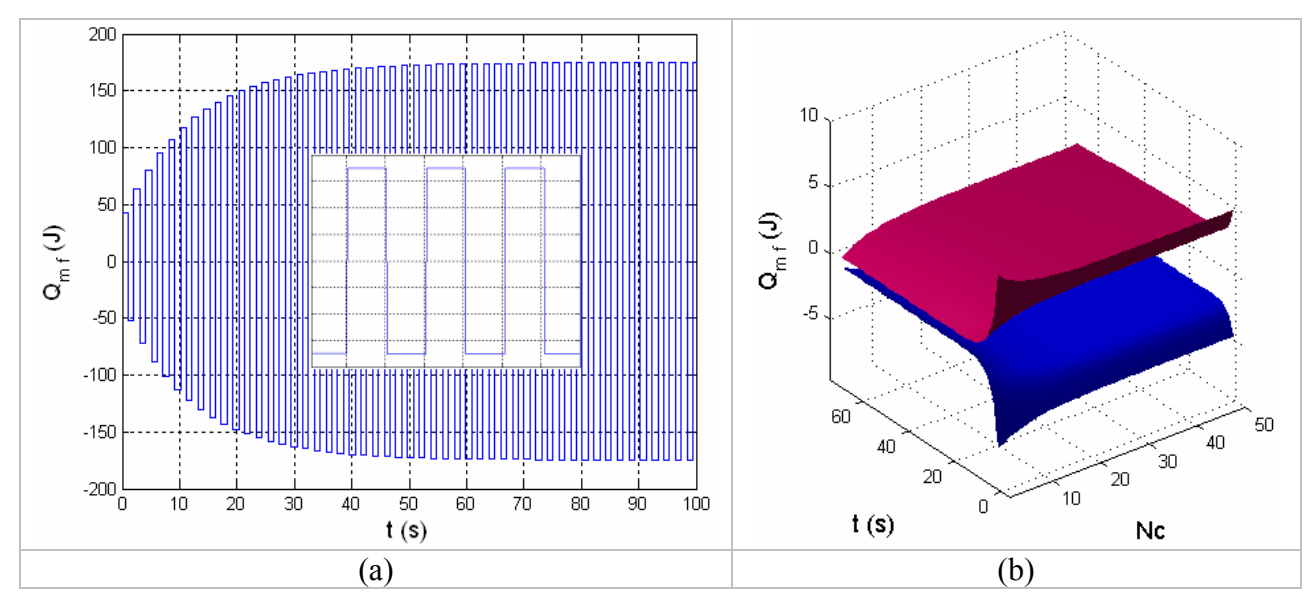

Figure 2.17 : Profils d'évolution de l'énergie échangée par convection entre le matériau et le fluide.

L'énergie fournie par le système est une grandeur essentielle. L'énergie apportée par le matériau magnétocalorique pour chaque cycle est exprimée par :

$$
Q_m^{\text{dimension}} = m_m C_m \sum_{i=2}^{Nt} \sum_{j=1}^{Nx} \delta t_{i,j}^{\text{}\text{Jimantation}}
$$
\n
$$
(2.84)
$$

$$
Q_m^{\text{D\'esaimantation}} = m_m C_m \sum_{i=2}^{Nt} \sum_{j=1}^{Nx} \delta t_{i,j}^{\text{D\'esaimantation}}
$$
\n(2.85)

où  $\delta t_{i,j}$  représente la différence de température entre deux instants successifs pour un point repéré par l'indice *j*.

Le profil de l'énergie fournie par le matériau est donné par la figure 2.18. Dans cette figure, la courbe positive correspond à ce que nous avions appelé l'énergie chaude produite lors de la phase d'aimantation. De même, la courbe négative correspond à l'énergie froide fournie lors de la phase de désaimantation.

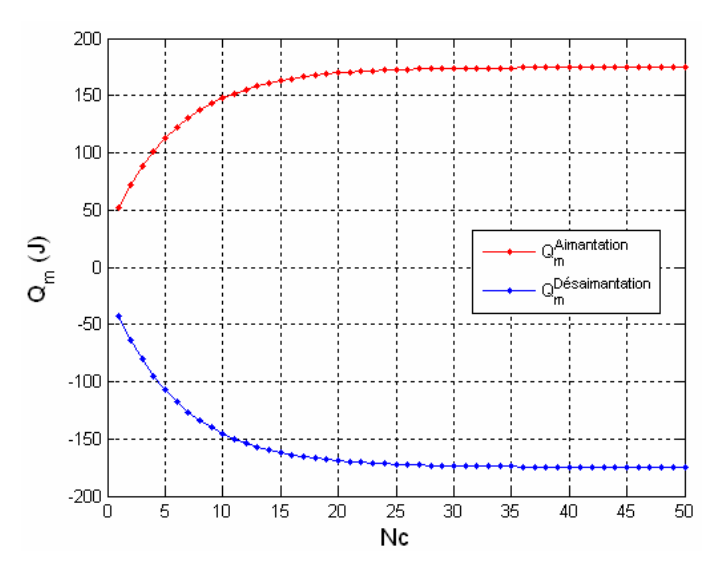

Figure 2.18 : Profil de l'énergie apportée par le matériau magnétocalorique.

Une première estimation de l'énergie échangée par conduction entre le côté chaud et le côté froid peut être faite. Dans ce calcul nous n'avons pas tenu compte des pertes d'énergie par conduction dans les plaques. Cependant, une première estimation de cette énergie peu être faite en considérant à chaque instant la différence de température entre le coté froid et le coté chaud et on appliquant la relation suivante :

$$
Q_{conduction} = -\lambda_m S \frac{\partial T}{\partial x} \tag{2.86}
$$

Les résultats donnés dans la figure 2.19 montrent que dans le cas étudié, ces pertes sont très faibles.

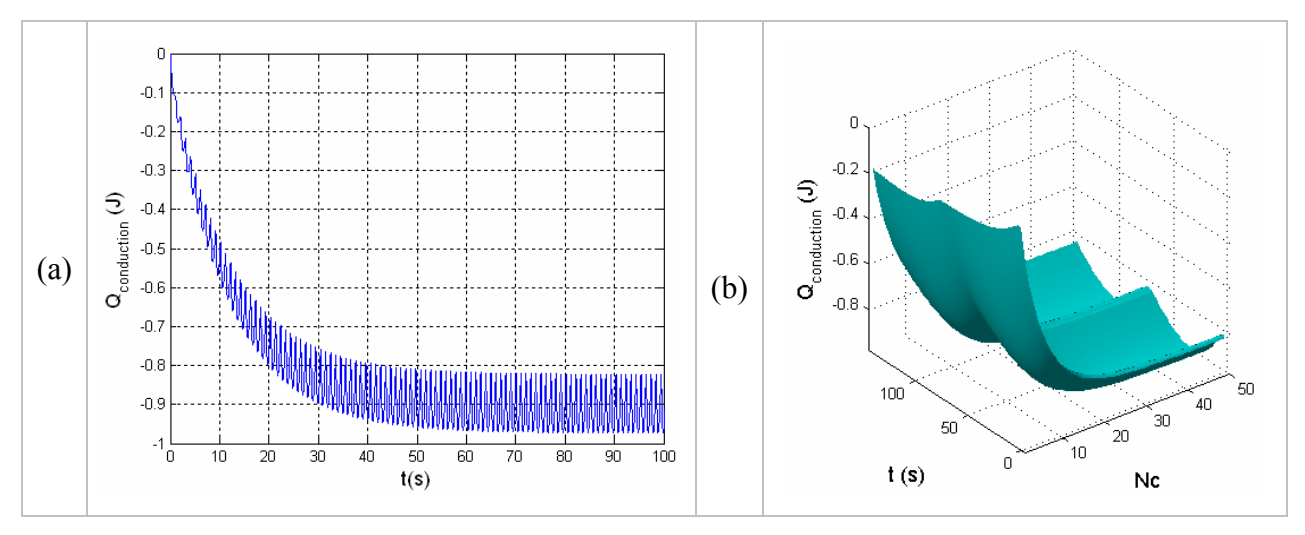

Figure 2.19 : Profil de l'énergie échangée par conduction.

### **2.4.6 Prise en compte de la conduction axiale**

Dans ce paragraphe, nous allons étudier l'influence de la conduction axiale. Pour cela, et pour assurer la stabilité numérique, il nous faut utiliser un modèle décentré en amont comme le montre la figure 2.20.

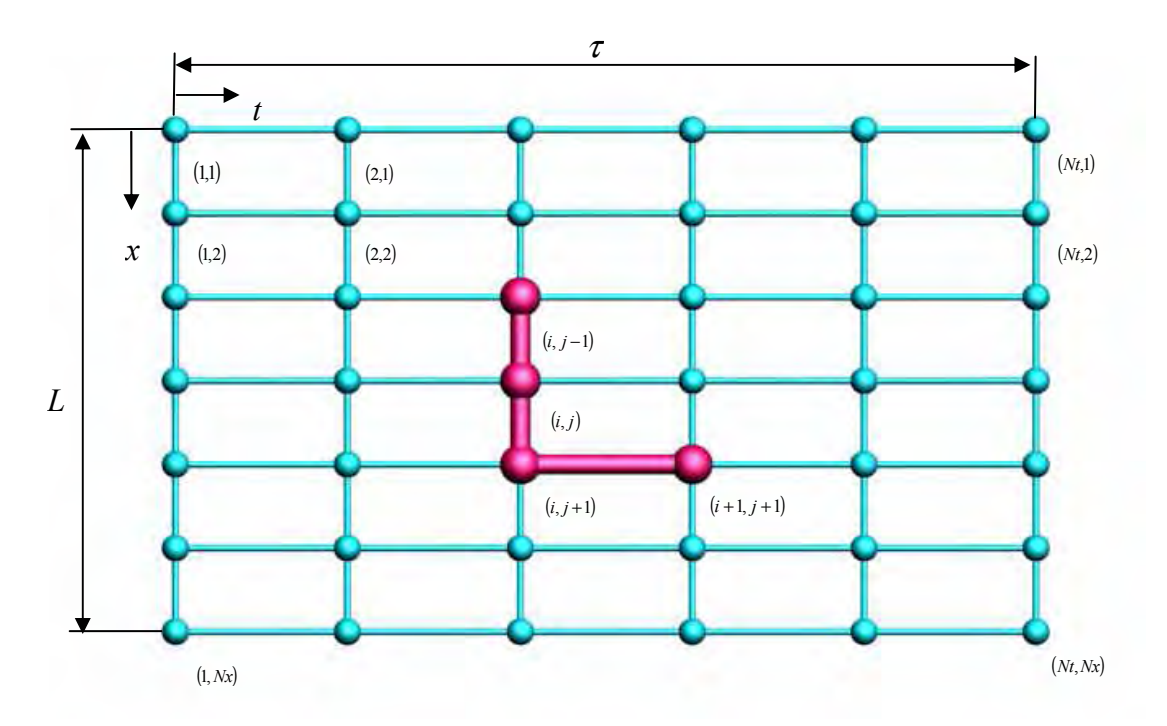

Figure 2.20 : Schéma de discrétisation numérique avec cellule élémentaire de calcul.

Nous reprenons le système d'équation (2. 41) :

$$
\begin{cases} m_f C_f \left( T_f \left( \frac{\partial T_f}{\partial t} + d(t) \frac{\partial T_f}{\partial x} \right) \right) = h S \left( T_m - T_f \right) \\ m_m C_m \frac{\partial T_m}{\partial t} + \lambda_{\text{eff}} \vartheta \frac{\partial^2 T_m}{\partial x^2} = h S \left( T_f - T_m \right) \end{cases} \tag{2.87}
$$

La discrétisation choisie permet d'écrire les équations suivantes :

$$
\frac{\partial T_f}{\partial t} = \frac{T_{f(i+1,j+1)} - T_{f(i,j+1)}}{\Delta t}
$$
\n(2.88)

$$
\frac{\partial T_f}{\partial x} = \frac{T_{f(i,j+1)} - T_{f(i,j)}}{\Delta x}
$$
\n(2.89)

$$
\frac{\partial T_m}{\partial \phi} = \frac{T_{m(i+1,j+1)} - T_{m(i,j+1)}}{2}
$$
\n(2.90)

$$
\frac{\partial^2 T_m}{\partial x^2} = \frac{T_{m_{(i,j+1)}} - 2T_{m_{(i,j)}} + T_{m_{(i,j-1)}}}{\Delta x^2}
$$
\n(2.91)

Nous pouvons écrire alors le système suivant :

$$
m_{f}C_{f}\left(T_{f}\left(\frac{T_{f(i+1,j+1)}-T_{f(i,j+1)}}{\Delta t}+d(t)\frac{T_{f(i,j+1)}-T_{f(i,j)}}{\Delta x}\right)\right)=hS\left(T_{m_{(i,j+1)}}-T_{f_{(i,j+1)}}\right)
$$
\n
$$
m_{m}C_{m}\frac{T_{m(i+1,j+1)}-T_{m(i,j+1)}}{\Delta t}+\lambda_{eff}\vartheta\frac{T_{m_{(i,j+1)}}-2T_{m_{(i,j)}}+T_{m_{(i,j-1)}}}{\Delta x^{2}}=hS\left(T_{f_{(i,j+1)}}-T_{m_{(i,j+1)}}\right)
$$
\n(2.92)

Après quelques développements, nous obtenons :

$$
\begin{cases}\nT_{f(i+1,j+1)} = A_{f1} \cdot T_{f(i,j+1)} + A_{f2} \cdot T_{f(i,j)} + A_{f3} \cdot T_{m(i,j+1)} \\
T_{m(i+1,j+1)} = A_{m1} \cdot T_{m(i,j+1)} + A_{m2} \cdot T_{m(i,j)} + A_{m3} \cdot T_{m(i,j-1)} + A_{m4} \cdot T_{f(i,j+1)}\n\end{cases} \tag{2.93}
$$

Avec :

$$
A_{f1} = \left(1 - \left(d(t)\frac{\Delta t}{\Delta x} + \frac{h.S}{m_f C_f} \Delta t\right)\right)
$$
 (2.94)

$$
A_{f2} = \left(d(t)\frac{\Delta t}{\Delta x}\right) \tag{2.95}
$$

$$
A_{f3} = \left(\frac{h.S}{m_f C_f} \Delta t\right) \tag{2.96}
$$

$$
A_{m1} = \left(1 - \left(\frac{\lambda_{\text{eff}} \vartheta}{m_m C_m} \frac{\Delta t}{\Delta x^2} + \frac{hS}{m_m C_m} \Delta t\right)\right)
$$
(2.97)

$$
A_{m2} = \left(2 \frac{\lambda_{\text{eff}} \vartheta}{m_m C_m} \frac{\Delta t}{\Delta x^2}\right)
$$
 (2.98)

$$
A_{m3} = -\left(\frac{\lambda_{\text{eff}} \vartheta}{m_m C_m} \frac{\Delta t}{\Delta x^2}\right)
$$
 (2.99)

$$
A_{m4} = \left(\frac{hS}{m_m C_m} \Delta t\right) \tag{2.100}
$$

Nous avons appliqué ce modèle à notre système en plaques donné par la figure 2.13. La conductivité effective  $\lambda_{\text{eff}}$  est supposée égale à la conductivité du matériau  $\lambda_{m}$ . La convergence avec ce modèle est délicate à obtenir, cependant et après de nombreuses simulations (configurations de paramètres), nous avons réussi à converger.

La figure 2.21 (a) qui représente une comparaison entre les modèles avec et sans conduction, montre que pour ce jeu de paramètres la dégradation dans les profils de températures est de l'ordre de 15%. Cependant, l'énergie récupérée est peu affectée (Figure2.21 (b)) car cette énergie ne dépend pas de la conduction.

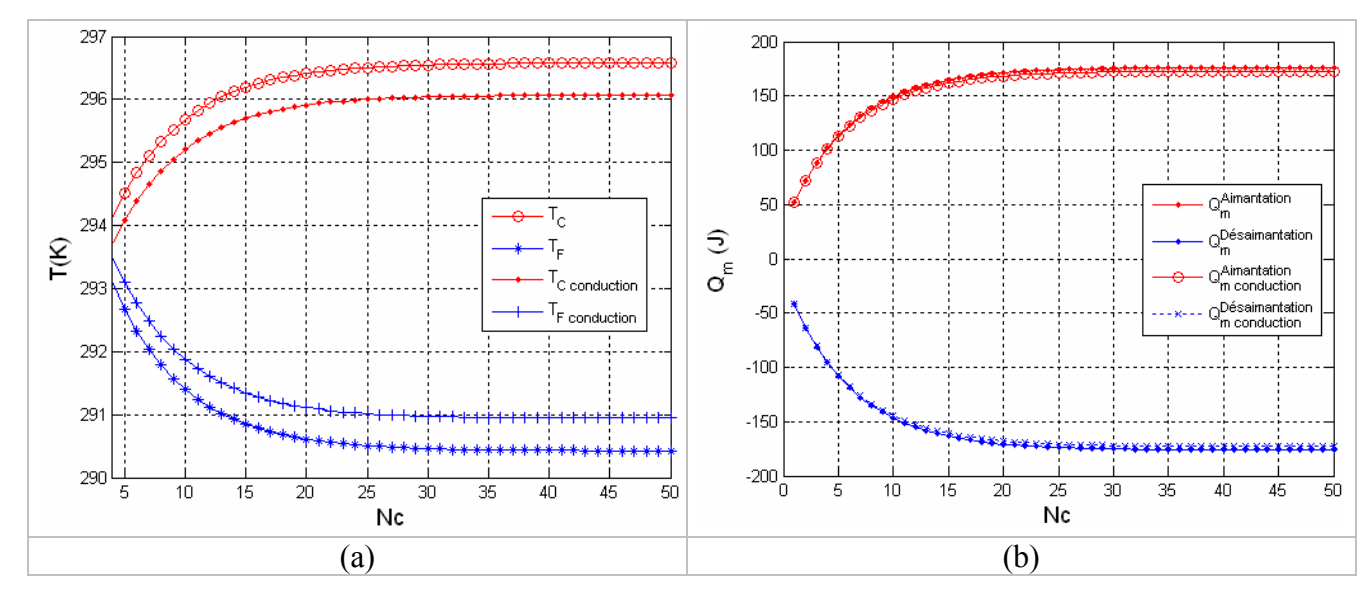

Figure 2.21 : Comparaison des résultats obtenus avec prise en compte ou non de la conduction axiale.

#### 2.4.6.1 Détermination de la conduction axiale d'un milieu poreux

La dispersion dans le régénérateur tend à mélanger le fluide dans la direction de l'écoulement. Elle peut être traitée comme un terme de conduction axiale [Engelbrecht 2005]. Par conséquent, la conductivité axiale totale du lit régénérateur est une fonction de la dispersion  $\lambda_f D^d (D^d)$  est le coefficient de dispersion qui est une fonction des paramètres du fluide), et de la conductivité thermique statique effective  $\lambda_{static}$  [Engelbrecht 2005].

D'après Kaviany (1995), la conductivité totale effective est donnée par :

$$
\lambda_{\text{eff}} = \lambda_{\text{static}} + \lambda_f D^d \tag{2.101}
$$

Où  $\lambda_{\text{static}}$  représente la conductivité effective du lit quand le fluide est statique (pas d'écoulement).

Pour un coefficient de foisonnement  $\varepsilon$  < 0.476, Hadley (1986) donne une corrélation permettant de calculer  $\lambda_{static}$  dans une structure périodique et poreuse. Cette expression est donnée par :

$$
\lambda_{static} = \left[ (1 - \alpha_0) \frac{\epsilon f_0 + \frac{\lambda_m}{\lambda_f} (1 - \epsilon f_0)}{1 - \epsilon (1 - f_0) + \frac{\lambda_m}{\lambda_f} \epsilon (1 - f_0)} + \alpha_0 \frac{2 \left( \frac{\lambda_m}{\lambda_f} \right)^2 (1 - \epsilon) + (1 + 2\epsilon) \frac{\lambda_m}{\lambda_f}}{(2 + \epsilon) \frac{\lambda_m}{\lambda_f} + 1 - \epsilon} \right]
$$
(2. 102)  
out :

 $f_0 = 0.8 + 0.1$ ε (2. 103)

$$
\log \alpha_0 = -4.898 \epsilon
$$
  
\n
$$
\log \alpha_0 = -0.405 - 3.154(\epsilon - 0.0827)
$$
  
\n
$$
\log \alpha_0 = -1.084 - 6.778(\epsilon - 0.298)
$$
  
\n
$$
\log \alpha_0 = -1.084 - 6.778(\epsilon - 0.298)
$$
  
\n
$$
\omega r
$$
  
\n
$$
\omega r
$$
  
\n
$$
\omega r
$$
  
\n
$$
\omega r
$$
  
\n
$$
\omega r
$$
  
\n
$$
\omega r
$$
  
\n
$$
\omega r
$$
  
\n
$$
\omega r
$$
  
\n
$$
\omega r
$$
  
\n
$$
\omega r
$$
  
\n
$$
\omega r
$$
  
\n
$$
\omega r
$$
  
\n
$$
\omega r
$$
  
\n
$$
\omega r
$$
  
\n
$$
\omega r
$$
  
\n
$$
\omega r
$$
  
\n
$$
\omega r
$$
  
\n
$$
\omega r
$$
  
\n
$$
\omega r
$$
  
\n
$$
\omega r
$$
  
\n
$$
\omega r
$$
  
\n
$$
\omega r
$$
  
\n
$$
\omega r
$$
  
\n
$$
\omega r
$$
  
\n
$$
\omega r
$$
  
\n
$$
\omega r
$$
  
\n
$$
\omega r
$$
  
\n
$$
\omega r
$$
  
\n
$$
\omega r
$$
  
\n
$$
\omega r
$$
  
\n
$$
\omega r
$$
  
\n
$$
\omega r
$$
  
\n
$$
\omega r
$$
  
\n
$$
\omega r
$$
  
\n
$$
\omega r
$$
  
\n
$$
\omega r
$$
  
\n
$$
\omega r
$$
  
\n
$$
\omega r
$$
  
\n
$$
\omega r
$$
  
\n
$$
\omega r
$$
  
\n
$$
\omega r
$$
  
\n
$$
\omega r
$$
  
\n
$$
\omega r
$$
  
\n
$$
\omega r
$$
  
\n

Pour  $\epsilon$  < 0.58 Kaviany a proposé aussi une corrélation pour déterminer la conductivité thermique effective développée par Krupiczka en 1967. Cette corrélation est donnée par :

$$
\lambda_{static} = \lambda_f \left(\frac{\lambda_r}{\lambda_f}\right)^{0.28 - 0.757 \log \epsilon - 0.057 \log \left(\frac{\lambda_r}{\lambda_f}\right)}
$$
(2.105)

Quant à la dispersion, un modèle théorique de la dispersion dans un lit régénérateur en sphères (aléatoirement distribuées) compacté, est présenté par Kaviany :

$$
D^d = \varepsilon \frac{3}{4} Pe \qquad \qquad Pe \gg 1 \tag{2.106}
$$

avec Pe est le nombre de Peclet défini par :

$$
Pe = \text{Re} \Pr \tag{2.107}
$$

#### 2.4.6.2 Application à un milieu poreux

La convergence d'un modèle avec conduction axiale est assez difficile à obtenir. La figure 2.22 représente une comparaison entre un modèle où la conduction axiale est prise en compte et un modèle où la conduction axiale est négligée pour un lit régénérateur avec un matériau magnétocalorique en poudre (poreux). La relation de Hadley a été utilisée pour calculer la conduction thermique effective. On remarque bien que la conduction axiale altère les performances du système (une altération de l'ordre de 40%).

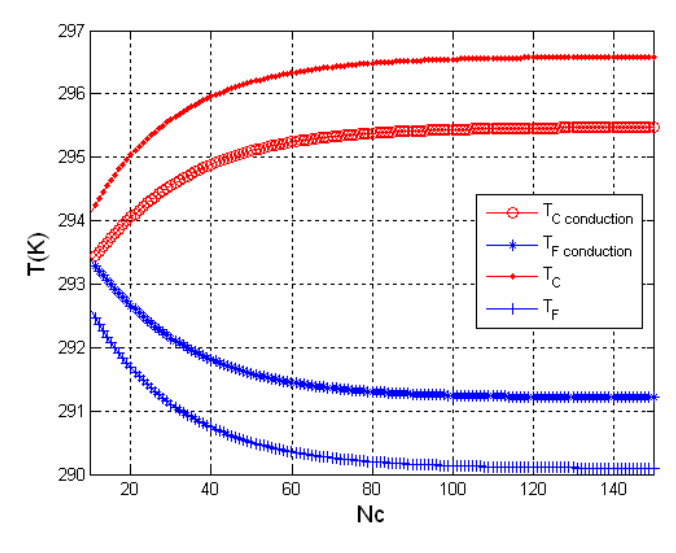

Figure 2.22 : Comparaison des résultats obtenus avec prise en compte ou non de la conduction axiale.

et :

## **2.5 Conclusion**

Les outils développés dans ce chapitre nous ont permis de révéler le comportement thermique de la réfrigération magnétique. On a pu vérifier le comportement physique de la réfrigération magnétique à cycle direct et à régénération. Par ailleurs, la prise en compte de la conduction axiale, même si elle présente des problèmes numériques de convergence, nous a permis de voir l'impact de cette dernière. Dès lors, il ne reste qu'à exploiter ces outils mathématiques afin de dimensionner et d'optimiser les systèmes de réfrigération magnétique. Cela va être l'objet du chapitre suivant.

## CHAPITRE 3

## EXPLOITATION ET OPTIMISATION

## DU MODELE AMRR
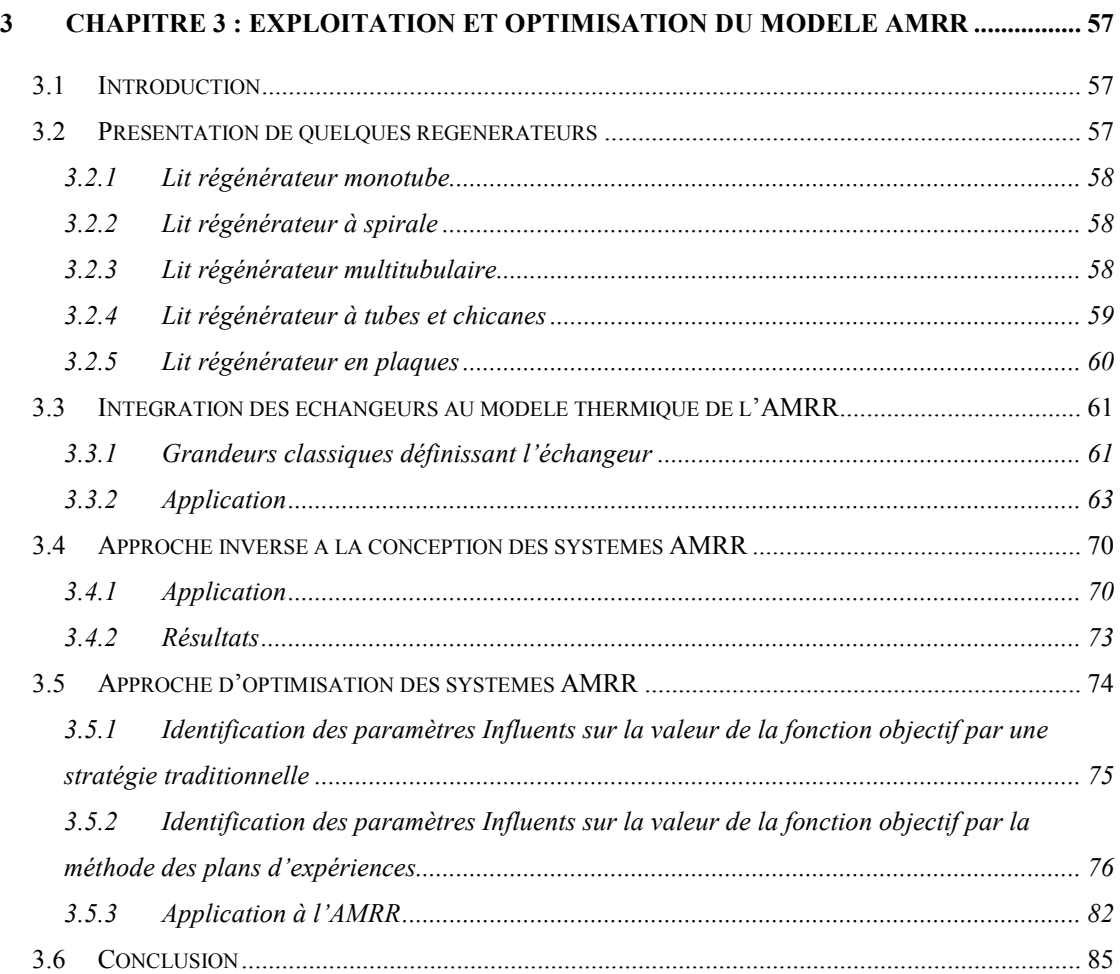

# 3 CHAPITRE 3 : EXPLOITATION ET OPTIMISATION DU MODELE AMRR

#### **3.1 Introduction**

Dans le chapitre précédent, nous avons développé un modèle thermique de l'AMRR. Ce dernier permet, à partir des équations mathématiques modélisant les échanges entre le fluide et le matériau magnétocalorique d'avoir les profils de températures et de puissances d'un système de réfrigération magnétique à régénération. Dans ce chapitre, nous allons focaliser notre étude sur l'exploitation et l'optimisation de ce modèle.

#### **3.2 Présentation de quelques régénérateurs**

Dans un système de réfrigération magnétique à régénération, le lit régénérateur ou le régénérateur a deux fonctions primordiales :

- $\checkmark$  La production de la puissance froide grâce au matériau magnétocalorique.
- L'amélioration des échanges convectifs entre le matériau magnétocalorique et le fluide caloporteur.

La production de la puissance froide dépend fortement du champ magnétique et du matériau magnétocalorique utilisé (propriétés physiques et conditionnement). Quant aux échanges thermiques, une fois le matériau choisi, ceux-ci dépendront fortement de la forme du lit.

Nous avons fait une synthèse des échangeurs existants qui sont conçus principalement pour favoriser les échanges thermiques et nous nous sommes inspirés de ces derniers afin de proposer des structures semblables de régénérateurs dans le but d'avoir le maximum d'échanges thermiques convectifs entre le matériau magnétocalorique et le fluide. Parmi ces régénérateurs, nous citerons :

- Les régénérateurs monotubes.
- Les régénérateurs à spirale.
- $\checkmark$  Les régénérateurs multitubulaires.
- $\checkmark$  Les régénérateurs à tubes et chicanes.
- Les régénérateurs en plaques

#### **3.2.1 Lit régénérateur monotube**

Pour un lit régénérateur monotube, on peut imaginer deux configurations possibles. Dans la première configuration, le matériau actif (le tube en forme de serpentin) est placé dans un réservoir de fluide caloporteur (Figure 3.1). Dans la seconde, le réservoir va contenir le matériau actif sous forme de poudre et le tube contiendra le fluide caloporteur.

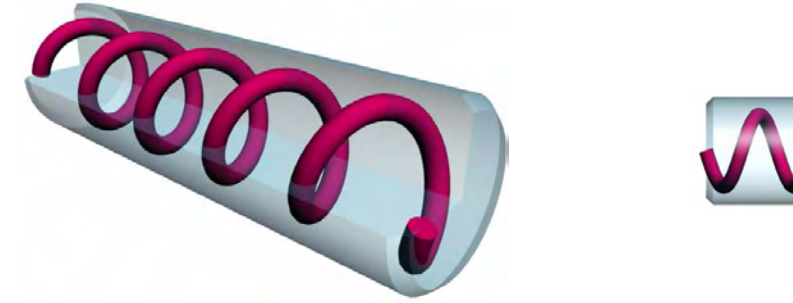

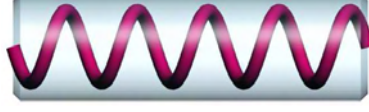

Figure 3.1 : Lit régénérateur monotube en serpentin.

#### **3.2.2 Lit régénérateur à spirale**

Un lit régénérateur à spirale est constitué d'une tôle en forme de spirale représentant le matériau actif placé dans un réservoir de fluide caloporteur (Figure 3.2).

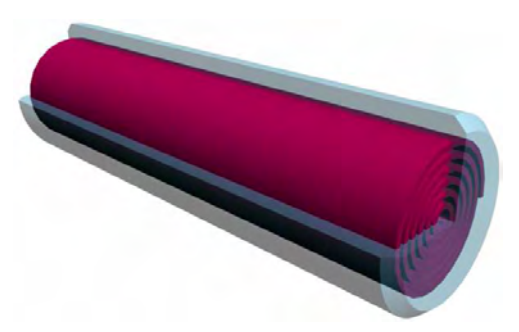

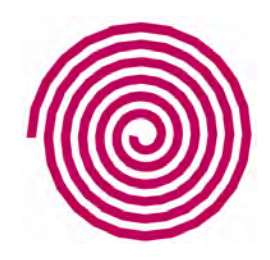

Figure 3.2 : Lit régénérateur à spirale.

#### **3.2.3 Lit régénérateur multitubulaire**

On peut distinguer deux types de lit régénérateur multitubulaire, le lit régénérateur multitubulaire à tubes rapprochés et le lit régénérateur multitubulaire à tubes séparés.

Dans un lit régénérateur multitubulaire à tubes rapprochés, pour maintenir les tubes et obtenir un passage suffisant pour le fluide, on place des rubans enroulés en spirale autour de certains d'entre eux. Ces tubes s'appuient les uns sur les autres par l'intermédiaire de ces rubans.

Dans un lit régénérateur multitubulaire à tubes séparés, les tubes sont fixés directement sur le réservoir contenant le fluide.

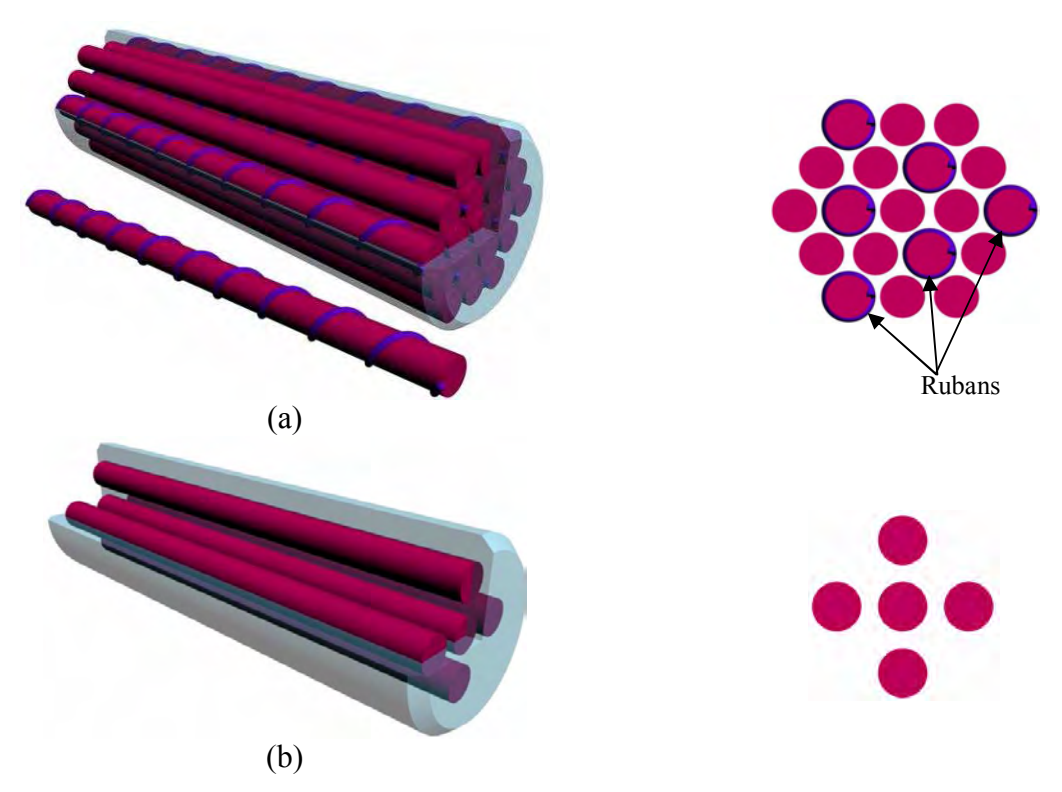

Figure 3.3 : Lit régénérateur multitubulaire : (a) à tubes rapprochés, (b) à tubes séparés.

#### **3.2.4 Lit régénérateur à tubes et chicanes**

Un lit régénérateur à tubes et chicanes est constitué de trois éléments, la boîte ou réservoir, les tubes et les chicanes.

La boîte ou réservoir est l'organe qui distribue ou qui recueille le fluide aux extrémités des tubes.

Les tubes contiennent le matériau actif.

Les chicanes sont réalisées avec un matériau actif semblable ou différent de celui des tubes. Elles ont un triple rôle : la production du froid, l'augmentation de la vitesse du fluide dans le réservoir et l'amélioration de la rigidité du faisceau. Il est intéressant d'augmenter la vitesse du fluide pour améliorer le coefficient d'échange. La vitesse est d'autant plus élevée que les chicanes sont rapprochées pour l'écoulement qui est transversal au faisceau de tubes [Bontemps 1998]. Par ailleurs, les chicanes sont nécessaires pour augmenter la rigidité du faisceau.

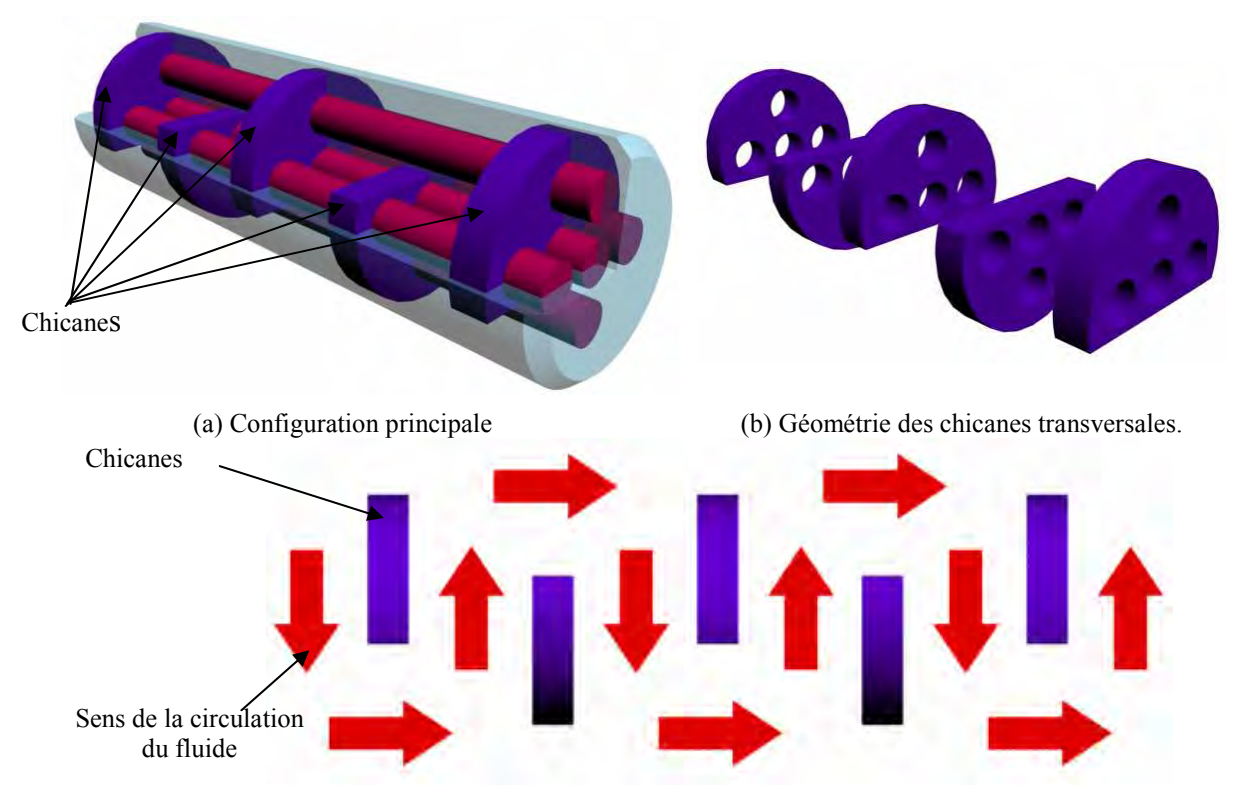

(c) Augmentation de la vitesse de la circulation du fluide par les chicanes.

Figure 3.4 : Lit régénérateur à tubes et chicanes.

## **3.2.5 Lit régénérateur en plaques**

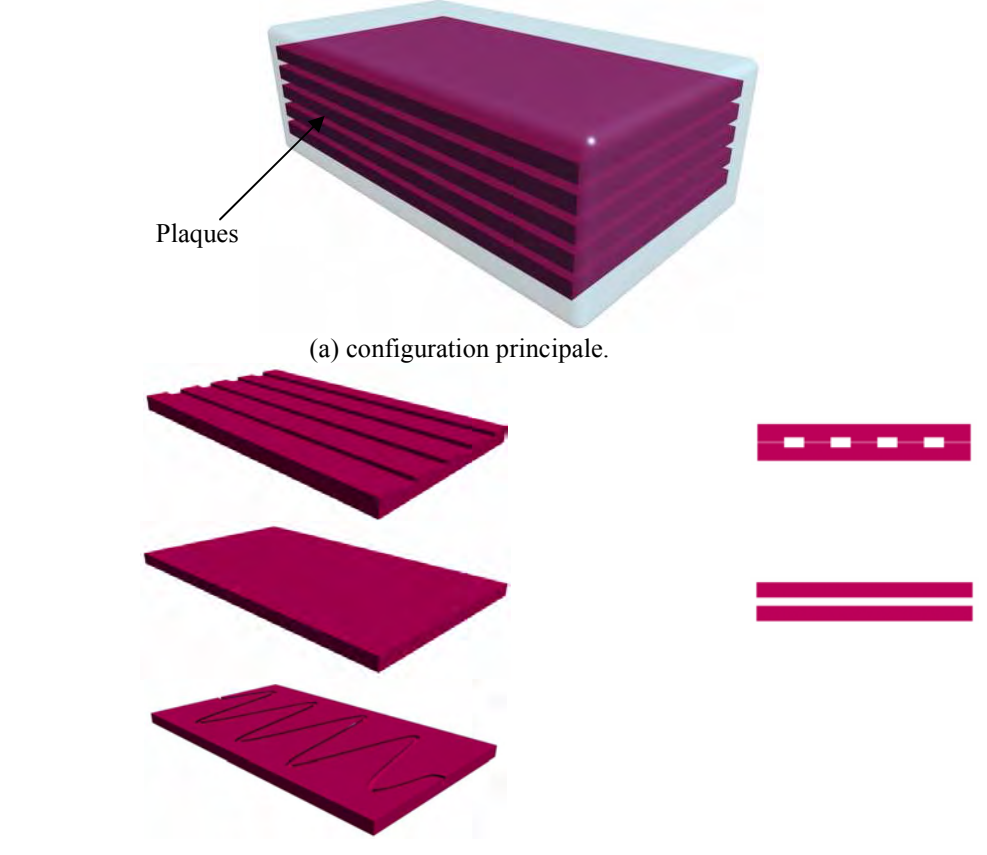

Figure 3.5 : Lit régénérateur en plaques.

La figure 3.5 présente la configuration d'un lit régénérateur en forme de plaques avec différents motifs possibles. Ces motifs sont choisis en fonction de leur simplicité de mise en oeuvre et de leur coefficient d'échange thermique.

#### **3.3 Intégration des échangeurs au modèle thermique de l'AMRR**

Les échangeurs de chaleur sont des dispositifs qui permettent le transfert d'énergie entre deux fluides ou un fluide et un gaz séparé par un solide [Bianchi 2004].

Vu de l'extérieur, un échangeur se présente comme une boîte noire pourvue, comme un quadripôle électrique, de deux entrées et de deux sorties [Bontemps 1998]. Dans tout ce qui suit, seule cette deuxième définition sera considérée. En d'autres termes, nous n'allons pas nous préoccuper du dimensionnement ni des caractéristiques mécaniques des échangeurs, mais plutôt les exploiter directement pour échanger l'énergie thermique produite par le régénérateur.

#### **3.3.1 Grandeurs classiques définissant l'échangeur**

Soit un fluide circulant à l'intérieur d'un échangeur et un autre fluide circulant à l'extérieur pour extraire l'énergie contenue dans le fluide. Dès lors on peut considérer notre quadripôle comme suit :

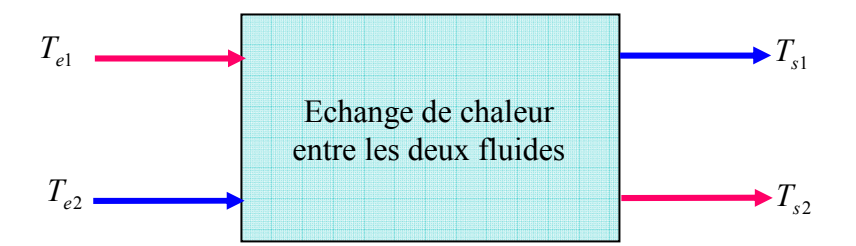

Figure 3.6 : Représentation de l'échangeur en forme de quadripôle.

avec :

 $T_{e1}$ : la température d'entrée du fluide 1.

 $T_{e2}$ : la température d'entrée du fluide 2.

 $T_{s1}$ : la température de sortie du fluide 1.

 $T_{s2}$ : la température de sortie du fluide 2.

On appelle les débits de capacité les grandeurs :

$$
\begin{cases}\n\dot{C}_1 = \left(A\rho C_p v\right)_1 \\
\dot{C}_2 = \left(A\rho C_p v\right)_2\n\end{cases}
$$
\n(3.1)

où :

 $A [m^2]$ : est la section droite du passage du fluide.

 $v [m/s]$ : la vitesse moyenne du fluide.

 $C_p$  [J/(kg K)] : la chaleur spécifique du fluide.

On appelle « efficacité » la grandeur  $\varepsilon$  donnée par :

$$
\varepsilon = \frac{T_{e1} - T_{s1}}{T_{e1} - T_{e2}}\tag{3.2}
$$

On appelle NUT (nombre de transfert) la quantité :

$$
NUT = \frac{hS}{\dot{C}_1}
$$
\n
$$
avec:
$$
\n(3.3)

 $S[m^2]$ : est la surface d'échange.

On appelle « rapport des débits de capacité » la grandeur donnée par :

$$
R = \frac{\dot{C}_1}{\dot{C}_2} \tag{3.4}
$$

Enfin, et ce qui nous intéresse le plus dans notre intégration des échangeurs au modèle thermique, les températures données par :

 $\checkmark$  Pour un échangeur courant :

$$
\begin{bmatrix} T_{s1} \\ T_{s2} \end{bmatrix} = \begin{bmatrix} 1 - \varepsilon R & \varepsilon R \\ \varepsilon & 1 - \varepsilon \end{bmatrix} \begin{bmatrix} T_{e1} \\ T_{e2} \end{bmatrix}
$$
 (3.5)

Pour un échangeur à contre-courant :

$$
\begin{bmatrix} T_{e1} \\ T_{s2} \end{bmatrix} = \begin{bmatrix} \frac{1}{1-\varepsilon} & -\frac{\varepsilon}{1-\varepsilon} \\ \frac{\varepsilon R}{1-\varepsilon} & \frac{1-\varepsilon(R+1)}{1-\varepsilon} \end{bmatrix} \begin{bmatrix} T_{e1} \\ T_{e2} \end{bmatrix} \tag{3.6}
$$

Ces températures seront les températures initiales pour le cycle AMRR suivant.

#### **3.3.2 Application**

Les outils développés dans la section précédente sont intégrés à notre modèle initial de AMRR (sans conduction axiale vu les problèmes de convergence du modèle intégrant la conduction axiale). Dans le module échangeur de notre nouveau modèle, nous allons recalculer à chaque fois les températures de sortie des échangeurs (côté chaud et côté froid), que nous appellerons « les températures de référence ou de consigne », et les imposer comme conditions aux limites au module principale AMRR. Nous nous intéresserons, dans cette section, à l'influence de cette intégration sur les profils de températures et de puissances.

Le tableau 3.1 présente les paramètres (du modèle Matlab exposé dans l'annexe (1)) choisis pour tous les cas d'application qui suivent. Seules changeront les températures de référence. Le matériau magnétocalorique utilisé est le gadolinium, le fluide caloporteur utilisé est l'eau.

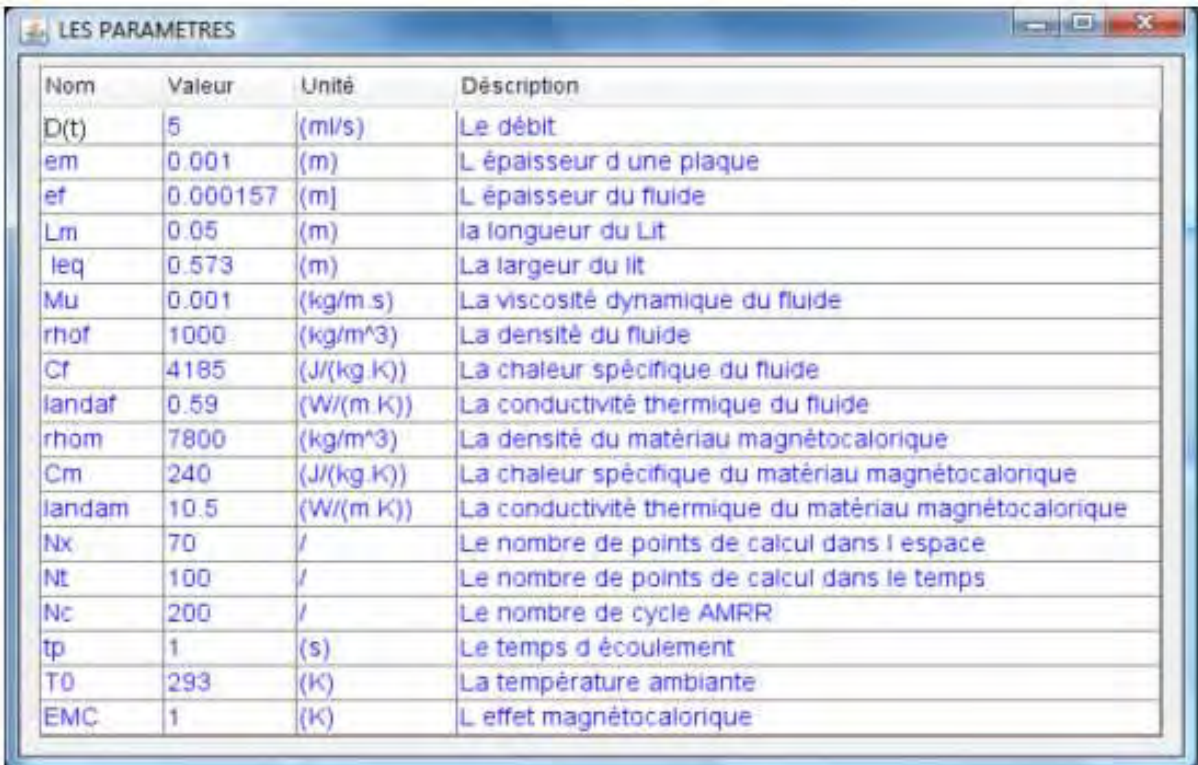

Tableau 3.1 : Paramètres du modèle thermique AMRR.

#### 1<sup>er</sup> cas d'application

Dans ce premier cas, nous supposerons que les températures de référence des côtés chaud et froid sont à la température ambiante (Figure 3.7). Le système est en boucle fermée des deux côtés.

L'intégration des échangeurs est effectuée au bout d'un nombre de cycles Nc égal à 20. La figure 3.7 regroupe les courbes d'exploitation du modèle décrit dans le chapitre précédent et elles montrent que les profils de température suivent bien la consigne imposée (les températures de référence).

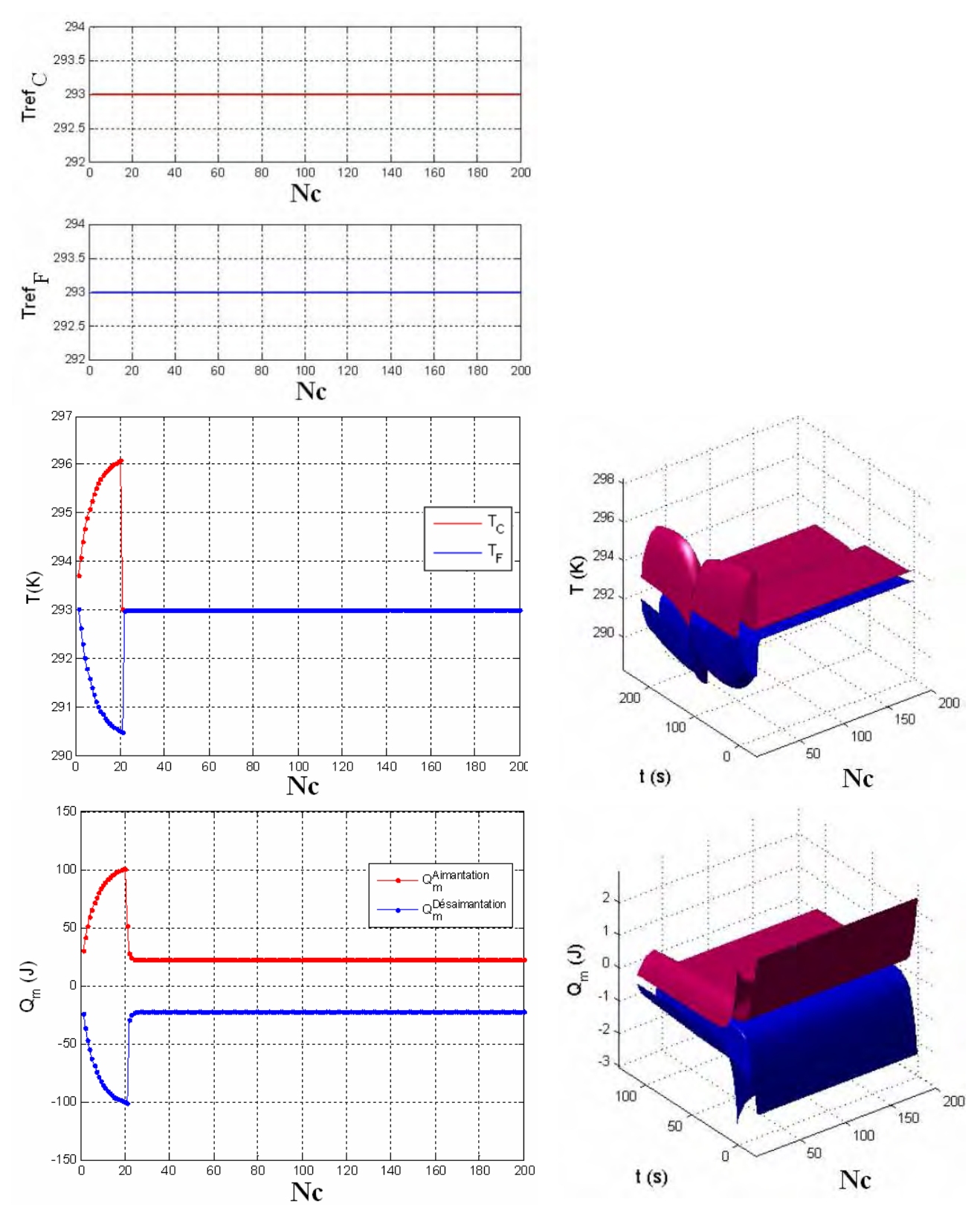

Figure 3.7 : Profils de température et de puissance après intégration des échangeurs.

Dans ce cas, nous supposerons que, à  $Nc = 50$ , nous intégrons les échangeurs côté chaud et côté froid avec des températures de référence similaires et égales à la température ambiante, et qu'à  $Nc = 100$ , nous déconnectons les deux échangeurs.

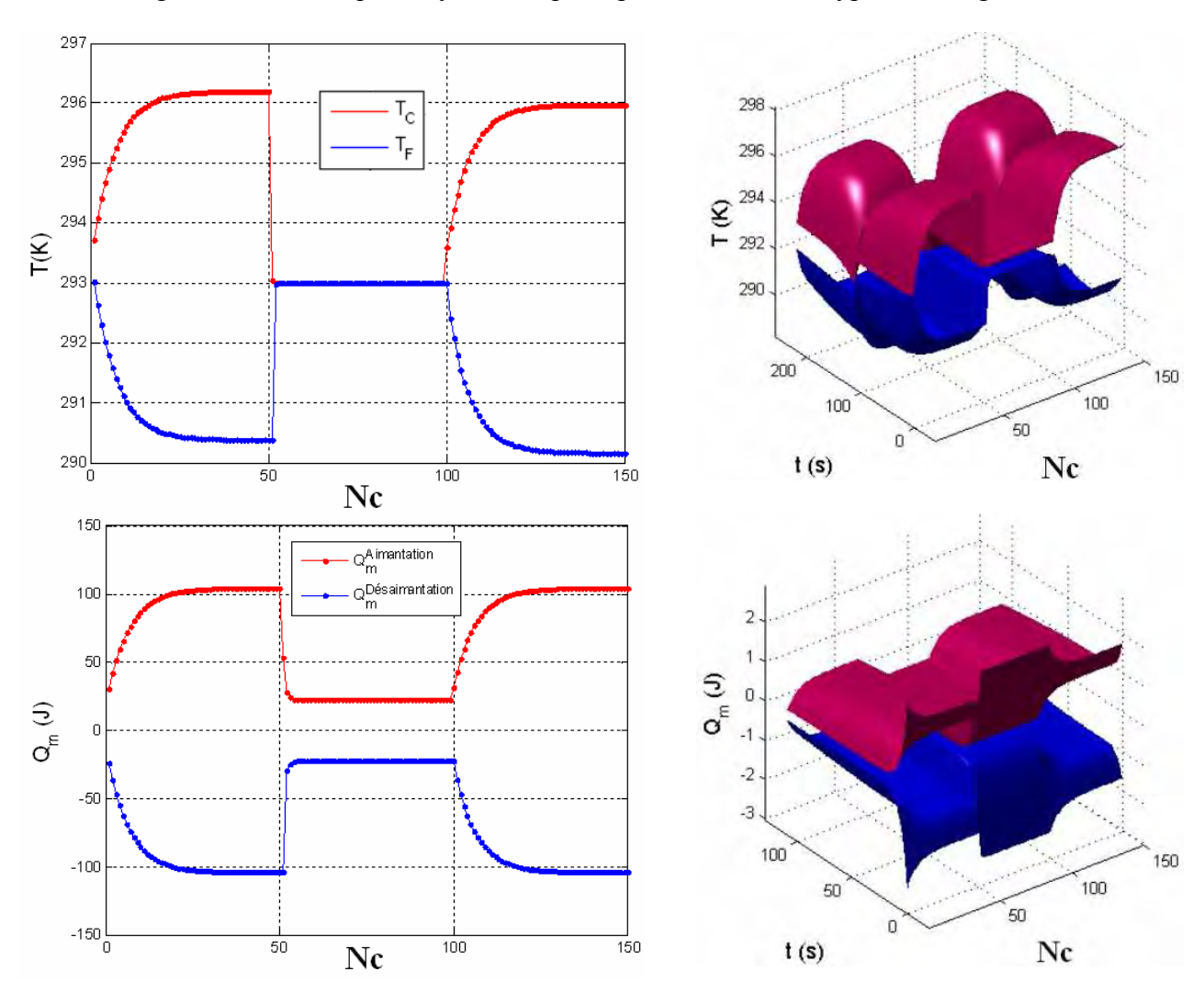

La figure 3.8 montre que le système répond parfaitement à ce type de changement.

Figure 3.8 : Profils de température et de puissance après intégration des échangeurs.

Nous allons imposer, dans ce cas, des températures de référence différentes de la température ambiante pour chaque échangeur, le système restant en boucle fermée des deux côtés (Figure 3.9).

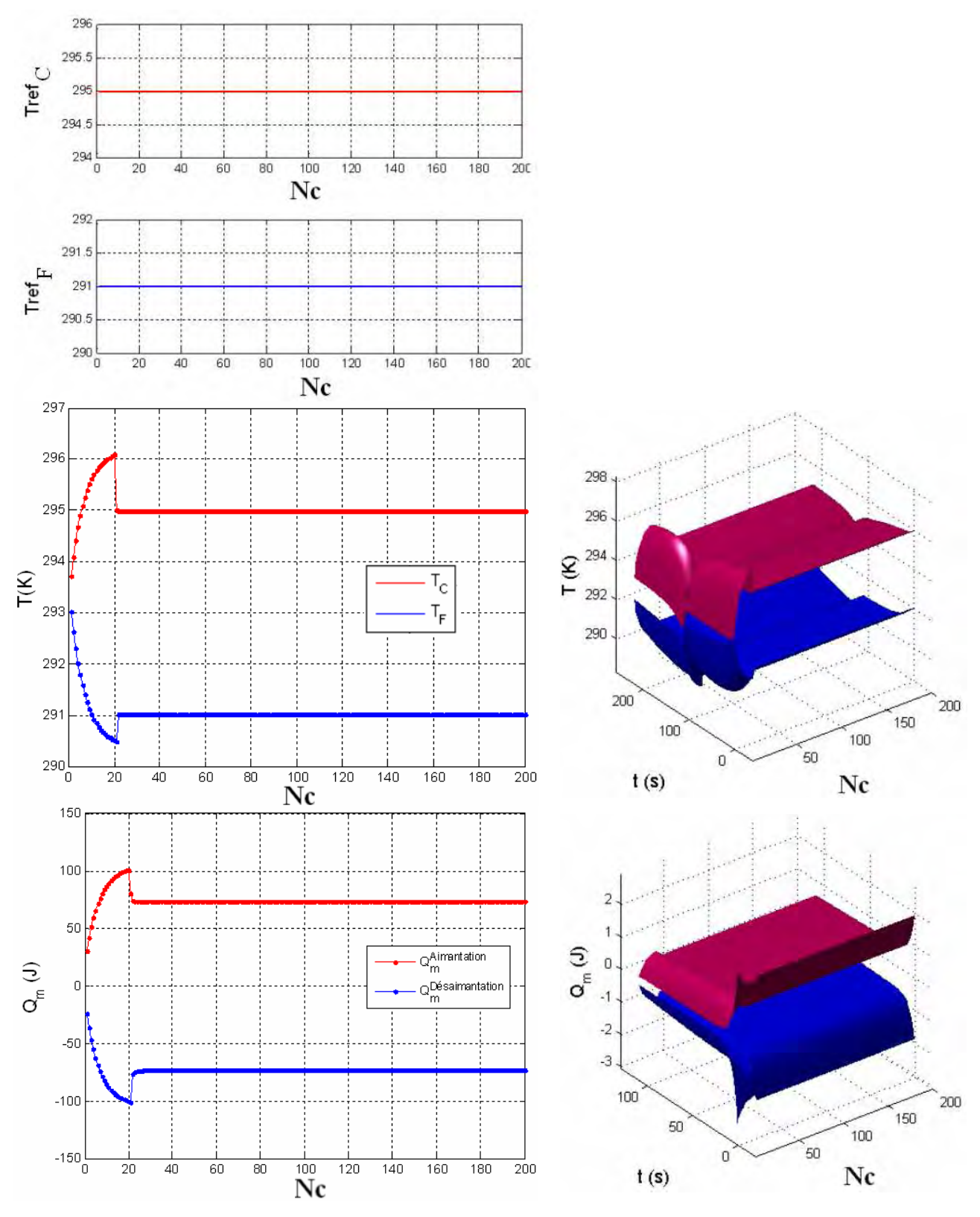

Figure 3.9 : Profils de température et de puissance après intégration des échangeurs.

Dans ce cas, nous allons imposer une température de référence côté chaud, et nous n'imposerons rien du côté froid, c'est-à-dire que le système est en boucle fermée d'un côté et en boucle ouverte de l'autre. La figure 3.10 montre que le système suit bien la consigne de température côté chaud, cela se répercute sur le côté froid, qui est affecté à son tour. On remarque que la température du côté froid décroît plus que dans un cas classique sans échangeurs des deux côtés. On retrouve la puissance maximale du système obtenue dans le cas où il n'y a pas d'échanges.

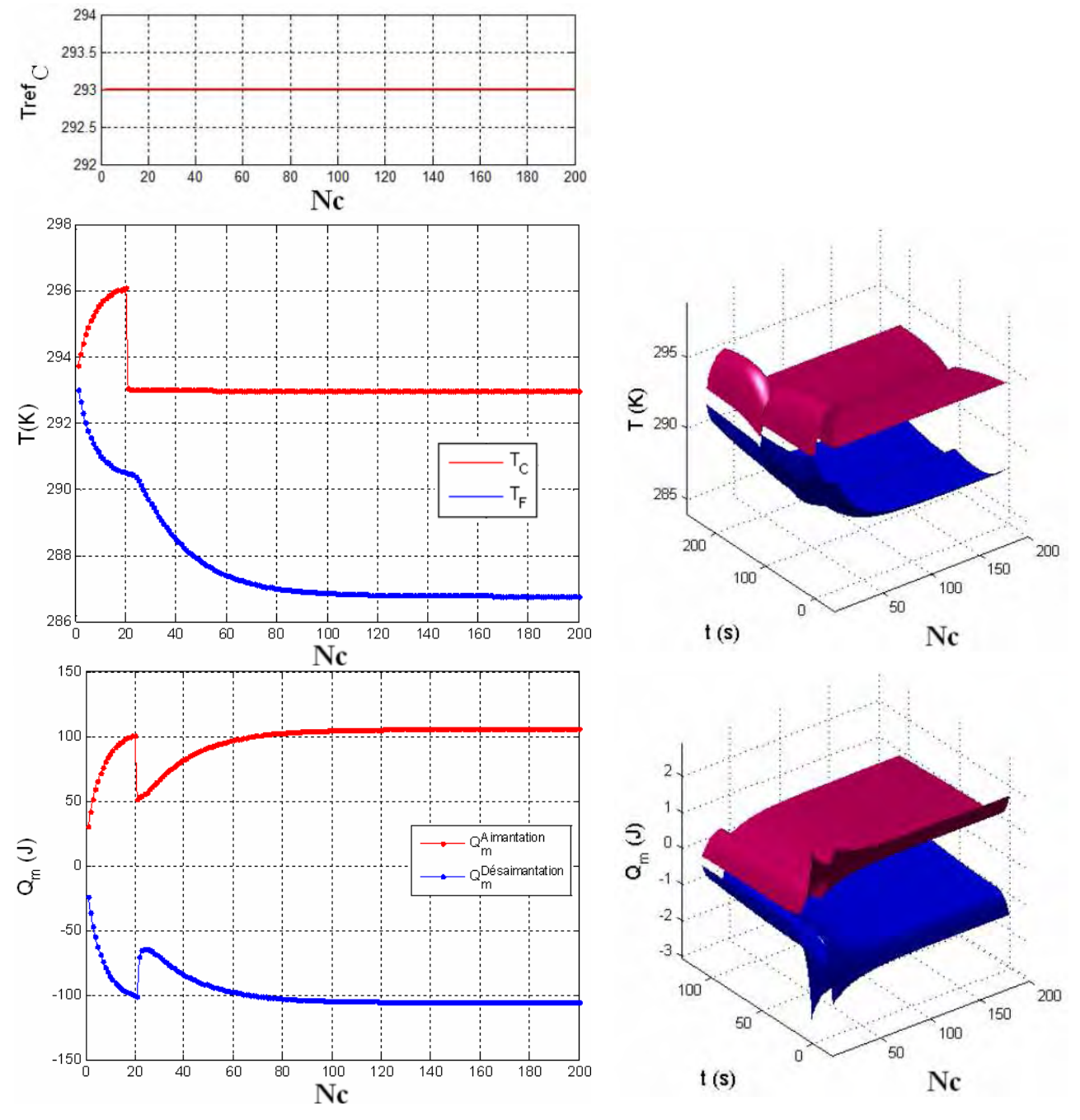

Figure 3.10 : Profils de température et de puissance après intégration des échangeurs.

Dans ce cas, les températures de référence ne sont plus des températures constantes, mais subissent des fluctuations dues par exemple au changement de la température ambiante ou à la demande des charges connectées aux échangeurs. Les fluctuations du côté chaud ainsi que du côté froid sont modélisées mathématiquement par une fonction de perturbation sinusoïdale. La figure 3.11 montre que le système réagit bien à ce type de fluctuation.

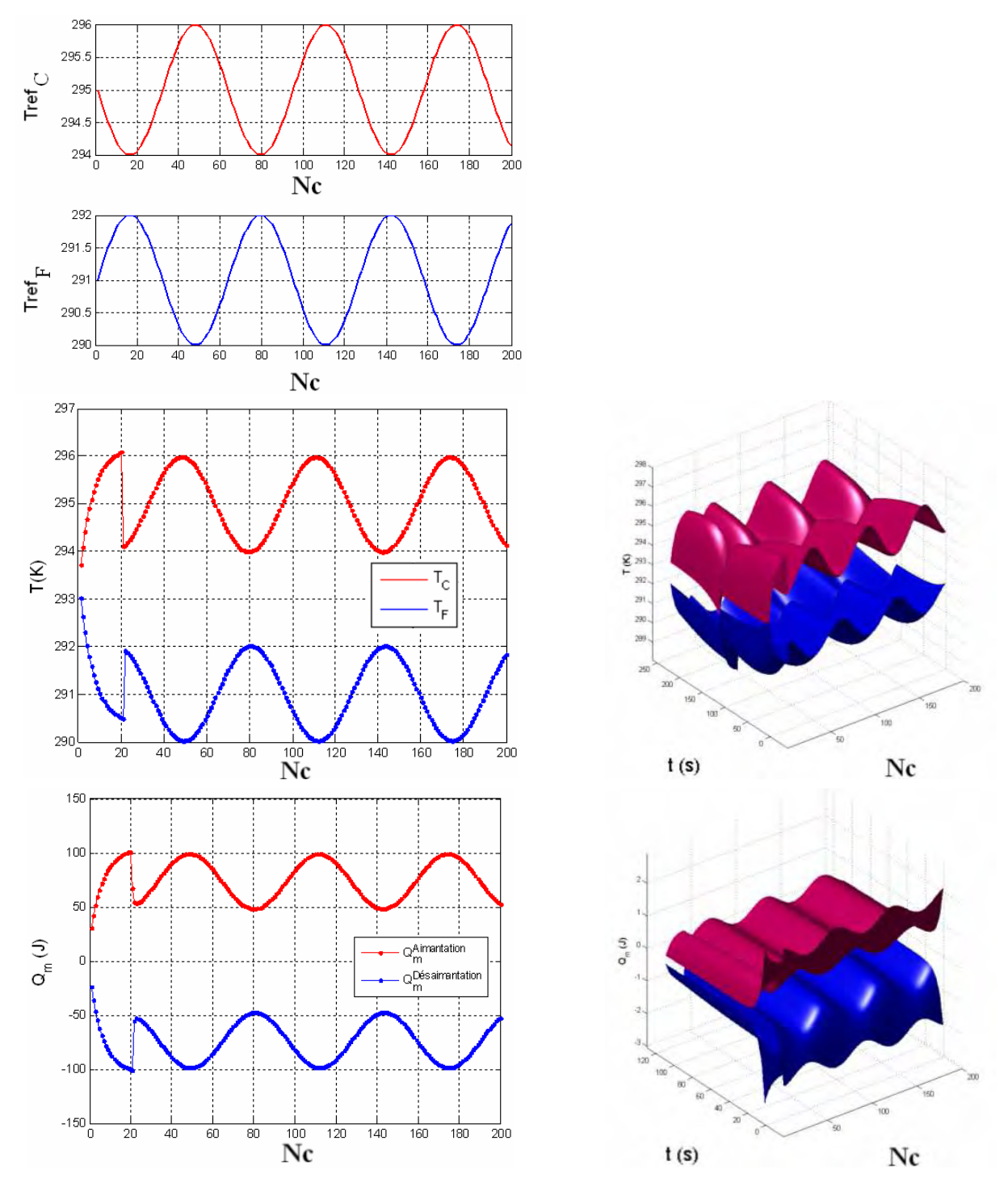

Figure 3.11 : Profils de température et de puissance après intégration des échangeurs.

Dans ce dernier cas d'application, les températures de référence sont représentées par de faibles fluctuations autour d'une valeur constante (différente pour chaque côté), cependant ces fluctuations ont un pic au cycle  $Nc = 100$  (Figure 3.12). Typiquement, ceci peut être provoqué par un disfonctionnement des échangeurs altérant par conséquent les températures de consignes. Ces consignes sont mathématiquement modalisées par une fonction de perturbation de type sinus cardinal.

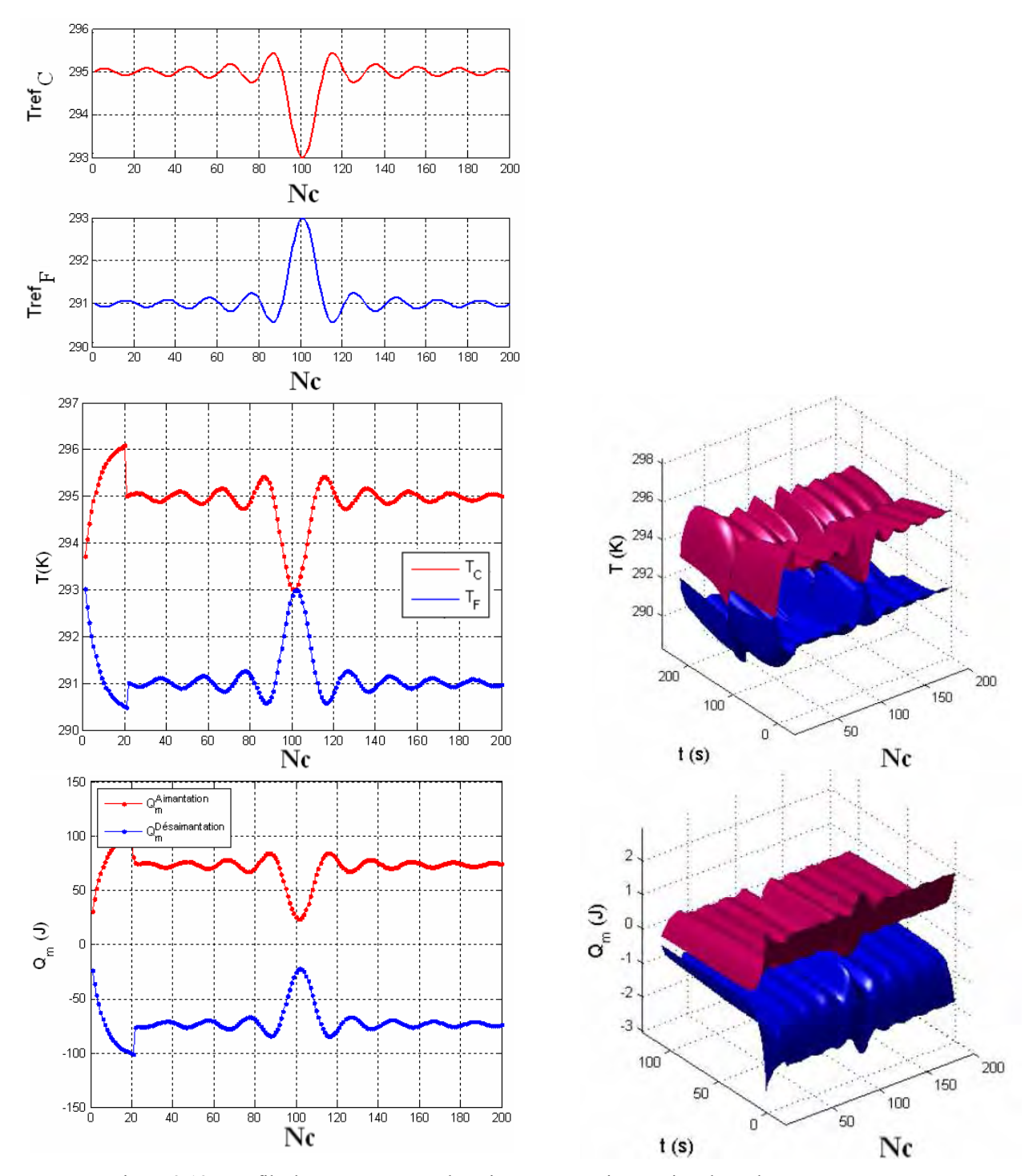

Figure 3.12 : Profils de température et de puissance après intégration des échangeurs.

Ces 6 cas d'applications montrent que "le système peut répondre à n'importe quelle consigne", ces consignes pouvant être dues à un fonctionnement classique, à un fonctionnement perturbé ou à un disfonctionnement des échangeurs. Dès lors, on peut tester de nombreux autres cas d'applications.

#### **3.4 Approche inverse à la conception des systèmes AMRR**

Dans cette partie, nous considérons une autre approche pour la conception de système AMRR, c'est l'approche inverse. Dans une approche directe, on se fixe les paramètres géométriques et physiques du problème et on utilise le modèle AMRR pour obtenir les caractéristiques thermiques (profils de température et de puissance). On considère, dans cette partie, le problème inverse : c'est-à-dire, partant des caractéristiques recherchées pour notre système à concevoir (par exemple le profil de température des sources chaude et froide), on remonte par des processus d'optimisation à ses paramètres physiques ou géométriques (dimensions du régénérateur par exemple) [Bouchekara 2008 a]. La figure 3.13 illustre le concept de ces deux approches : directe et inverse.

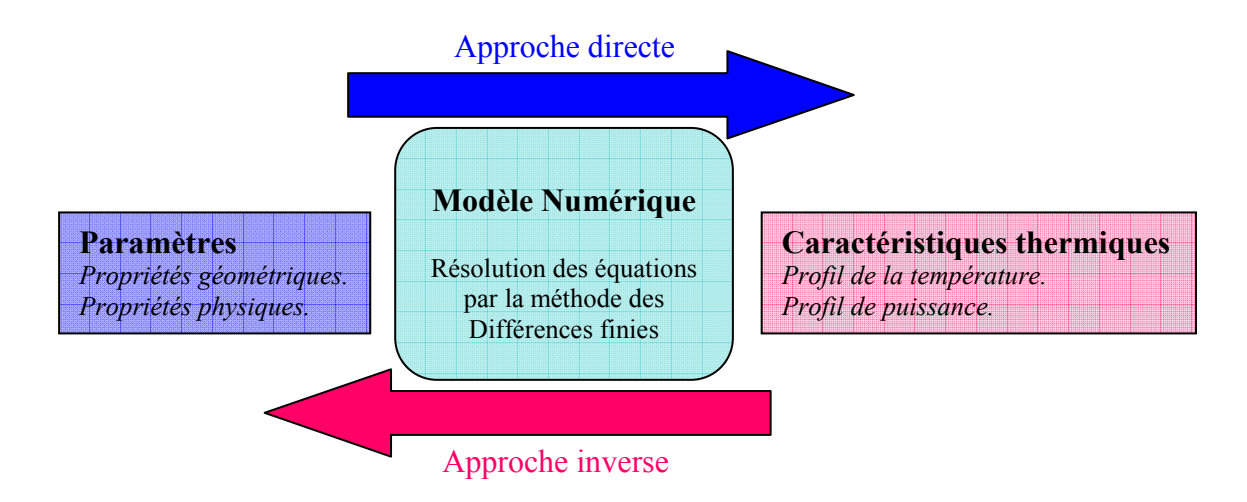

Figure 3.13 : Illustration de l'approche directe et inverse.

#### **3.4.1 Application**

Pour valider cette approche, nous avons étudié le cas d'un système avec un lit régénérateur en  $N_p$  plaques, déjà présenté au chapitre 2 (Figure 2.13) [Bouchekara 2008 a]. Dans ce système nous avons noté  $e_m$ ,  $L_m$ , leq respectivement l'épaisseur, la longueur et la largeur de la plaque, (la largeur équivalente  $leq_i P_p l$ ), et  $e_f$  l'épaisseur du fluide. Nous allons chercher à identifier les valeurs de ces paramètres géométriques qui permettent d'obtenir les caractéristiques données par la figure 3.14 et qui représente l'évolution au cours du temps des températures de la source chaude et de la source froide.

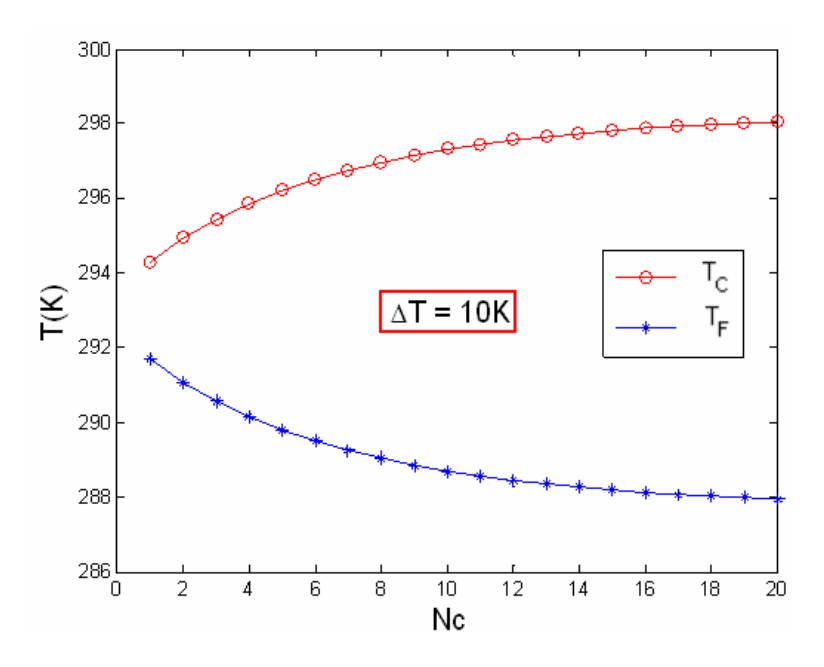

Figure 3.14 : Profil de la température entre les deux extrémités du lit régénérateur en fonction du nombre de cycles.

Dans ce cas, les deux courbes d'évolution de la température du côté chaud  $T_c$  et du côté froid  $T_F$  peuvent être approchées par des équations analytiques utilisant une fonction exponentielle. Elles vont constituer les caractéristiques thermiques de notre système AMRR :

$$
\begin{cases}\nT_C(N_c) = T_{\infty C} - (T_{\infty C} - T_0) e^{-\frac{N_c}{a}} \\
T_F(N_c) = T_{\infty F} + (T_0 - T_{\infty F}) e^{-\frac{N_c}{a}}\n\end{cases} \tag{3.1}
$$

 où : a est un coefficient qui dépend de la vitesse d'écoulement du fluide et de la période τ d' aimantation / désaimantation

 $T_0$  est la température ambiante,

 $T_{\infty}$  est la température limite côté chaud

 $T_{\text{∞}F}$  est la température limite côté froid.

 $N_c$  est le nombre de cycles.

Les valeurs de ces paramètres sont données dans le tableau suivant :

| Paramètres    | Valeurs |
|---------------|---------|
| а             |         |
|               | 293 K   |
| $T_{C\infty}$ | 298 K   |
|               | 288 K   |

Tableau 3.2 : Paramètres de la simulation.

Résoudre le problème inverse revient à minimiser la fonction multiobjectif  $F\{F_1, F_2\}$ afin d'obtenir le vecteur de paramètres  $D = \{e_f, e_m, L_m, leq\}$  comme le montre l'organigramme donné par la figure 3.15.

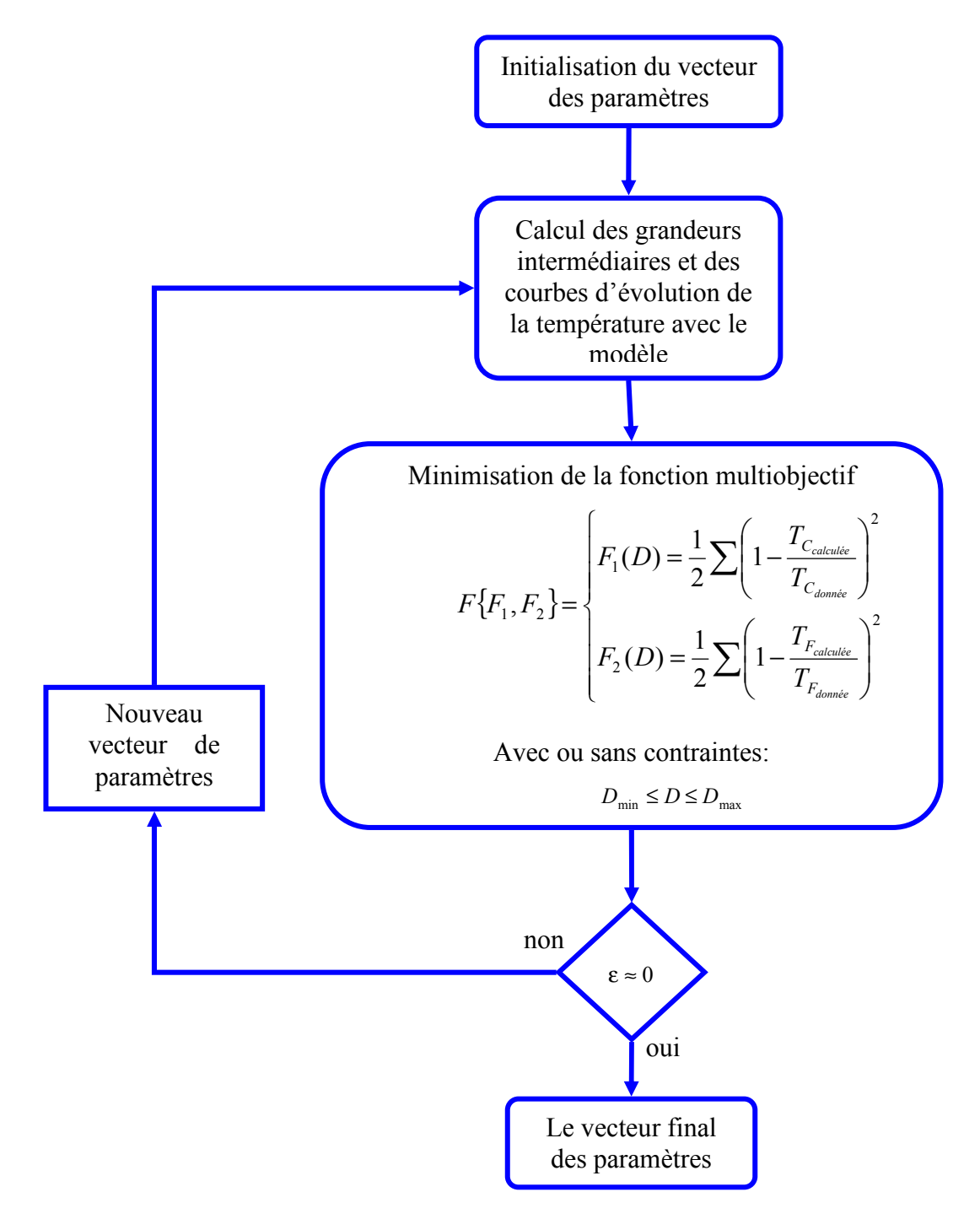

Figure 3.15 : Organigramme schématisant l'approche inverse [Bouchekara 2008 ].

#### **3.4.2 Résultats**

Le problème a été résolu en prenant le gadolinium Gd comme matériau magnétocalorique et l'eau comme fluide d'échange. Le régime est supposé laminaire. Le coefficient d'échange est calculé à partir du nombre de Reynolds, de Prandtl et de Nusselt suivant des corrélations correspondant à notre configuration ( $h=1.4 10<sup>4</sup>$ ).

La figure 3.16 montre les profils de température obtenus après optimisation et les compare avec les profils souhaités. Les courbes sont quasiment les mêmes et démontrent la précision de l'optimisation. Les paramètres obtenus par la méthode inverse sont donnés par le tableau 3.3. Par conséquent, pour obtenir les profils recherchés avec un ∆T=10 K, le lit réfrigérant optimisé est fait de 1,28 kg de plaque de Gd. La puissance froide résultante est de 300 W.

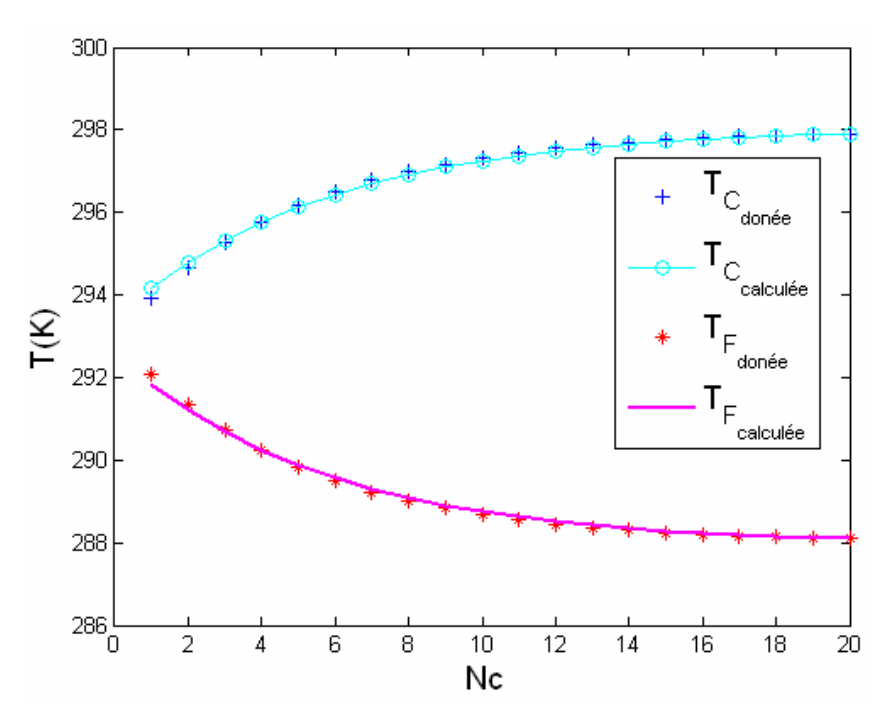

Figure 3.16 : Comparaison entre les courbes calculées par optimisation et les courbes données.

| Paramètres                 | Valeurs $\lceil mm \rceil$ |
|----------------------------|----------------------------|
| $e_{\scriptscriptstyle m}$ | 3.97                       |
| $L_{_m}$                   | 89.78                      |
| leq                        | 193.43                     |
|                            | 0 14                       |

Tableau 3.3 : Les paramètres trouvés avec la méthode inverse.

Dans ce calcul, les contraintes du domaine ont un rôle très important pour l'identification des dimensions du système, car deux systèmes avec des paramètres différents (Tableau 3.4) peuvent avoir les mêmes courbes caractéristiques (Figure 3.17), d'où l'importance de bien identifier les contraintes imposées pour l'optimisation.

|                | $ler$ cas              |                            |         | $\gamma^{\text{eme}}$ cas |                |         |
|----------------|------------------------|----------------------------|---------|---------------------------|----------------|---------|
| Paramètres     | Min $\lceil mm \rceil$ | Valeurs $\lceil mm \rceil$ | Max[mm] | Min[mm]                   | Valeurs $[mm]$ | Max[mm] |
| $e_{m}$        |                        | 3.97                       |         | 0.50                      | 3.00           |         |
| $L_m$          | l ()                   | 89.8                       | 250     |                           | 103            | 200     |
| leq            |                        | 193                        | 300     |                           | 164            | 220     |
| e <sub>r</sub> | $0.1\,$                | 0.14                       | 0.9     |                           | 0.16           | 0.7     |

Tableau 3.4 : Les paramètres trouvés après optimisation pour deux cas avec des contraintes différentes.

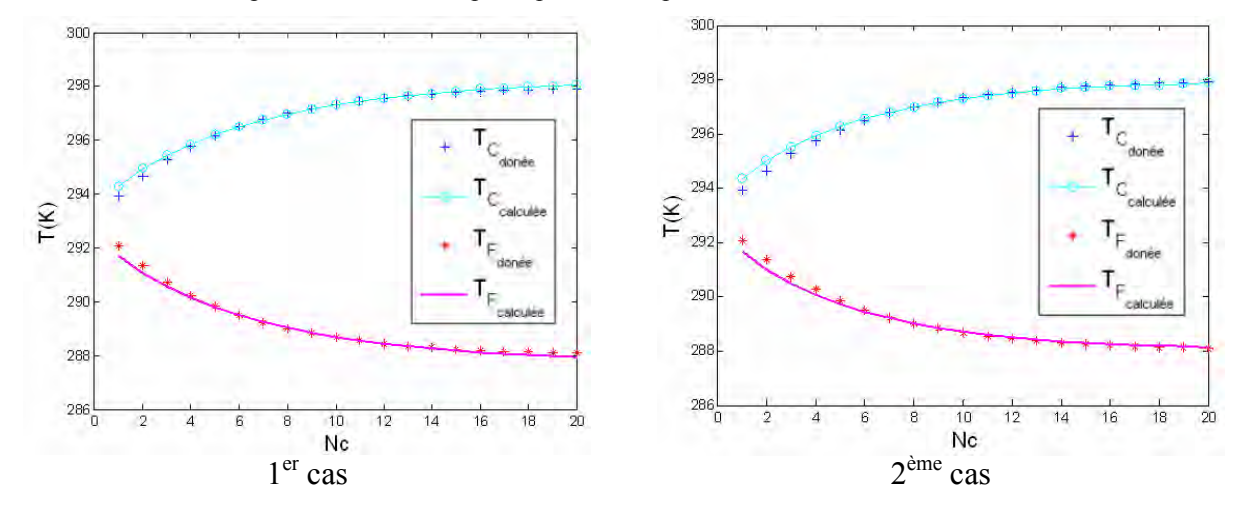

Figure 3.17 : Comparaison entre les courbes calculées par optimisation et les courbes données pour deux cas avec des contraintes différentes.

#### **3.5 Approche d'optimisation des systèmes AMRR**

Dans cette partie, nous allons chercher à optimiser le comportement thermique des systèmes AMRR. Pour cela nous prendrons comme fonction objectif à optimiser la différence de température de sortie entre le côté chaud et côté froid donnée par l'équation (3. 7).

$$
\Delta T = (T_{\infty c_t} - T_{\infty F}) \tag{3.7}
$$

Une évaluation de la fonction objectif revient (après la discrétisation) à faire appel au programme (exécution du programme) N fois ( $N = NxNtNc$ ). Cependant, lorsque le nombre de paramètres de la fonction objectif augmente, le nombre d'évaluations de la fonction devient prohibitif. Pour éviter cet inconvénient, nous allons essayer d'identifier les paramètres qui ont une influence significative sur la valeur de la fonction objectif, ce qui nous permettra de considérer uniquement ces derniers dans le processus d'optimisation. L'identification de ces paramètres sera obtenue à partir de l'application de la Méthode des plans d'Expériences [Costa 2001] [Pillet 2007] [Demansant 1996]. Cette méthode permet de conduire l'expérimentation de manière à réaliser le nombre d'essais juste nécessaire pour répondre à la question posée par l'expérimentateur.

# **3.5.1 Identification des paramètres Influents sur la valeur de la fonction objectif par une stratégie traditionnelle**

La méthode d'expérimentation traditionnelle consiste à ne faire varier qu'un seul facteur à la fois de manière à mettre en évidence l'effet de chacun des facteurs, toutes choses étant égales par ailleurs [Pillet 2007]. La figure 3.18 montre l'influence de certains paramètres du modèle sur la fonction objectif ∆T .

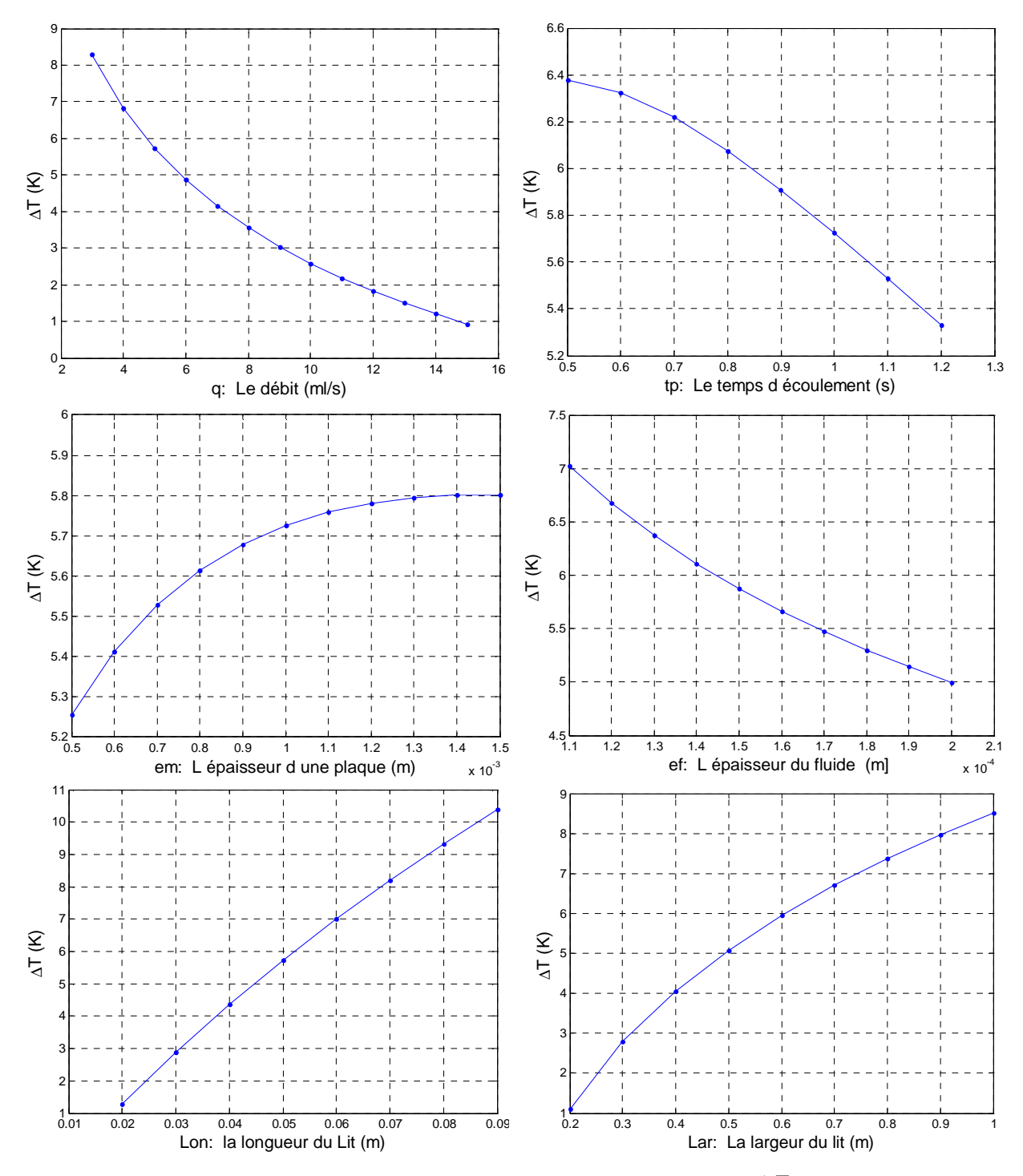

Figure 3.18 : Influence des paramètres sur la fonction objectif ∆T .

On voit tout de suite la particularité de cette méthode : l'effet de chacun des facteurs est calculé pour une combinaison particulière des autres facteurs et rien ne permet de dire que cet effet est également valable pour les autres combinaisons. On dit que l'effet d'un facteur calculé est conditionnel, c'est-à-dire qu'il mesure l'effet de ce facteur, à condition que les autres facteurs soient aux niveaux identiques.

Avec cette stratégie d'expérimentation, on aboutit à des conclusions fragiles, qui risquent d'être infirmées par un essai supplémentaire conduisant à une valeur tout à fait différente pour un même effet. Partant de là, on se met à tâtonner en multipliant les essais de manière désordonnée.

## **3.5.2 Identification des paramètres Influents sur la valeur de la fonction objectif par la méthode des plans d'expériences**

#### 3.5.2.1 Introduction

Comme la plupart des méthodes statistiques, les plans d'expériences ont pour objectif principal l'obtention du maximum d'informations au moindre coût : il s'agit en quelque sorte de rechercher le meilleur rapport "avantages tirés de l'information / coût de l'information" [Pillet 1997]. Plus précisément, dans le cas des plans d'expériences, l'information désirée est la quantification de l'influence de plusieurs facteurs sur un phénomène donné. Grâce à cette quantification, il sera possible de prévoir le comportement du système étudié dans les différentes configurations possibles et par voie de conséquence, d'en optimiser le fonctionnement. Pour parvenir à ce résultat, la technique des plans d'expériences propose une stratégie d'essais dont l'une des principales caractéristiques conduit à minimiser le nombre d'essais à réaliser [Pillet 1997].

Dans ce travail, nous allons nous intéresser à l'identification des paramètres significatifs pour la valeur de la fonction objectif. Pour plus de détail sur cette méthode, il faut consulter les ouvrages [Pillet 1997] [Demansant 1996] [Sado 1991]. Pour conclure cette introduction, nous pouvons résumer les principaux avantages de cette méthode :

- $\checkmark$  Diminution du nombre d'essais.
- $\checkmark$  Possibilité d'étudier un très grand nombre de facteurs.
- $\checkmark$  Détection des éventuelles interactions entre facteurs.
- $\checkmark$  Modélisation très aisée des résultats.
- $\checkmark$  Détermination des résultats avec une bonne précision.

#### 3.5.2.2 Démarche

La mise en œuvre de la méthode des plans d'expériences induit toute une démarche qui commence par la formalisation du problème sous la forme d'une boîte noire, se poursuit par la conduite d'une expérimentation et se conclut par l'apport d'une solution concrète au problème initial [Pillet 1997]. La démarche comprend les cinq étapes présentées dans la figure suivante :

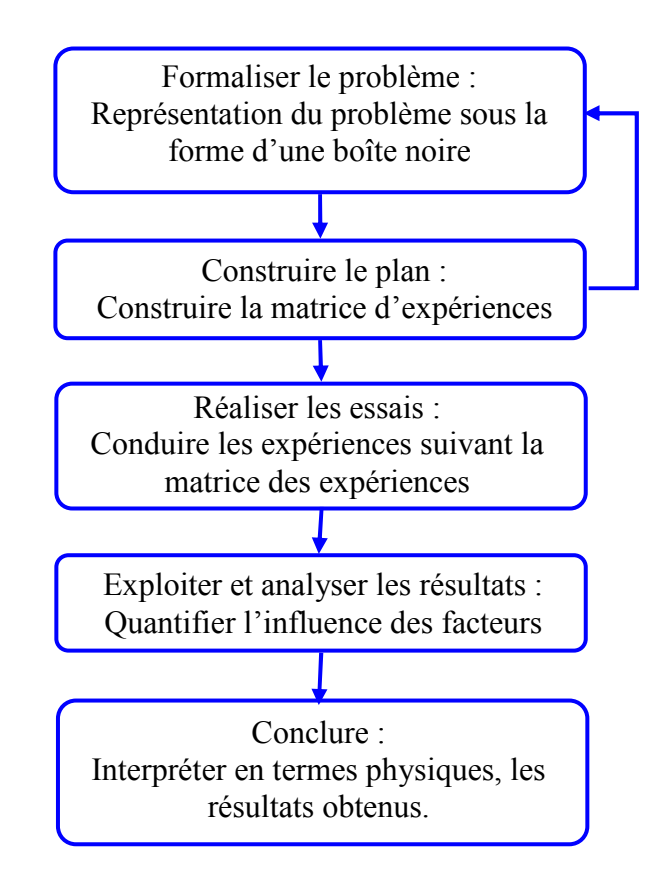

Figure 3.19 : Les cinq étapes de la démarche.

#### 3.5.2.3 Principe mathématique de la méthode

On considère y la réponse d'une expérimentation et  $\{x_1, x_2, x_3, \ldots, x_k\}$  les k facteurs agissant sur cette expérimentation, ayant chacun deux niveaux de variation  $x_{i-}$  et  $x_{i+}$ . Afin de prévoir la valeur de y , celle-ci est approximée par un modèle algébrique donnée par l'équation suivante :

$$
y = a_0 + a_1 x_1 + a_2 x_2 + \dots + a_k x_k + a_1 x_1 x_2 + \dots + a_{1k} x_1 x_k + a_{1\cdots k} x_{1\cdots k}
$$
\n(3.8)

Où  $a_j$  sont des coefficients qui représentent l'effet des facteurs et de leurs interactions sur la réponse de l'expérimentation.

#### 3.5.2.4 Plan Factoriel Complet

L'étude d'un plan complet consiste à étudier toutes les combinaisons possibles des facteurs pris en considération dans l'expérience [Demansant 1996]. On note ce plan  $X^k$  ce qui signifie que cette expérimentation concerne un système comportant k facteurs à X niveaux. Le nombre d'expériences nécessaire pour l'ensemble des combinaisons est assez facile à calculer.

Dans notre cas d'étude  $X = 2$ , c'est-à-dire que nous étudierons des plans à 2 niveaux. Le nombre d'expériences réalisées par un plan complet à 2 niveaux est donnée par :

$$
n = 2k \tag{3.9}
$$

avec k : le nombre de facteurs considérés.

Nous allons définir une notation appelée "notation de Yates" du nom de son auteur. On symbolise par :

 $\checkmark$  -1 le niveaux bas de chaque facteur

 $\checkmark$  +1 le niveau haut de chaque facteur

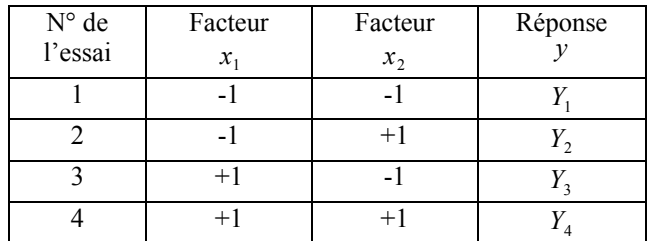

(a) matrice d'expérimentation.

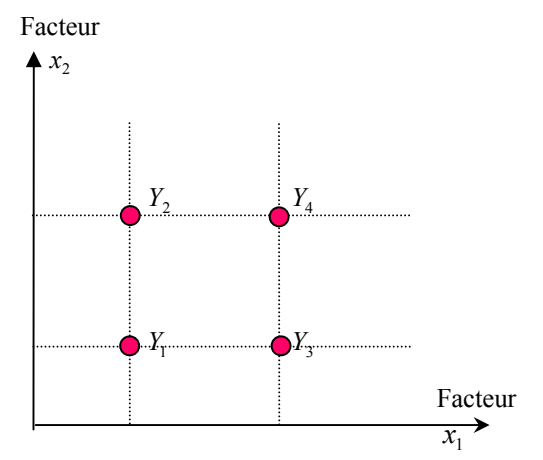

(b) stratégie d'expérimentation ; les points correspondent aux nœuds du maillage du domaine expérimental.

Figure 3.20 : Plan factoriel complet pour deux facteurs.

L'avantage des plans complets, est qu'ils permettent d'estimer non seulement les effets principaux des facteurs, mais également de toutes leurs interactions deux à deux, trois à trois, etc., jusqu'à l'interaction qui fait intervenir les k facteurs. Cependant, lorsque le nombre de facteurs augmente, l'utilisation de ce type de plan conduit rapidement à un nombre prohibitif d'expériences à réaliser.

La question que l'on peut se poser est alors la suivante : est-il nécessaire de réaliser toutes les expériences du plan complet pour estimer le modèle du système ? En d'autres termes, est-il nécessaire de réaliser un essai à chaque nœud du maillage ?

#### 3.5.2.5 Plan Factoriel Fractionnaire

Il n'est pas indispensable d'identifier l'effet de toutes les interactions du modèle analytique donnée par l'équation (3.1), car les interactions d'ordre  $\geq 2$  (de type  $x_1x_2x_3$ ) sont bien souvent considérées négligeables. Pour se représenter ce phénomène, on peut faire une analogie avec un développement limité où chacun des termes d'ordre supérieur apporte une information de plus en plus faible. Nous pouvons alors adopter des Plans Fractionnaires qui nous permettent d'estimer l'effet des facteurs et des interactions les plus importantes sur l'expérimentation avec un nombre d'expériences réduit [Costa 2001].

Les tableaux de Taguchi [Pillet 1997], ou les générateurs de G. Box [Demonsant 1996], nous donnent les matrices d'essais qui permettent de construire les plans fractionnaires.

En utilisant le générateur de G. Box pour 3 facteurs, nous pouvons construire la matrice d'essai d'un plan fractionnaire pour ces mêmes 3 facteurs où le troisième facteur est le produit des deux autres facteurs. Nous dirons alors qu'il y a une confusion entre le facteur  $x_3$  et l'interaction  $x_1x_2$  ou encore que  $x_3$  et  $x_1x_2$  sont aliasés, et qu'il y a confusion des alias puisque seules leurs sommes sont atteignables [Costa 2001] [Pillet 1997].

| $N^{\circ}$ de | Facteur | Facteur | Facteur         | Réponse |
|----------------|---------|---------|-----------------|---------|
| l'essai        | $x_{1}$ | $x_{2}$ | $x_3 = x_1 x_2$ |         |
|                |         |         |                 |         |
|                |         | $+1$    |                 |         |
|                |         |         |                 |         |
|                |         |         |                 |         |

Tableau 3.5 : Plan factoriel fractionnaire pour 3 facteurs.

| Les facteurs d'un Plan<br><b>Factoriel Complet</b> | Les facteurs d'un Plan<br>Factoriel fractionnaire |
|----------------------------------------------------|---------------------------------------------------|
| $x_{1}$                                            | $x_1 + x_2 x_3 x_4$                               |
| $x_{2}$                                            | $x_2 + x_1 x_3 x_4$                               |
| $x_3$                                              | $x_3 + x_1 x_2 x_4$                               |
| $x_{\scriptscriptstyle 4}$                         | $x_4 + x_1x_2x_3$                                 |
| $x_1x_2$                                           | $x_1x_2 + x_3x_4$                                 |
| $x_1x_3$                                           | $x_1x_3 + x_2x_4$                                 |
| $x_1x_4$                                           | $x_1x_4 + x_2x_3$                                 |
| $x_2x_3$                                           | $x_2x_3 + x_1x_4$                                 |
| $x_2x_4$                                           | $x_2x_4 + x_1x_3$                                 |
| $x_1x_2x_3$                                        | $x_2x_3x_4 + x_1$                                 |
| $x_1x_2x_4$                                        | $x_1x_3x_4 + x_2$                                 |
| $x_1x_3x_4$                                        | $x_1x_2x_4 + x_3$                                 |
| $x_2x_3x_4$                                        | $x_1x_2x_3 + x_4$                                 |
| $x_1x_2x_3x_4$                                     | $x_1x_2x_3x_4$                                    |

Tableau 3.6 : Les alias et les confusions d'un plan fractionnaire

#### 3.5.2.6 Estimation des coefficients du modèle

Nous pouvons estimer la valeur du coefficient  $a_0$  à partir de la moyenne arithmétique de toutes les réponses  $y_i$  observées, soit :

$$
a_0 = \bar{y} = \frac{1}{n} \sum_{i=1}^{n} y_i
$$
 (3.10)

 $y_i$  est la réponse observée pour l'expérience *i* .

n est le nombre d'expériences réalisées.

Nous pouvons calculer l'effet d'un facteur  $x_j$  au niveau  $x_{j+}$  et par conséquent le coefficient  $a_j$  associé à cet effet en utilisant l'équation suivante :

$$
a_j = e_{a_j} = y_{x_j}^+ - a_0 \tag{3.11}
$$

Dans laquelle :

$$
y_{x_j}^+ = \frac{1}{n^+} \sum_{i=1}^n y_i^+
$$
(3.12)  
ou

+  $y_i^+$ est la réponse observée pour l'expérience *i* quand  $x_j$  est au niveau  $x_{j+}$ ,  $n^+$  est le nombre d'expériences dans lesquelles  $x_j$  est au niveau  $x_{j+}$  et  $e_{a_j}$  est l'effet du coefficient  $a_j$ .

Une fois que nous avons montré la façon de calculer les coefficients  $a_j$  du modèle et la façon d'identifier les confusions existantes entre ces coefficients, il nous reste à évaluer les contributions des contrastes (la somme des confusions) et par conséquent les facteurs les plus significatifs (ceux qui influent sur la réponse).

Schimmerling nous propose alors d'identifier les facteurs significatifs en évaluant la contribution des coefficients (ou des contrastes, pour les plans fractionnaires) sur la réponse du modèle à partir de la normalisation de leurs valeurs par rapport à la somme des carrées des réponses, comme l'indique les équations suivantes :

$$
C_{a_j} = \frac{SCE(a_j)}{SCE(y)} \quad [06]
$$

avec :

$$
SCE(y) = \sum_{i=1}^{n} (y_i - \bar{y})^2
$$
\n(3.14)

$$
SCE(a_j) = \frac{n}{s} \sum_{j=1}^{s} (e_{a_j})^2
$$
\n(3.15)

où :

s est le nombre de niveaux égal à 2 dans notre cas.

 $e_{a_j}$  est l'effet du coefficient  $a_j$ .

 $C_{a_j}$  est la contribution du facteur ou du contraste associé au coefficient  $a_j$ .

D'après [Costa 2001] :

- $\checkmark$  La contribution donnée par (3. 13) est jugée significative si  $C_{a_j} \leq 5\%$ .
- Les interactions d'ordre supérieur à deux sont négligeables.
- $\checkmark$  Si un contraste est négligeable, tous les effets composant ce contraste sont aussi négligeables.
- $\checkmark$  Deux facteurs significatifs peuvent générer une interaction aussi significative. Par contre, deux facteurs non significatifs ne génèrent pas d'interactions significatives.

#### **3.5.3 Application à l'AMRR**

#### 3.5.3.1 Identification des paramètres significatifs

Dans la première étape de notre application nous avons utilisé la méthode des plans d'expériences de façon à identifier les paramètres qui ont une influence significative sur la fonction objectif  $\Delta T$ . Les 7 facteurs (paramètres) choisis pour cette étude sont :

$$
\{D, e_m, e_f, L_m, leq, B = EMC/2, f = 1/\tau\}
$$
\n(3.16)

L'utilisation d'un plan factoriel complet à 2 niveaux pour le débroussaillage des paramètres de ce problème demanderait 128  $(2^7)$  simulations pour évaluer la fonction objectif∆T .

Pour appliquer la méthode des plans d'expériences nous avons développé un outil sous Matlab appelé ''DOET'' l'abréviation de 'Design Of Experiments Tool'. Il suffit de donner les 2 niveaux des paramètres (valeur minimale et valeur maximale) et le DOET se charge de calculer la matrice d'essais ou d'expérimentation, les facteurs leurs interactions, les contrastes et les confusions, s'il y a lieu, et leurs effets sur la fonction objectif [Bouchekara 2008 b].

De façon à réduire le temps de résolution nous avons utilisé un plan factoriel fractionnaire  $2^{7-3}$  avec 16 essais basés sur les générateurs de Box donnés dans l'annexe (1). Pour ce faire nous reprenons les valeurs initiales données par le tableau 3.1 et on impose une variation de +30% à -30% pour chaque paramètre [Bouchekara 2008 b]. Nous obtenons ainsi la matrice d'expérimentation donnée par le tableau 3.7.

| <b>INFLUENCE OF PARAMETERS</b> |        |         |       |      |      | -   |        |
|--------------------------------|--------|---------|-------|------|------|-----|--------|
| Ð                              | em     | ef      | Lm    | leq  | в    | Ť   | deltal |
| 3.5<br><b>Linkins</b>          | 0.0007 | 0.00011 | 0.035 | 0.36 | 0.56 | 0.7 | 4.95   |
| 3.5                            | 0.0007 | 0.00011 | 0.065 | 0.36 | 1    | 1.3 | 15.38  |
| 3.5                            | 0.0007 | 0.0002  | 0.035 | 0.68 | 1    | 1.3 | 10.15  |
| 3.5                            | 0.0007 | 0.0002  | 0.065 | 0.68 | 0.56 | 0.7 | 12.63  |
| 3.5                            | 0.0013 | 0.00011 | 0.035 | 0.68 | 1    | 0.7 | 18.36  |
| 3.5                            | 0.0013 | 0.00011 | 0.065 | 0.68 | 0.56 | 1.3 | 16.35  |
| 3.5                            | 0.0013 | 0.0002  | 0.035 | 0.36 | 0.56 | 1.3 | 3.02   |
| 3.5                            | 0.0013 | 0.0002  | 0.065 | 0.36 | 1    | 0.7 | 14.75  |
| 6.5                            | 0.0007 | 0.00011 | 0.035 | 0.68 | 0.56 | 1.3 | 1.54   |
| 6.5                            | 0.0007 | 0.00011 | 0.065 | 0.68 | 1    | 0.7 | 21.24  |
| 6.5                            | 0.0007 | 0.0002  | 0.035 | 0.36 | 1    | 0.7 | 3.07   |
| 6.5                            | 0.0007 | 0.0002  | 0.065 | 0.36 | 0.56 | 1.3 | 2.57   |
| 6.5                            | 0.0013 | 0.00011 | 0.035 | 0.36 | 1    | 1.3 | 1.12   |
| 6.5                            | 0.0013 | 0.00011 | 0.065 | 0.36 | 0.56 | 0.7 | 7.26   |
| 6.5                            | 0.0013 | 0.0002  | 0.035 | 0.68 | 0.56 | 0.7 | 4.04   |
| 6.5                            | 0.0013 | 0.0002  | 0.065 | 0.68 | 1    | 1.3 | 12.79  |

Tableau 3.7 : Matrice des expériences du plan factoriel fractionnaire  $2^{7-3}$  donnée par le DOET.

Les contributions obtenues par l'application du plan fractionnaire sont représentés par la figure 3.21.

| <b>SOUNDEDGE OF PARAMETERS</b>      |     |                |
|-------------------------------------|-----|----------------|
| D+em*ef*leq+ef*Lm*f+Lm*leq*B+em*B*f | 17% | 17%            |
| em+D*ef*leq+ef*Lm*B+Lm*leq*f+D*B*f  | 0%  | 0 <sup>9</sup> |
| ef+D*em*leq+em*Lm*B+D*Lm*f+leq*B*f  | 5%  | 5%             |
| Lm+em*ef*B+D*ef*f+D*leq*B+em*leq*f  | 30% | 30%            |
| leq+D*em*ef+D*Lm*B+em*Lm*f+ef*B*f   | 19% | 19 %           |
| B+em*ef*Lm+D*Lm*leq+D*em*f+ef*leq*f | 19% | 19 %           |
| f+D*ef*Lm+em*Lm*leq+D*em*B+ef*leq*B | 5%  | 5 %            |

Figure 3.21: contributions obtenues par l'application d'un plan fractionnaire  $2^{7-3}$  données par le DOET.

D'après les considérations établies dans les sections précédentes, les interactions d'ordre supérieure à 2 peuvent être souvent négligées. La figure 3.22 montre les contributions obtenues mais d'ordre inférieur à 2.

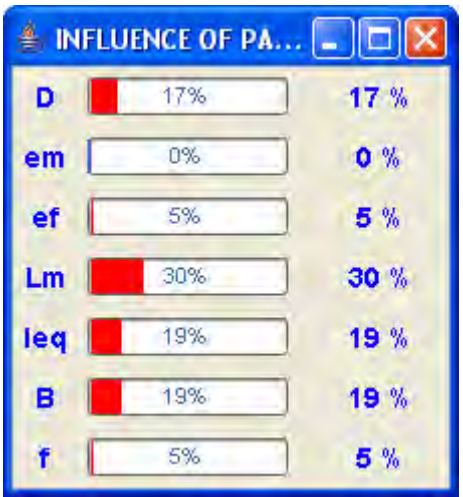

Figure 3.22 : Contributions obtenues par l'application d'un plan fractionnaire  $2^{7-3}$ données par le DOET (d'ordre inférieur à 2).

Ainsi et après analyse des résultats donnés par la figure 3.28, nous pouvons conclure que les facteurs les plus significatifs sont :

$$
\{D(t), L_m, \text{leg}, B\} \tag{3.17}
$$

Dés lors, dans la phase d'optimisation nous pouvons ne considérer que ces paramètres là. Cela représente une réduction de plus de 42 % dans le nombre de paramètres à optimiser.

Pour valider les conclusions que nous venons de citer, nous avons utilisé un plan factoriel complet  $2^7$  sur le problème original avec les 7 paramètres et les contributions obtenues par un tel plan factoriel sont données par la figures 3.23 [Bouchekara 2008 b].

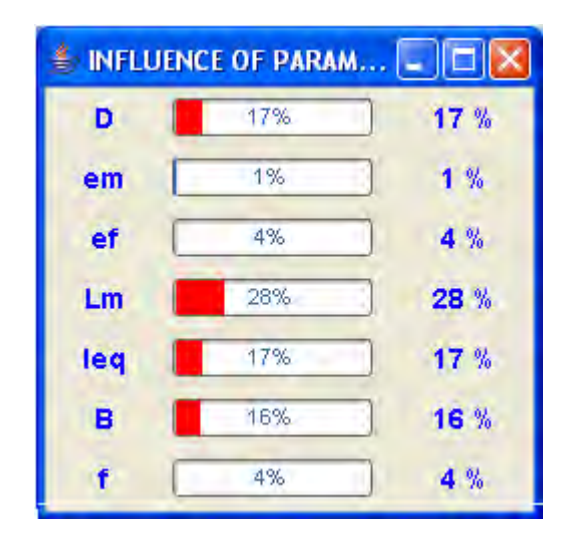

Figure 3.23 : Contributions obtenues par l'application d'un plan complet  $2^7$ données par le DOET (d'ordre inférieur à 2).

La figure 3.23 nous permet de consolider notre conclusion sur les paramètres les plus influents et qui seront pris en compte dans la partie optimisation.

#### 3.5.3.2 Optimisation des paramètres

Après avoir identifié les paramètres qui ont une influence significative sur la valeur de la fonction objectif ∆T , nous avons optimisé leurs valeurs.

Tout d'abord nous avons construit une surface de réponse par rapport aux paramètres significatifs  $\{D(t), L_m, \text{leg}, B\}$ , en utilisant une grille régulière discrétisée en 5 points par dimension du domaine. Le domaine obtenu est de dimension  $5<sup>4</sup>$  ce qui a demandé 625 simulations. En un point à l'intérieur de cette grille, la fonction est calculée par interpolation des valeurs des nœuds l'entourant.

Le tableau suivant donne les valeurs initiales et les valeurs optimisées des paramètres et les valeurs correspondantes de la fonction objectif :

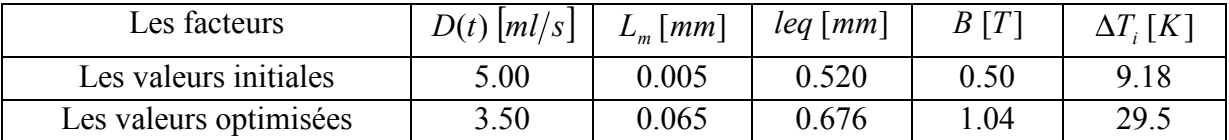

Tableau 3. 1: Paramètres initiaux, paramètres optimisés et fonction objectif.

En remarque bien qu'après optimisation des paramètres, la fonction objectif est multipliée par 3. Ce résultat reflète l'importance de cette méthode.

## **3.6 Conclusion**

Ce chapitre qui est l'exploitation du chapitre précédent, a démontré le potentiel, la flexibilité et la simplicité d'utilisation du modèle AMRR.

L'intégration des échangeurs sous toutes leurs formes (températures constantes, perturbations sous forme de fluctuations, disfonctionnement,…) a permis de révéler le comportement thermique d'un système AMRR plus ou moins réaliste.

L'approche inverse qui, partant des caractéristiques désirées (cahier de charges) d'un système à concevoir permet de remonter aux paramètres du système, est intéressante et permet au concepteur d'avoir une idée globale ou précise du système désirée. A notre connaissance, c'est la première fois qu'elle a été utilisée dans la réfrigération magnétique. Les contraintes de domaine, imposées pour déterminer les paramètres, conditionnent le système final ; donc le concepteur doit bien choisir ces contraintes en fonction de ce qu'il veux obtenir (Ex : plutôt un système long ou un système large)

L'utilisation des plans d'expériences est intéressante car elle permet notamment grâce aux plans factoriels fractionnaires, d'identifier les paramètres les plus influents sur le comportement thermique des systèmes AMRR, avec un nombre réduit de simulations. Une fois les paramètres significatifs identifiés le système peut alors être optimisé.

Ces deux derniers outils ont été exploités dans ce chapitre pour l'étude du comportement thermique des systèmes de réfrigération magnétique dans le cas des cycles AMRR. Ils pourraient être élargis à un cycle thermique direct ou encore à d'autre type d'étude comme par exemple le comportement électromagnétique des systèmes de réfrigération magnétique.

# CHAPITRE 4

# INVESTIGATION SUR LES SOURCES DE CHAMP DES

SYSTEMES DE REFRIGERATION MAGNETIQUE

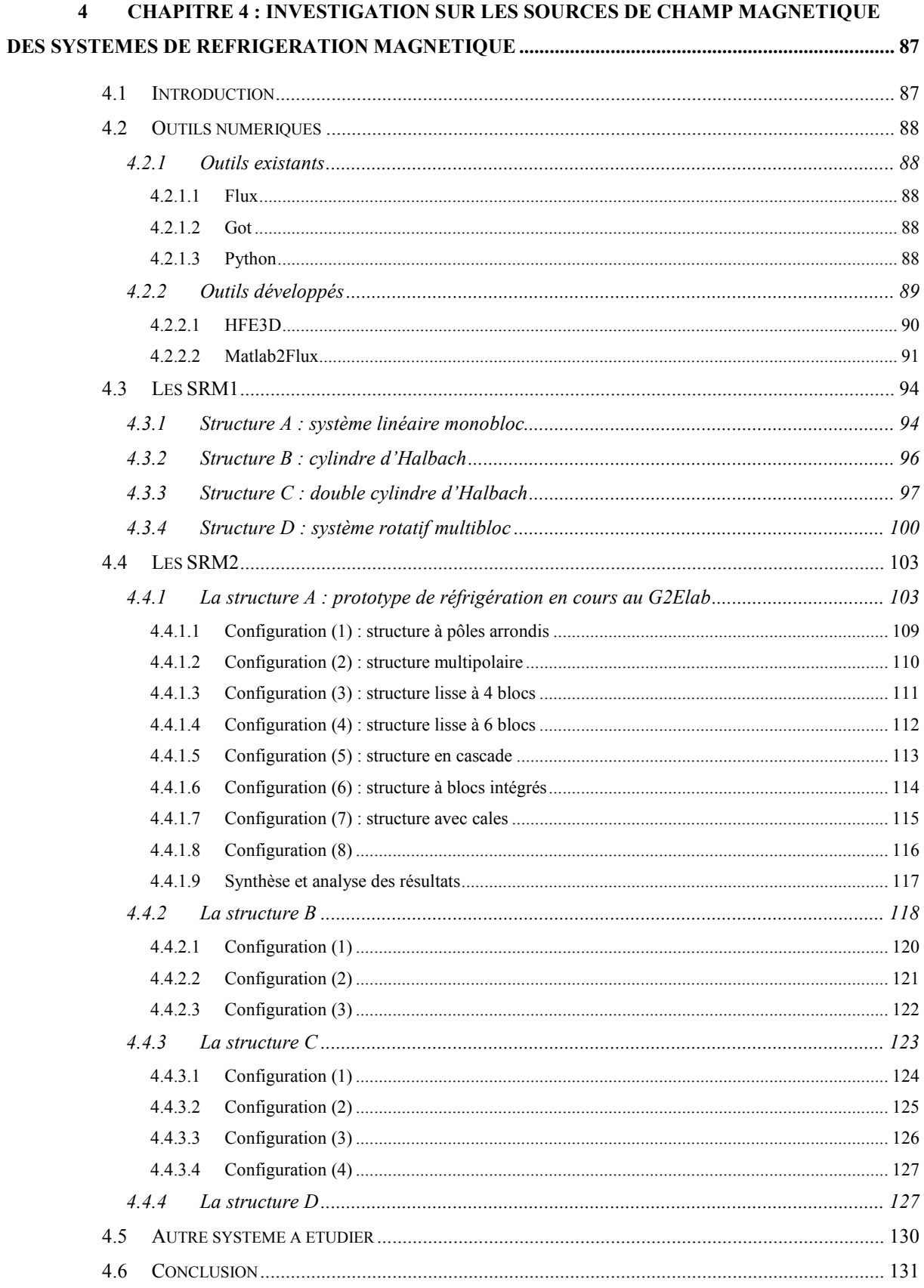

 $\sim$ 

# 4 CHAPITRE 4 : INVESTIGATION SUR LES SOURCES DE CHAMP MAGNETIQUE DES SYSTEMES DE REFRIGERATION MAGNETIQUE

#### **4.1 Introduction**

En présentant la réfrigération magnétique au premier chapitre, nous avons vu que les performances d'un système de réfrigération magnétique dépendent essentiellement du matériau et du champ magnétique. Dans ce chapitre nous allons porter une attention particulière aux sources de champ magnétique utilisées dans ces systèmes. La méthode utilisée pour le calcul de ce champ est la méthode des éléments finis.

Dans un premier temps, nous commencerons par lister les outils utilisés lors des phases de modélisation, d'analyse et d'optimisation des systèmes RM. Par la suite nous présenterons les systèmes que nous avons traités.

Afin de pouvoir regrouper plusieurs systèmes sous un même nom, nous les avons classés en trois catégories :

- 1. Les systèmes de réfrigération magnétique de  $1<sup>ère</sup>$  génération (SRM1) visant à étudier le principe de la réfrigération magnétique.
- 2. Les systèmes de réfrigération magnétique de  $2<sup>eme</sup>$  génération (SRM2) qui sont des systèmes de moyennes puissances (puissance froide).
- 3. Les systèmes de réfrigération magnétique de  $3^{\text{eme}}$  génération (SRM3), ce dernier type de systèmes regroupe les systèmes visant à produire de grandes puissances froides.

Nous avons défini, dans la première partie de ce mémoire, les caractéristiques thermiques d'un système de réfrigération magnétique (profils de température et de puissance). De manière analogue, dans cette section, nous définirons le profil d'induction magnétique vu par le matériau et représentant le cycle d'aimantation et de désaimantation et les profils de force et ou de couple comme caractéristiques magnétiques des systèmes RM.

Dans ce chapitre nous nous limiterons aux SRM1 et SRM2, les SRM3 étant développés séparément dans le chapitre suivant.

## **4.2 Outils numériques**

La modélisation, l'analyse ainsi que l'optimisation des systèmes de réfrigération magnétique direct ou à régénération, nécessitent l'utilisation d'un certain nombre d'outils numériques et même analytiques dans certains cas. Nous avons utilisé des logiciels existants bien établis dans leurs domaines. De plus, nous avons nous mêmes développé un certain nombre d'outils intéressants que nous détaillerons dans la section réservée aux outils développés.

#### **4.2.1 Outils existants**

#### 4.2.1.1 Flux

Flux est un logiciel qui permet la simulation des systèmes électromagnétiques avec la méthode des éléments finis, en 2D ou en 3D. Il prend en charge la conception et l'analyse des dispositifs électromagnétiques.

Le logiciel offre un nombre impressionnant de fonctionnalités comme l'analyse multiparamétrique, étendue récemment par la notion de scénario. Dans notre étude nous avons utilisé Flux pour la partie conception de nos systèmes de réfrigération magnétique.

#### 4.2.1.2 Got

GOT est un outil logiciel destiné à l'optimisation des structures électromagnétiques à base de calcul numérique intensif. GOT est en mesure de piloter des outils de calcul externes, de prendre en charge des paramètres d'optimisation continus et discrets, de mettre en œuvre des techniques de plans d'expériences numériques et de génération de surfaces de réponse et d'optimiser des problèmes mono ou multi objectifs à l'aide d'algorithmes d'optimisation déterministes ou stochastiques.

#### 4.2.1.3 Python

Python est un langage de programmation portable, dynamique, extensible, libre (on peut l'utiliser sans restriction dans des projets commerciaux), qui permet (sans l'imposer) une approche modulaire et orientée objet de la programmation. Python est développé depuis 1989 par Guido van Rossum et de nombreux contributeurs bénévoles [Swinnen 2005].

Python convient aussi bien à des scripts d'une dizaine de lignes qu'à des projets complexes de plusieurs dizaines de milliers de lignes. La syntaxe de Python est très simple et,
combinée à des types évolués de données (listes, dictionnaires,...), elle conduit à des programmes à la fois très compacts et très lisibles [Swinnen 2005].

Python est utilisé dans Flux comme langage de commande appelé PyFlux de telle sorte que chaque commande dans Flux a une version de commande dans PyFlux.

Exemples de commandes PyFlux :

Création d'un paramètre géométrique :

ParameterGeom(name='Ra : le rayon de l aiamnt', expression=str(10))

Création d'un point :

```
#Point[1]PointCoordinates(color=Color['White'],
          visibility=Visibility[VISIBLE'],
          coordSys=CoordSys['XYZ1'],
          uw=[0'0'0'].
          nature=Nature['STANDARD'],
          mesh=MeshPoint['MEDIUM'])
```
La classe PolyPoint, permet de créer une surface délimitée par les coordonnées x, y, cette classe est appelée par la suite directement de Flux (après l'avoir chargée en mémoire) :

```
# Preflu3D 10.2
class PolyPoint1:
  def init (self,x,y):
     self.x=xself.y=y
  def DrawPolyPoint(self):
     for i in range(0 len(self.x)):
        #Point[1]
        PointCoordinates(color=Color['Red'],
                   visibility=Visibility['VISIBLE'],
                    coordSys=CoordSys[XYZ1'],
                    uww=[str(self.x[i]),str(self.y[i]),0'],
                    nature=Nature['STANDARD']
                    mesh=MeshPoint['LARGE'])
```
Nous avons utilisé Python ou PyFlux pour générer automatiquement nos géométries. Cela nous a permis de modéliser un grand nombre de systèmes.

#### **4.2.2 Outils développés**

En plus des outils logiciels déjà existants, nous avons développé nous mêmes un certain nombre de logiciels. Ces logiciels sont utilisés pour la modélisation, l'analyse et l'optimisation. Nous présenterons dans les sections qui suivent quelques uns des logiciels que nous avons développés.

#### 4.2.2.1 HFE3D

HFE3D® (Houssem Finite Element 3D) est un logiciel d'éléments finis 3D que nous avons développé sous Matlab.

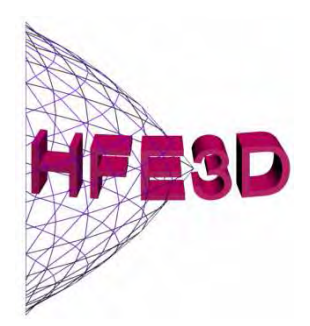

Figure 4.1 : Logo du logiciel HFE3d.

 Le noyau du logiciel HFE3D est basé sur un mailleur 3D tranche, en prisme ou en tétraèdres, extrudé à partir du maillage 2D. Les éléments du maillage sont stockés dans des matrices appelés $[p, e, t]$ , p représente la matrice des coordonnées  $(x, y, z)$  des points du maillage, e représente la matrice des faces et  $t$  représente la matrice des éléments où sont stockés la numérotation de chaque nœud, la numérotation des éléments du maillage (tétraèdres ou prismes) et la région volumique à laquelle appartient chaque élément.

Ce logiciel peut traiter un certain nombre de modèles (magnétostatique, électrostatique, magnétodynamique, thermique…) et extensible à d'autres modèles que nous envisageons d'intégrer. Pour la partie exploitation nous avons développé un panel d'outils permettant de visualiser la géométrie à modéliser, le maillage, les isovaleurs et le dégradé de la solution (flux, champ magnétique, température,…).

La figure 4.2 montre des exemples d'utilisation de ce logiciel sur trois types de machines synchrones.

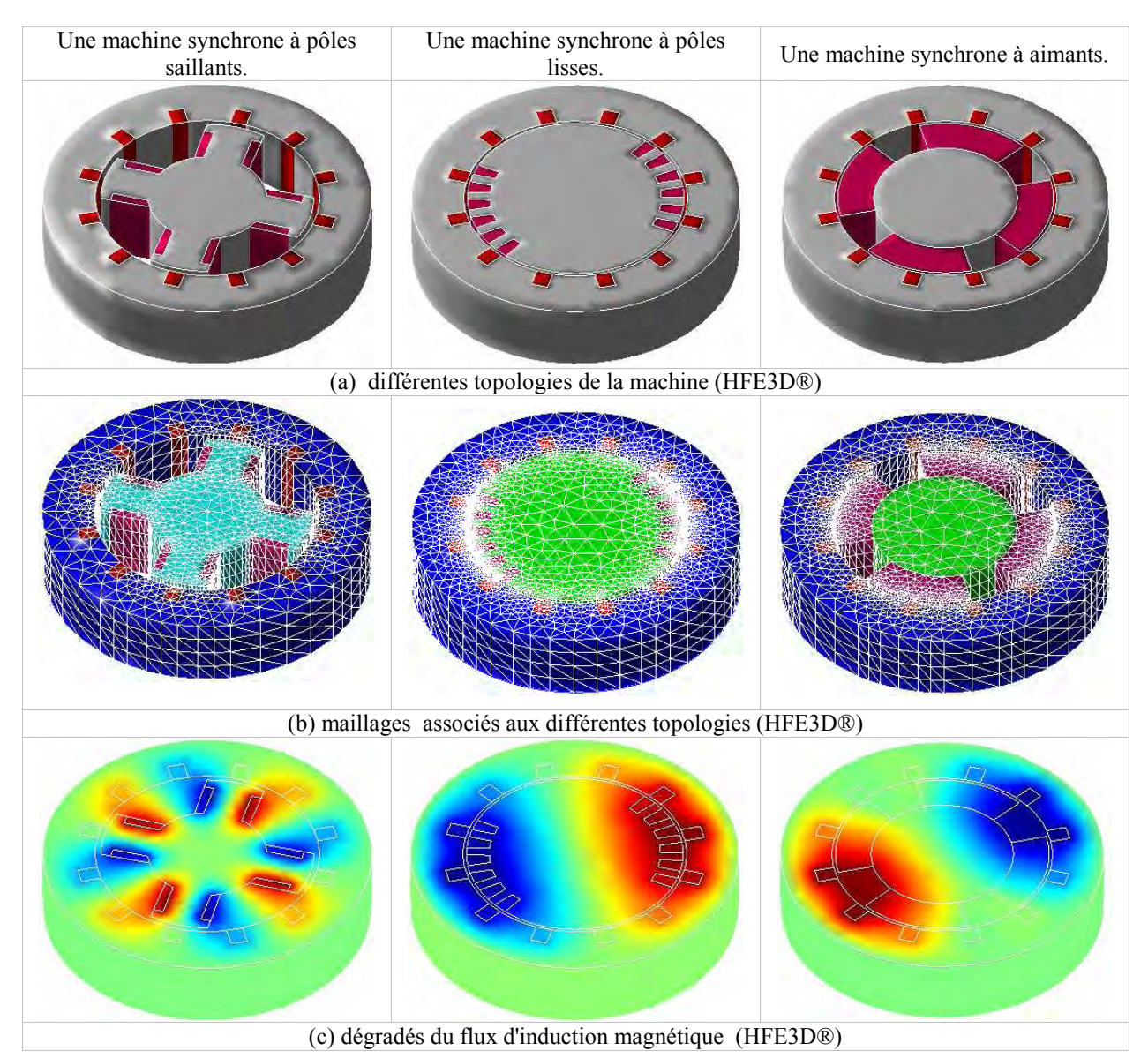

Figure 4.2 : Exemples d'utilisation et d'exploitation du logiciel HFE3D.

#### 4.2.2.2 Matlab2Flux

Matlab2Flux est un logiciel qui permet de connecter Matlab (le client) à flux (le serveur). Le serveur de calcul 'Flux' est un programme autonome prenant en charge des calculs demandés par un autre programme, le client 'Matlab'. Le serveur attend une ou plusieurs combinaisons de valeurs d'entrées, en fait quelques calculs, et renvoie les résultats ainsi obtenus sous forme de valeurs de sortie.

Un protocole d'échange entre les deux programmes est nécessaire à leur communication. Ce protocole est basé sur un transfert de fichier dans un répertoire d'échange unique nommé Mat2Flux\_Exch.

L'écriture et la lecture des fichiers sont effectuées sous un format compatible aux deux logiciels.

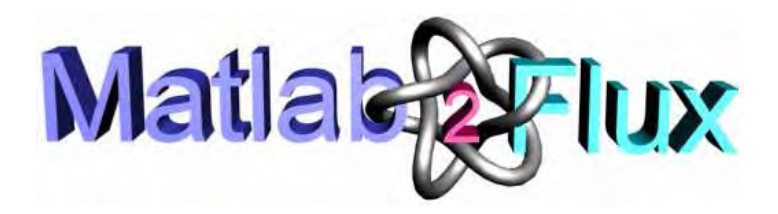

Figure 4.3 : Logo du logiciel Matlab2Flux.

Le mécanisme d'échange côté client et côté serveur est décrit par les étapes suivantes :

- 1. Exécuter le programme 'Matlab2Flux.py' qui permet de connecter Matlab à Flux.
- 2. Flux créé le fichier SERVEUR\_DATA.txt. Ce fichier contient les noms et les valeurs des entrées que le client va utiliser. Il crée aussi le fichier SERVEUR\_WAITING.txt pour indiquer que le serveur est en attente de données.
- 3. Matlab récupère ces données. Pour commencer le calcul sur Flux, Matlab crée le fichier CLIENT\_DATA.txt. Ce fichier contient les valeurs des entrées que le serveur doit utiliser pour faire ses calculs, et donne le signal pour calculer en supprimant le fichier SERVEUR\_WAITING.txt et en créant le fichier CLIENT\_WAITING.txt qui contient le signal de début de calcul pour le serveur.
- 4. Le serveur effectue les calculs nécessaires et les écrit dans le fichier SERVEUR DATA.txt. pour donner le signal que les calculs sont effectués. Flux recrée le fichier SERVEUR\_WAITING.txt et supprime le fichier CLIENT\_WAITING.txt.

Ce protocole d'échange est le même que celui utilisé par Got développé par Jean Louis Coulomb [Coulomb 2006].

Le codage de ce logiciel est une combinaison de Java et de Matlab, Ce dernier est utilisé pour programmer le noyau. Quant à Java, il est utilisé pour la partie interfaces graphiques.

L'interface principale du logiciel est donnée par la figure 4.4. Le logiciel permet aussi de représenter les paramètres, grâce à une fenêtre dédiée, par le nom, la valeur, les valeurs maximale et minimael du paramètre et la nature du paramètre (discret ou continu), comme le montre la figure 4.5.

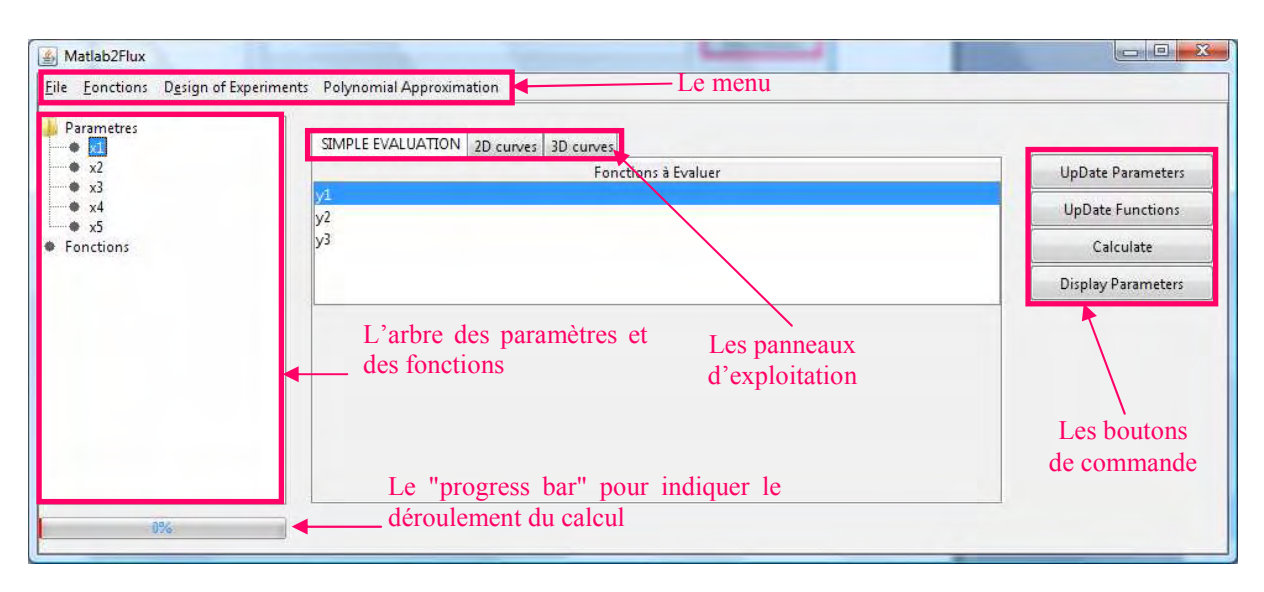

Figure 4.4 : Interface principale du logiciel Matlab2Flux.

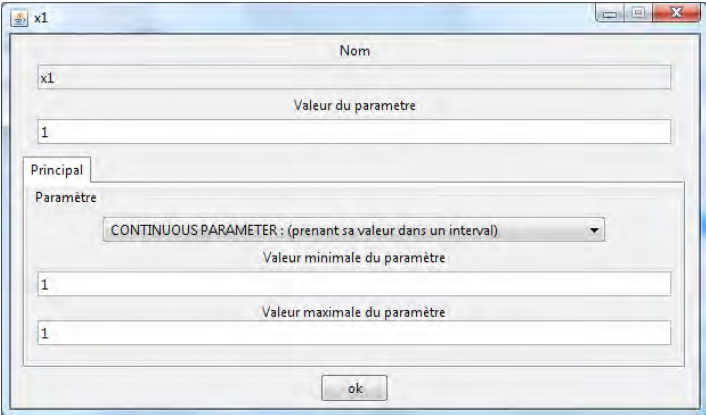

Figure 4.5 : Fenêtre dédiée à la représentation des paramètres.

Nous avons également intégré le DOET à notre logiciel pour permettre l'analyse des résultats par la méthode des plans d'expérience (figure 4.6).

|                   |                | Les Parametres    |                |               |
|-------------------|----------------|-------------------|----------------|---------------|
| Nom               | Min            | Valeur            | Max            | select        |
| x1                | 1              | $\mathbf{1}$      | 1              | Dynamic       |
| $\times 2$        | 0.5            | 0.5               | 0.5            | <b>Static</b> |
| $x_3$             | $\overline{2}$ | $\overline{2}$    | $\overline{2}$ | Dynamic       |
| x4                | 0.4            | 0.4               | 0.4            | Static        |
| x5                | 0.3            | 0.3               | 0.3            | Dynamic       |
| $\frac{y_1}{y_2}$ |                |                   |                |               |
|                   |                |                   |                |               |
|                   |                | Le Nombre d'Essai |                |               |
| $\overline{4}$    |                |                   |                |               |
|                   |                | OK                |                |               |

Figure 4.6 : Intégration du DOET.

Nous avons aussi intégré à notre logiciel un éditeur qui permet d'approximer les fonctions obtenues par des polynômes, en utilisant la méthode de régression (figure 4.7).

|                                                  |                | Les Parametres |                |        |
|--------------------------------------------------|----------------|----------------|----------------|--------|
| Nom                                              | Min            | Valeur         | Max            | select |
| x1                                               | 1              | $\vert$ 1      | 1              | Static |
| x2                                               | 0.5            | 0.5            | 0.5            | Static |
| x3                                               | $\overline{2}$ | 2              | $\overline{2}$ | Static |
| $\times 4$                                       | 0.4            | 0.4            | 0.4            | Static |
| $\times$ 5                                       | 0.3            | 0.3            | 0.3            | Static |
| $\begin{array}{c} y_1 \\ y_2 \\ y_3 \end{array}$ |                | OK             |                |        |

Figure 4.7 : Editeur d'approximation polynomiale. Les Fonctions à Estimer

Nous avons programmé notre logiciel en blocs, cela lui donne beaucoup de flexibilité et de ce fait on peut lui intégrer d'autres logiciels ou programmes réalisés sous forme de blocs.

#### **4.3 Les SRM1**

Comme nous l'avons expliqué dans l'introduction de ce chapitre, les SRM1 "systèmes de réfrigération magnétique de 1<sup>ère</sup> génération" sont actuellement des systèmes de laboratoire dont le rôle principal est l'étude de la réfrigération magnétique.

Dans toute cette étude, les sources de champ utilisées pour ces systèmes sont construites avec des aimants permanents (Néodyme Fer Bore) avec une aimantation rémanente  $B_r = 1.46$ T et une perméabilité magnétique  $\mu_r = 1.064$ . De plus, il est en général représenté sous forme d'un bloc massif bien qu'en réalité, pour assurer les echanges thermiques, il doit être sous forme de plaques, de billes, etc. Le matériau magnétocalorique utilisé est le gadolinium avec une perméabilité magnétique isotrope  $\mu_r = 2$ . La culasse de fermeture, quand elle existe, est en acier  $XC10$  décrit par une courbe  $B(H)$  non linéaire.

### **4.3.1 Structure A : système linéaire monobloc**

La structure A est une configuration adaptée aux systèmes de réfrigérations magnétiques linéaires avec cycle thermique direct et utilisant un ventilateur pour extraire le froid ou évacuer la chaleur.

 Elle comporte deux blocs d'aimants pour la création du champ, une culasse en matériau magnétique doux pour la canalisation du flux et un bloc de matériau actif (magnétocalorique) pour la création du froid comme le montre la figure 4.8 (a). Le matériau actif est en mouvement linéaire alternatif suivant l'axe 'y' et subit ainsi les phases d'aimantation et de désaimantation.

Les caractéristiques magnétiques (profil de l'induction et de la force magnétique en fonction du déplacement) sont données par la figure 4.8 (b et c) alors que la figure 4.8 (d) représente le dégradé de l'induction magnétique B (T).

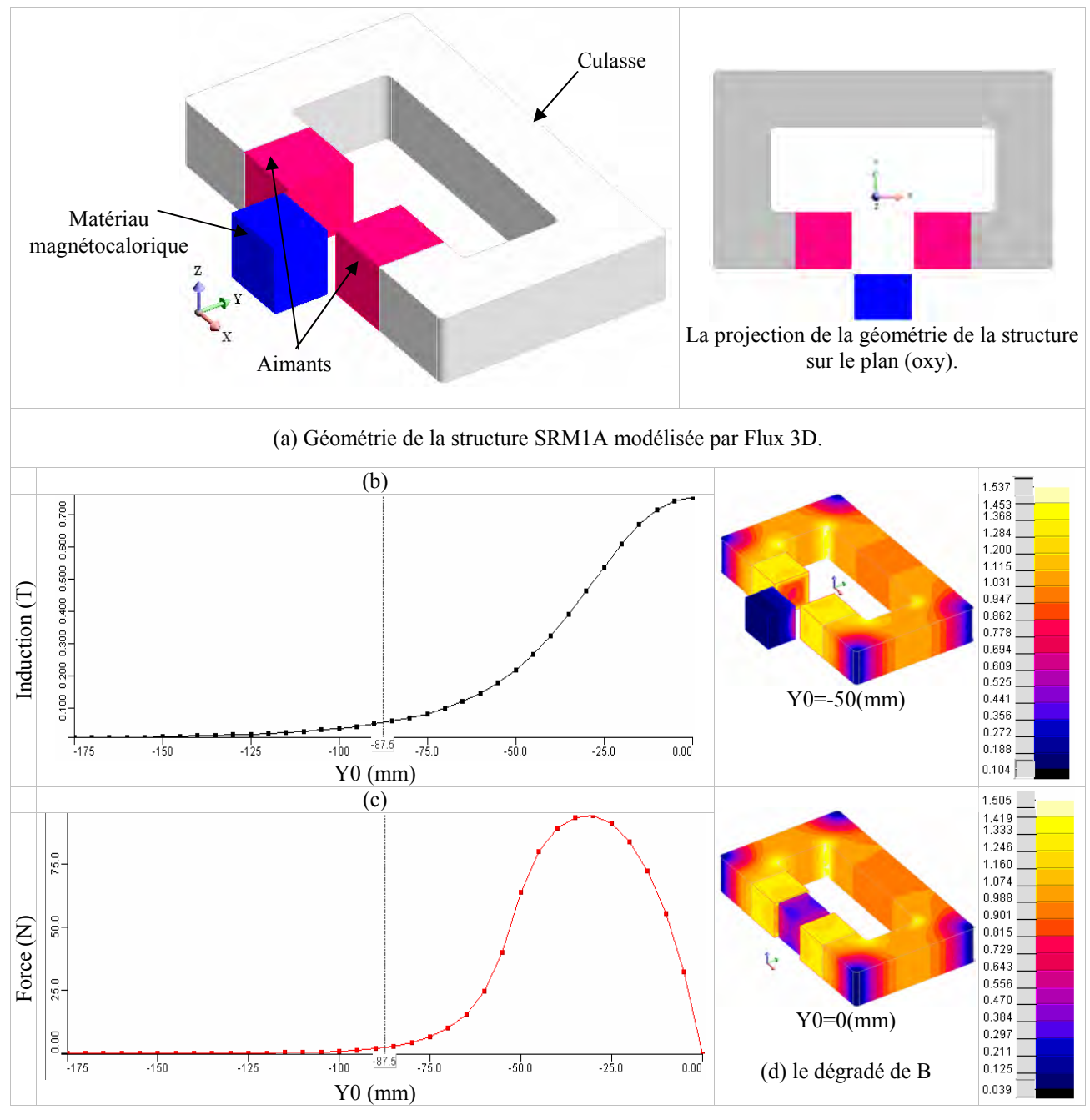

Figure 4.8 : Géométrie et caractéristiques magnétiques du système SRM1A.

#### **4.3.2 Structure B : cylindre d'Halbach**

La structure B est celle d'un cylindre d'Halbach (Figure 4.9). Elle est constituée d'un certain nombre de pavés, judicieusement aimantés de manière à avoir un champ magnétique uniforme à l'intérieur du cylindre.

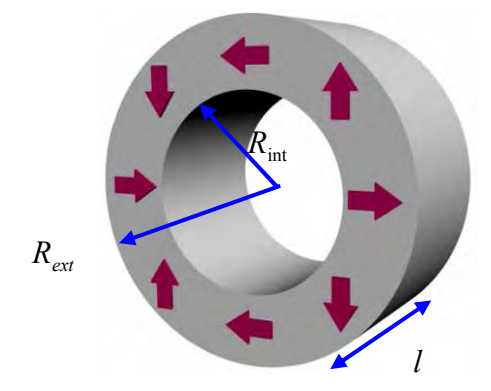

Figure 4.9 : Cylindre d'Halbach avec 8 pavés.

Cette structure peut être utilisée dans un système de réfrigération magnétique à régénération. Le matériau magnétocalorique qui peut être par exemple en forme de plaques empilées dans un cylindre, est guidé par un moteur linéaire ou un vérin dans un mouvement linéaire permettant d'avoir la phase d'aimantation (matériau situé à l'intérieur du cylindre d'Halbach) et la phase de désaimantation (matériau éloigné de l'aimant). Par ailleurs nous pouvons imaginer le cas inverse, le matériau reste fixe et l'aimant effectue un mouvement linéaire, le comportement magnétique reste identique au premier cas.

Nous avons modélisé cette structure avec Flux 3D (Figure 4.10 (a)) et les paramètres utilisés sont donnés par le tableau 4.1.

| Paramètre     | Valeur [mm] |
|---------------|-------------|
| $R_{ext}$     | 65          |
| $R_{\rm int}$ | 25          |
| m             | 22          |
|               | 50          |

Tableau 4.1 : Les dimensions du cylindre d'Halbach utilisées par la simulation.

La figure 4.10 (a) représente l'induction au centre du matériau en fonction du déplacement. Cette courbe schématise les phases d'aimantation et de désaimantation réalisées par cette structure. La courbe de la figure 4.10 (b) représente, quant à elle, les forces exercées sur le bloc de matériau en fonction du déplacement.

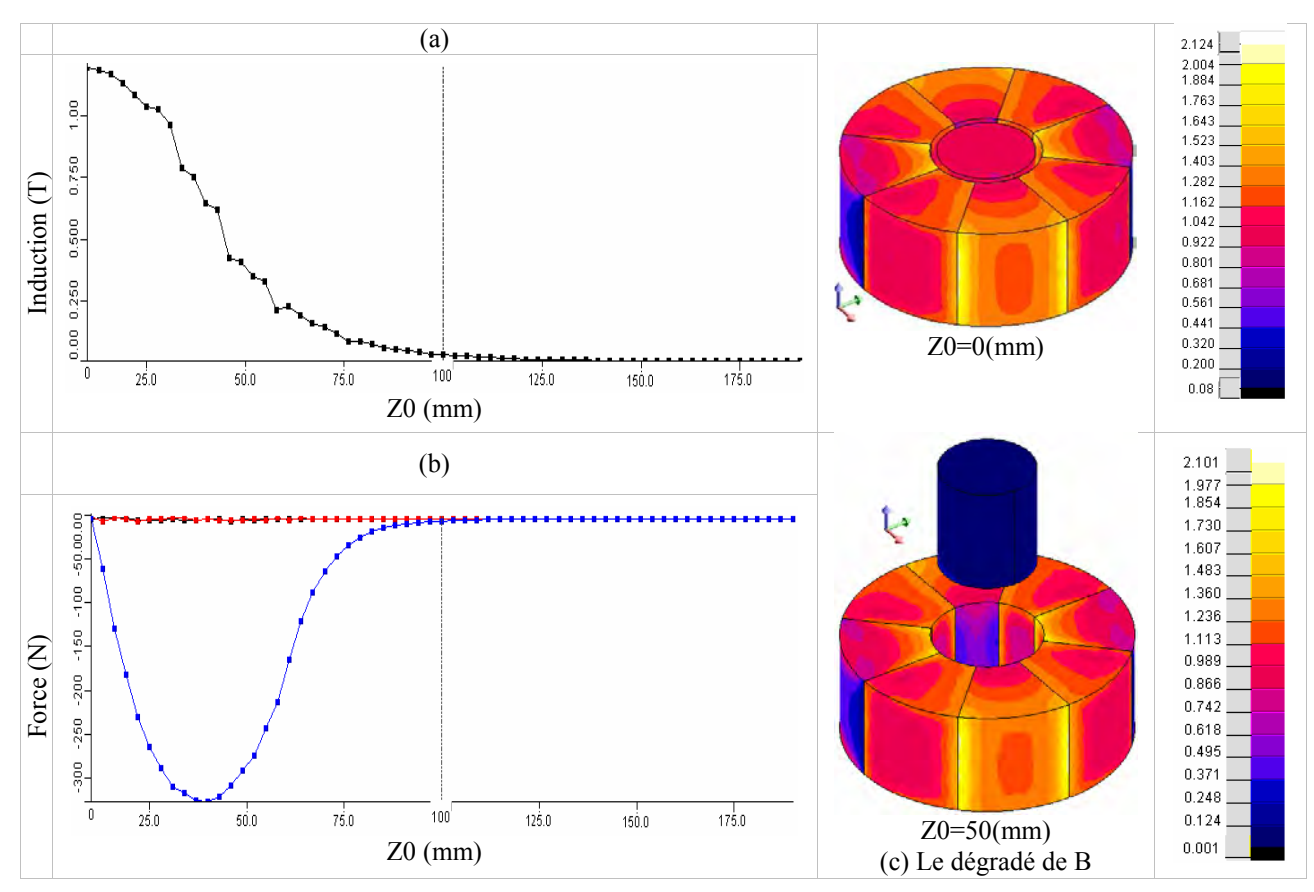

Figure 4.10 : Caractéristiques magnétiques du système SRM1B.

Nous avons également modélisé le cylindre d'Halbach par notre logiciel HFE3D et les résultats donnés par la figure 4.11 sont semblables à ceux calculés par Flux 3D.

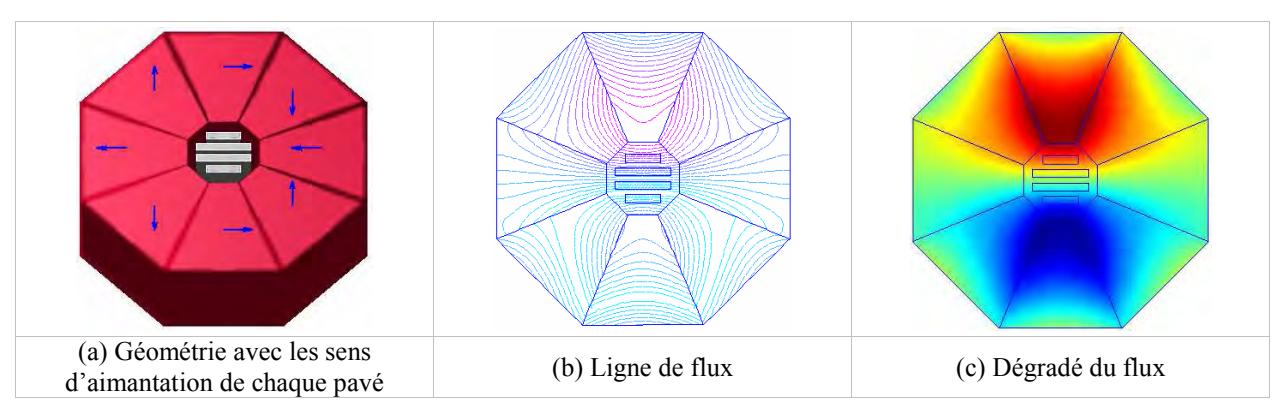

Figure 4.11 : Utilisation de HFE3D pour modéliser le cylindre d'Halbach.

# **4.3.3 Structure C : double cylindre d'Halbach**

La structure C est un double cylindre d'Halbach, les deux cylindres sont concentriques et ont le même nombre de pavés (Figure 4.12). L'application de cette structure pour la réfrigération magnétique permet de réaliser les phases d'aimantation et de désaimantation par simple rotation d'un des deux cylindres, le matériau actif restant immobile au centre de la structure. Le champ magnétique produit au centre correspond à la somme des deux champs produits par chacun des cylindres.

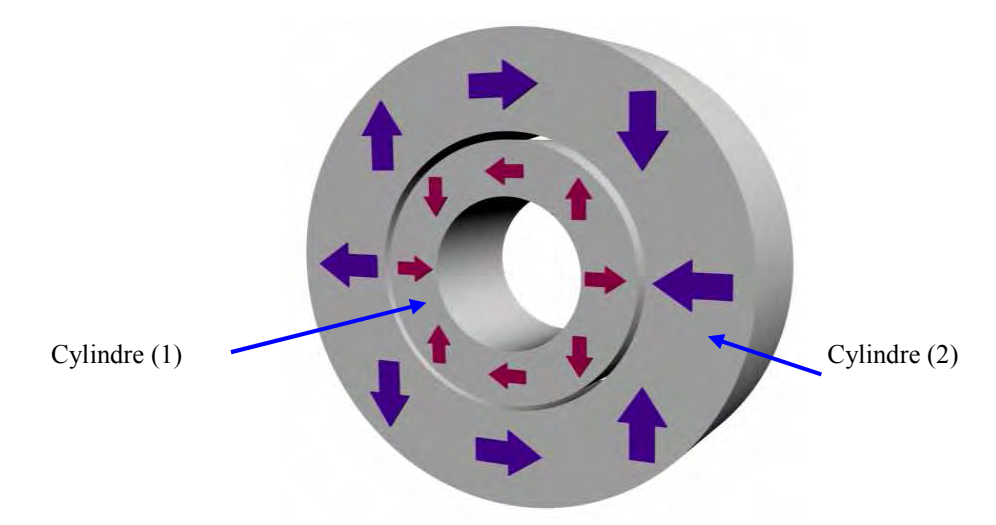

Figure 4.12 : La structure en double cylindre d'Halbach. cas où les deux cylindres sont opposition.

Le principe de fonctionnement de cette structure est comme suit :

- $\checkmark$  Phase d'aimantation : quand les aimantations des pavés du cylindre (1) sont en phases avec celles des pavés du cylindre (2) le champ est maximal (cette position est prise comme référence  $\theta = 0^{\circ}$ ).
- $\checkmark$  Phase de désaimantation : quand les aimantations des pavés du cylindre (1) sont en opposition à celles du cylindre (2) le champ est minimal ( $\theta = 180^\circ$ ).

La figure 4.13 représente la structure modélisée par Flux 3D ainsi que les caractéristiques magnétiques obtenues pour les paramètres donnés dans le tableau 4.2. Dans la figure 4.13 (b) nous avons représenté l'induction magnétique suivant un axe horizontal passant par le centre du système et pour les deux positions  $θ = 0°$  et  $θ = 180°$ . Nous obtenons au centre du matériau une induction maximale  $B = 1.89$  T pour  $\theta = 0^{\circ}$  et une induction minimale  $B = 0$  T pour  $\theta = 180^\circ$ .

| Paramètre         | Valeur [mm] |
|-------------------|-------------|
| $R_{ext1}$        | 45          |
| $R_{\text{int1}}$ | 25          |
| $R_{ext2}$        | 86          |
| $R_{int1}$        | 68          |
| m                 | 22          |
|                   |             |

Tableau 4.2: Les dimensions utilisées par la simulation de la structure en double cylindre d'Halbach.

Le nombre de pavés influe fortement sur l'allure du couple, les courbes de la figure 4.13 (c) représentent respectivement le couple pour 8 et 48 pavés. On remarque bien que pour 48 pavés la courbe du couple est plus lisse que celle avec 8 pavés.

Cette dernière présente des fluctuations qui sont dues au fort changement de l'aimantation entre deux pavés successifs. En effet, pour 8 pavés l'angle relatif entre l'aimantation de deux pavés successifs est de 90°, tandis que pour 48 pavés cet angle vaut 15°. Plus le nombre de pavés est important, plus nous nous rapprochons d'une structure idéale où le champ magnétique est parfaitement homogène.

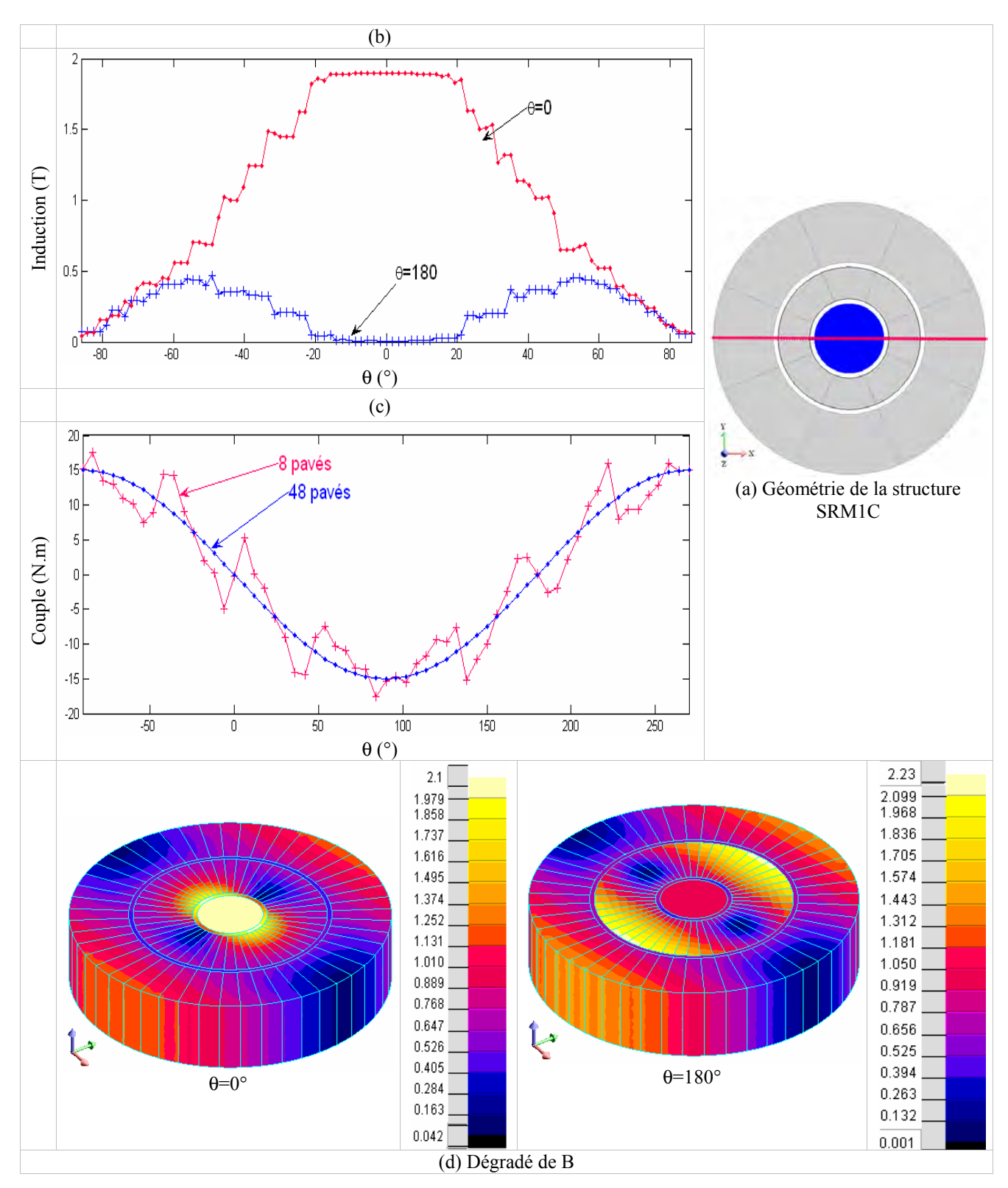

Figure 4.13 : Géométrie et caractéristiques magnétiques du système SRM1C.

#### **4.3.4 Structure D : système rotatif multibloc**

Le dispositif de la structure D a une configuration adaptée aux systèmes de réfrigération magnétique rotatifs avec plutôt un cycle thermique direct. Il comporte deux blocs d'aimants pour la création du champ, une culasse en matériau doux pour la canalisation du flux et N blocs de matériau actif pour la création du froid (Figure 4.14).

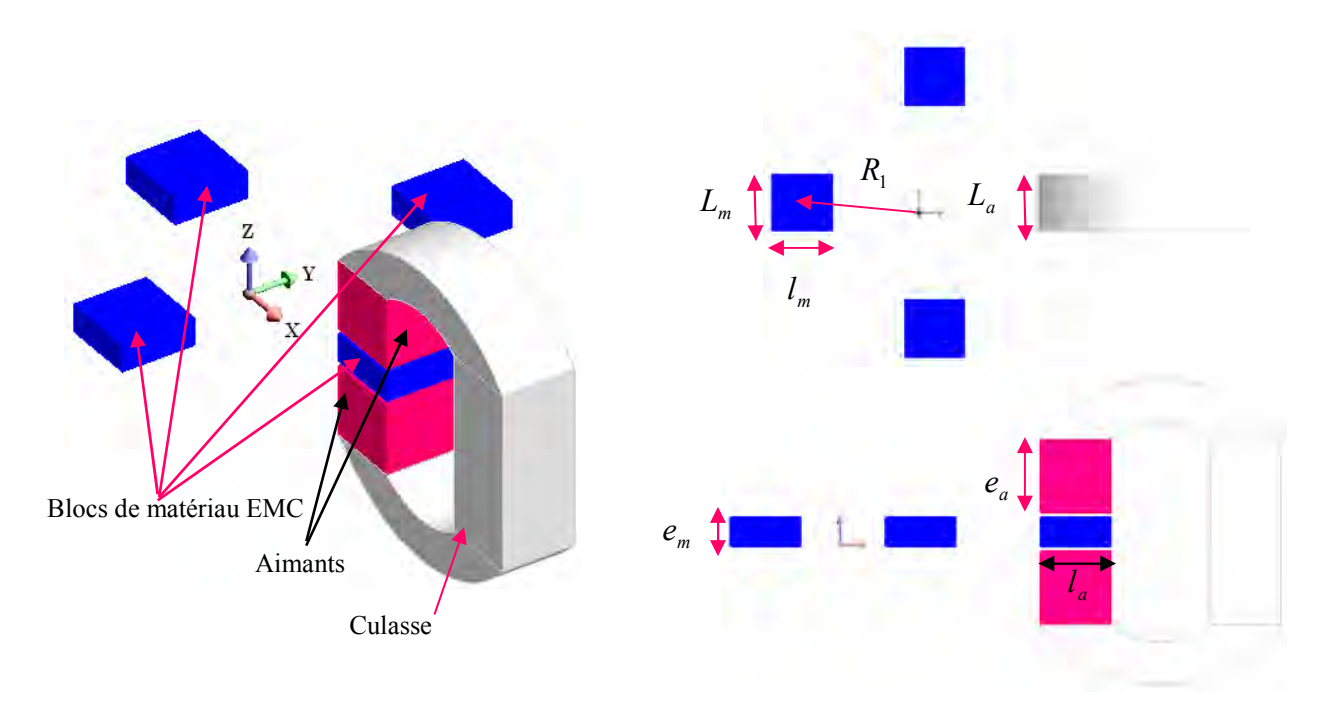

Figure 4.14 : Géométrie de la structure SRM1D.

| Paramètre | Valeur [mm] |
|-----------|-------------|
| $R_{1}$   | 100         |
| $l_m$     | 50          |
| $L_{m}$   | 50          |
| $e_{m}$   | 20          |
| $l_a$     | 50          |
| $L_a$     | 50          |
| $e_a$     | 20          |
| e         | $\mathbf 3$ |

Tableau 4.3 : Les dimensions utilisées par la simulation de la structure SRM1D.

La courbe de la figure 4.15 (b) représente l'induction au centre d'un bloc de matériau  $b_1$ , et permet de définir les zones d'aimantation et de désaimantation. Les figures 4.15 (c) et 4.15 (d) représentent respectivement le couple exercé sur l'ensemble des blocs et la force exercée sur le bloc  $b_1$ .

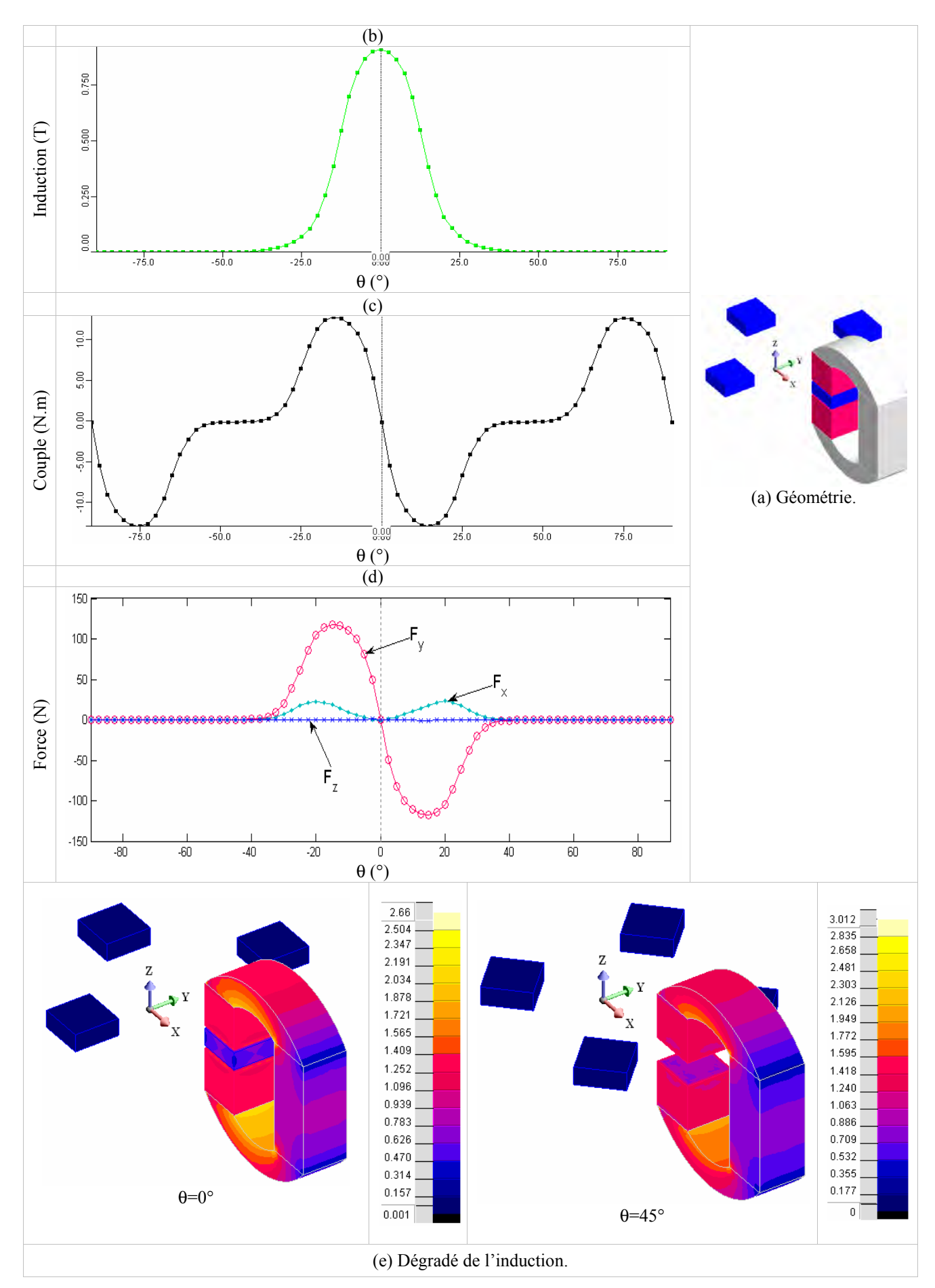

Figure 4.15 : Géométrie et caractéristiques magnétiques du système SRM1D.

La figure 4.15 (e) représente le dégradé de l'induction magnétique pour deux positions des blocs de matériau  $\theta = 0^{\circ}$  et  $\theta = 45^{\circ}$ .

Nous avons modélisé également des systèmes avec 6 et 8 blocs. L'addition de blocs a pour but d'augmenter la puissance froide. La figure 4.16 permet de comparer les efforts produits dans une structure à 6 pôles et une à 8 pôles. On remarque bien que les courbes sont assez proches, seule la fréquence change car elle dépend du nombre de blocs.

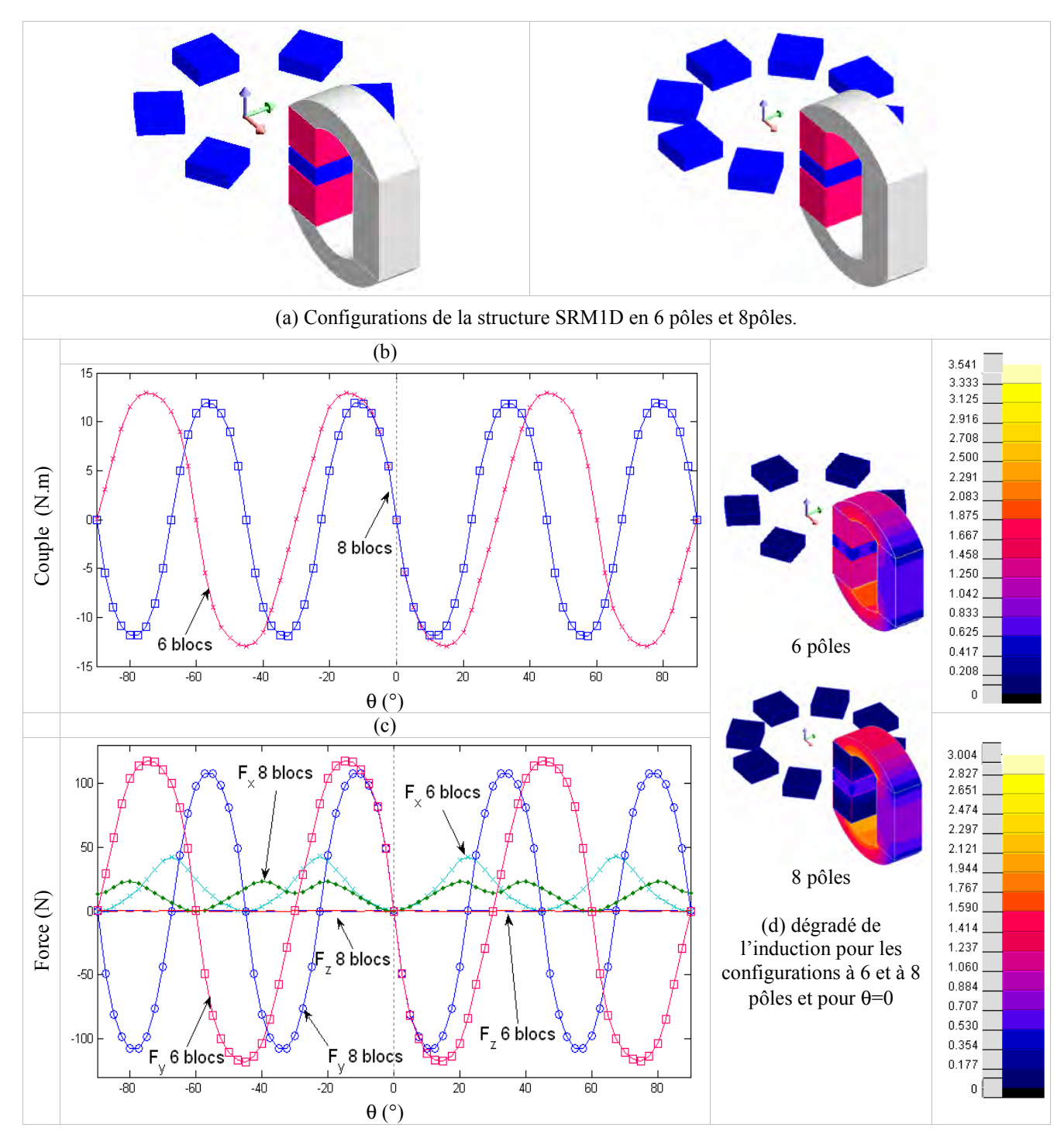

Figure 4.16 : Comparaison des efforts obtenus sur les structures à 6 et 8 blocs.

# **4.4 Les SRM2**

Les systèmes de réfrigération magnétique de 2<sup>ème</sup> génération sont susceptibles de devenir, à moyen terme, des systèmes de réfrigération industriels. Ces systèmes sont basés sur des cycles AMRR. Le champ magnétique est produit par des aimants permanents. Comme nous avions une certaine expérience avec le gadolinium (utilisé dans les deux prototypes développés au sein de notre laboratoire G2Elab), nous l'avons choisi comme matériau actif.

### **4.4.1 La structure A : prototype de réfrigération en cours au G2Elab**

Cette structure a été développée au sein de notre laboratoire. Farid Allab a été à l'origine du choix et de l'étude [Allab 2008] de cette dernière. La réalisation de ce prototype a été initiée par lui puis prise en charge par Cedric Dupuis et moi même. Elle touche aujourd'hui à sa fin et les essais sont en cours. Cette structure est assez proche de la structure d'une machine tournante ; le rotor est constitué d'un aimant et le stator comporte à la fois les blocs actifs et la culasse en acier qui permet la canalisation du flux [Allab 2008]. Les phases d'aimantation et de désaimantation sont réalisées par simple rotation de l'aimant, les blocs  $(b_1, b_3)$  fonctionnent en opposition avec les blocs $(b_2, b_4)$  (Figure 4.17).

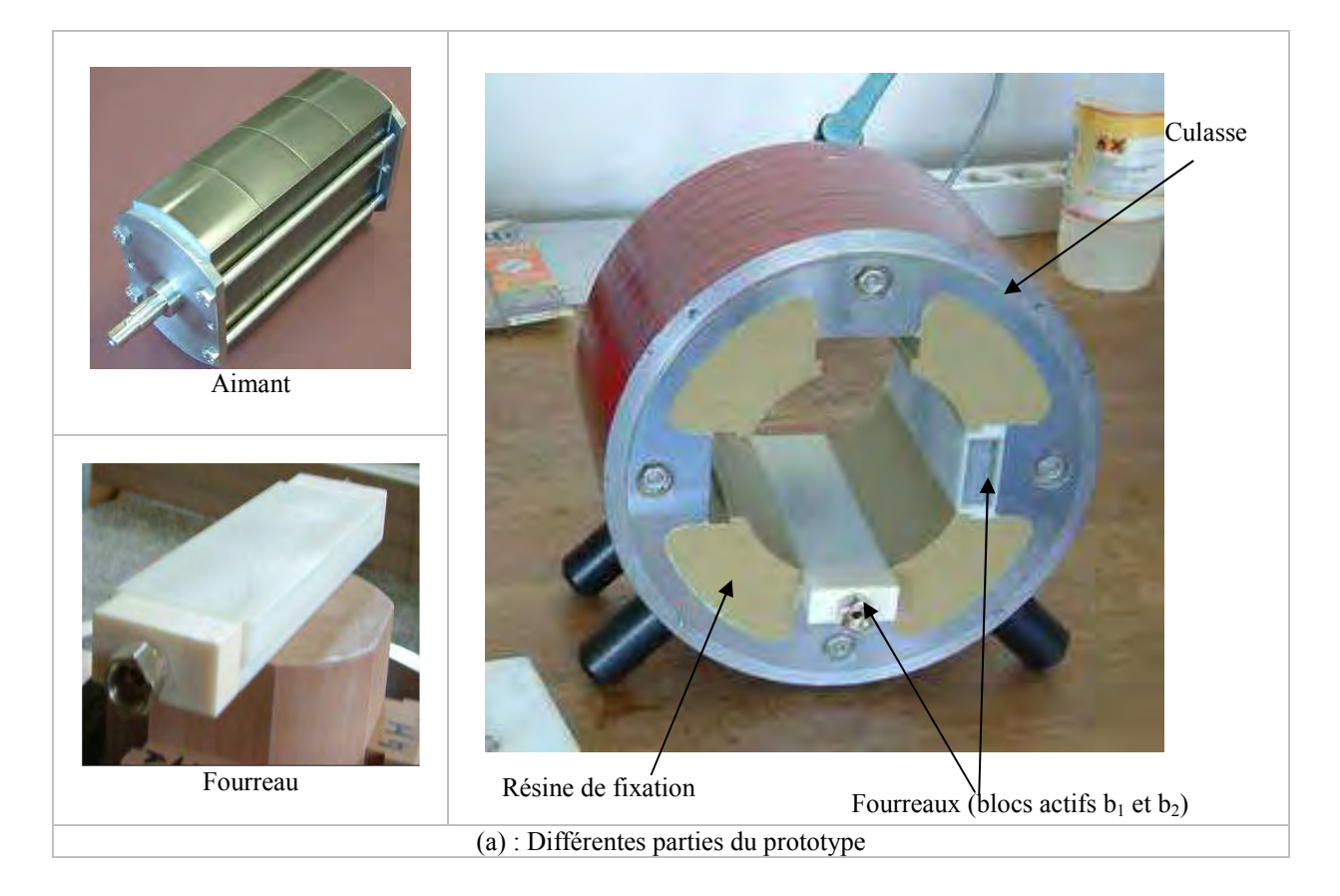

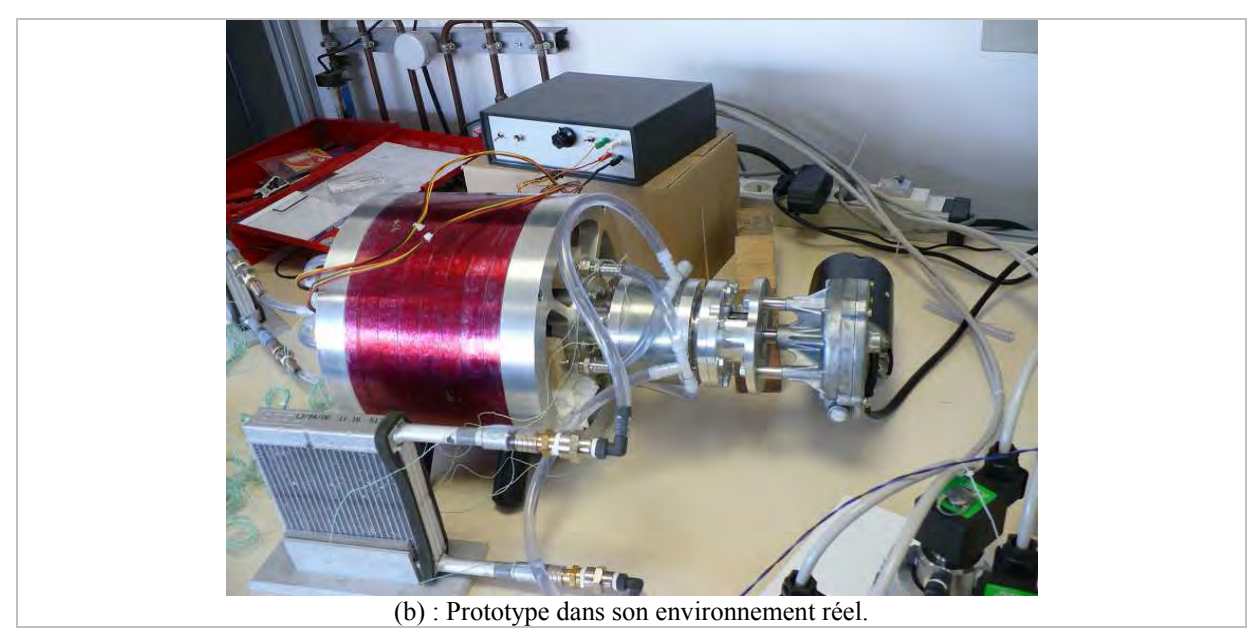

Figure 4.17 : Prototype en cours de réalisation au G2Elab.

Pour déterminer les caractéristiques magnétiques de ce prototype, nous l'avons modélisé sous Flux3D. La géométrie étudiée reprend les dimensions réelles du système, excepté pour la longueur. Comme le système est symétrique suivant l'axe z, nous avons pris un tiers de la longueur réelle pour diminuer le temps de calcul qui reste cependant très important. Ce choix n'a pas d'impact sur le résultat final car les champs magnétiques sont répartis dans la section droite de la machine et les effets 3D sont négligeables. Les dimensions de cette structure sont données par le tableau 4.4 et les résultats de la simulation sont donnés par la figure 4.19. Il est vrai qu'une modélisation en 2D aurait été alors suffisante. Mais afin de pouvoir comparer correctement les différentes géométries dérivées de celle-ci et dont une n'est pas faisable en 2D (configuration 5), nous avons choisi de toutes les modéliser en 3D.

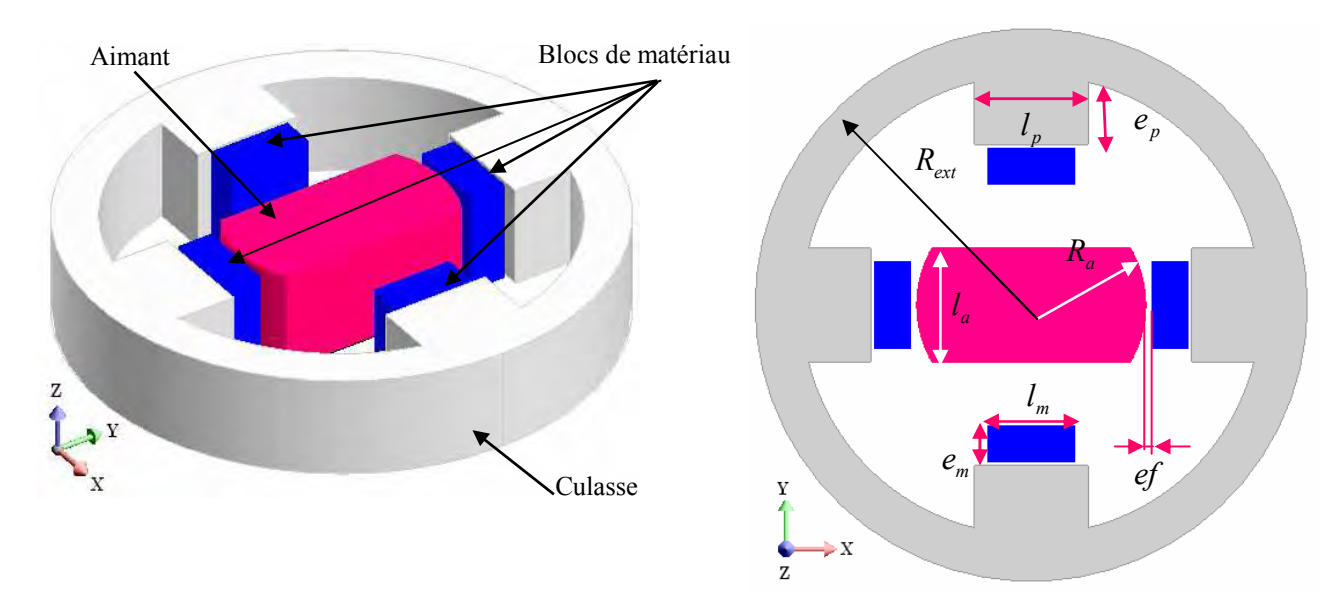

Figure 4.18 : Configuration de la structure SRM2A modélisée par Flux3D.

| Paramètre | Valeur [mm] |
|-----------|-------------|
| $R_a$     | 53.5        |
| $l_a$     | 53          |
| $l_m$     | 40          |
| $e_{m}$   | 17          |
| $l_p$     | 53          |
| $e_{p}$   | 29          |
| $R_{ext}$ | 129         |
|           | 50          |
|           | 1.7         |

Tableau 4.4: Les dimensions de la structure SRM2A utilisées par la simulation.

La figure 4.19 représente le dégradé de l'induction magnétique dans le prototype en fonction de l'angle de rotation.

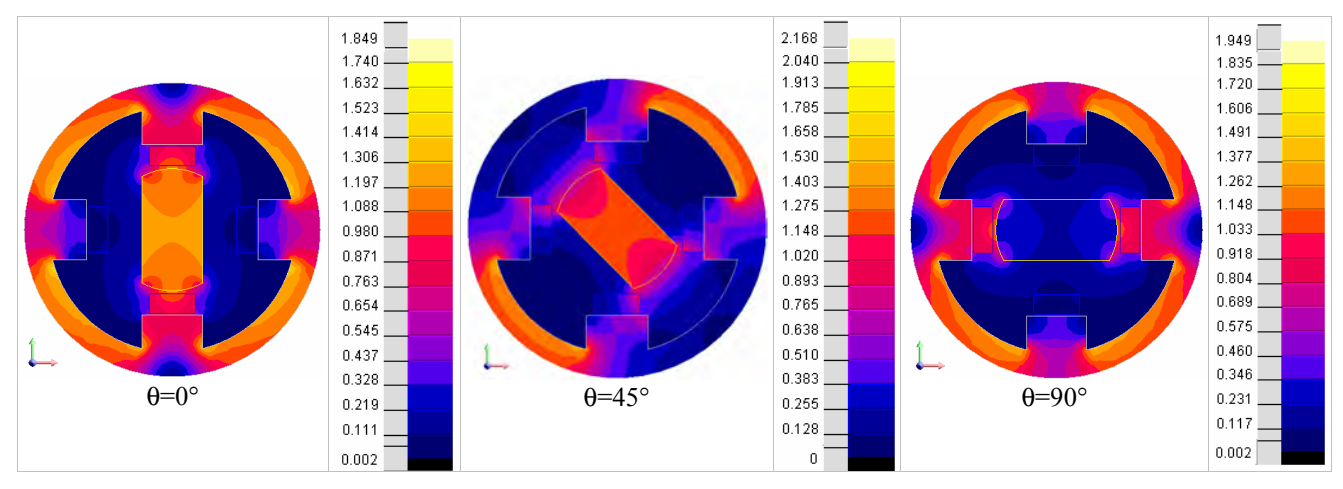

Figure 4.19 : Dégradé de l'induction magnétique de la structure SRM2A pour 3 positions différentes.

La figure 4.20, représente l'induction calculée au centre de deux blocs de matériau actif  $(b_1, b_2)$ . Comme nous l'avons décrit auparavant, les blocs  $(b_1, b_3)$  fonctionnent en opposition avec les blocs  $(b_2, b_4)$ . C'est-à-dire :

- $\check{\theta} = 0^{\circ}$ : Les deux blocs  $(b_1, b_3)$  sont aimantés (l'induction est maximale), les deux autres blocs $(b_2, b_4)$  sont désaimantés.
- $\checkmark$   $\theta = 90^\circ$  : la situation s'inverse,  $(b_2, b_4)$  sont aimantés et  $(b_1, b_3)$  sont désaimantés.

La valeur maximale de l'induction magnétique aux centres des blocs est égale à 0.94 T et la valeur minimale est proche de 0 T.

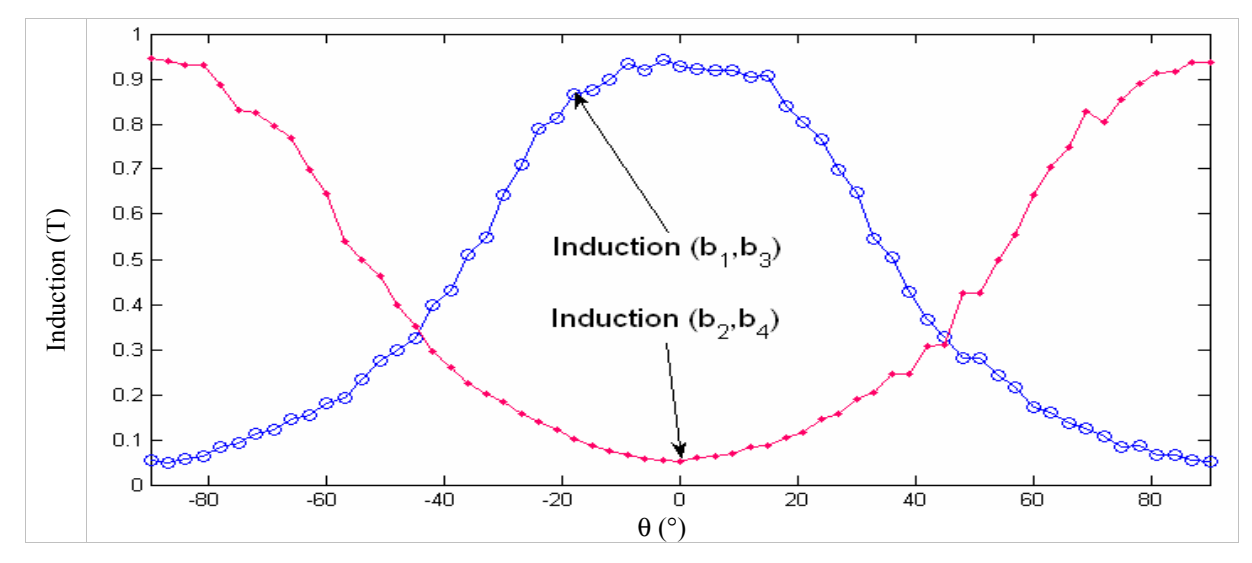

Figure 4.20 : Courbes d'induction aux centres des blocs de matériau actif correspondant aux phases d'aimantation et de désaimantation.

Le couple total obtenu par cette structure est celui exercé par le rotor. Il correspond au couple exercé sur le stator (les blocs actifs + culasse). Ce couple est représenté par la figure 4.2. L'allure de cette courbe est quasiment sinusoïdale ; ce qui est justifié par la symétrie magnétique et géométrique du prototype.

Il faut noter que la valeur maximale du couple est de l'ordre de 20 N.m à multiplier par 3 (car nous n'avons pris que le tiers de la hauteur du système réel), donc le couple maximal exercé est de l'ordre de 60 N.m.

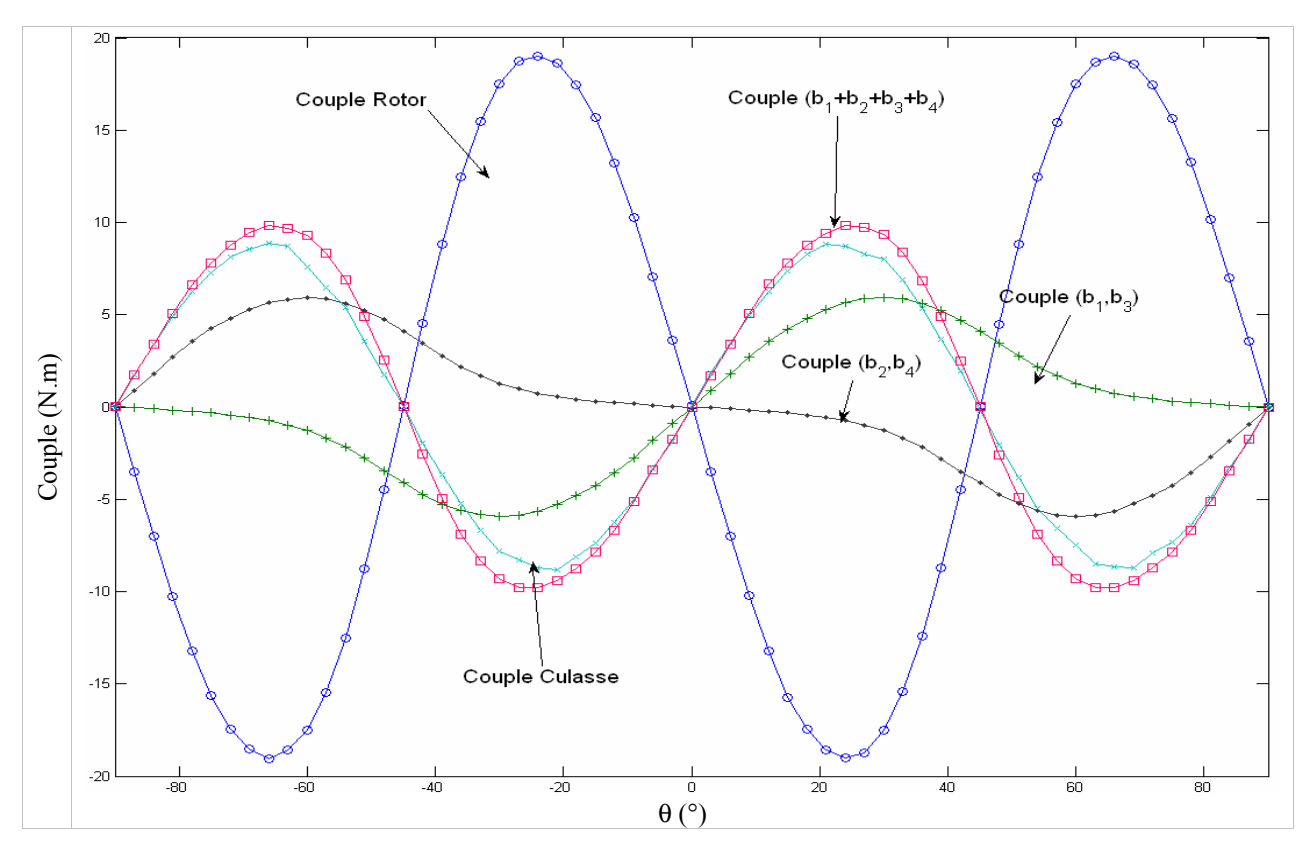

Figure 4.21 : Couples exercés ou subis par les différentes parties du prototype.

Dans la figure 4.22 nous avons représenté les forces exercées par l'aimant sur le bloc de matériau  $b_1$ . Les forces subies par les autres blocs ont la même allure mais sont décalées d'un angle correspondant à l'angle géométrique entre ces blocs. A noter que  $|F_x^{\text{max}}| \approx 79$  et  $|F_y^{\text{max}}| \approx 93$ . Ces valeurs sont à multiplier par 3 (le rapport des longueurs entre la structure réelle et celle modélisée) pour obtenir les forces totales.

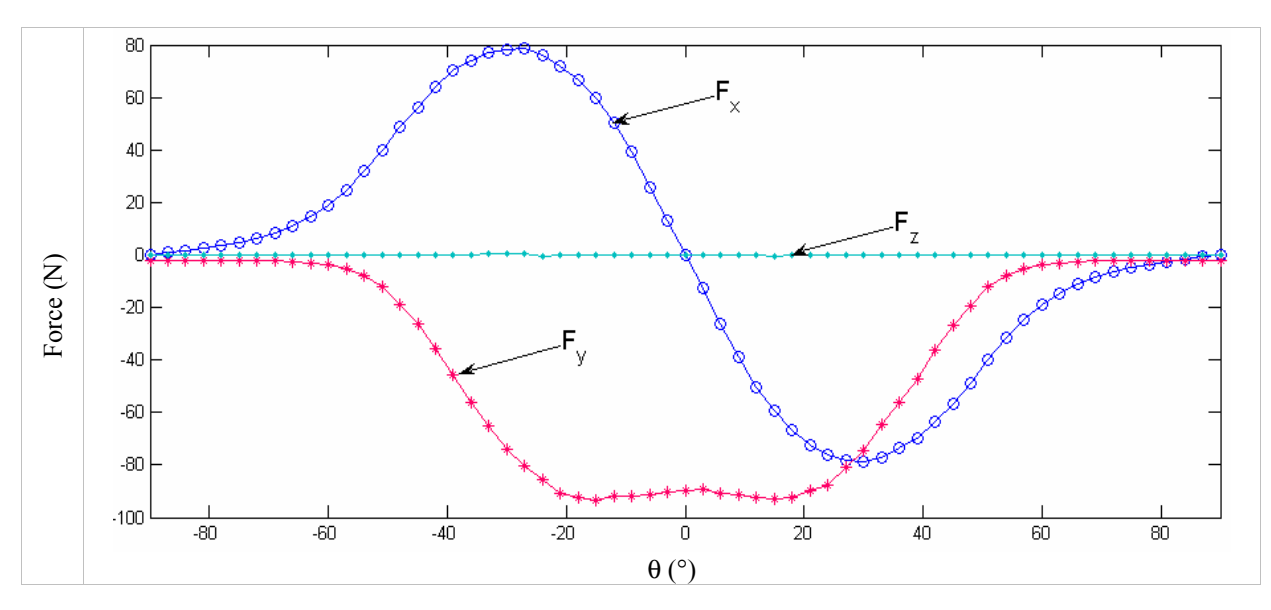

Figure 4.22 : Forces subies par le bloc de matériau actif  $b_1$ .

Au cours de la réalisation de ce prototype, nous avons dû faire face à un certain nombre de problèmes thermiques, hydrauliques et surtout mécaniques. Nous nous intéresserons dans cette partie plus particulièrement aux problèmes mécaniques engendrés par le couple et les forces exercés sur les blocs actifs.

Dans la structure initialement conçue, le rotor était connecté à un moteur à courant continu. Cette association n'a hélas duré qu'un tour, après quoi le moteur a cédé à cause d'un couple sinusoïdal important représenté dans la figure 4.21. Pour résoudre ce problème plusieurs solutions ont été proposées. Car pressés par le temps, nous étions dans l'obligation de trouver des solutions pratiques, rapides et faciles à mettre en place. Parmi celles proposées, nous avons retenu une solution, pour le moins que l'on puisse dire originale, consistant à annuler le couple vu par le moteur, en ajoutant au couple du prototype un couple externe rigoureusement opposé [Bouchekara 2008]. Il ne restait plus qu'à dimensionner le système de compensation du couple (Figure 4.23).

Nous avons construit un coupleur magnétique synchrone (Synchronous magnetic coupling) à 8 pôles, ce système est appelé "compensateur de couple". Le rotor et le stator du compensateur sont de forme cylindrique, avec une culasse en acier.

 Les aimants sont montés à la surface interne du stator et à la surface externe du rotor comme le montre la figure 4.23.

Pour le dimensionnement du compensateur de couple nous avons utilisé en premier lieu la méthode des plans d'expériences (Got et Matlab2Flux) pour faire un "screening" et déterminer quels sont les paramètres significatifs (influents sur la forme du couple). Par la suite, Got a été utilisé pour la partie optimisation. Le dimensionnement du compensateur de couple est largement décrit dans [Bouchekara 2008 c].

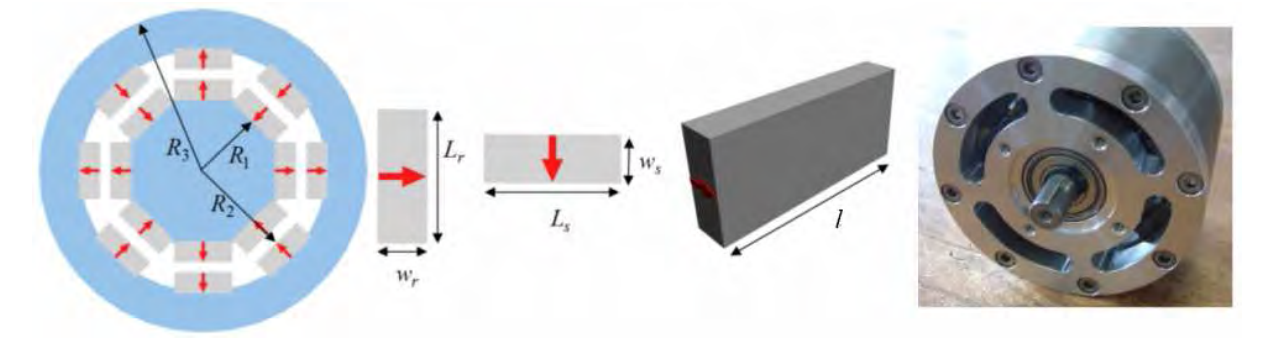

Figure 4.23 : Le compensateur de couple.

En parallèle avec cette solution de secours, nous avons mené une étude d'optimisation sur la configuration initiale du prototype. Cette étude a pour but de limiter les contraintes mécaniques en maintenant fixe le maximum de paramètres. Le tableau 4.5 regroupe les résultats de simulation de cette structure initiale. Ces valeurs nous serviront de référence sur laquelle nous allons baser notre étude comparative des différentes configurations que nous avons proposées.

| Critère | Valeur   |
|---------|----------|
| max     | $0.94$ T |
| max     | 19.6 N.m |
| max     | 79 N     |
| max     | 93 N     |

Tableau 4.5: Le tableau de référence des critères du prototype initial.

Nous allons présenter un certain nombre de dispositifs en suivant la démarche cidessous :

- 1. Descriptif de la configuration proposée.
- 2. Modélisation et calcul des caractéristiques magnétiques de cette configuration.

Enfin, un tableau final permettra de regrouper les résultats (les critères d'optimisation que nous avons fixés) pour toutes les configurations proposées.

### 4.4.1.1 Configuration (1) : structure à pôles arrondis

La configuration (1) représentée dans la figure 4.24, est quasi identique à la configuration initiale, seule la forme des blocs et des pièces polaires changent. Nous avons remplacé les formes initiales rectangulaires, par des formes arrondies. Les résultats de la simulation sont donnés par la figure 4.25.

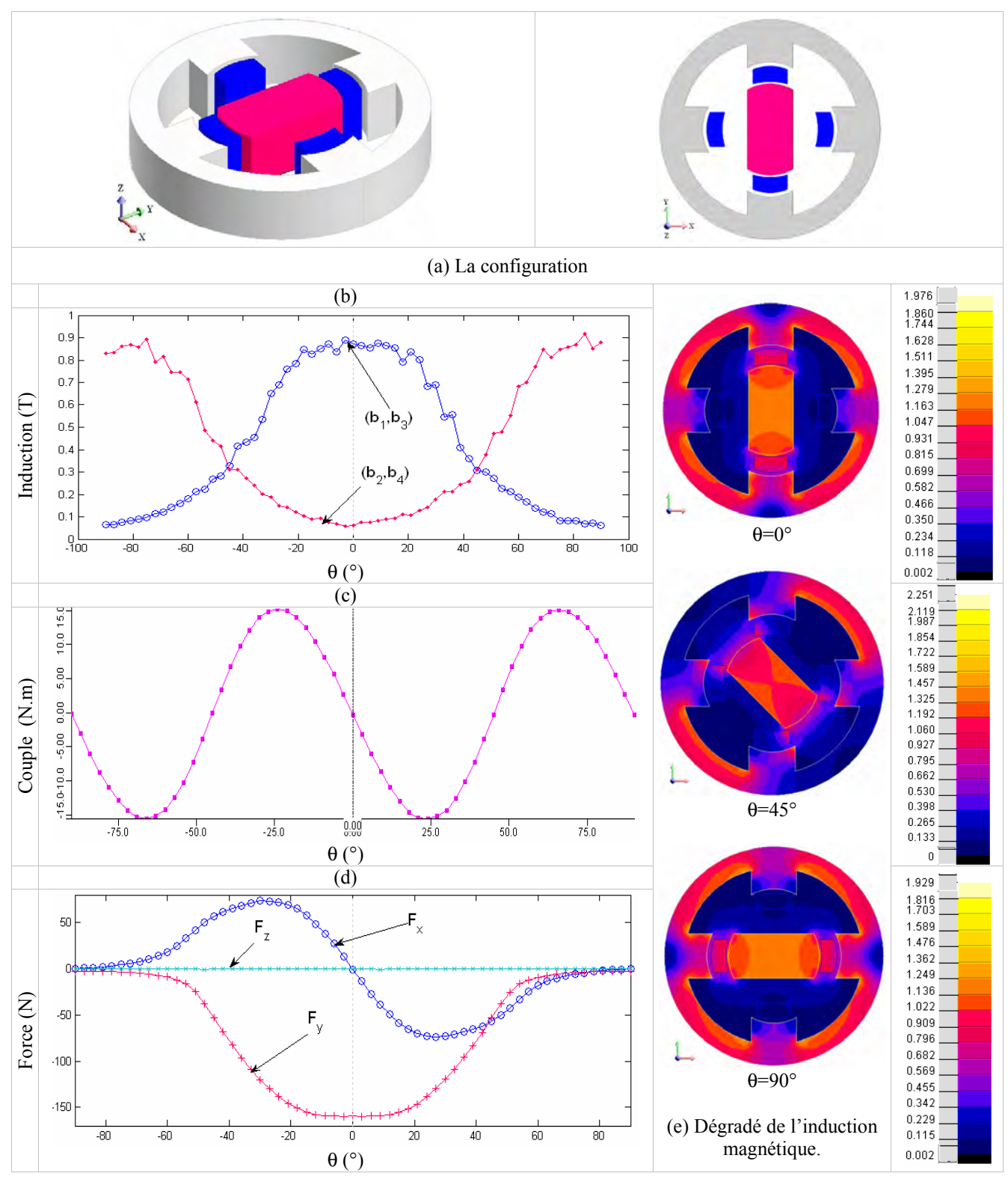

Figure 4.24 : Caractéristiques magnétiques de la configuration (1).

### 4.4.1.2 Configuration (2) : structure multipolaire

Dans cette configuration, nous avons évalué l'influence du nombre de blocs de matériau actif. Par rapport à la structure de référence comportant 4 blocs, celle ci comporte 6 blocs actifs (Figure 4.25) en gardant les mêmes dimensions que la configuration initiale. Les caractéristiques magnétiques de cette structure sont représentées dans la figure 4.24.

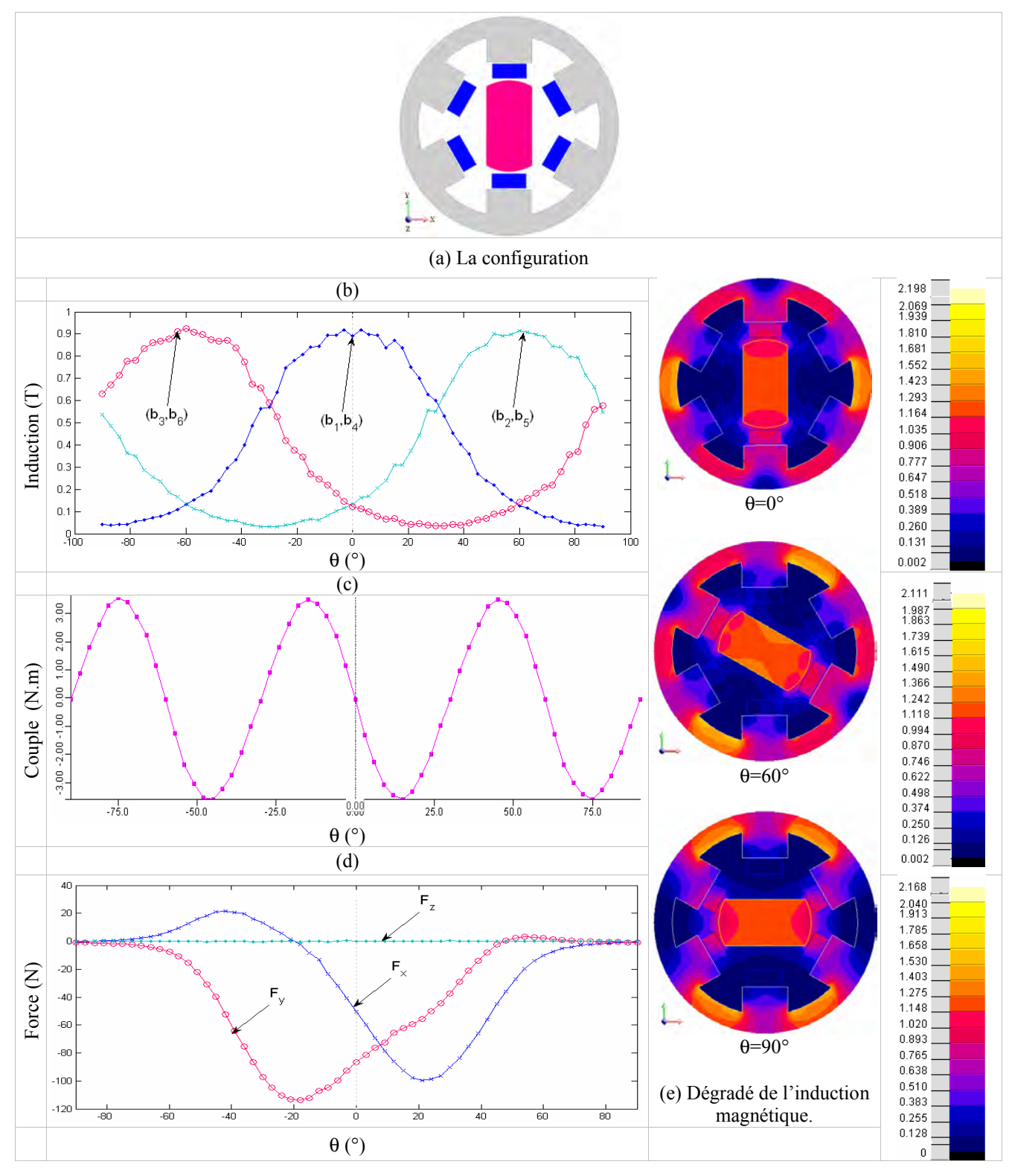

Figure 4.25 : Caractéristiques magnétiques de la configuration (2).

### 4.4.1.3 Configuration (3) : structure lisse à 4 blocs

La structure initiale avait été choisie avec des pièces polaires au stator afin de mieux canaliser le flux magnétique dans les blocs actifs et de bien séparer la phase aimantation de la phase de désaimantation [Allab 2008]. Cette nouvelle configuration (3) nous a permis de quantifier l'influence de ces pièces polaires sur les caractéristiques magnétiques (figure 4.26).

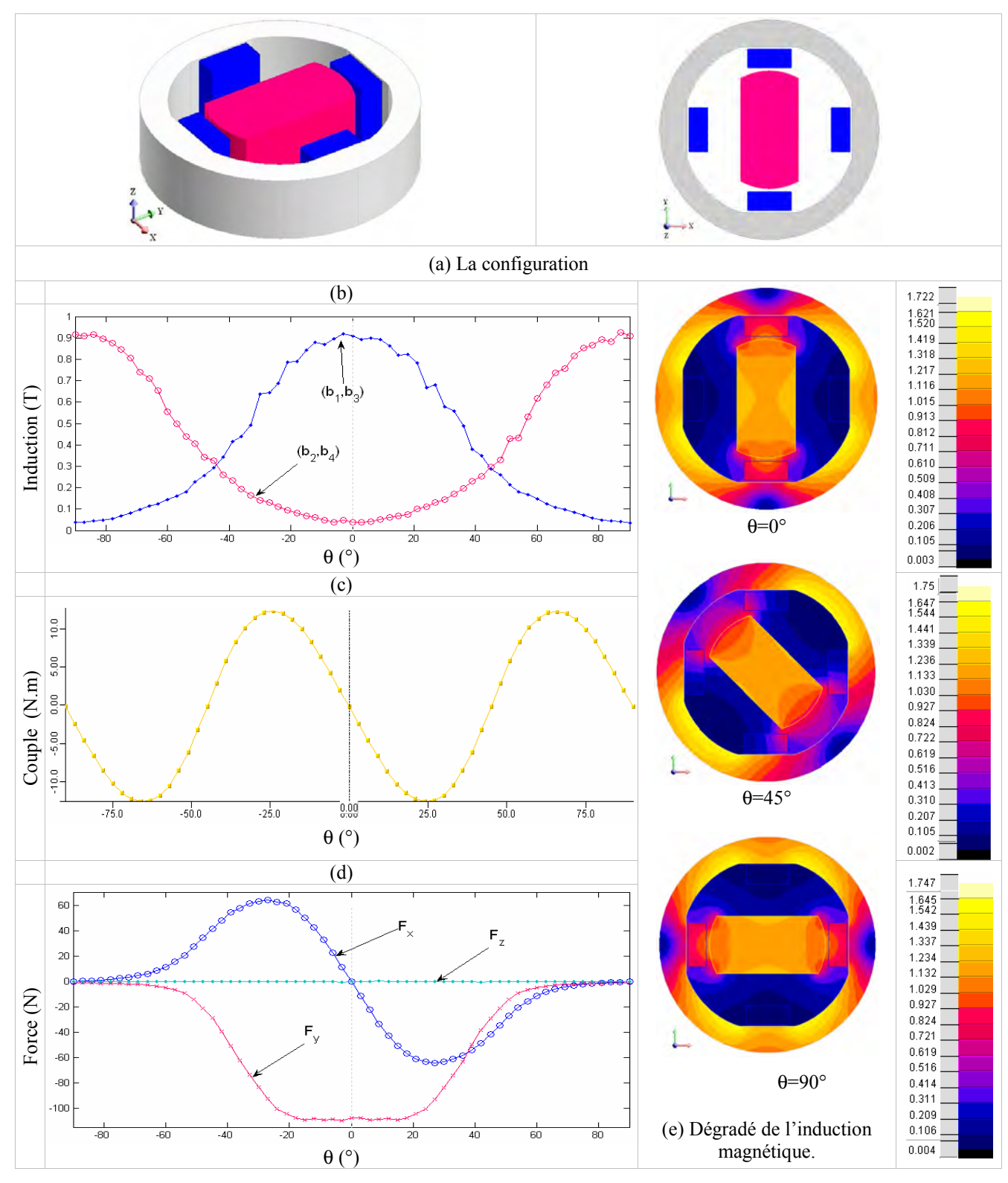

Figure 4.26 : Caractéristiques magnétiques de la configuration (3).

### 4.4.1.4 Configuration (4) : structure lisse à 6 blocs

La configuration (4) est une configuration sans les pièces polaires comme la configuration précédente, mais avec 6 au lieu de 4 blocs de matériau actif. Les résultats obtenus par la simulation Flux3D sont exposés dans la figure 4.27.

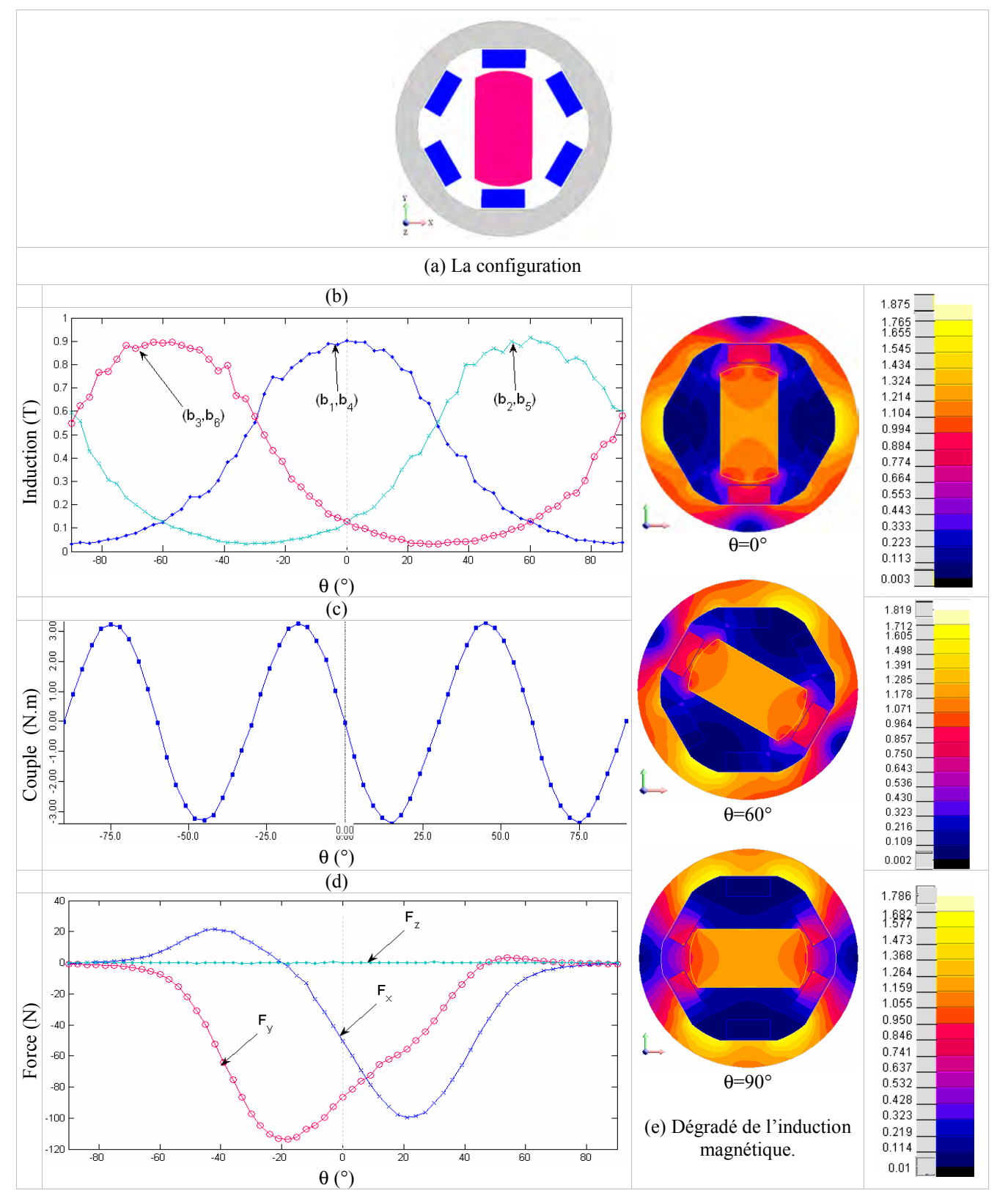

Figure 4.27 : Les caractéristiques magnétiques de la configuration (4).

#### 4.4.1.5 Configuration (5) : structure en cascade

L'une des solutions proposées pour pallier les problèmes engendrés par le couple sur la structure initiale, consistait à diviser le prototype en deux parties et à les décaler de  $\alpha = 45^{\circ}$ . Le décalage peut être réalisé de deux manières ; soit en décalant les rotors l'un par rapport à l'autre comme le montre la figure 4.28 (b), soit en gardant le même angle entre les deux rotors en décalant les stators l'un par rapport à l'autre comme le montre la figure 4.28 (a). Dans les deux structures la distance entre les deux modules doit être optimisée pour minimiser les interactions entre eux. Dans notre cas nous avons choisi une distance égale à la longueur d'un module. Cette solution qui n'était pas réalisable sur le prototype du G2Elab (la partie mécanique était déjà finie), avait été abandonnée au profit du compensateur de couple. Cependant, dans notre démarche d'optimisation de la structure initiale, cette solution a été reprise. Cette configuration est intéressante sur plusieurs plans : si on veut avoir des systèmes en cascade où chaque partie comporterait un alliage différent de matériau actif pour élargir la plage d'utilisation du système, si on veut augmenter la puissance froide produite, diminuer les contraintes mécaniques, etc.

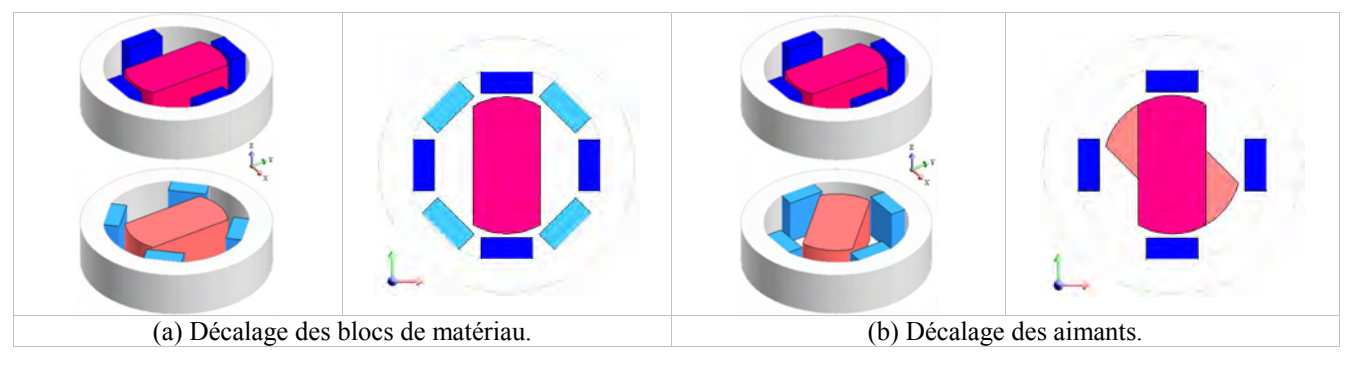

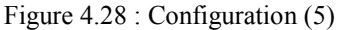

La figure 4.29 représente la courbe du couple produite par cette configuration, ce couple est la somme des couples des deux parties. Cette structure permet d'obtenir la même carte de champ que la configuration (4) et de réduire le couple résultant. En effet les deux couples s'annulent mutuellement.

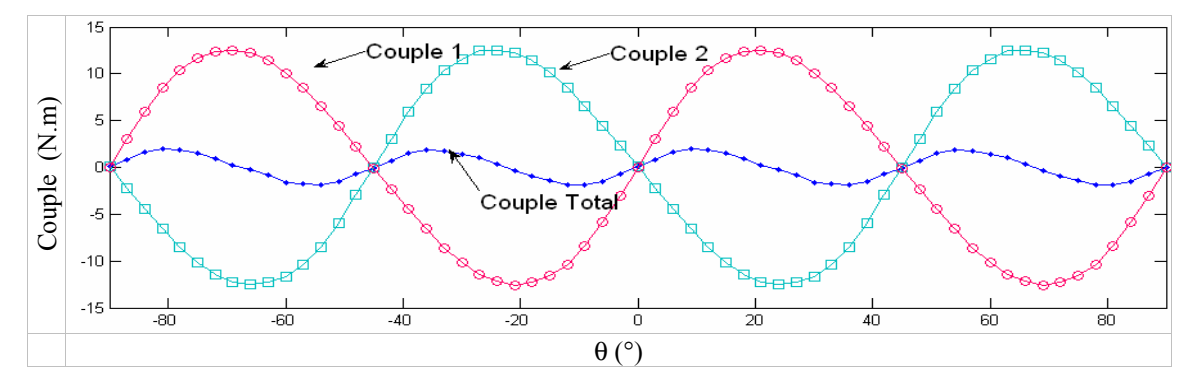

Figure 4.29 : Couple produit par le système en cascade.

### 4.4.1.6 Configuration (6) : structure à blocs intégrés

Dans cette configuration (6) nous avons inséré les blocs de matériau actif à l'intérieur de la culasse statorique, comme le montre la figure 4.30. La culasse dans ce cas est plus large que précédemment. Elle a deux rôles : elle permet de canaliser le flux et de fixer les blocs. Les caractéristiques magnétiques de cette configuration sont données par la figure 4.30.

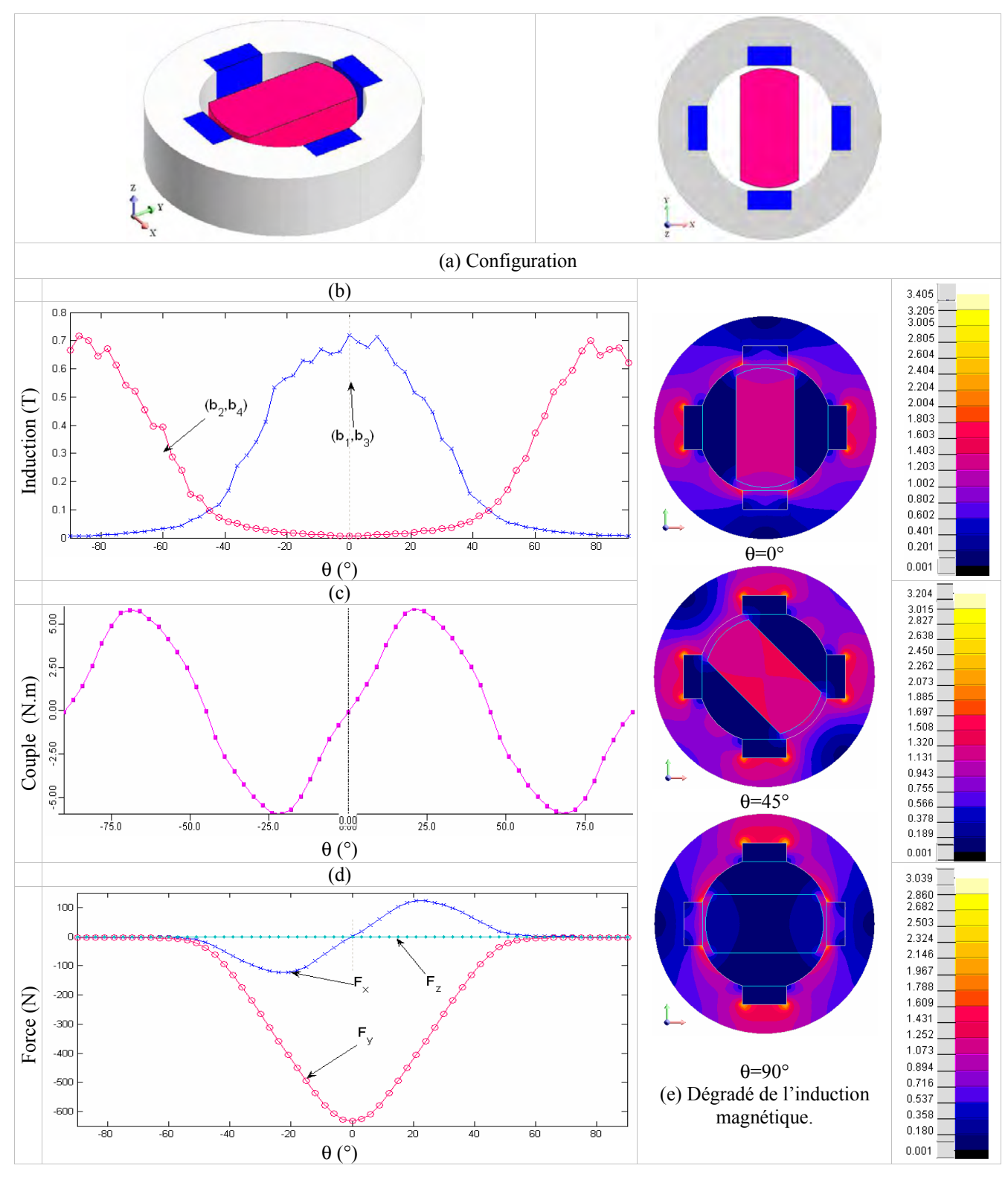

Figure 4.30 : Les caractéristiques magnétiques de la configuration (6).

#### 4.4.1.7 Configuration (7) : structure avec cales

Dans la structure de référence les pièces polaires étaient placées sur la culasse. Dans cette configuration, nous avons testé un autre cas de figure en plaçant des cales en acier d'une épaisseur ec =10 mmsur la partie externe des blocs de matériau (Figure 4.31). Placer des cales de la sorte, a pour but de fixer les blocs de matériaux sur le stator. Dans ce cas, ce sont les cales qui supportent les efforts et non pas les blocs de matériau c'est pourquoi la composante Fx est nulle.

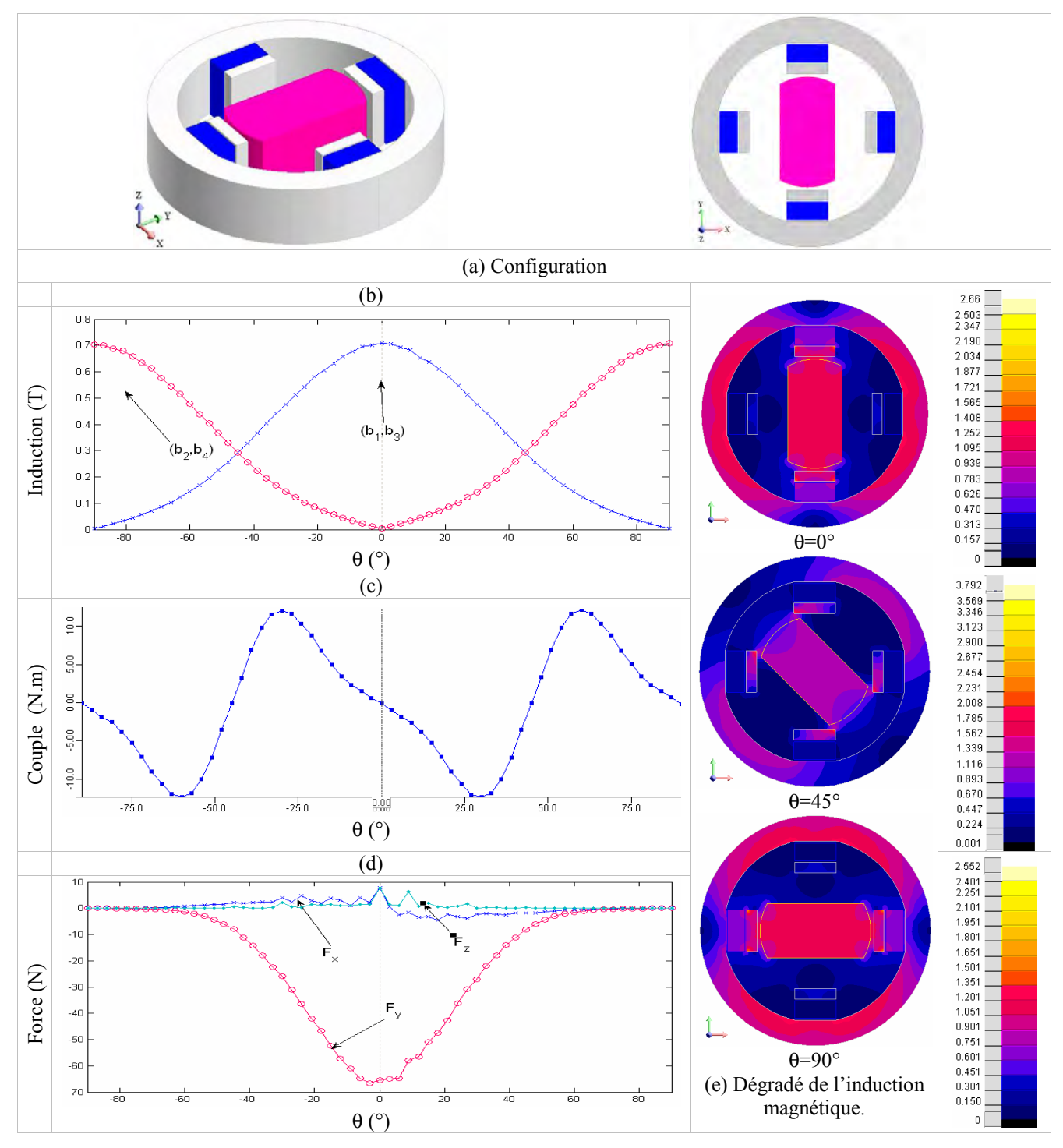

Figure 4.31 : Les caractéristiques magnétiques de la configuration (7).

#### 4.4.1.8 Configuration (8)

Dans cette autre configuration (8) testée, nous avons modifié le rotor. Par rapport au prototype initial où le rotor était une seule pièce (2 pôles) aimanté radialement. Cette configuration comporte un rotor à 4 pôles (Figure 4.32). Pour le stator nous avons le choix entre une structure à 4 ou à 8 blocs ce qui correspond à des multiples du nombre de pôles magnétiques du rotor. Notre choix s'est porté sur une structure à 8 blocs. Les résultats de la simulation sont donnés par la figure 4.32.

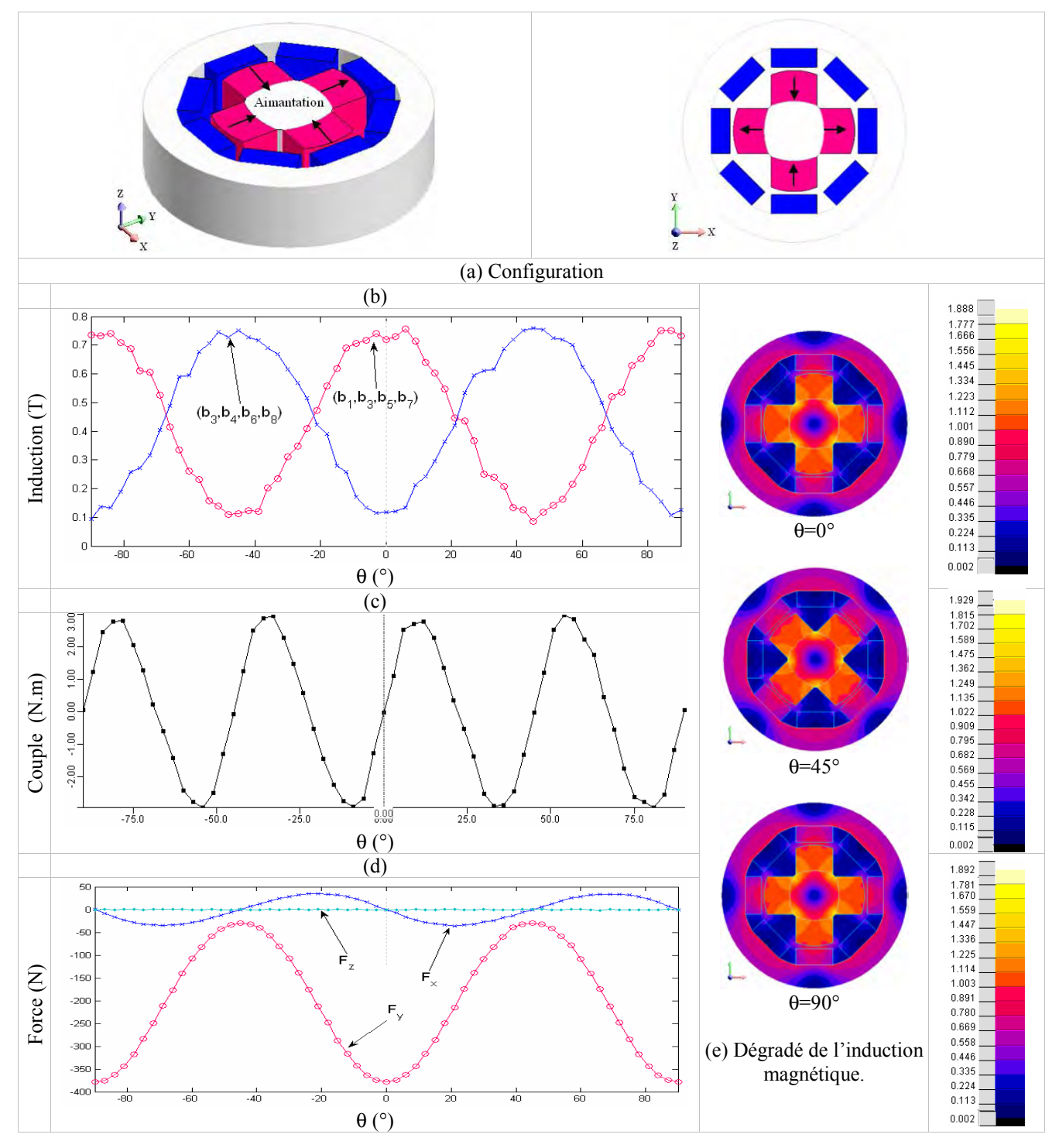

Figure 4.32 : Caractéristiques magnétiques de la configuration (8).

#### 4.4.1.9 Synthèse et analyse des résultats

Après avoir étudié les configurations représentées dans la figure 4.33, nous allons dans cette section analyser les résultats obtenus. Ces résultats sont affichés dans le tableau 4.6.

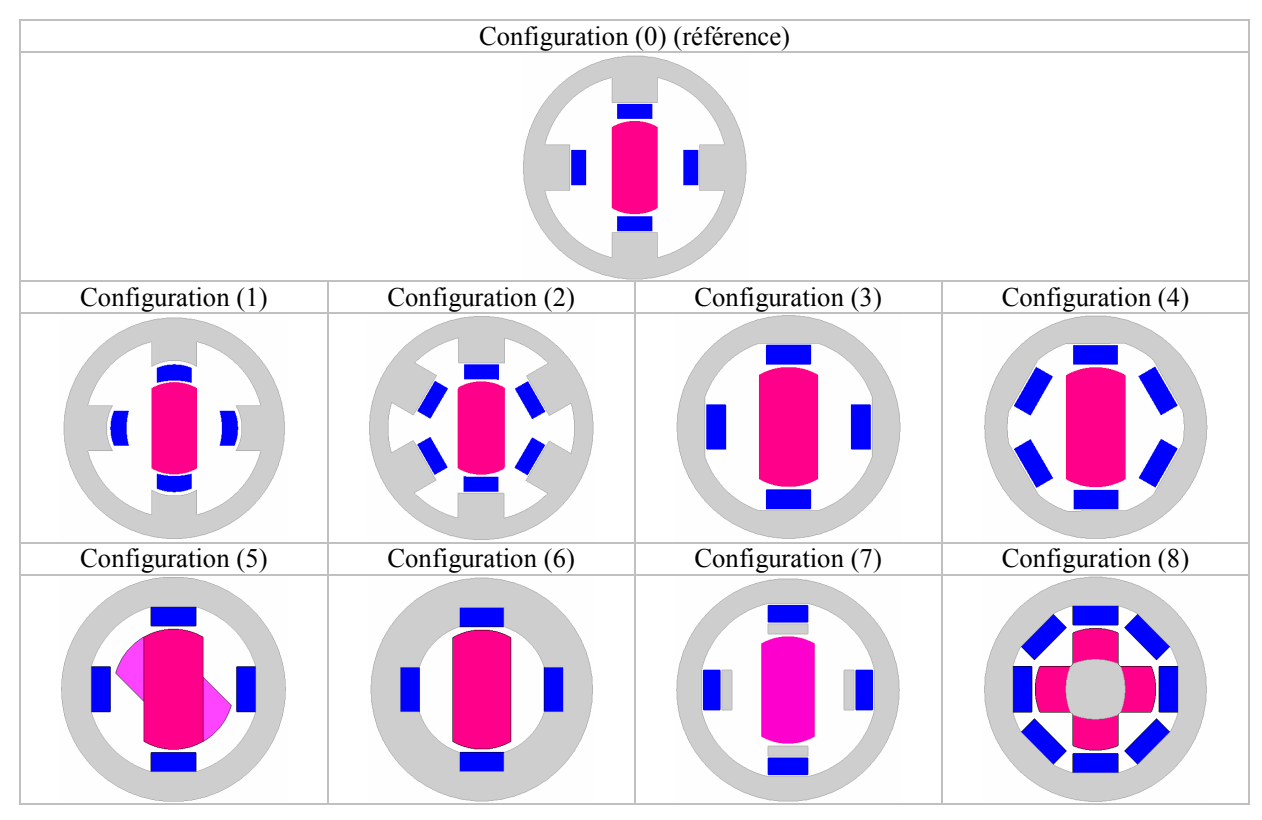

Figure 4.33 : Récapitulatif des configurations étudiées pour le SRM2A.

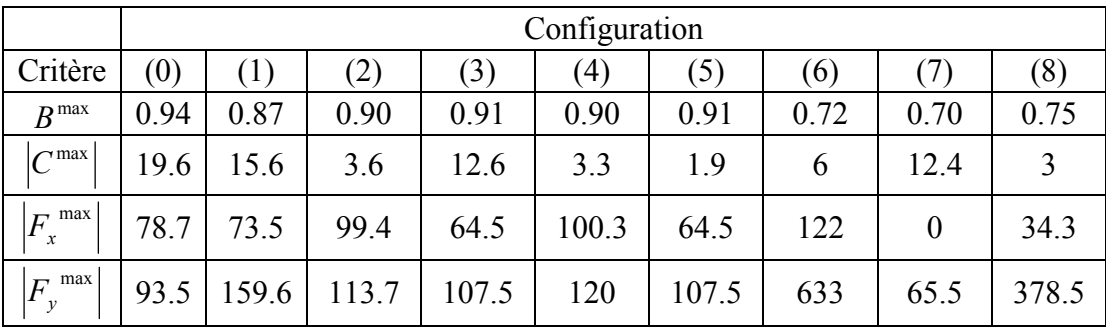

Tableau 4.6: Tableau récapitulatif des résultats obtenus pour la structure SRM2A.

Le tableau précédent permet de comparer les configurations étudiées les unes par rapport aux autres et il revient au concepteur de choisir celle qui correspond le mieux à ses objectifs. Par exemple : un premier concepteur chercherait à avoir le système le plus performant d'un point de vue thermique, sans se soucier des efforts engendrés, son choix irait logiquement vers la structure (0) où le  $B_{max}$  est le plus élevé, un deuxième concepteur opterait plutôt pour un système moins performant, mais avec de faibles efforts, il opterait logiquement pour la structure (7).

## **4.4.2 La structure B**

L'expérience que nous avons acquise au cours de la modélisation et de la réalisation du prototype précédent, nous a ouvert la porte vers la conception et l'optimisation de nouveaux prototypes. Parmi ces prototypes, nous allons étudier la structure B. Cette structure est adaptée aux systèmes de réfrigération magnétique rotatifs avec cycle thermique à régénération. Elle comporte  $N_a$  paires d'aimants et  $N_m$  blocs de matériau comme le montre la figure 4.34.

Pour des raisons de simplicité, les aimants sont mobiles et constituent le rotor alors que les blocs actifs sont fixes et constituent le stator. Le champ magnétique est crée grâce aux aimants et est canalisé grâce à une culasse en acier également mobile. Les blocs sont connectés par un circuit hydraulique permettant de gérer les phases d'échange avec les sources chaude et froide dans un cycle à régénération par exemple.

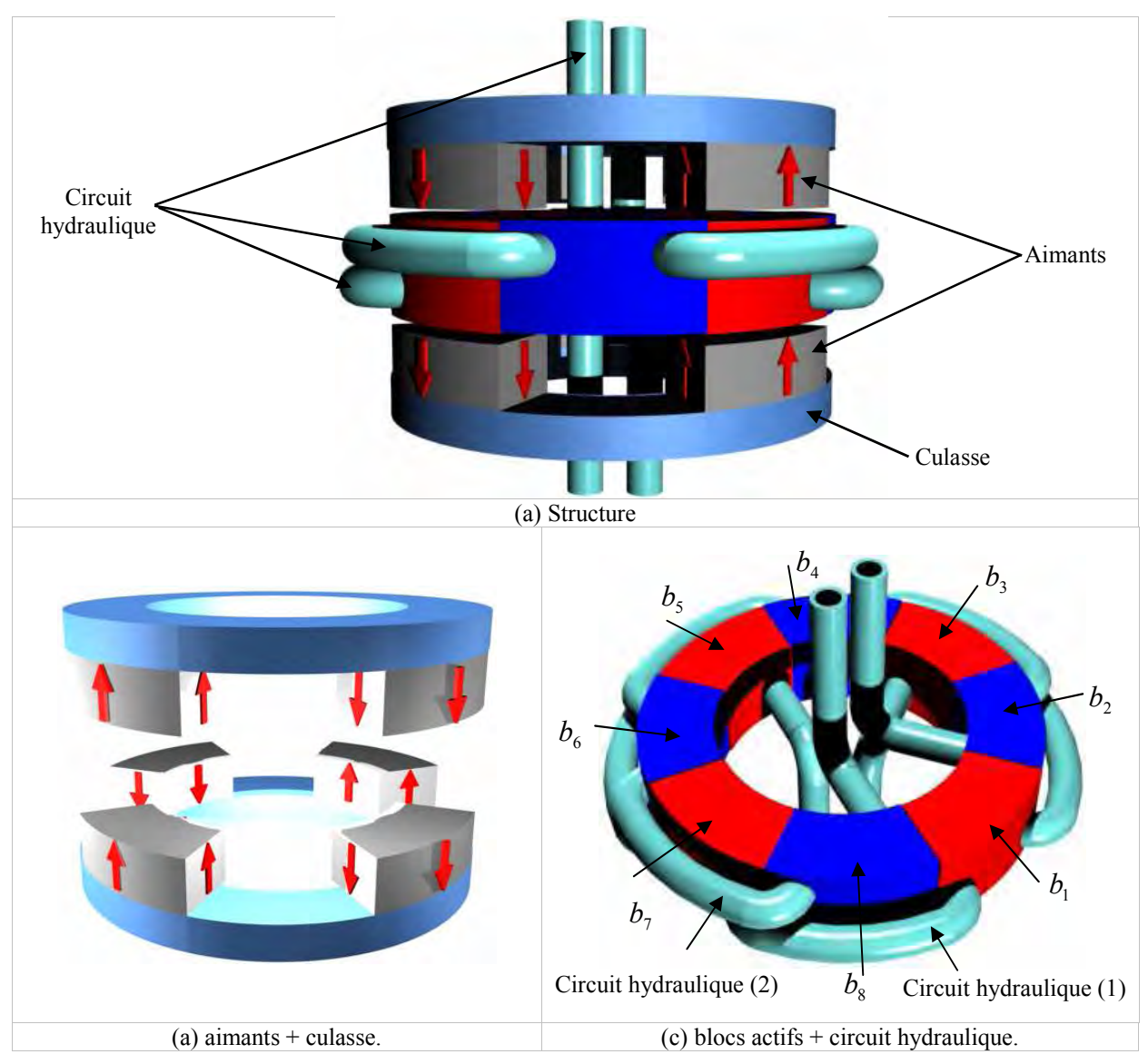

Figure 4.34 : Structure SRM2B.

La figure 4.34 illustre un tel système dans le cas où on a 4 pairs d'aimants  $\{p_1, p_2, p_3, p_4\}$  et 8 blocs de matériau magnétocalorique  $\{b_1, b_2, b_3, b_4, b_5, b_6, b_7, b_8\}$ . Les blocs  $b_{1,3,5,7} = \{b_1, b_3, b_5, b_7\}$  et les blocs  $b_{2,4,6,8} = \{b_2, b_4, b_6, b_8\}$  sont connectés ensemble respectivement par les circuits hydrauliques (1) et (2). Quand les blocs  $b_{1,3,5,7}$  sont en phase d'aimantation les blocs  $b_{2,4,6,8}$  sont en phase de désaimantation et vice versa.

Afin de calculer les caractéristiques magnétiques de la structure SRM2B nous avons modélisé par Flux3D quelques configurations. La figure 4.35 montre les paramètres considérés par la simulation. Les paramètres fixes pour toutes les configurations sont donnés par le tableau 4.7.

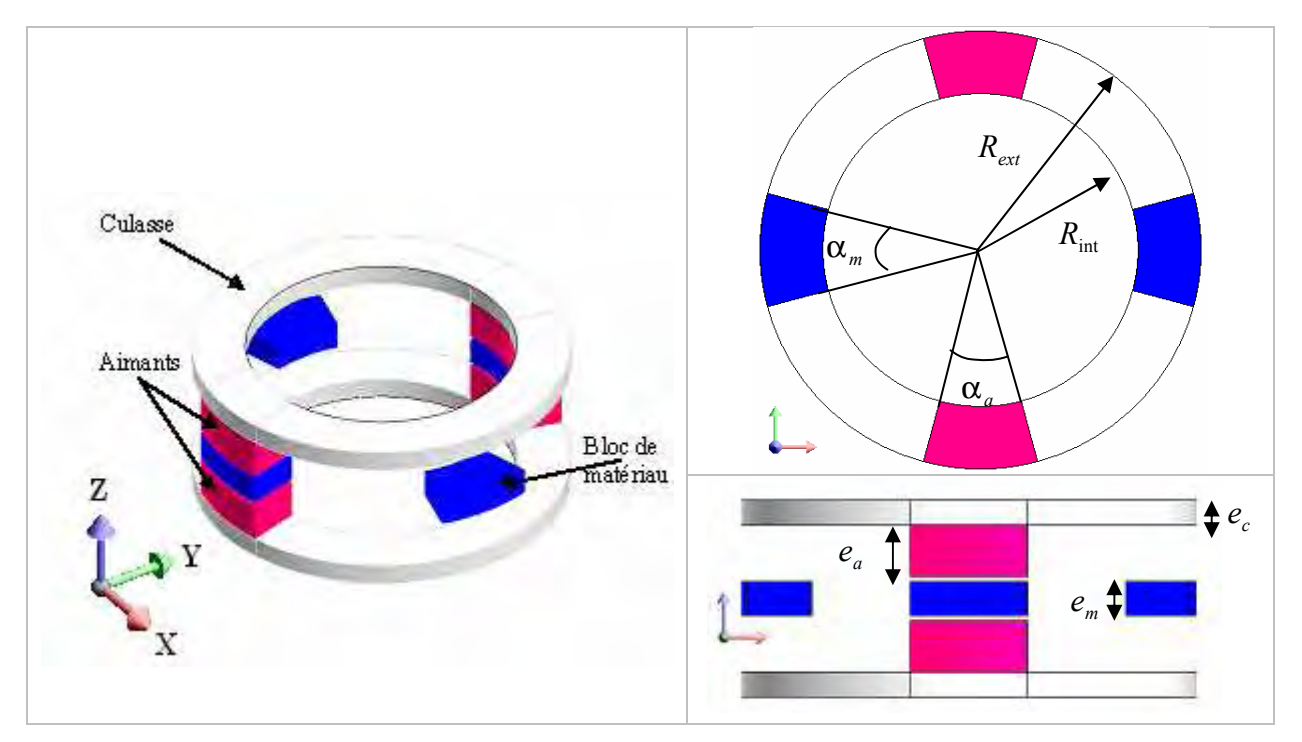

Figure 4.35 : Structure SRM2B modélisée par flux et paramètres géométriques.

| Paramètre                  | Valeur [mm] |  |
|----------------------------|-------------|--|
| $R_{\mathit{ext}}$         | 140         |  |
| $R_{\rm int}$              | 100         |  |
| $e_{\scriptscriptstyle m}$ | 20          |  |
| $e_a$                      | 30          |  |
| $e_c$                      | 15          |  |
| $e_f$                      | 3           |  |
| $\alpha_m = \alpha_a$      |             |  |

Tableau 4.7: Paramètres de simulation de la structure SRM2B.

# 4.4.2.1 Configuration (1)

La configuration (1) que nous proposons est constituée de 2 paires d'aimants et de 4 blocs actifs comme le montre la figure 4.36. Les angles d'ouverture de l'aimant et du bloc actif sont égaux et valent  $\alpha_a = \alpha_m = 25^\circ$ . Les caractéristiques magnétiques calculées par les simulations sont données par la figure 4.35.

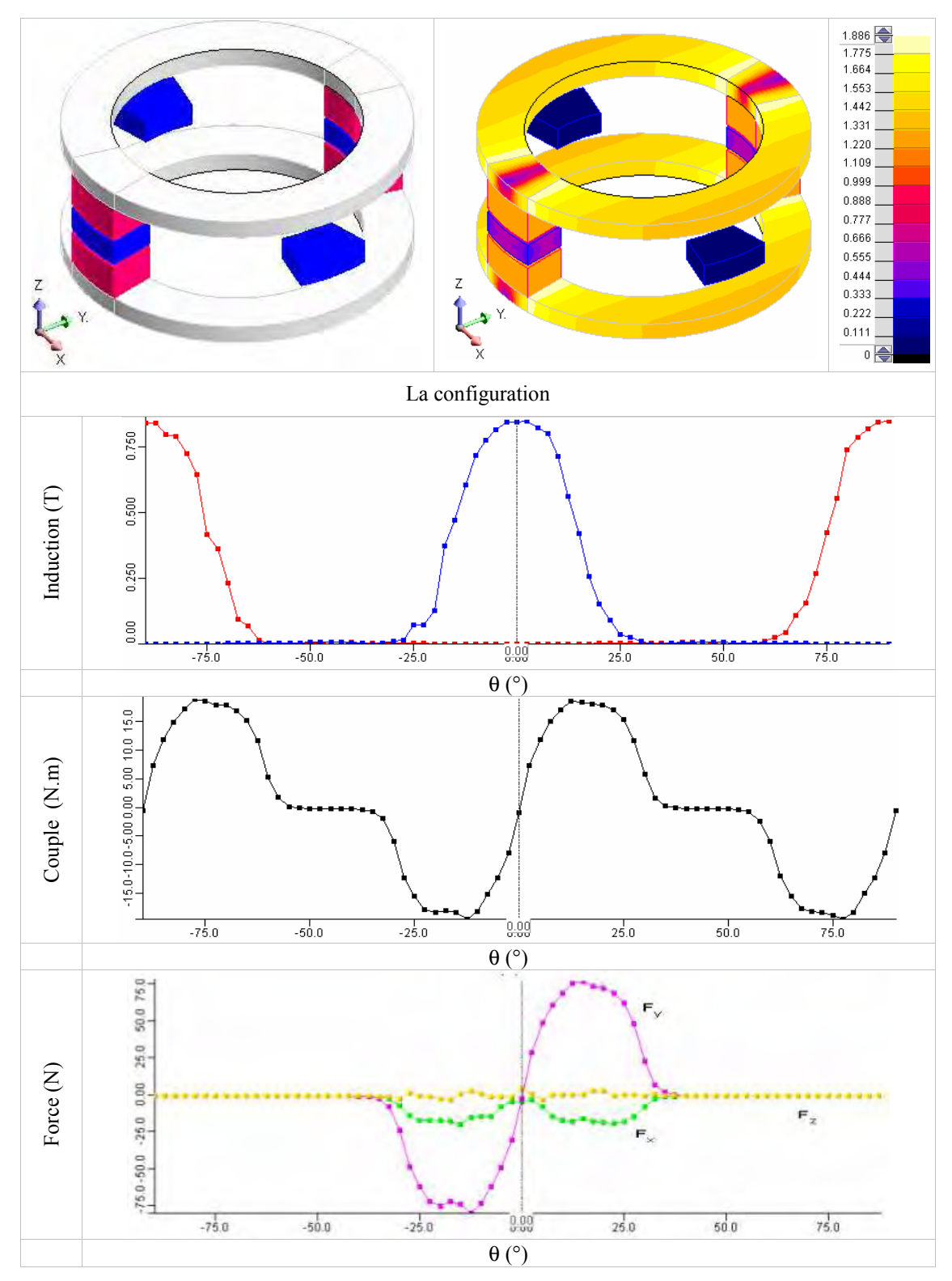

Figure 4.36 : Caractéristiques magnétiques de la configuration (1).

# 4.4.2.2 Configuration (2)

La configuration (2), est constituée de 4 paires d'aimants et de 8 blocs de matériau comme le montre la figure 4.37. Les angles d'ouverture de l'aimant et du bloc actif sont égaux et valent  $\alpha_a = \alpha_m = 25^\circ$ . Les caractéristiques magnétiques calculées sont données par la figure 4.37.

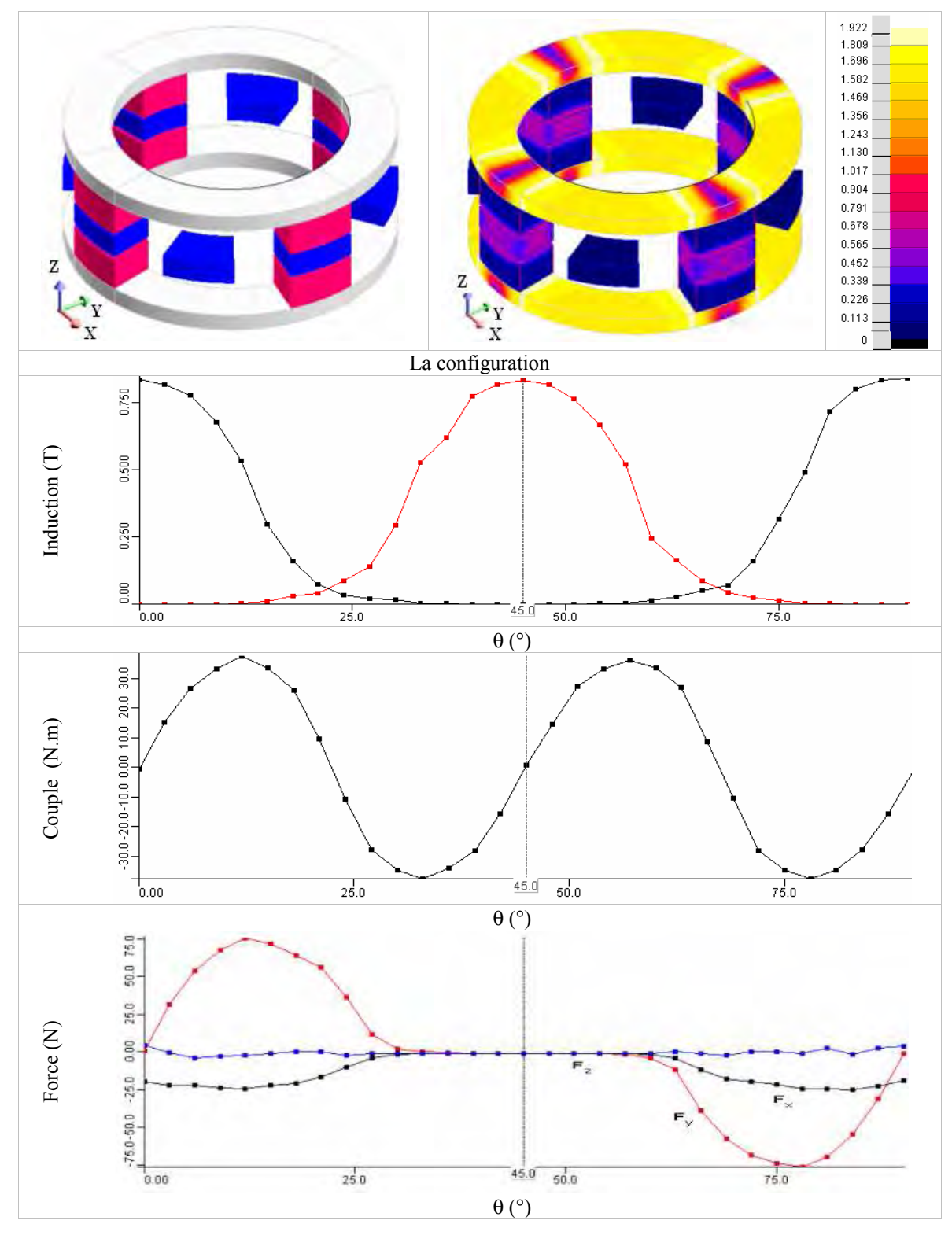

Figure 4.37 : Caractéristiques magnétiques de la configuration (2).

#### 4.4.2.3 Configuration (3)

Cette troisième configuration comporte le même nombre de paire d'aimants et de blocs de matériau que la configuration (2). Nous avons augmenté les angles d'ouverture des aimants à  $\alpha_a = 42^\circ$ . Les résultats sont affichés dans la figure 4.38. En effet les couples exercés sur les blocs  $b_{1,3,5,7}$  et $b_{2,4,6,8}$  se compensent sensiblement (la réluctance du circuit est très faible). Cette configuration présente des caractéristiques plus intéressantes que précédemment, dues non seulement au nombre de blocs actifs et d'aimants mais aussi aux valeurs des angles d'ouvertures de ces derniers.

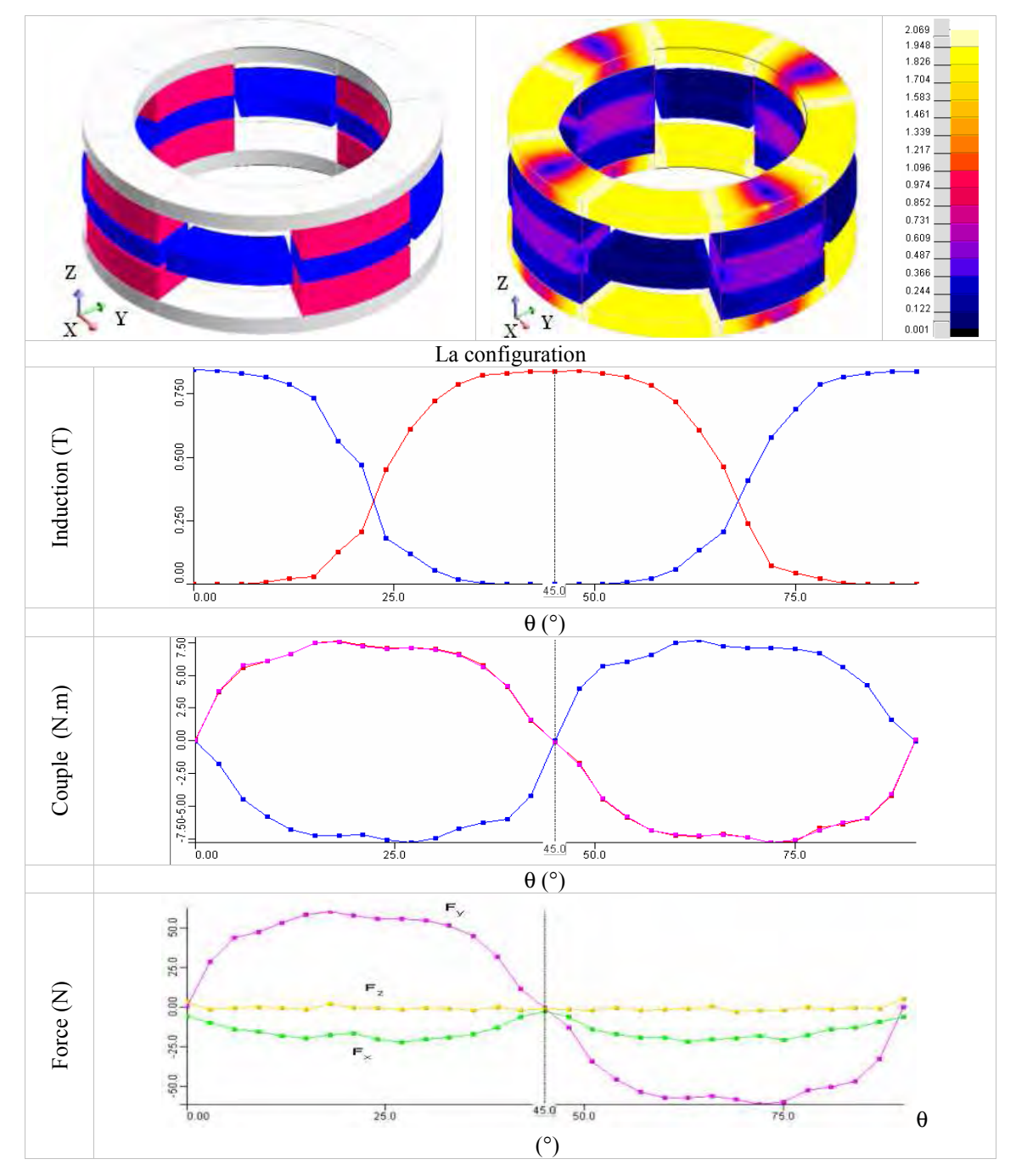

Figure 4.38 : Caractéristiques magnétiques de la configuration (3).

# **4.4.3 La structure C**

Comme la structure précédente, la structure C est adaptée pour les systèmes rotatifs avec cycles thermiques AMRR. Par rapport à la structure précédente où nous avions une seule culasse reliant tous les pôles magnétiques, cette structure à pour chaque pôle magnétique une culasse à part (Figure 4.39). Le principe de fonctionnement de cette structure est identique à celui de la structure précédente.

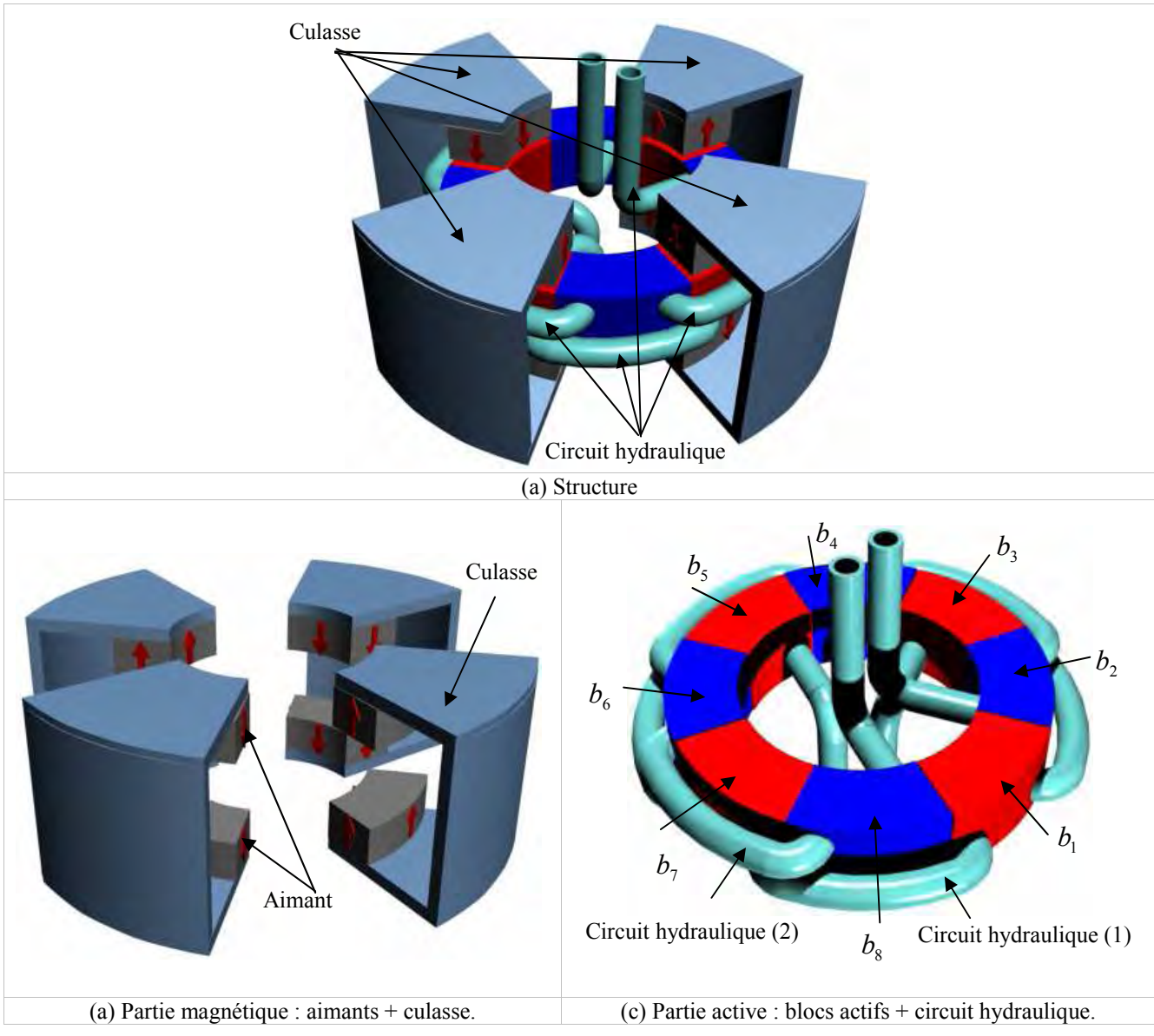

Figure 4.39 : Structure SRM2B.

Pour cette structure nous avons modélisé un certain nombre de configurations possibles. Les paramètres utilisés pour les aimants et les blocs sont les mêmes que ceux du tableau 4.7, l'épaisseur de la culasse  $e_c$  est égale à 15 mm et le rayon de la culasse  $R_c$  est égal à 166 mm.

# 4.4.3.1 Configuration (1)

La configuration (1) que nous proposons est constituée de 2 paires d'aimants et de 4 blocs de matériau actif comme le montre la figure 4.40. Les angles d'ouverture de l'aimant et du bloc actif sont égaux et valent  $\alpha_a = \alpha_m = 30^\circ$ . Les caractéristiques magnétiques calculées par les simulations sont données par la figure 4.40.

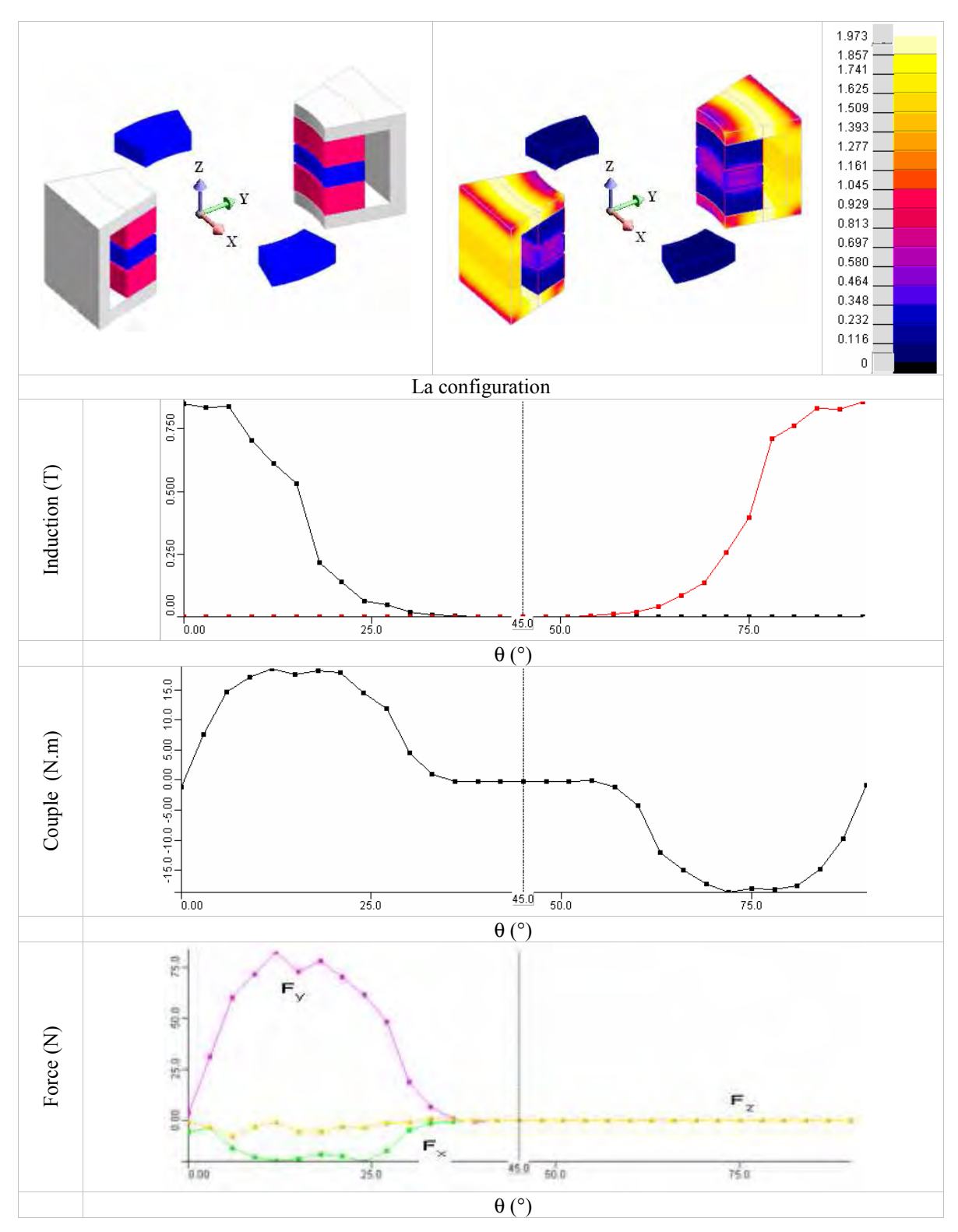

Figure 4.40 : Caractéristiques magnétiques de la configuration (1).
### 4.4.3.2 Configuration (2)

Dans cette configuration nous multiplions par deux le nombre de pôles ainsi que le nombre de blocs. L'angle d'ouverture des aimants est toujours égal à 30°. Les caractéristiques magnétiques de cette configuration sont données par la figure 4.41.

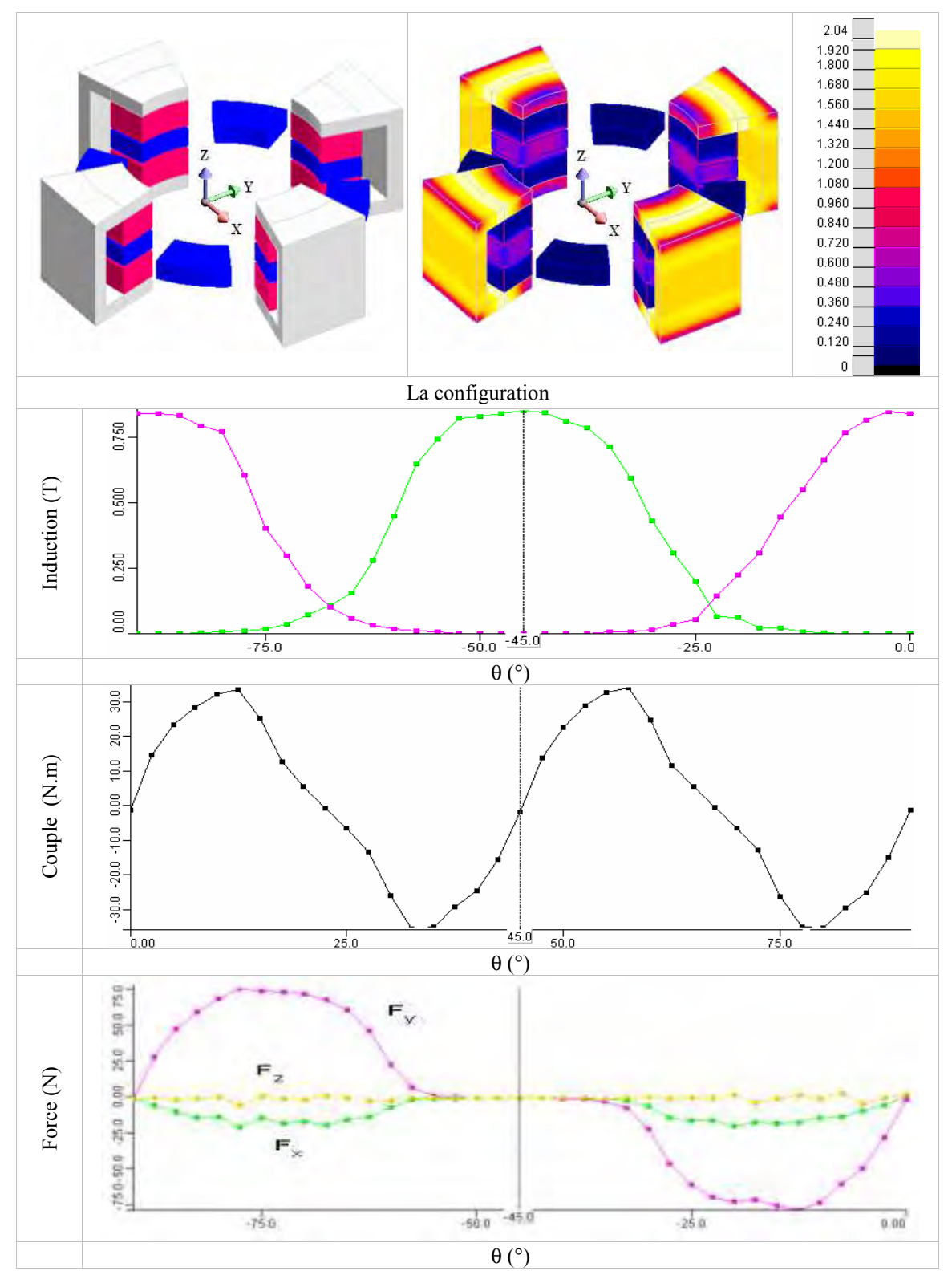

Figure 4.41 : Caractéristiques magnétiques de la configuration (2).

#### 4.4.3.3 Configuration (3)

La configuration (3) permet d'identifier l'influence de l'angle d'ouverture des aimants  $\alpha_a$ . Par rapport à la configuration précédente nous augmentons  $\alpha_a$  de 30° à 42°. Les résultats des simulations sont donnés par la figure 4.42. Cette configuration présente non seulement une puissance froide supérieure aux autres configurations (due à la masse du matériau actif utilisé), mais aussi des caractéristiques mécaniques plus intéressantes à cause du nombre de blocs et d'aimants et des valeurs des angles d'ouvertures  $\alpha_a$  et  $\alpha_m$ .

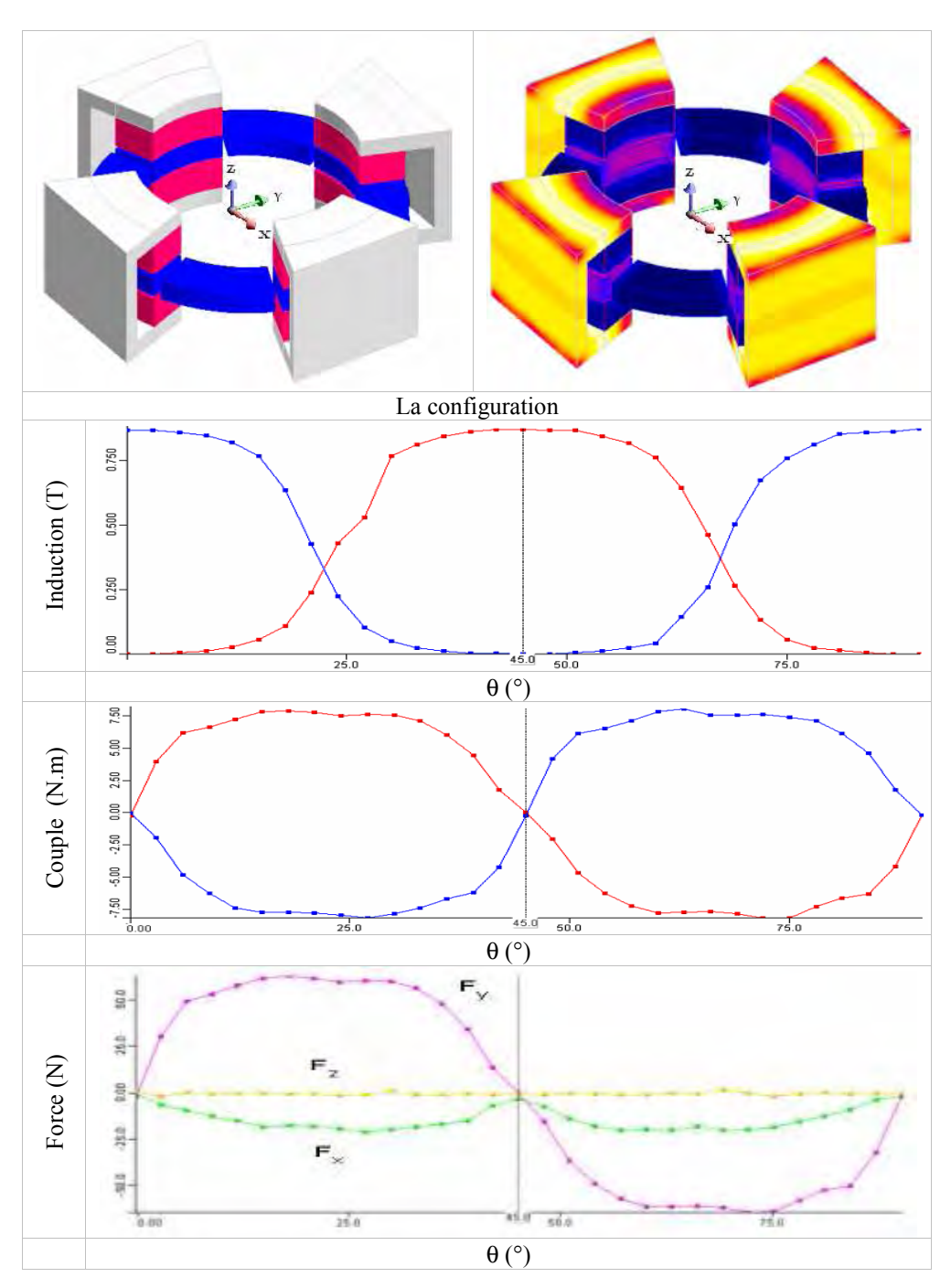

Figure 4.42 : Caractéristiques magnétiques de la configuration (3).

#### 4.4.3.4 Configuration (4)

Si on effectue une rotation des culasses et des aimants de 90° par rapport à la configuration initiale, on retrouve la configuration (4). Cette configuration est plutôt originale, et permet de séparer mécaniquement la partie magnétique de la partie active (Figure 4.43). Cette configuration est très intéressante éventuellement pour des prototypes de test, c'est-àdire des prototypes type banc d'essai pour différents matériaux actifs où le testeur est amené à démonter le banc d'essai chaque fois qu'il souhaite changer le matériau actif (pour d'autres essais). De plus le circuit hydraulique est réalisé de sorte à n'avoir l'alimentation que d'un seul côté comme le montre la figure 4.43, cela permet de mieux gérer la partie hydraulique du système. Les carctéristiques magnétiques de cette configuration sont identiques à celles de la configuration (3).

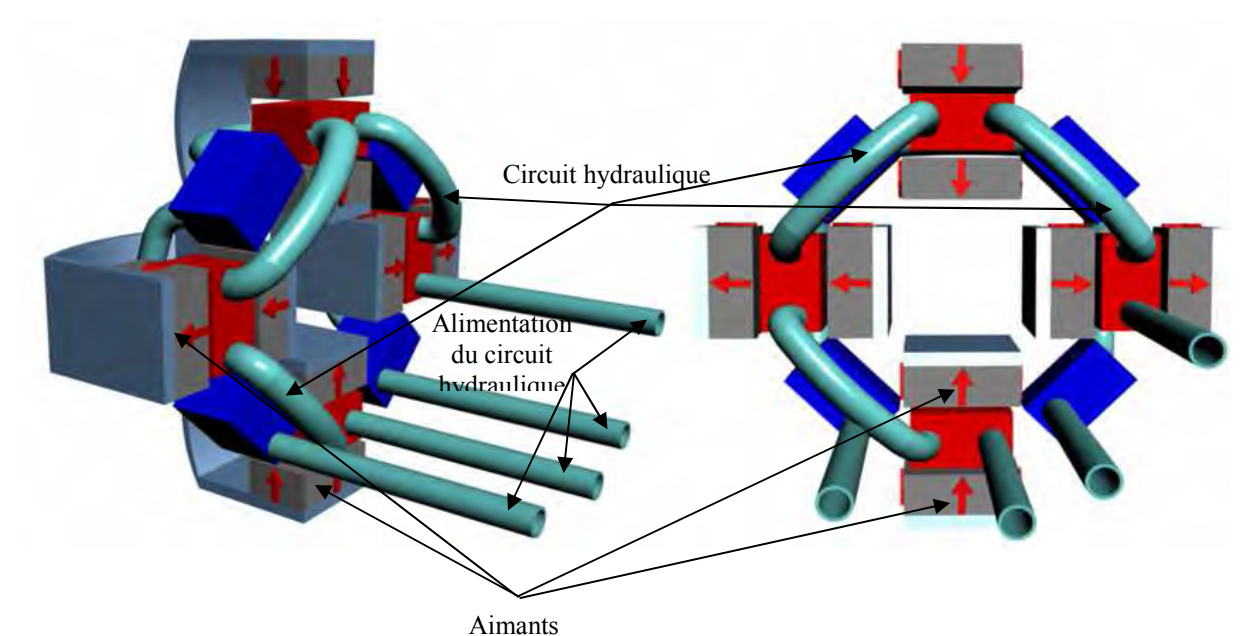

Figure 4.43 : Structure SRM2B configuration (2).

### **4.4.4 La structure D**

Considérons la structure à aimant décrite dans la figure 4.44 et constituée de 3 aimants cylindriques uniformément aimantés. Appelons  $a_1$ ,  $a_2$  et  $a_3$  ces 3 aimants et  $\alpha$  l'angle que fait l'aimantation de  $a_1$  avec celle de  $a_2$ .

> $\checkmark$  Pour  $\alpha = 90^\circ$  : le champ créé par les aimants  $a_1$  et  $a_3$  est dans le même sens que le champ créé par l'aimant  $a_2$  dans la partie supérieure, donc la somme donnerait une zone de fort champ magnétique. Dans la partie inférieure, les champs ont des sens opposés et la somme donne une zone de faible champ magnétique.

 $\checkmark$  En faisant tourner l'aimant  $a_2$  de 180° les zones de champ fort et de champ faible s'inversent.

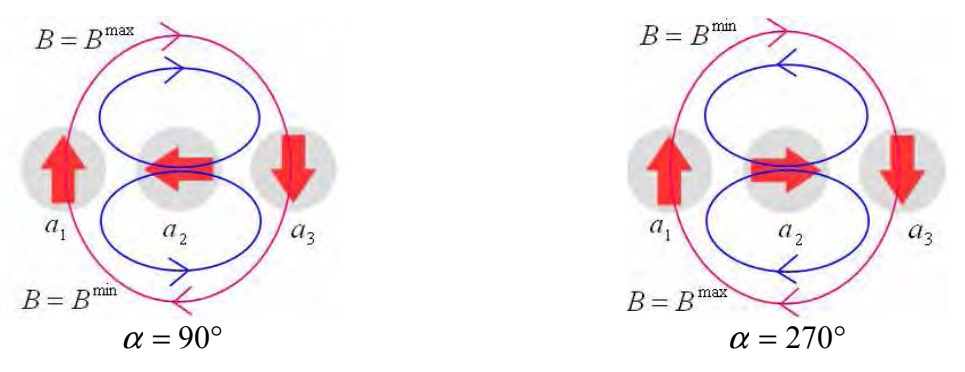

Figure 4.44 : Principe de fonctionnement.

Partant donc de ce principe nous pouvons générer une source de champ permettant de réaliser les phases d'aimantation et de désaimanation recherchées. La structure que nous proposons est donnée par la figure 4.45. Elle est constituée d'une chaine de cinq aimants, où seuls  $a_2$  et  $a_4$  tournent et de deux blocs actifs.

- $\checkmark$  Pour  $\alpha = 90^\circ$  :  $b_1$  est dans la phase d'aimantation et  $b_2$  est dans la phase de désaimantation.
- $\checkmark$  Pour  $\alpha = 270^\circ$ :  $b_2$  est dans la phase d'aimantation et  $b_1$  est dans la phase de désaimantation.

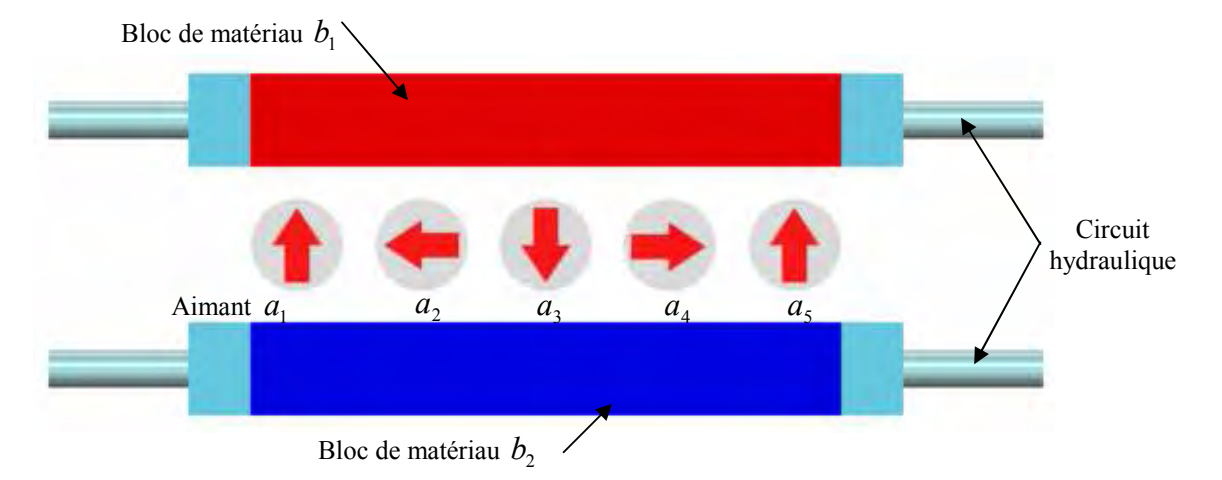

Figure 4.45 : Structure SRM1D.

Le principe décrit au début de cette section reste vrai si on augmente le nombre d'aimants et si on règle l'angle de décalage des aimantions. La figure 4.46 correspond à une structure avec 9 aimants avec des aimantations décalées de 22.5°. L'induction magnétique produite au centre du bloc  $b<sub>1</sub>$  (chemin (1)) est donnée par la figure 4.47 (a) et l'induction magnétique produite au centre du blocs  $b_2$  est donnée par la figure 4.47 (b).

Nous remarquons bien que l'induction n'est pas uniforme et elle varie entre 1.25 T et 0.55 T. Pour le bloc  $b_2$  l'induction en son centre varie entre 0.25 T et 0.6 T.

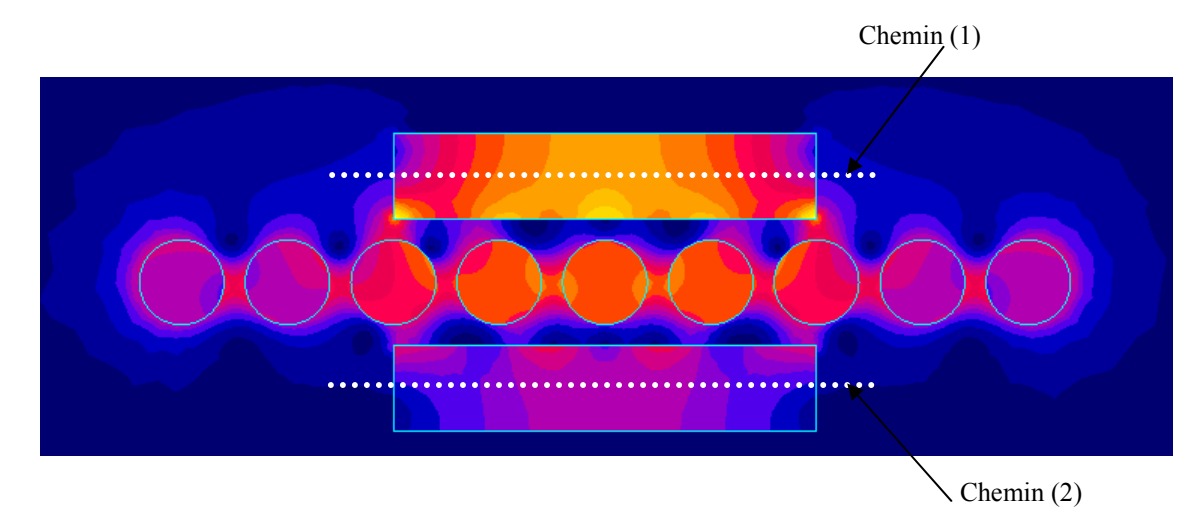

Figure 4.46 : Dégradé de l'induction magnétique.

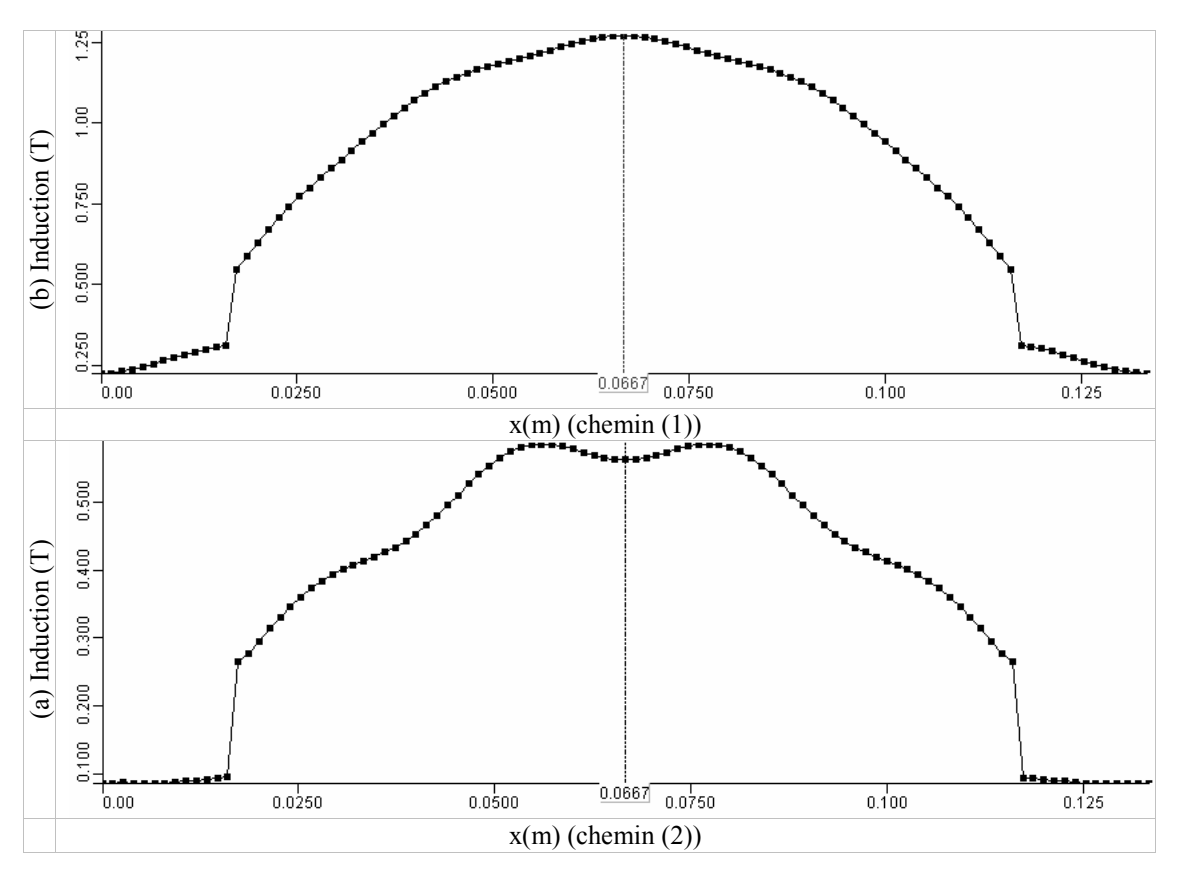

Figure 4.47 : Distribution de l'induction magnétique au centre des blocs  $b_1$  et  $b_2$ .

Toutefois même si ce système permet d'avoir une zone de champ magnétique fort et une zone de champ faible, il ne permet pas d'annuler complètement le champ. Par conséquent les performances du système se voient diminuées car c'est la variation de B qui importe.

## **4.5 Autre système à étudier**

Parmi les structures de systèmes de réfrigération magnétique à tester, on peut aussi imaginer une configuration combinant une machine électrique à un système RM, soit en intégrant le fonctionnement du système RM directement sur la machine, soit en accouplant le système sur la partie externe de la machine (figure 4.48).

Ces deux configurations sont à étudier plus profondément afin d'identifier au mieux les problèmes que l'on pourrait rencontrer (inertie, vibrations, échauffement, performances,…) et d'essayer de les résoudre.

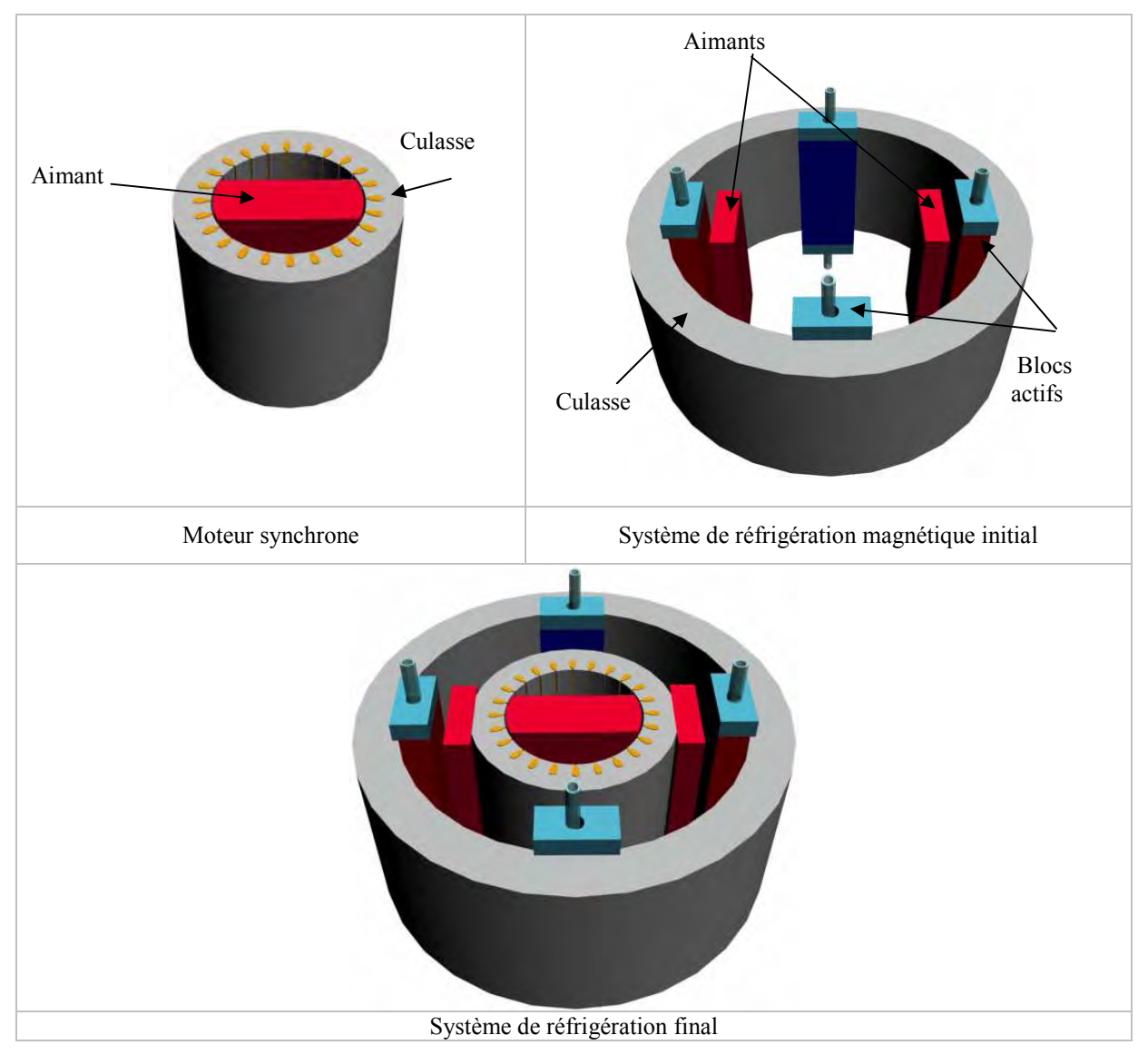

Figure 4.48: Système de réfrigération magnétique intégré sur la partie externe d'une machine électrique.

## **4.6 Conclusion**

La source de champ magnétique constitue une des composantes essentielles de la réfrigération magnétique. Dans ce chapitre nous avons présenté un panel de structures susceptibles d'être utilisées dans des systèmes de réfrigération magnétique de première ou de deuxième génération. L'étude électromagnétique nous a permis de caractériser les performances magnétiques de ces systèmes. L'expérience que nous avons acquise en manipulant les fichiers Python, nous a permis de générer un très grand nombre de structures, car toute les structures présentées dans ce mémoire sont générées automatiquement par des programmes en Python. Cela nous a permis de générer en quelques secondes la géométrie, le maillage et la physique au lieu de quelques heures. C'est le cas actuellement avec la méthode conventionnelle.

Les logiciels Got et Matlab2Flux nous ont permis de piloter Flux 2D et Flux 3D et de réaliser nos études paramétriques de prédimensionnement. De plus dans les versions anciennes de Flux 3D que nous avons utilisées, il n'était pas possible d'exploiter directement les résultats et donc nous devions passer à chaque fois par ces deux logiciels. En plus des systèmes présentés d'autres systèmes pourraient être intéressants, cela fait partie des perspectives de cette thèse.

## CHAPITRE 5

## INVESTIGATION SUR LES SOURCES DE CHAMP DES

## SYSTEMES DE REFRIGERATION MAGNETIQUE A

## BOBINES SUPRACONDUCTRICES

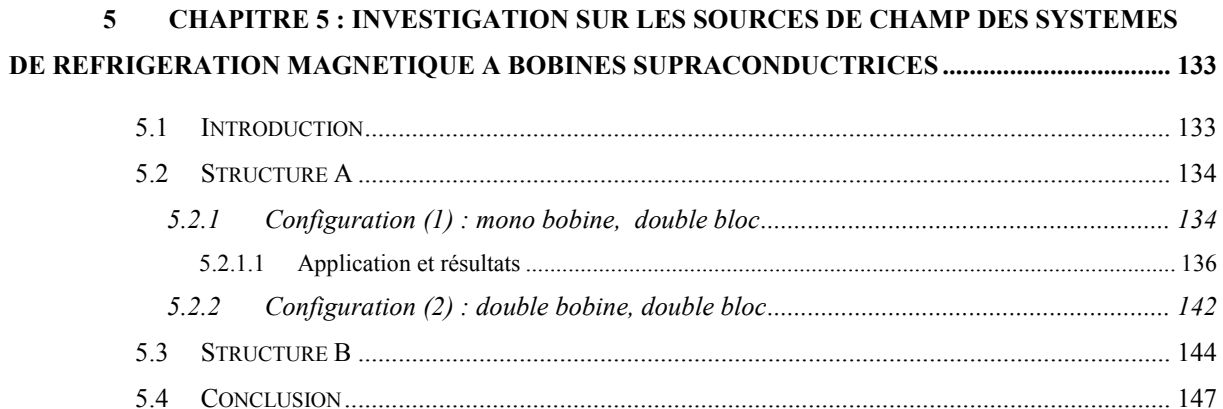

 $\mathcal{L}(\mathcal{A})$  and  $\mathcal{L}(\mathcal{A})$ 

# 5 CHAPITRE 5 : INVESTIGATION SUR LES SOURCES DE CHAMP DES SYSTEMES DE REFRIGERATION MAGNETIQUE A BOBINES SUPRACONDUCTRICES

### **5.1 Introduction**

Le chapitre précédent a fait l'objet d'une investigation sur les systèmes de réfrigération magnétique, de première et de deuxième génération, basés sur les aimants permanents. Même avec des configurations spécifiques à concentration de champ magnétique, ces systèmes restent limités à des inductions maximales de travail de l'ordre de 2 T. Ainsi, compte tenu des performances actuelles des matériaux à effet magnétocalorique géant, ces systèmes à aimants sont plutôt envisagés pour produire des faibles ou moyennes puissances froides (quelques centaines de watts à quelques kilowatts). Cet état de fait peut bien sûr changer compte tenu des avancées de la recherche sur ces matériaux. Cependant, il nous a apparu intéressant d'explorer d'autres types de source de champ dite à champ intense réalisable avec des supraconducteurs et permettant de créer des inductions de 5 à 10 T. Les puissances froides envisageables peuvent atteindre plusieurs dizaines voire centaines de kilowatts. Bien que coûteuses, de telles bobines ne posent plus de problème de réalisation pratique et sont disponibles aujourd'hui sur le marché. Les travaux actuels et les avancées réalisées sur les supraconducteurs à haute température critique permettent d'envisager des solutions moins contraignantes en terme de cryogénie. Quel que soit le matériau choisi, l'objectif est d'utiliser une bobine avec un cryostat autonome et rechargeable. A titre indicatif, l'EMC et la puissance froide intrinsèque par cycle sous 10 T de Gd sont d'environ 20°C et 5 kJ/kg.

Dans ce chapitre, nous avons étendu ainsi notre étude à des systèmes à base de bobines supraconductrices que nous appellerons SRM3 ; les systèmes de réfrigération magnétique de troisième génération. Deux structures possibles basées sur des cycles thermiques directs ont été analysées. Le gadolinium est le matériau actif utilisé et l'air est choisi comme fluide d'échange.

### **5.2 Structure A**

La structure A comporte deux configurations possibles qui dépendent du nombre de bobines et de blocs actifs.

### **5.2.1 Configuration (1) : mono bobine, double bloc**

La configuration (1) est constituée d'une bobine supraconductrice (pour produire le champ magnétique) et de deux blocs de matériau actif  $b_1$  et  $b_2$  (pour produire le froid). Le principe de fonctionnement de cette configuration décrit dans la figure 5.1 est le suivant :

- $\checkmark$  Phase (1) : dans cette phase  $b_1$  est désaimanté (on échange avec l'air de la source froide pour en extraire le froid), le bloc  $b_2$  est aimanté (on échange avec l'air pour évacuer la chaleur de la source chaude).
- $\checkmark$  Phase (2) : les deux blocs effectuent un mouvement linéaire et intervertissent leur comportement,  $b_1$  se désaimante et  $b_2$  s'aimante.
- $\checkmark$  Ce cycle décrit par ces deux phases est ensuite répété N fois.

Cette configuration permet de créer deux zones d'échange thermiques froides et une zone d'échange chaude (figure 5.1).

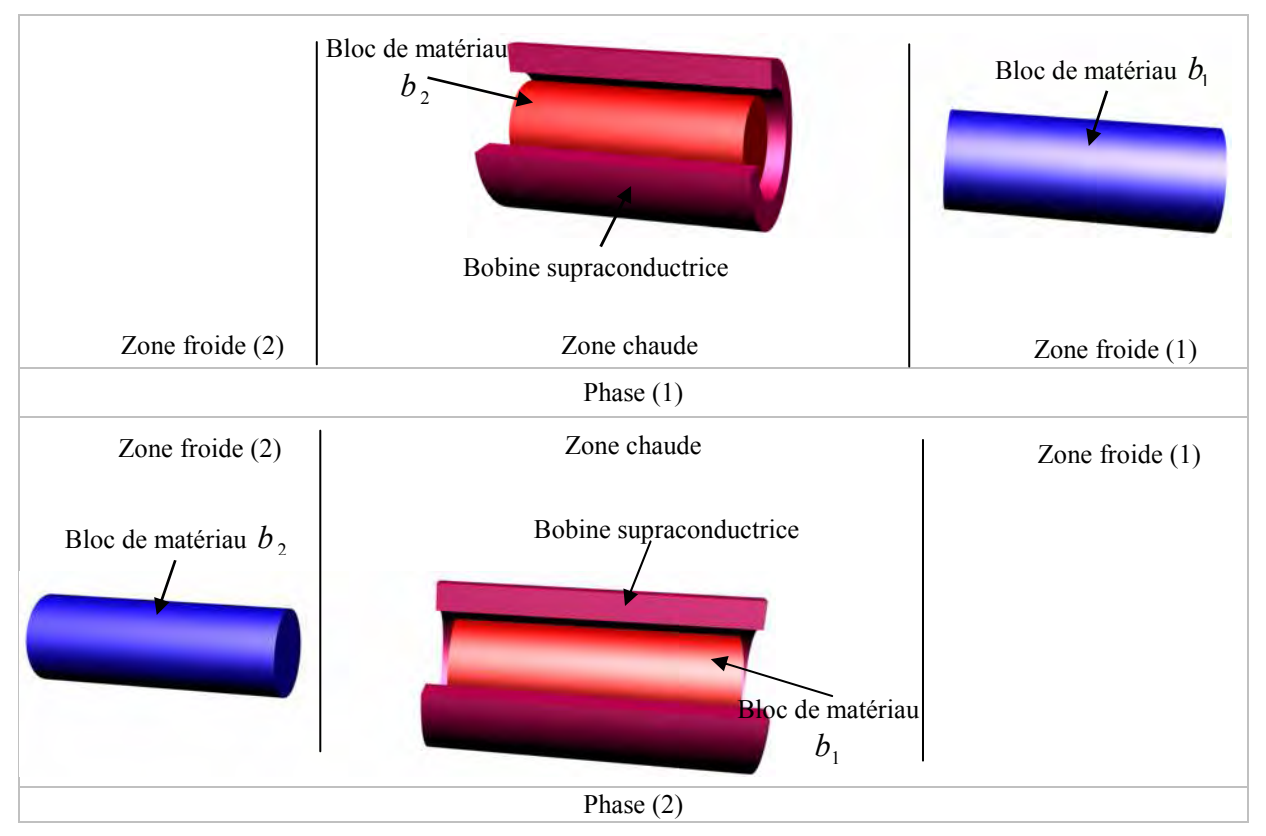

Figure 5.1 : Schéma de principe de la configuration (1) de la structure A avec les deux positions possibles pour les blocs actifs.

Pour dimensionner un tel système deux méthodes sont à considérer. La première et la plus simple (méthode directe), consiste à imposer les dimensions de la bobine et des blocs et à calculer ensuite les performances obtenues avec ces dimensions. La deuxième (méthode inverse) consiste à imposer un cahier des charges considérant les performances thermiques (puissance froide, temps d'échange, etc.) et à calculer par des processus d'optimisation les dimensions géométriques de la bobine ainsi que des blocs actifs qui permettent d'avoir les performances désirées. Notre choix s'est porté sur la méthode inverse que nous allons appliquer pour dimensionner ce système.

Pour se faire, nous reprenons l'expression de l'énergie développée dans le deuxième chapitre :

$$
Q = mC_m \Delta T \left\{ 1 - \exp\left(-\frac{1}{\alpha}t\right) \right\}
$$
 (5.1)

$$
\alpha = \left(\frac{mC_m}{hS}\right)
$$

 $m$ : la masse du bloc.

 $C_m$ : la chaleur spécifique du matériau.

∆T : la différence entre la température de l'air et celle des blocs à l'état initial, pour le gadolinium ∆T est considérée égal à 2 K/T.

λ : le coefficient d'échange convectif.

S : la surface d'échange.

Pour déterminer les dimensions des blocs, caractérisées par la surface d'échange grâce la méthode inverse, la fonction  $F$  exprimée par la relation  $(5.2)$  est minimisée en respectant les contraintes imposées par le cahier des charges. Les dimensions de la bobine sont calculées à partir des dimensions des blocs.

$$
F = \left(1 - \frac{Q}{Q_0}\right)^2\tag{5.2}
$$

où  $Q_0$  représente l'énergie imposée par le cahier des charges.

Les contraintes à respecter sont caractérisées par le temps d'échange  $t$  et la différence de température ∆T .

#### 5.2.1.1 Application et résultats

 $\mathbb{R}^2$ 

Pour améliorer les échanges thermiques entre les blocs actifs  $b_1$ ,  $b_2$  et l'air nous proposons des blocs actifs constitués d'un réseau de tubes de forme cylindrique alignés ou décalés comme le montre la figure 5.2. L'air soufflé est caractérisé par sa vitesse d'écoulement V<sup>∞</sup> t sa température T<sup>∞</sup> en régime établi. Le réseau en tubes alignés est caractérisé par l'espacement longitudinal entre deux tubes  $D<sub>L</sub>$ , l'espacement transversal  $D<sub>T</sub>$ , et le diamètre des tubes  $D_0$ . Les deux espacements  $D_L$  et  $D_T$  sont calculés à partir du centre des tubes. La surface d'échange, appelée  $S_1$ , est donnée par :

$$
S_1 = (D_T - D_0)L
$$
\n(5.3)

où L représente la longueur des tubes.

Le réseau en tubes décalés est caractérisé, comme dans le premier cas, par l'espacement longitudinal  $D_L$ , l'espacement transversal  $D_T$ , mais aussi par  $D_D$  correspondant à l'espacement diagonal mesuré à partir des centres des tubes. Cet espacement est donné par l'expression suivante :

$$
D_D = \sqrt{\left(D_L^2 + \left(\frac{D_T}{2}\right)^2\right)}
$$
\n(5.4)

On définit deux surfaces d'échange importantes dans ce cas de figure  $S_1$  et  $S_2$ données par :

$$
S_1 = (D_T - D_0)L
$$
  
\n
$$
S_2 = (D_D - D_0)L
$$
\n(5.6)

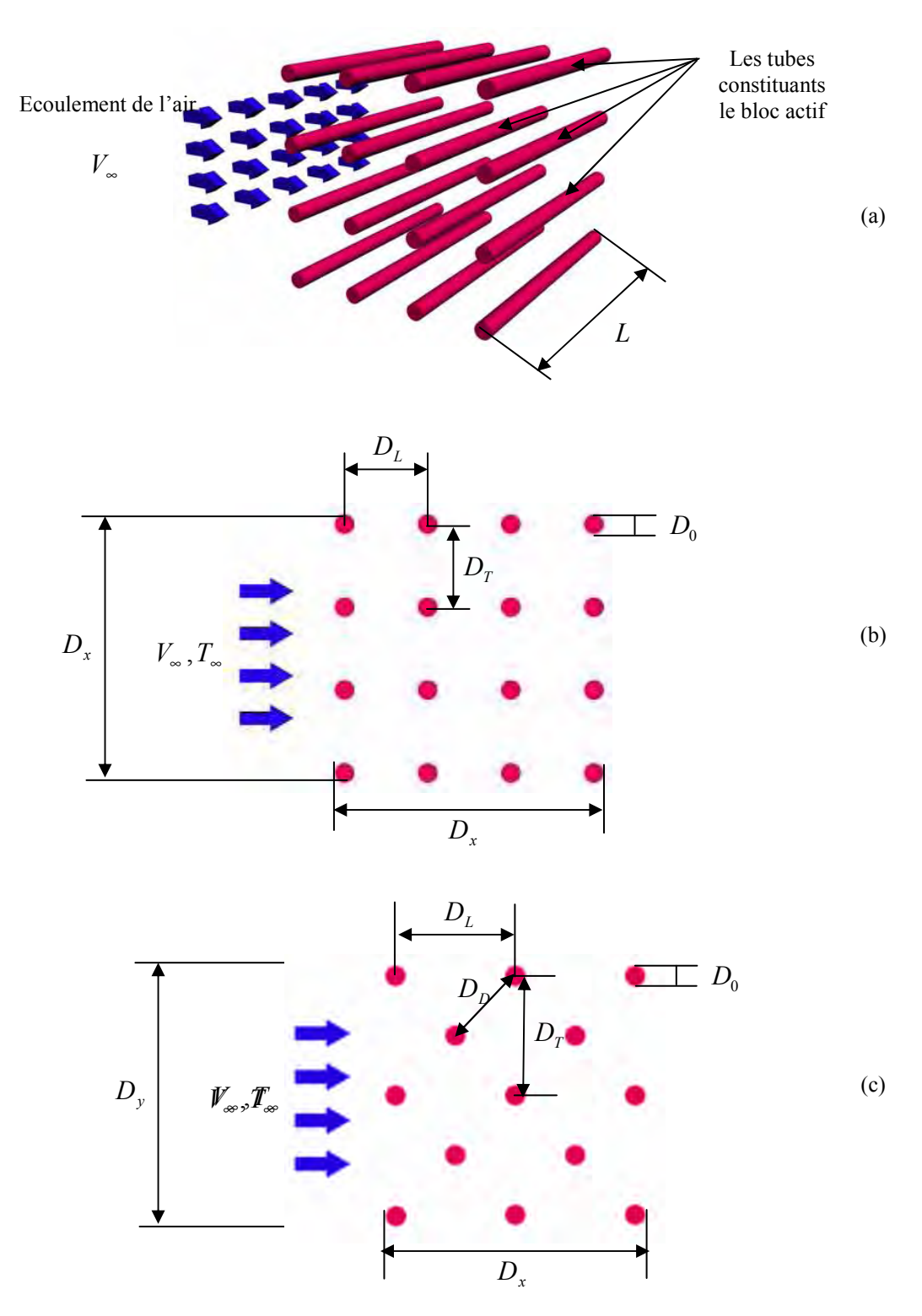

Figure 5.2 : Géométrie du bloc actif et échange avec l'air

(a) Ecoulement de l'air à travers un réseau de tubes, (b) Réseau de tubes alignés et (c) Réseau de tubes décalés.

L'équation de Grimson peut être utilisée pour calculer le coefficient d'échanges convectifs pour les deux cas (tubes alignés ou décalés) [Janna 2000]. Cette équation est donnée par :

$$
Nu = \frac{hD_0}{\lambda_a} = 1.13C_1C_2 \text{ Re}^m \text{ Pr}^{1/3}
$$
 (5.7)

|                        | $D_{\tau}/D_0 = 1.25$ |                  | 1.50  |                  |      | 2.00  |                  | 3.00   |                  |
|------------------------|-----------------------|------------------|-------|------------------|------|-------|------------------|--------|------------------|
|                        |                       | $\boldsymbol{m}$ |       | $\boldsymbol{m}$ |      |       | $\boldsymbol{m}$ |        | $\boldsymbol{m}$ |
| $D_{I}/D_{0} = 1.25$   | 0.348                 | 0.592            | 0.275 | 0.608            |      | 0.100 | 0.704            | 0.0633 | 0.752            |
| 1.50                   | 0.367                 | 0.586            | 0.250 | 0.620            |      | 0.101 | 0.702            | 0.0675 | 0.744            |
| 2.00                   | 0.418                 | 0.570            | 0.299 | 0.602            |      | 0.229 | 0.632            | 0.198  | 0.648            |
| 3.00                   | 0.290                 | 0.601            | 0.357 | 0.584            |      | 0.374 | 0.581            | 0.286  | 0.608            |
| $N_{\text{rangées}} =$ |                       | $\overline{2}$   | 3     | 4                | 5    | 6     |                  | 8      | 9                |
| $C2$ =                 | 0.64                  | 0.80             | 0.87  | 0.90             | 0.92 | 0.94  | 0.96             | 0.98   | 0.99             |

où  $C_1$ ,  $C_2$  et *m* sont des constantes listées dans le tableau 5.2 et le tableau 5.3.

Tableau 5.1 : Constantes pour déterminer le coefficient convectif pour un réseau de tubes alignés.

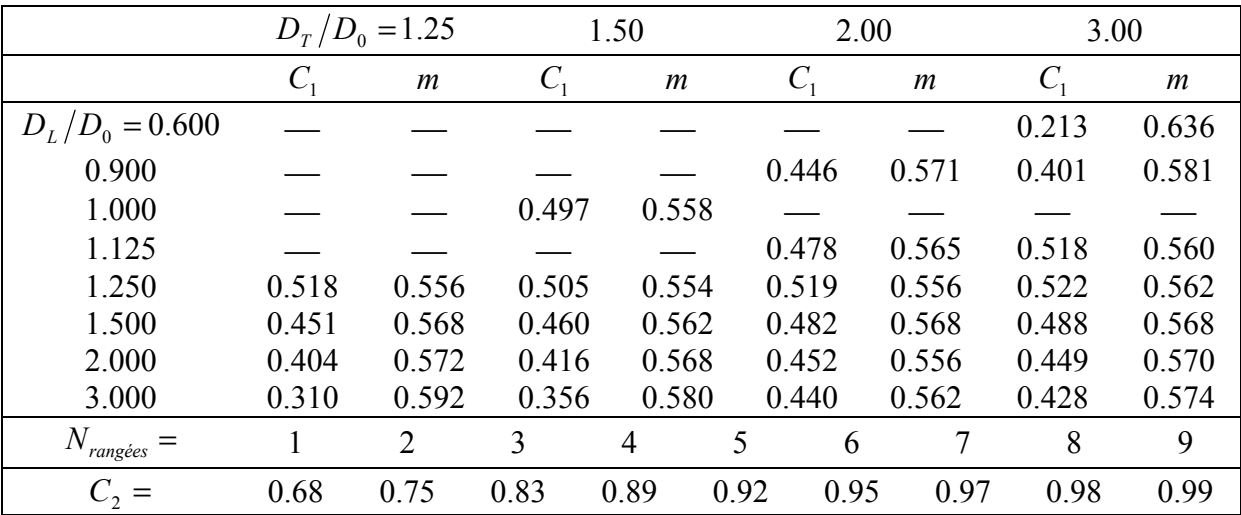

Tableau 5.2 : Constantes pour déterminer le coefficient convectif pour un réseau de tubes décalés.

Pour effectuer cette étude, nous nous sommes imposés le cahier des charges donné dans le tableau 5.3. Nous nous sommes placés tout d'abord dans le cas d'un système de bobines supraconductrices délivrant à vide une induction magnétique de 7 T. Le bloc réfrigérant est soumis à un écoulement d'air transversal ayant une vitesse  $V_{\infty}$  de 10 m/s. Nous souhaitons récupérer une énergie froide Q de 500 kJ. Cette valeur correspond en pratique à l'énergie froide intrinsèque d'un bloc massif d'environ 15 kg de Gd. La dernière contrainte introduite dans ce cahier des charges est le temps  $t_0$  nécessaire à la récupération de cette  $\phi$ énergie.  $t_0$  permet d'imposer la puissance du système. Ainsi la valeur de 10 s choisie permet d'atteindre une puissance froide de 50 kW. Pour mener le calcul, nous avons choisi des blocs constitués d'un réseau de 9 rangées et 9 colonnes de tubes décalés. Les tubes ont des diamètres  $D_0 = 10$  mm, l'espacement transversal est choisi égal à  $D_T = 1.25 D_0$  et l'espacement longitudinal vaut  $D<sub>L</sub> = 1.25D<sub>0</sub>$ . Le profil de l'énergie échangée en fonction du temps est donné par la figure 5.3.

| O(J)               | $0.510^5$ |
|--------------------|-----------|
| $t_0(s)$           | 10        |
| B(T)               |           |
| $V_{\varpi}$ (m/s) | 10        |

Tableau 5.3 : Le cahier des charges

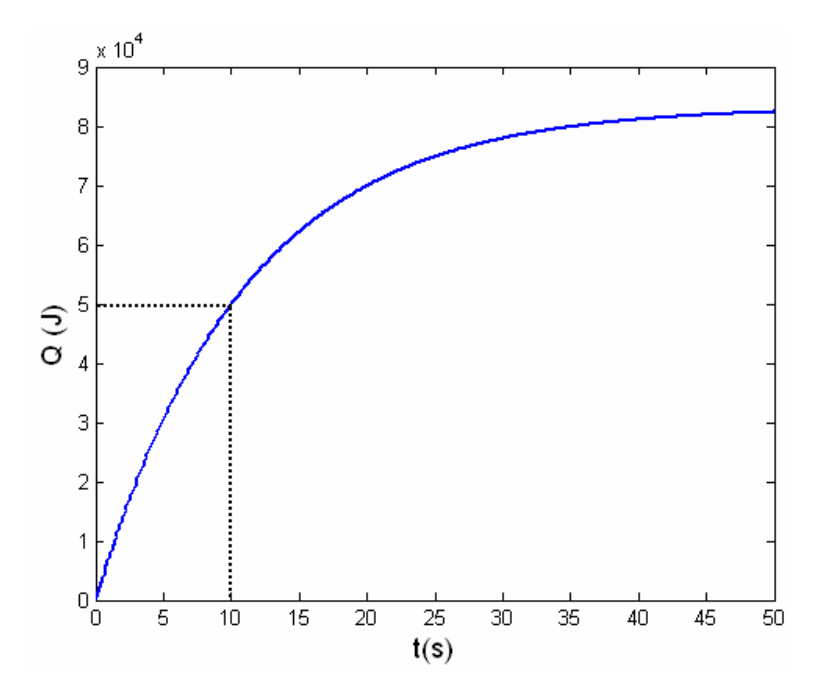

Figure 5.3 : Profil de l'énergie échangée en fonction du temps.

Nous avons calculé pour le même cahier des charges les dimensions des blocs pour différentes valeurs de temps d'échange et les résultats sont donnés dans le tableau 5.4. Le rapport entre le volume actif, c'est-à-dire le volume du matériau s'il était massif, et le volume du matériau éclaté en tubes (pour favoriser les échanges) est de 1.9.

| t0(s) | $D_{x}$ [mm] | $D_{v}$ [mm] | $L$ [mm] | $m$ [Kg] |
|-------|--------------|--------------|----------|----------|
| 10    | 110          | 110          | 300      | 15.1     |
| 20    | 110          | 110          | 210      | 10.7     |
| 30    | 110          | 110          | 190      | 9.7      |
| 60    | l 10         | 110          | 170      | 9.1      |

Tableau 5.4 : Influence du temps d'échange sur les dimensions des blocs.

Nous allons à présent passer à l'étude électromagnétique de cette configuration. Pour la simulation nous avons pris deux blocs massifs avec  $D_x = 110$  mm,  $D_y = 110$  mm et  $L = 300$  mm. La distance entre les deux blocs est égale à 200 mm. Pour la bobine nous avons pris  $L_{boline} = 350$  mm, un rayon interne  $R_{int} = 170$  mm et un rayon externe  $R_{ext} = 195$  mm. La figure 5.4 représente le dégradé de l'induction magnétique pour les deux positions caractéristiques du fonctionnement de cette configuration.

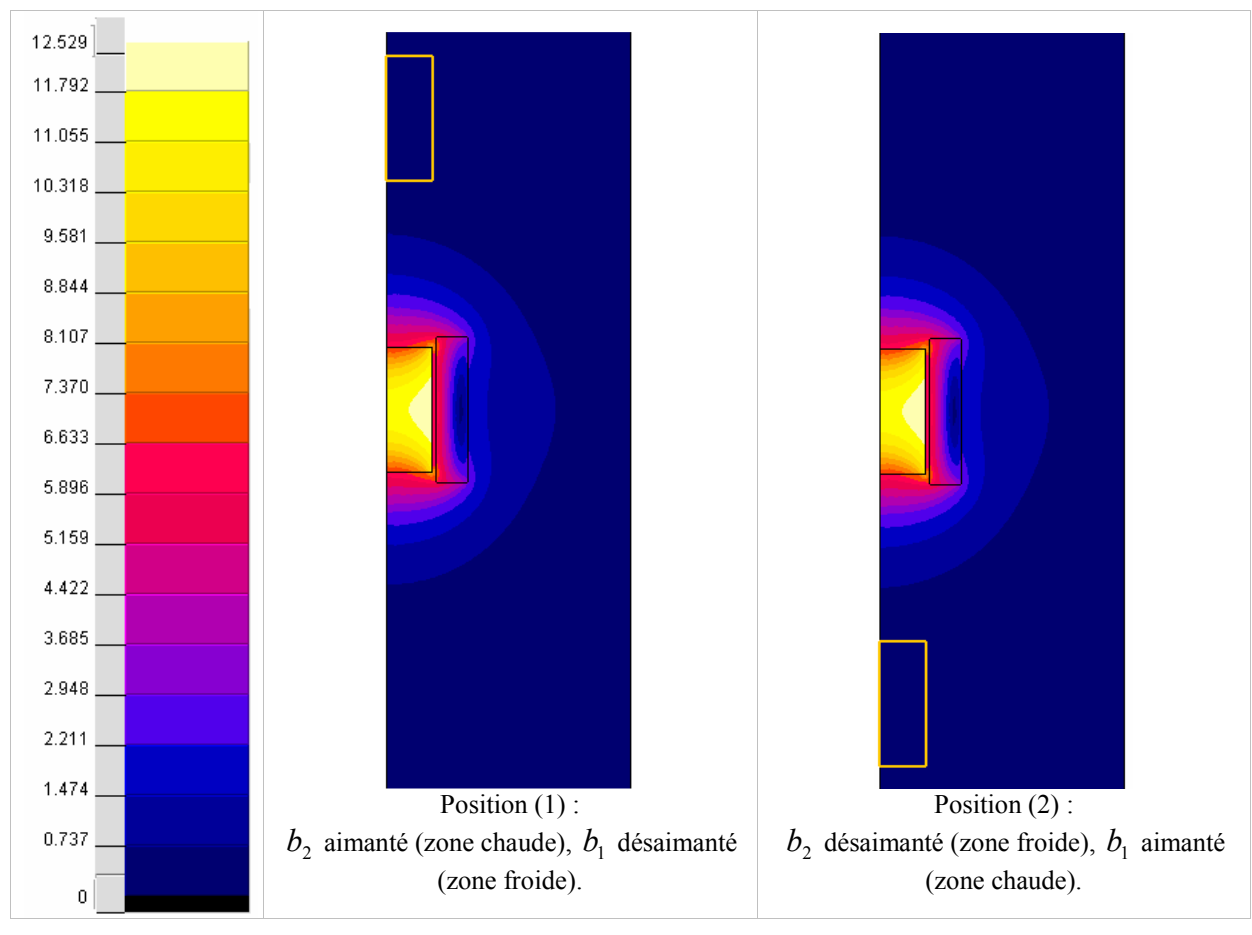

Figure 5.4 : Dégradé de l'induction magnétique pour deux positions.

Les caractéristiques magnétiques obtenues sont données par la figure 5.5. La figure 5.5 (a) donne tout d'abord les profils de l'induction au centre des blocs. Nous remarquons que les phases aimantation et désaimantation sont bien dissociées. Ceci a été possible grâce à une optimisation préalable de la distance entre les deux blocs. La figure 5.5 (b) donne l'évolution de la force exercée sur les deux blocs actifs en fonction du déplacement. La force maximale obtenue est gigantesque (environ 500 kN). Elle est nettement plus grande que dans les systèmes à aimants permanents étudiés dans le chapitre précédent car les niveaux d'induction et les masses de matériaux mis en jeu sont nettement plus importants. Cette force conditionne le dimensionnement de l'actionneur et il est nécessaire de la minimiser pour minimiser la puissance consommée par le système. Pour ce faire, nous avons essayé de modifier la structure en introduisant 3 blocs inactifs possédant une perméabilité proche de celle de Gd (1 entre les blocs actifs et les deux aux extrémités des bobines). Ces blocs pourraient être réalisés par exemple en matériau composite en poudre de fer lié (SMC : Soft Magnetic Composites). Cette nouvelle structure permet ainsi d'annuler quasiment cette force sans toutefois perturber les cycles aimantation / désaimantation subis par les blocs actifs. Dans la figure 5.5 (a) nous avons repéré par  $\mu_r = 1$  (la perméabilité des blocs rajoutés) le cas sans blocs inactifs et par

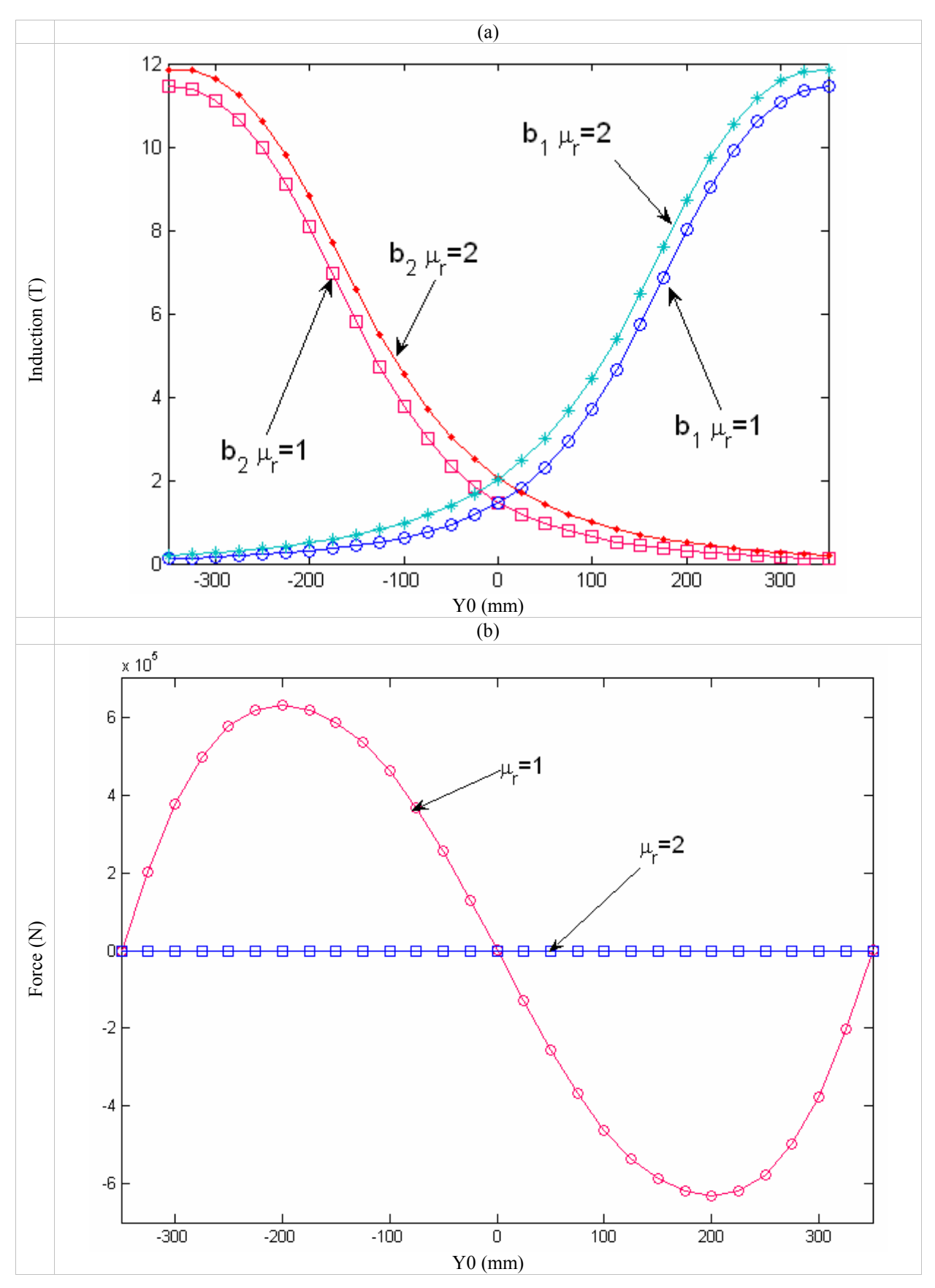

 $\mu_r = 2$  dans le cas où on introduit des blocs inactifs avec une perméabilité égale à celle du gadolinium.

Figure 5.5 : Caractéristiques magnétiques de la configuration (1), (a) induction, (b) force.

## **5.2.2 Configuration (2) : double bobine, double bloc**

La configuration (2) est constituée de deux bobines supraconductrices et deux blocs de matériau actif  $b_1$  et  $b_2$  (figure 5.6). Le fonctionnement de cette configuration est caractérisé par deux positions :

- $\checkmark$  Position (1):  $b_2$  aimanté (zone chaude),  $b_1$  désaimanté (zone froide) et échange avec l'air pour en extraire le froid produit.
- $\checkmark$  Position (2) :  $b_2$  désaimanté (zone froide) et échange avec l'air pour en extraire le froid produit,  $b_1$  aimanté (zone chaude).
- $\checkmark$  Ce cycle décrit par ces deux phases est ensuite répété N fois.

Cette configuration permet de créer une zone d'échange thermique froide et deux zones d'échange chaudes (figure 5.1).

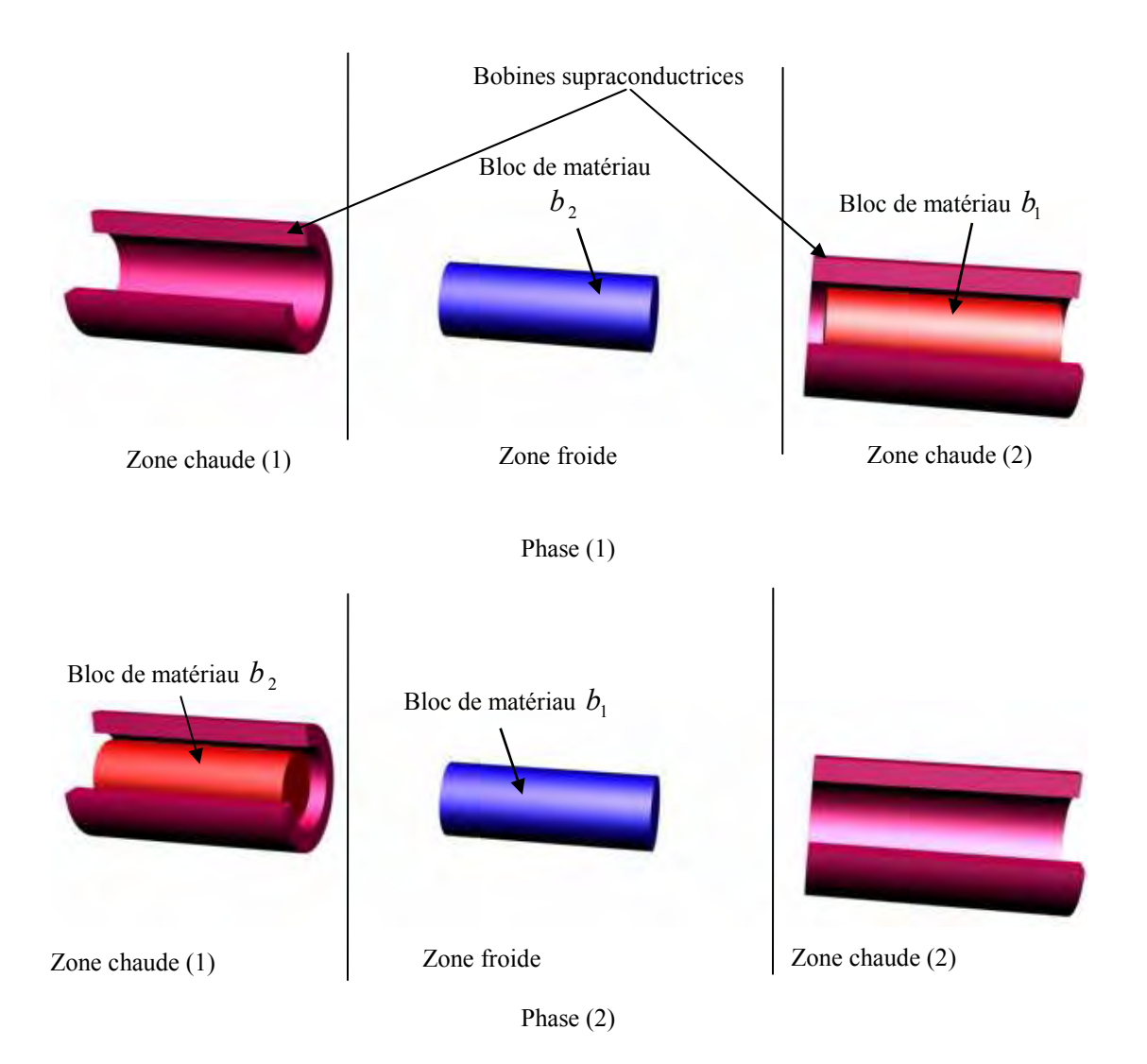

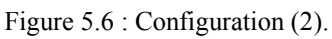

Pour déterminer les caractéristiques magnétiques de cette configuration nous reprenons les dimensions trouvées par optimisation dans la configuration précédente. La figure 5.7 (a) donne les courbes d'induction au centre des deux blocs en fonction du déplacement. La figure 5.8 (b) donne les profils des forces exercées sur les deux blocs en fonction du déplacement. Comme dans le cas précédent, ces forces sont très grandes et peuvent causer des problèmes mécaniques pour la réalisation pratique. Pour y remédier nous proposons la même solution que dans la configuration (1).

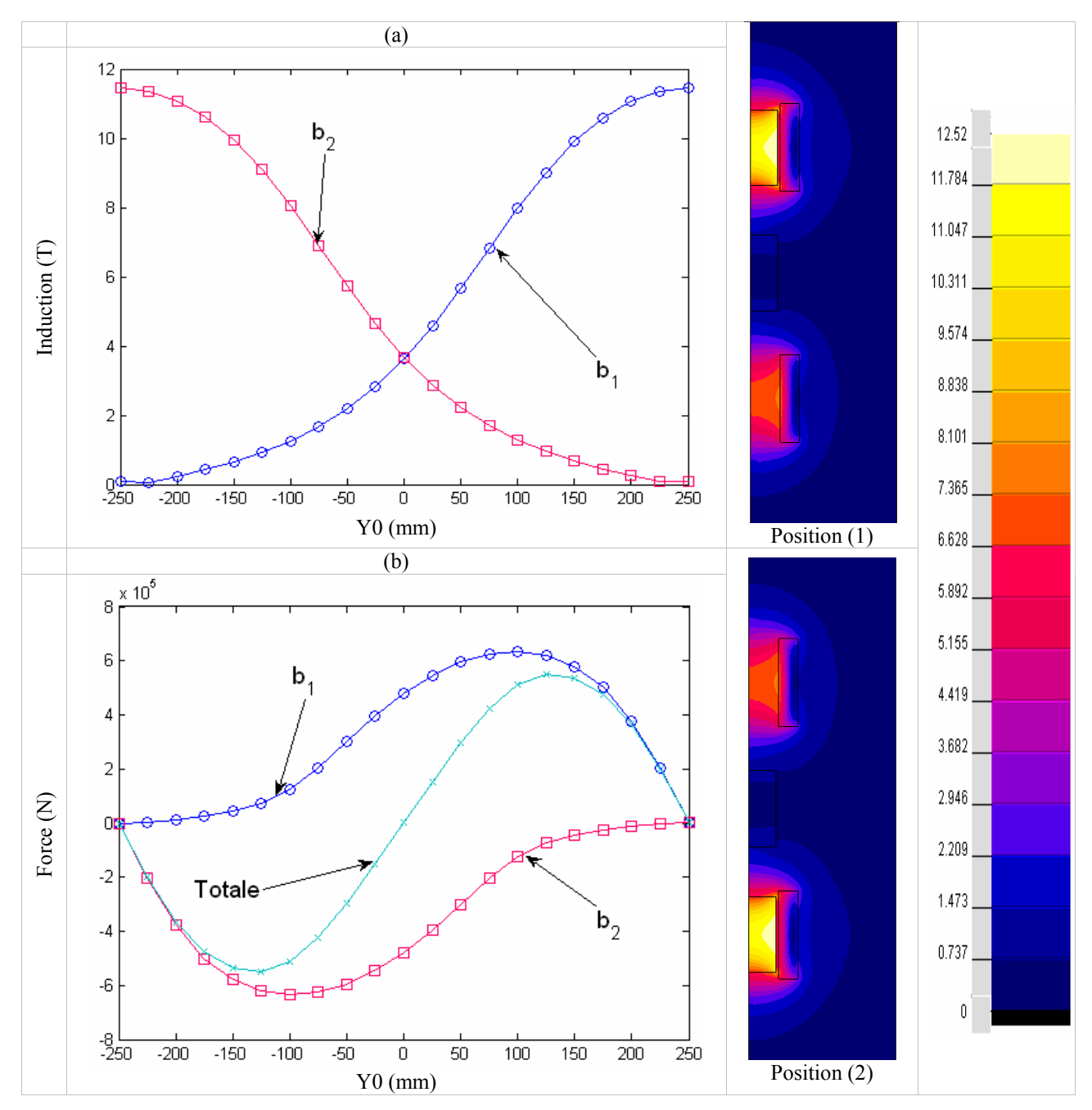

Figure 5.7 : Caractéristiques magnétiques de la configuration (1), (a) induction, (b) force et (c) dégradé de l'induction magnétique pour deux positions des blocs actifs.

## **5.3 Structure B**

Cette deuxième structure que nous proposons est originale et innovante. Elle se prête à des systèmes de réfrigération magnétique à cycle direct où le matériau produit le froid et échange la chaleur lui-même (pas de présence d'un circuit hydraulique, ni d'échangeurs). Elle est constituée d'une bobine supraconductrice pour produire le champ magnétique et de N disques de matériau magnétocalorique pour produire le froid. Les disques sont en rotation permanente sur un circuit ovale (figure 5.8).

 Cette structure dispose aussi de deux ventilateurs, l'un pour évacuer la chaleur due à l'aimantation des disques et l'autre visant à extraire le froid produit lorsque les disques sont désaimantés, comme le montre la figure 5.8. Le choix d'une structure de forme ovale est justifié par l'augmentation des échanges thermiques entre les disques et l'air. Les disques contenant le matériau actif comportent des évidements internes pour favoriser les échanges avec l'air. De plus, deux disques qui se suivent ont des évidements décalés les uns par rapport aux autres pour retrouver l'effet de chicane décrit dans le chapitre trois.

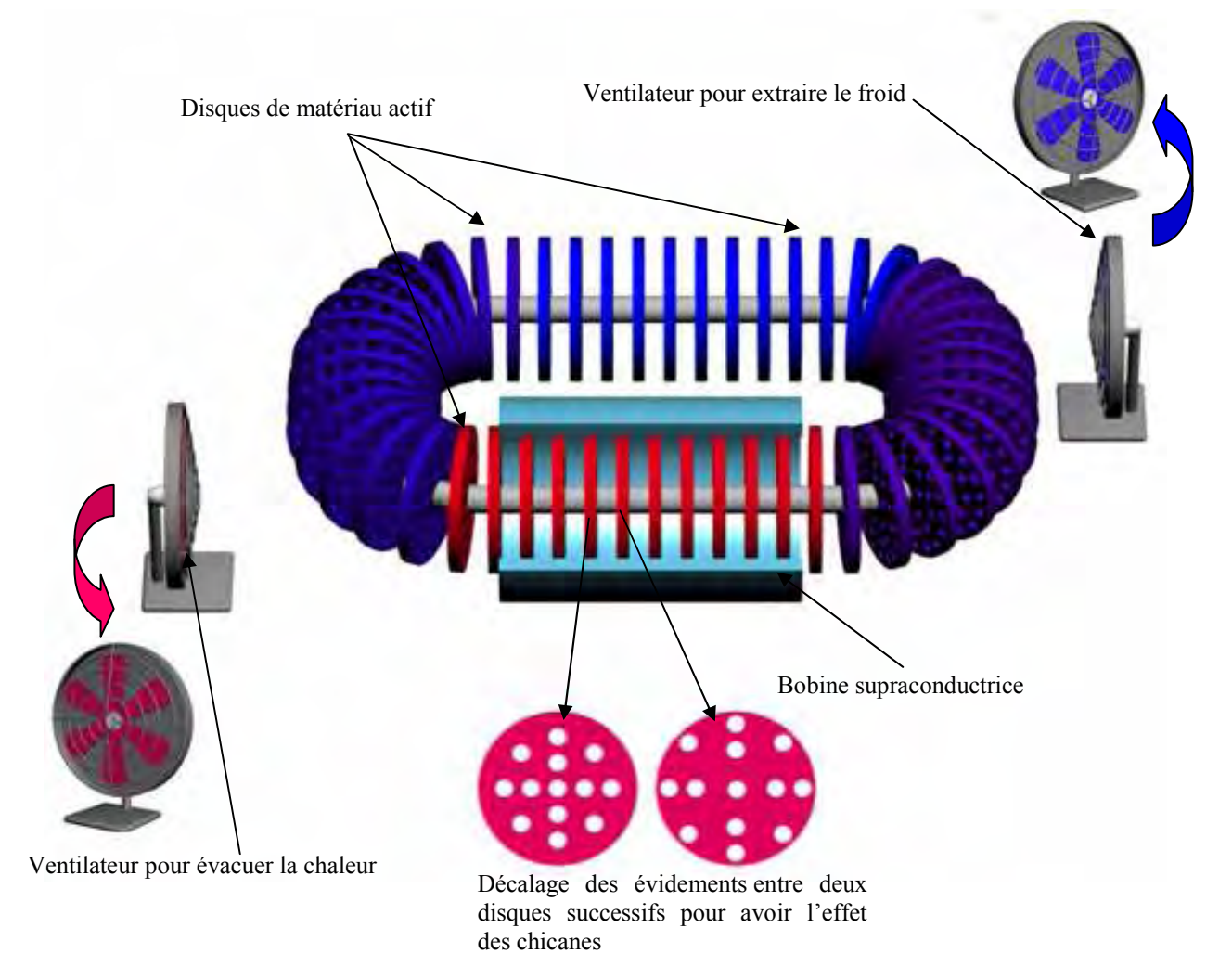

Figure 5.8 : Structure (B).

Pour déterminer les caractéristiques magnétiques de cette structure, nous l'avons simulée avec Flux 2D et Flux 3D. La structure simulée comporte des disques de rayon  $R_d = 110$  mm et d'une épaisseur  $e_d = 25$  mm avec des trous de rayon  $R_t = 10$  mm. L'espacement entre les disques est  $D_d = 20$  mm. La bobine supraconductrice à un rayon interne  $R_i = 120$  mm, un rayon externe  $R_e = 190$  mm et une longueur  $l = 300$  mm.

La figure 5.9 montre le dégradé du champ magnétique sur une portion du système en deux positions. La première position correspond au cas où les disques sont à l'intérieur de la bobine (Figure 5.9 (a)) et la deuxième correspond à celui où les disques sont à l'extérieur de la bobine (Figure5.9 (b)).

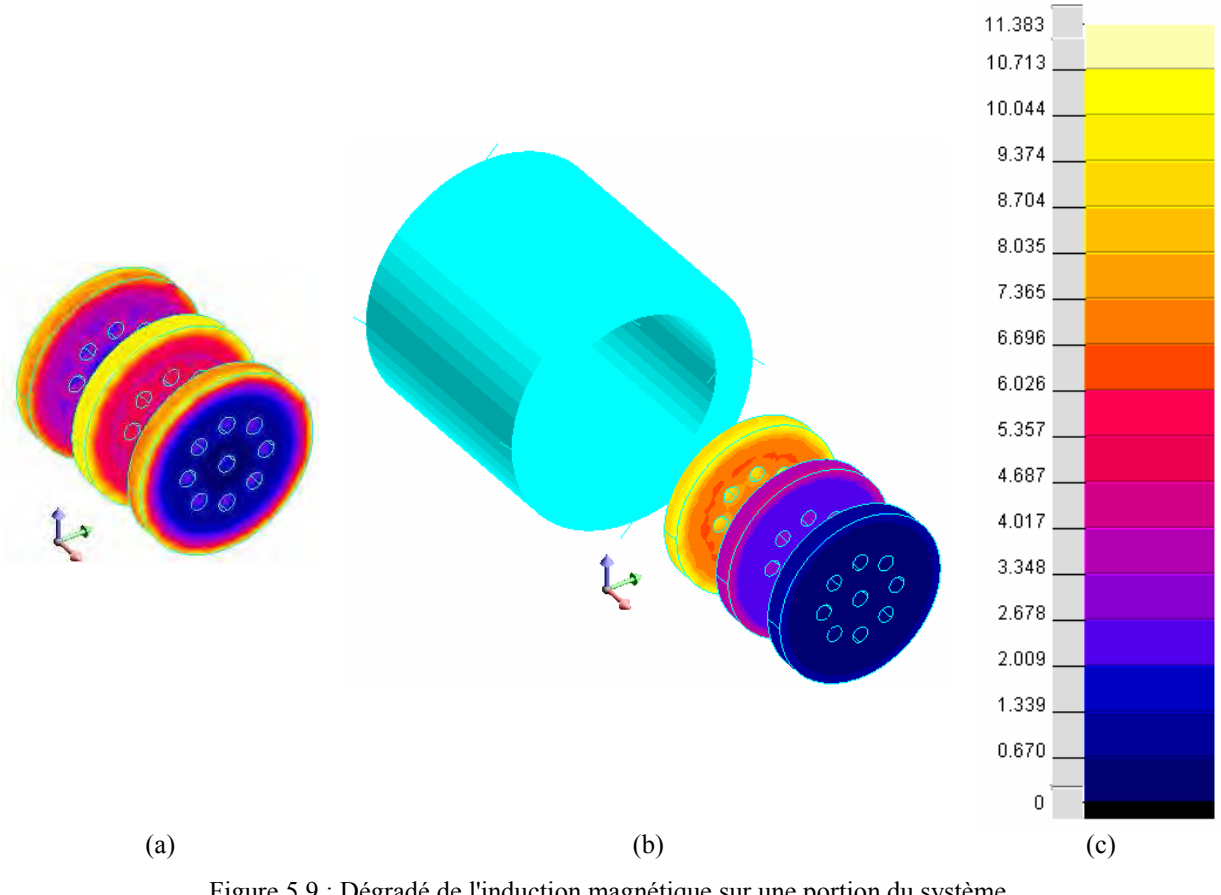

Figure 5.9 : Dégradé de l'induction magnétique sur une portion du système pour deux positions des disques : à l'intérieur et à l'extérieur de la bobine.

La figure 5.10 donne la courbe de l'induction à l'intérieur des disques en fonction du déplacement. On remarque bien que chaque cycle suit bien les phases d'aimantation et de désaimantation recherchées. La figure 5.11 correspond à la force exercée sur chaque disque, la force totale résultante qui est la somme des forces sur tous les disques est quasiment nulle. . En effet, grâce à la bonne disposition des disques, les forces se compensent entre elles ; tout se passe comme si nous n'avons qu'un seul bloc avec une perméabilité plus faible.

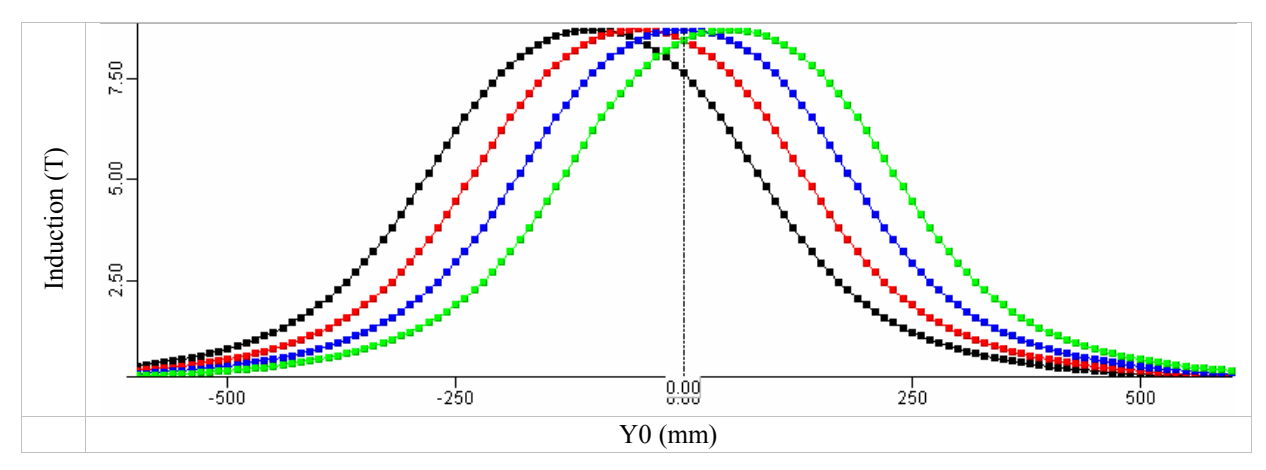

Figure 5.10 : Induction au centre des disques en fonction du déplacement.

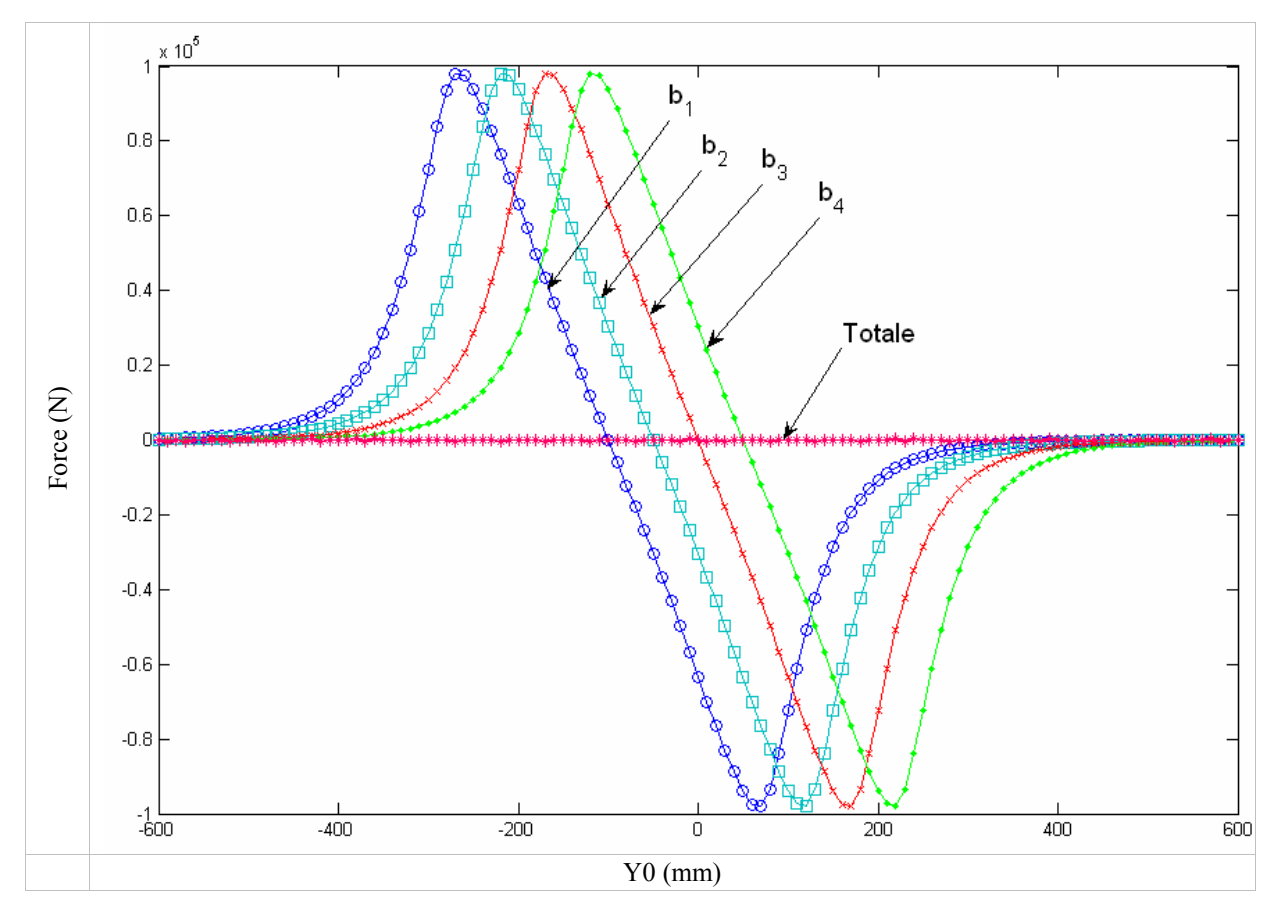

Figure 5.11: Forces en fonction du déplacement.

## **5.4 Conclusion**

Dans ce chapitre nous avons ouvert une porte vers l'utilisation de la réfrigération magnétique dans les applications de grandes puissances. Les systèmes présentés dans ce chapitre sont originaux et permettent de produire les phases d'aimantation et de désaimantation recherchées avec des efforts réduits grâce au choix d'une disposition particulière des blocs ou éventuellement à l'utilisation de matériaux composites en poudres de fer.

Après avoir décrit les systèmes de réfrigération magnétique SRM1 et SRM2 dans le chapitre précédent et en décrivant les SRM3 dans ce chapitre, nous pouvons remarquer l'extensibilité et le potentiel de la réfrigération magnétique qui ne demandent qu'à être exploitée.

## CONCLUSION ET PERSPECTIVES

## CONCLUSION ET PERSPECTIVES

La réfrigération magnétique constitue une alternative à la technologie classique de production du froid. Elle est prometteuse et devrait permettre de réaliser des systèmes compacts et à haute efficacité énergétique tout en préservant l'environnement. Elle répond de ce fait aux préoccupations actuelles relatives à la maîtrise et l'économie de l'énergie et à la réduction des gaz à effet de serre. Cependant c'est une thématique émergente qui malgré l'importance et la richesse des travaux de recherche réalisées ces dernières années reste encore "vierge". La rupture technologique qu'elle offre nécessite de lever un certain nombre de verrous scientifiques et techniques relatifs au matériau et au système.

Le travail réalisé dans le cadre de cette thèse est une contribution à l'étude et la modélisation thermique et électromagnétique des systèmes de réfrigération magnétique. Il montre déjà clairement que la conception et l'optimisation de ces systèmes doivent faire appel à des outils de simulation numérique spécifiques, car les difficultés liées au comportement thermique, au comportement magnétique, aux contraintes mécaniques et surtout aux besoins de l'utilisateur sont souvent nombreuses.

Après une analyse du principe de fonctionnement de la réfrigération magnétique, nous nous sommes intéressés au comportement thermique de ces systèmes, le cycle mis en œuvre pouvant être direct ou à régénération magnétique active AMRR. Nous avons alors proposé deux modèles thermiques ; le premier analytique pour les cycles directs et le deuxième numérique basé sur la méthode des différences finies pour les systèmes AMRR. Ces modèles et les outils associés ont été développés dans un souci de simplicité et de flexibilité afin qu'ils puissent être utilisés de manière aisée et surtout de pouvoir être complétés et enrichis ultérieurement. Ainsi nous les avons tout d'abord exploités pour évaluer les caractéristiques thermiques de quelques blocs réfrigérants. Par la suite nous avons pu intégrer les échangeurs et analyser l'influence du milieu externe (air ambiant, charge, perturbations, disfonctionnement, etc.). De manière plus originale, nous avons implanté une méthode inverse permettant, à partir des besoins de l'utilisateur, de calculer les dimensions d'un système RM respectant un cahier des charges et des contraintes données. De plus, une étude par la méthode statistique des plans d'expériences nous a permis d'identifier les facteurs les plus influents sur ce modèle, ces facteurs ayant été optimisés par la suite. Au cours de ces études, nous avons été confrontés à des problèmes de convergence numérique majeurs qui n'ont pas été complètement résolus en particulier lors de la prise en compte de la conduction thermique. Il

serait important de compléter ces travaux car ce phénomène peut altérer de manière non négligeable les performance du cycle AMRR. De même, il serait également important de généraliser l'outil développé à des formes quelconques de blocs réfrigérants et de l'exploiter en approche directe ou inverse pour évaluer leur performance et les optimiser.

En complément du comportement thermique, la deuxième partie de cette thèse a été consacrée à la conception et l'optimisation électromagnétiques des systèmes de réfrigération magnétique. Cette étude a été axée sur deux plans ; il fallait d'une part répertorier les structures existantes, les modéliser et les optimiser et d'autre part, imaginer de nouvelles structures puis en faire la conception. Pour ce faire, nous avons utilisé le logiciel Flux. Mais compte tenu de nombre important de simulations effectuées, nous avons développés des interfaces spécifiques. Elles ont permis de faciliter et d'accélérer la description géométrique d'une part et d'autre part d'exploiter les résultats de manière systématique et dans des conditions comparatives identiques. Les systèmes de réfrigération étudiés ont été classés suivant leurs performances en trois catégories : 1<sup>ère</sup>, 2<sup>ème</sup> et 3<sup>ème</sup> génération. Pour chaque catégorie nous avons proposé un certain nombre de structures comportant chacune différentes configurations possibles et nous avons évalué leurs performances magnétiques. Ces structures sont basées sur des sources de champ à aimants permanents ou à bobines supraconducteurs. Certaines sont tout a fait originales.

Les modélisations thermique et électromagnétique ont été menées dans ce travail de manière indépendante. Nous savons que ces phénomènes sont fortement couplés en pratique. Un travail important reste à faire pour réaliser ce couplage fort et aboutir à une modélisation complète d'un système de réfrigération magnétique.

Nous espérons avoir posé, par ce travail, les jalons des systèmes de réfrigération magnétique qui permettront à des recherches ultérieures d'approfondir un ou plusieurs des systèmes proposés ou même de s'en inspirer pour faire la conception de nouveaux systèmes et les réaliser.

ANNEXE

LES GENERATEURS DE G. BOX

## ANNEXE : LES GENERATEURS DE G. BOX

La méthode de G. Box, W. Hunter, J. Hunter permet de construire des plans à 2 niveaux ; elle est intéressante à plusieurs titres :

- $\checkmark$  Elle offre, pour un nombre donné de facteurs ; une panoplie complète de plans orthogonaux et permet de recenser les confusions créées par la réduction du nombre d'expériences pour chacun d'entre eux ; elle permet de choisir l'un des plans en toute connaissance de cause.
- $\checkmark$  La facon même dont les plans sont engendrés permet de bien comprendre l'origine des confusions dans les plans orthogonaux fractionnaires.

Pour construire ces plans orthogonaux, G. Box propose les générateurs présentés dans la tableau ci-dessus. Cette dernière montre le choix offert, pour un nombre donné de facteurs, entre plusieurs plans d'expériences fractionnaires orthogonaux.

Tablau : Les générateurs de G. Box (D'après G. Box, W. Hunter, J. Hunter)

#### Plans pour 3 facteurs

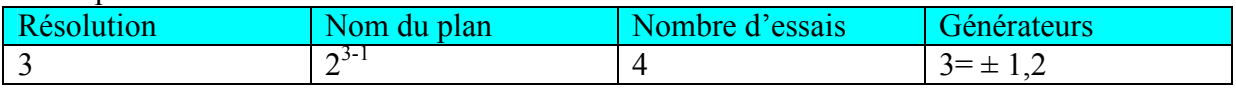

### Plans pour 4 facteurs

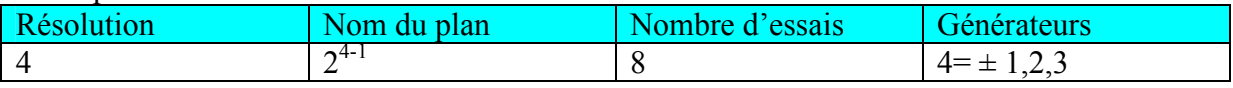

#### Plans pour 5 facteurs

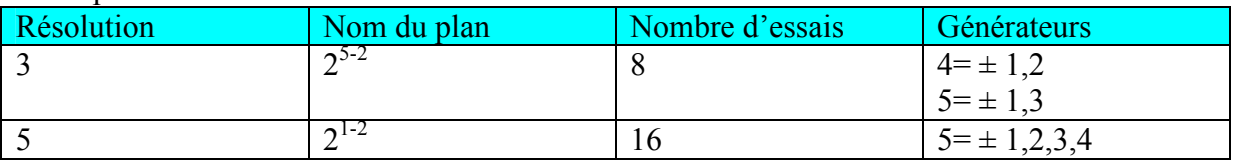

#### Plans pour 6 facteurs

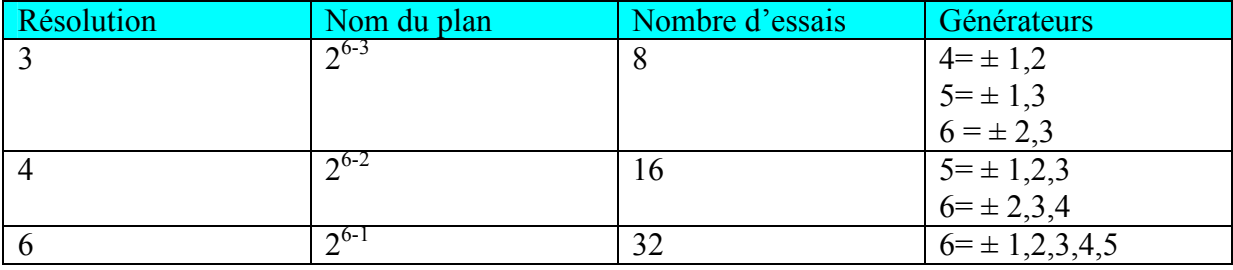

### Plans pour 7 facteurs

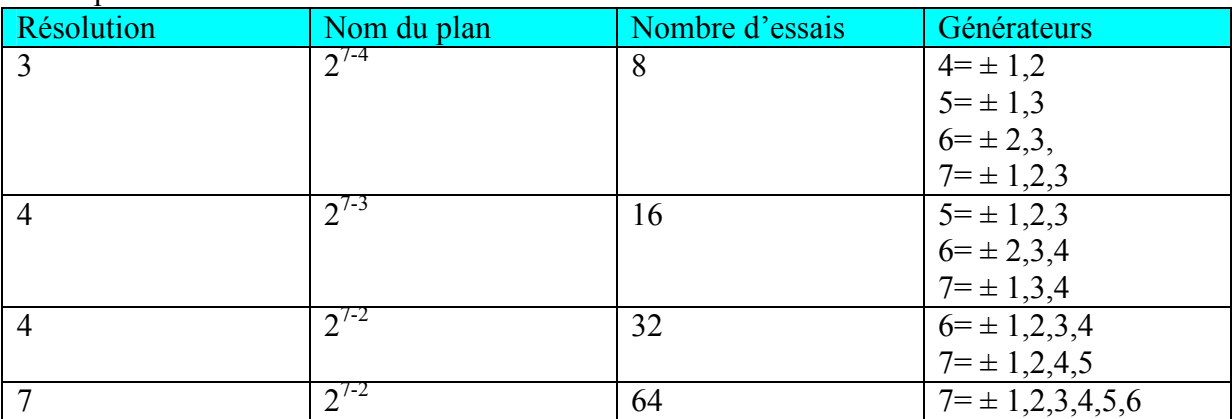

### Plans pour 8 facteurs

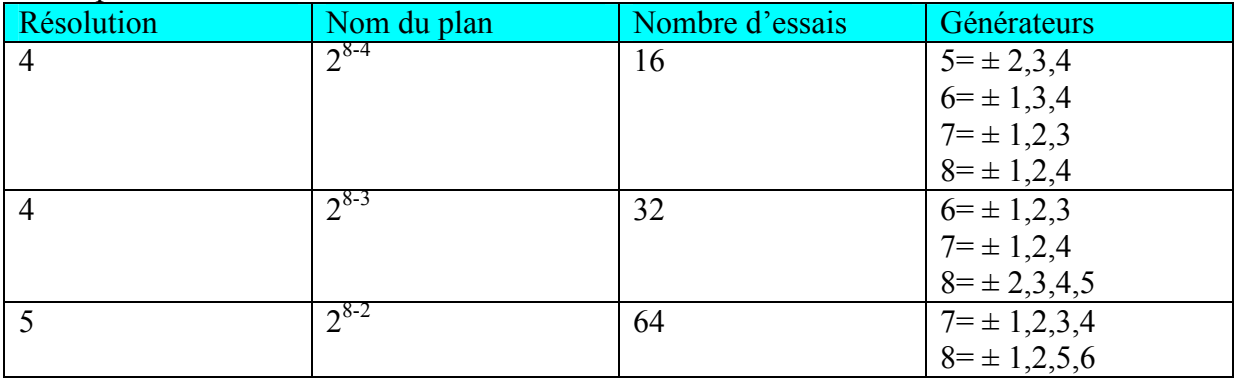

## Plans pour 9 facteurs

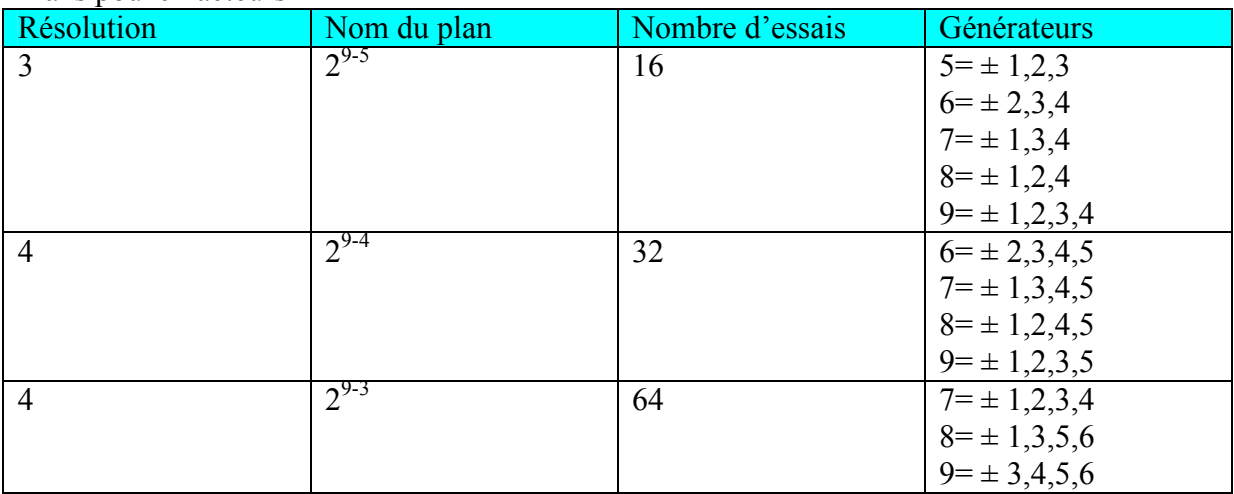

#### Plans pour 10 facteurs

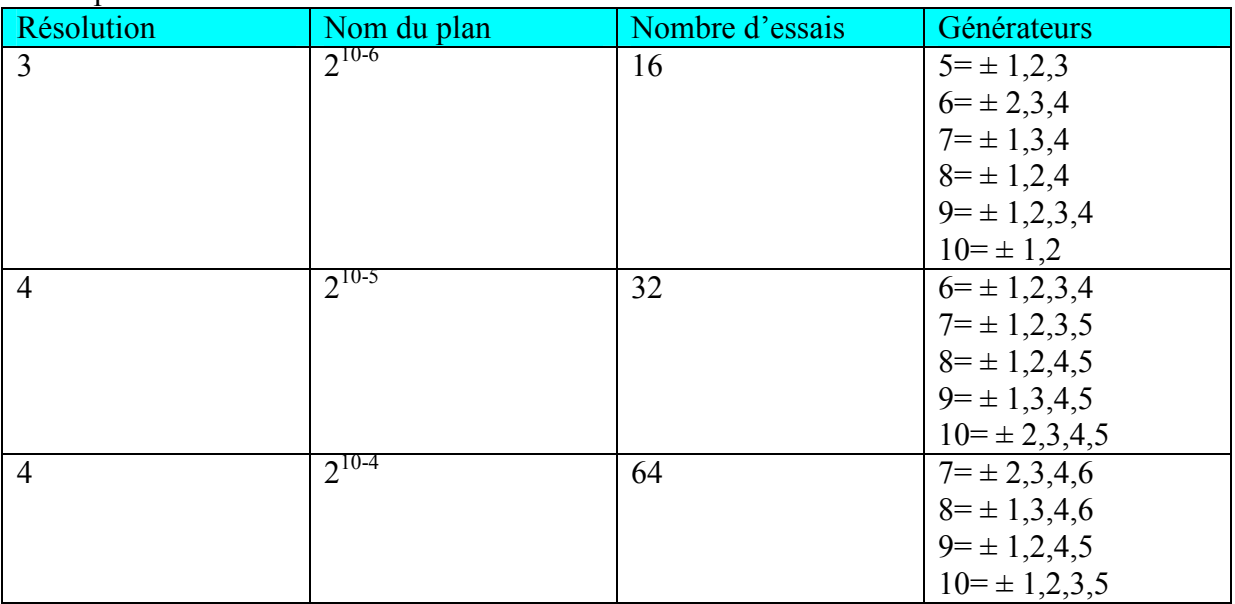

#### Plans pour 11 facteurs

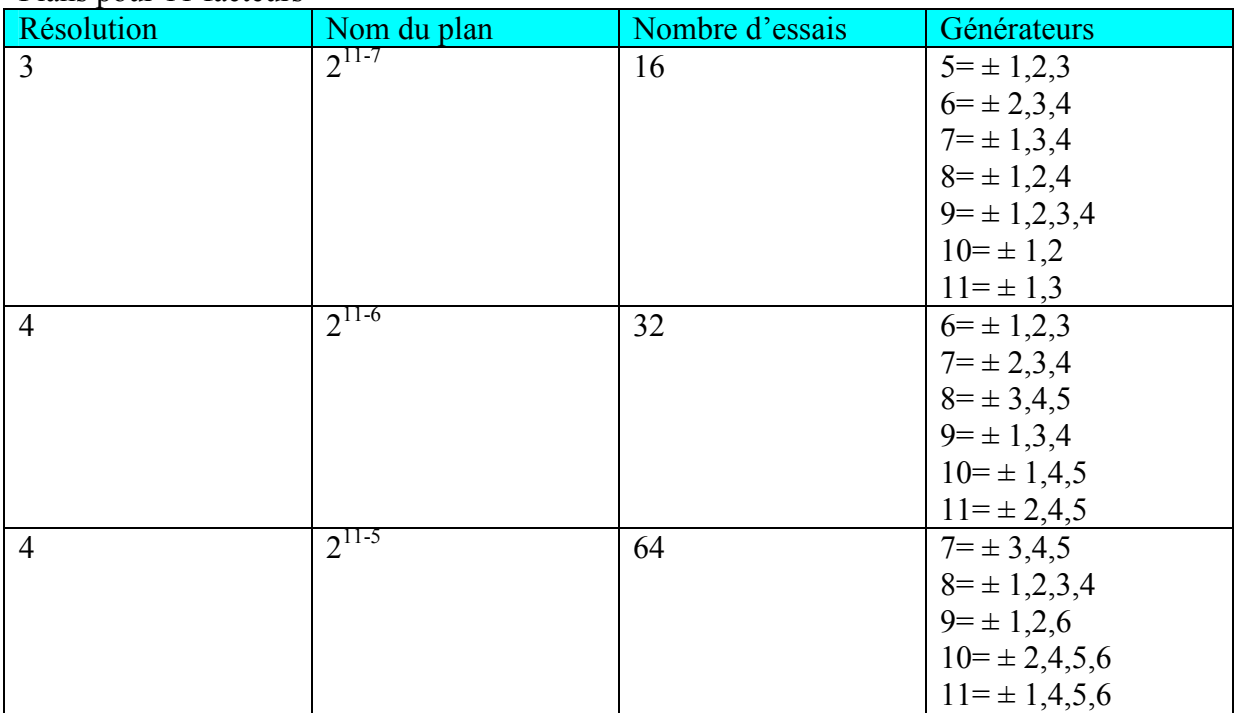

## **BIBLIOGRAPHIE**
# BIBLIOGRAPHIE

- [Allab 2005]: F. Allab, A. Kedous-Lebouc, J.M. Fournier, J.P. Yonnet, ''Numerical Modeling for Active Magnetic Regenerative Refrigeration'', IEEE Transactions on Magnetics vol 41, No, 10, October 2005.
- [Allab 2008]: F. Allab, ''Conception et réalisation d'un dispositif de réfrigération magnétique basé sur l'effet magnétocalorique et dédié a la climatisation automobile'', Thèse de Doctorat, Institut National Polytechnique de Grenoble, 2008.
- [Bianchi 2004]: A.M. Bianchi, Y. Fautrelle, J. Etay, ''Transferts thermiques'', première édition, Presses polytechnique et universitaires romandes, Lausanne, ISBN 2-88074-496-2, 2004.
- [Bontemps 1998] A. Bontemps, A. Garrigue, C. Goubier, J. Huetz, C. Marvillet, P. Mercier, R. Vidil, '' Echangeurs de Chaleur'', [B 2 341], Techniques de l'Ingénieurs, 1998.
- [Bouchekara 2008 a] H. Bouchekara, A. Kedous-Lebouc, "Prediction and optimisation of geometrical properties of the refrigerant bed in an AMRR cycles", à paraître dans International Journal of Refrigeration IJR, 2008.
- [Bouchekara 2008 b] H. Bouchekara, A. Kedous-Lebouc, J.L Coulomb, "Optimization of Active Magnetic Regenerative Refrigeration Cycles with Design of Experiments'', CEFC 2008.
- [Bouchekara 2008 c] H. Bouchekara, J.P. Yonnet, A. Kedous-Lebouc, C. Dupuis, J.L. Coulomb ''Numerical Optimization of the Torque of a Permanent Magnet Synchronous Coaxial Coupling'' CEFC Athena 2008.
- [Bouchekara 2008 d] H. Bouchekara, A. Kedous-Lebouc, J.L Coulomb, J.P. Yonnet, " Le froid magnétique : modélisation et optimisation thermique de la réfrigération magnétique à régénération active AMRR" MGE 2008.
- [Cedrat 2007] Cedrat Electrical Engineering, "Flux3D® Magnetostatics Tutorial", version 10.1, 2007.
- [Chavent 2000] G. Chavent, ''Approximation des équations aux dérivées partielles'', [A 550], Techniques de l'Ingénieurs, 2000.
- [Clot 2002] P. Clot, ''La réfrigération magnétique'', Rapport de DEA, LEG 2002.
- [Costa 2001] M. Caldora Costa, ''Optimisation De Dispositifs Electromagnétiques Dans Un Contexte D'analyse Par La Méthode Des Eléments Finis'', Thèse de Doctorat, Institut National Polytechnique de Grenoble, 2001.
- [Coulomb 2008] J.L Coulomb, ''General Optimisation Tools, GOT'', Logiciel dédié à l'optimisation, version 2008.
- [Demonsant 1996] J. Demonsant, ''Comprendre et Mener des Plans d'Expériences'', Afnor, ISBN 2-124-75032-1, 1996.
- [Durand 1968] E. Durand ''Magnétostatique'' Masson et Cie, Editeurs (1968)
- [Engelbrecht 2005] K. Engelbrecht, G. Nellis, S. Klein, ''A Numerical Model Of An Active Magnetic Regenerator Refrigeration System'', Air-Conditioning And Refrigeration Technology Institute, ARTI-21CR/612-10075,
- [Engelbrecht 2005]: K.L. Engelbrecht, G.F Nellis, S.A. Klein, A.M. Boeder, ''Modeling Active Magnetic Regenerative Refrigeration Systems'', International Conference on Magnetic Refrigeration at Room Temperature, Montreux, Switzerland, 27-30, September 2005.
- [Hall 1996] J. L. Hall, C. E. Reid, I. G. Spearing et J. A. Barclay "Thermodynamic considerations for the design of active magnetic regenerative refrigerators", Advances in Cryogenics Engineering, Vol 41, 1996
- [Haung 2004] W.N. Huang, C.C. Teng, "A simple magnetic refrigerator evaluation model", Journal of Magnetism and Magnetic Materials 282, pp 311- 316, 2004.
- [Hu 1995] J.C. Hu et J.H. Xiao " New method for analysis of active magnetic regenerator in magnetic refrigeration at room temperature" , Cryogenics Vol 35, No 2, 1995.
- [Janna 2000]: W.S. Janna, ''Engineering Heat Transfer'', CRC Press USA, ISBN 0- 8493-2126-3, 2000.
- [Kawanami 2005]: T. Kawanami, K. Chiba, M. Ikegawa, K. Sakurai, ''Optimisation of Magnetic Refrigeration at Room Temperature for Air Cooling Systems'', International Conference on Magnetic Refrigeration at Room Temperature, Montreux, Switzerland, 27-30, September 2005.
- [Kenkel 2002] Lee S.J., Kenkel J.M. and Jiles D.C. ''Design of permanent magnet field source for rotary magnetic refrigeration systems'' IEEE Trans. Magnetic Vol. 38, pp. 2991-2993, 2002.
- [Kitanovski 2005 a]: A. Kitanovski, P.W. Egolf, F. Gender, O. Sari, CH. Besson, ''A Rotary Heat Exchanger Magnetic Refrigerator'', International Conference on Magnetic Refrigeration at Room Temperature, Montreux, Switzerland, 27-30, September 2005.
- [Lebouc 2005]: A. Lebouc, F. Allab, J.M. Fournier, J.P Yonnet, ''Réfrigération magnétique'', [RE 28], Techniques de l'Ingénieurs, 2005.
- [Lee 2000] S. J. Lee et D. C. Jiles "Geometrical enhancements to permanent magnet flux sources: application to energy efficient magnetocaloric refrigeration systems", IEE Transactions on Magnetics, Vol 36, No 5, Septembre 2000.
- [Nellis 1998] G. F. Nellis et J. L. Smith Jr ''An experimental GM /Magnetic refrigerator '', Advances in Cryogenic Engineering, Vol 43, 1998.
- [Nellis 2005]: G.F Nellis, K.L. Engelbrecht, S.A. Klein, ''A Numerical Model of an Active Magnetic Regenerator Regeneration System'', Final Report, University of Wisconsin-Madison, 2005.
- [Okamura 2006] T. Okamura, K. Yamada, N. Hirano, S. Nagaya "Performance of a roomtemperature rotary magnetic refrigerator'' International Journal of Refrigeration 29, 1327-1331, 2006.
- [Okamura 2007] T. Okamura, K. Yamada, N. Hirano, S. Nagaya "Improvement of 100W class room temperature magnetic refrigerator'' Second IIF-IIR International Conference on Magnetic Refrigeration at Room Temperature Portoroz, Slovenia, 11-13, 2007.
- [Pillet 1997] M. Pillet, ''Les Plans d'Expériences par la Méthode TAGUCHI'', Les Editions d'Organisation, ISBN 2-70-812031-X, 1997.

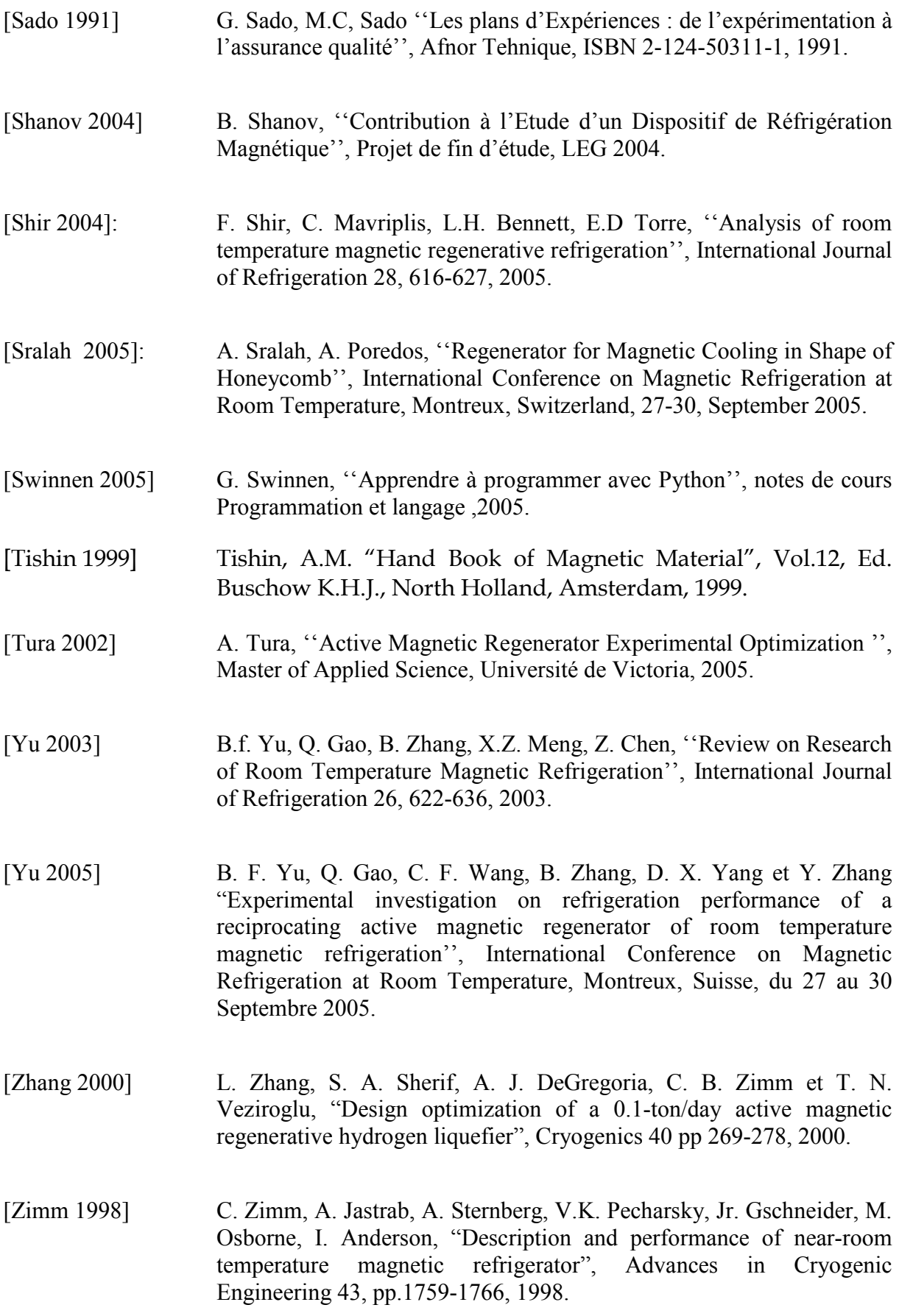

[Zimm 2006] C. Zimm, A. Boerder, J. Chell, A. Sternberg, A. Fujita, S. Fujieda, K. Fukamichi, "Design and performance of a permanent-magnet rotary refrigerator", International Journal of Refrigeration 29, pp. 1302-1306, 2006.

#### **RESUME**

Le travail réalisé dans le cadre de cette thèse est une contribution à l'étude et la modélisation thermique et électromagnétique des systèmes de réfrigération magnétique. Il montre déjà clairement que la conception et l'optimisation de ces systèmes doivent faire appel à des outils de simulation numérique spécifiques, car les difficultés liées au comportement thermique, au comportement magnétique, aux contraintes mécaniques et surtout aux besoins de l'utilisateur sont souvent nombreuses. Les modélisations thermique et électromagnétique ont été menées dans ce travail de manière indépendante. Nous espérons avoir posé, par ce travail, les jalons des systèmes de réfrigération magnétique qui permettront à des recherches ultérieures d'approfondir un ou plusieurs des systèmes proposés ou même de s'en inspirer pour faire la conception de nouveaux systèmes et les réaliser.

# **TITLE**

RESEARCH ON MAGNETIC REFREGIRATION SYSTEMS. NUMERICAL MODELING, DESIGN AND OPTIMIZATION

## **ABSTRACT**

The work achieved within this thesis is a contribution to the study and modelling of thermal and electromagnetic behaviour of magnetic refrigeration systems. It shows clearly that the design and optimization of such systems must use specific numerical simulation tools due to the numerous difficulties related to the thermal behaviour, the magnetic behaviour, the mechanical behaviour and especially to the user's needs. Both of thermal and electromagnetic modelling have been carried out in this work independently. We hope to have posed by this work, the foundation for magnetic refrigeration systems that will allow further research to deepen one or more of the proposed systems or even inspire them to design new systems and achieve them.

## **MOTS-CLES**

Réfrigération Magnétique, Modélisation Numérique, optimisation, Conception, comportement thermique, comportement électromagnétique.